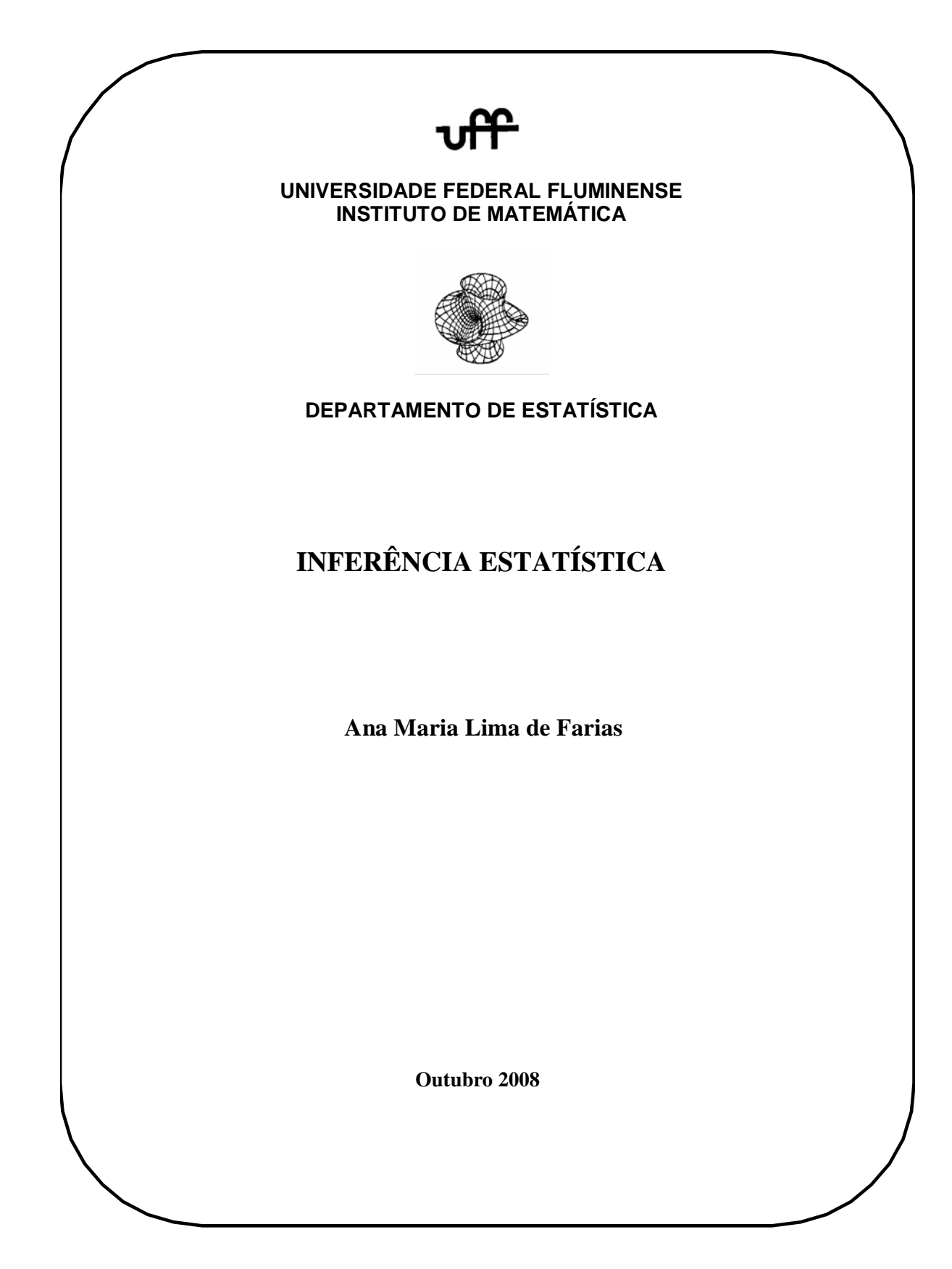

# Conteúdo

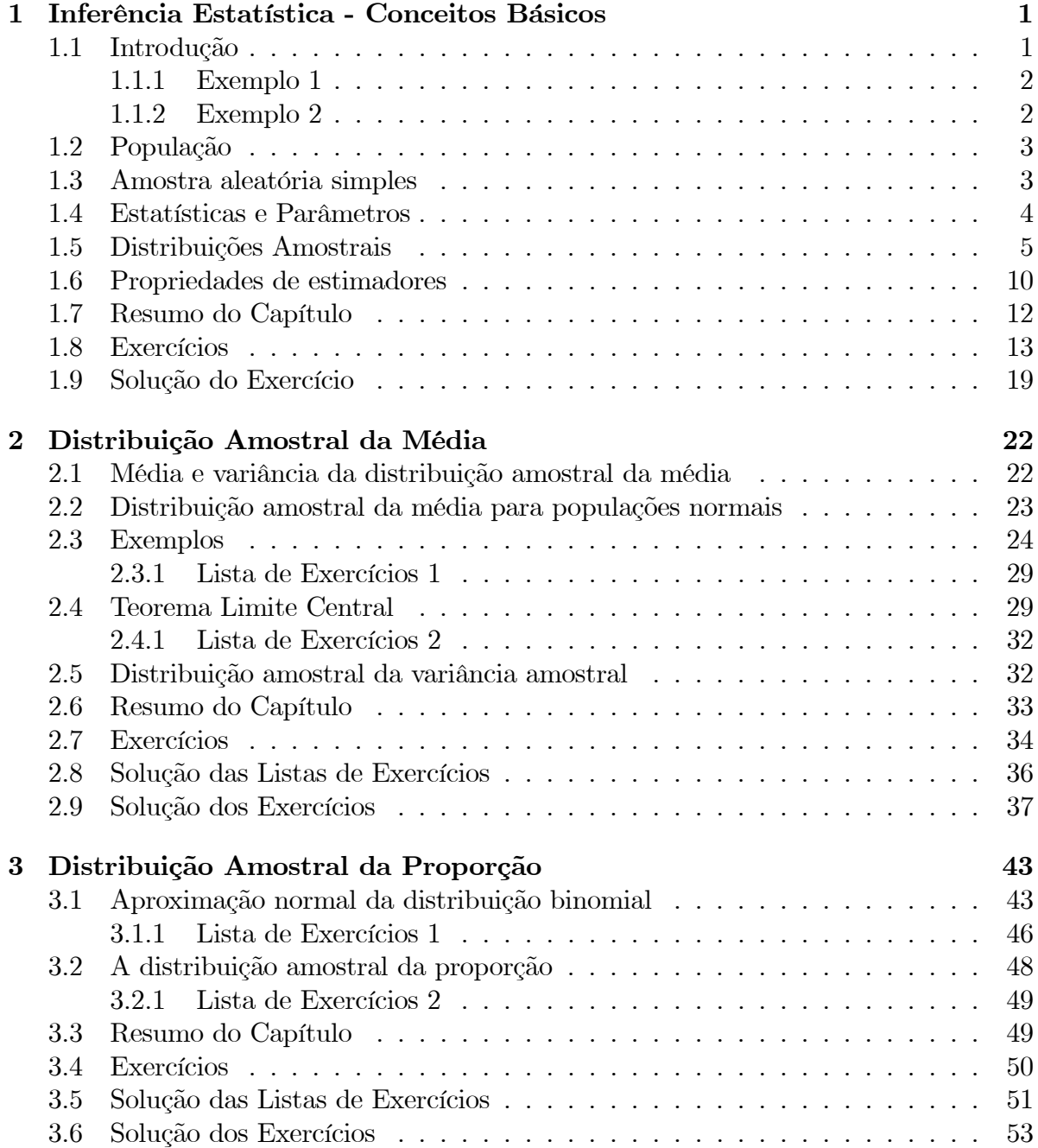

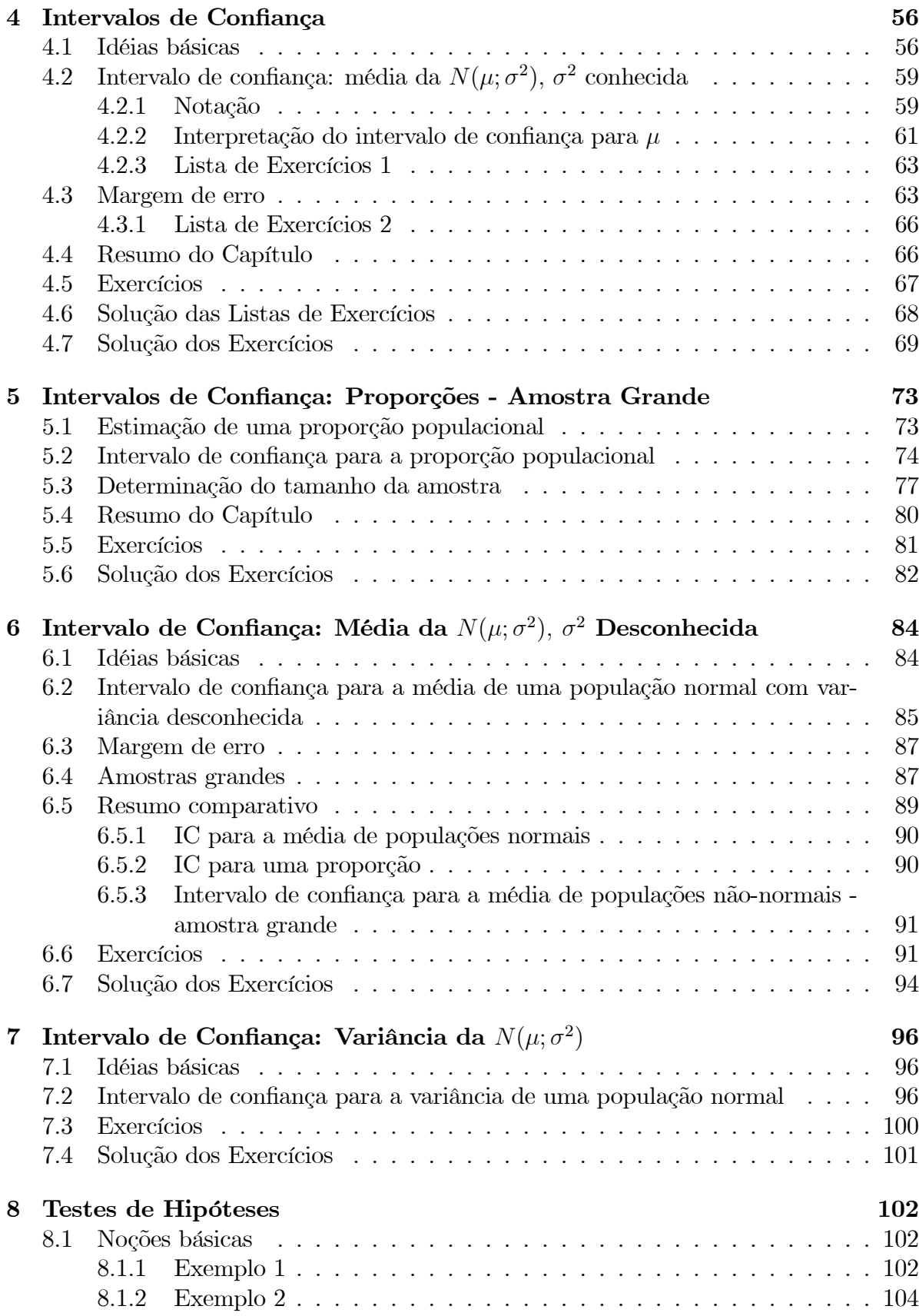

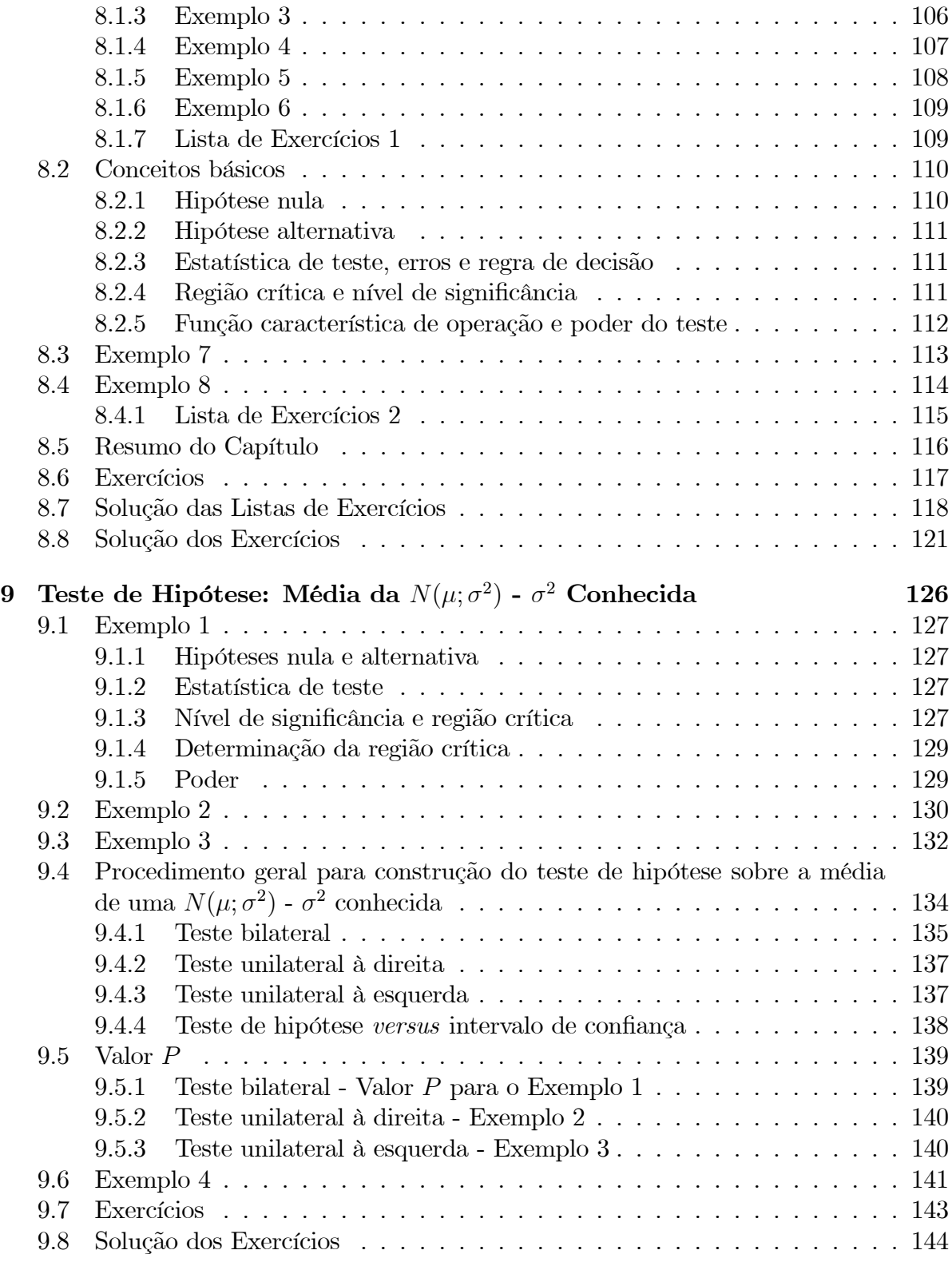

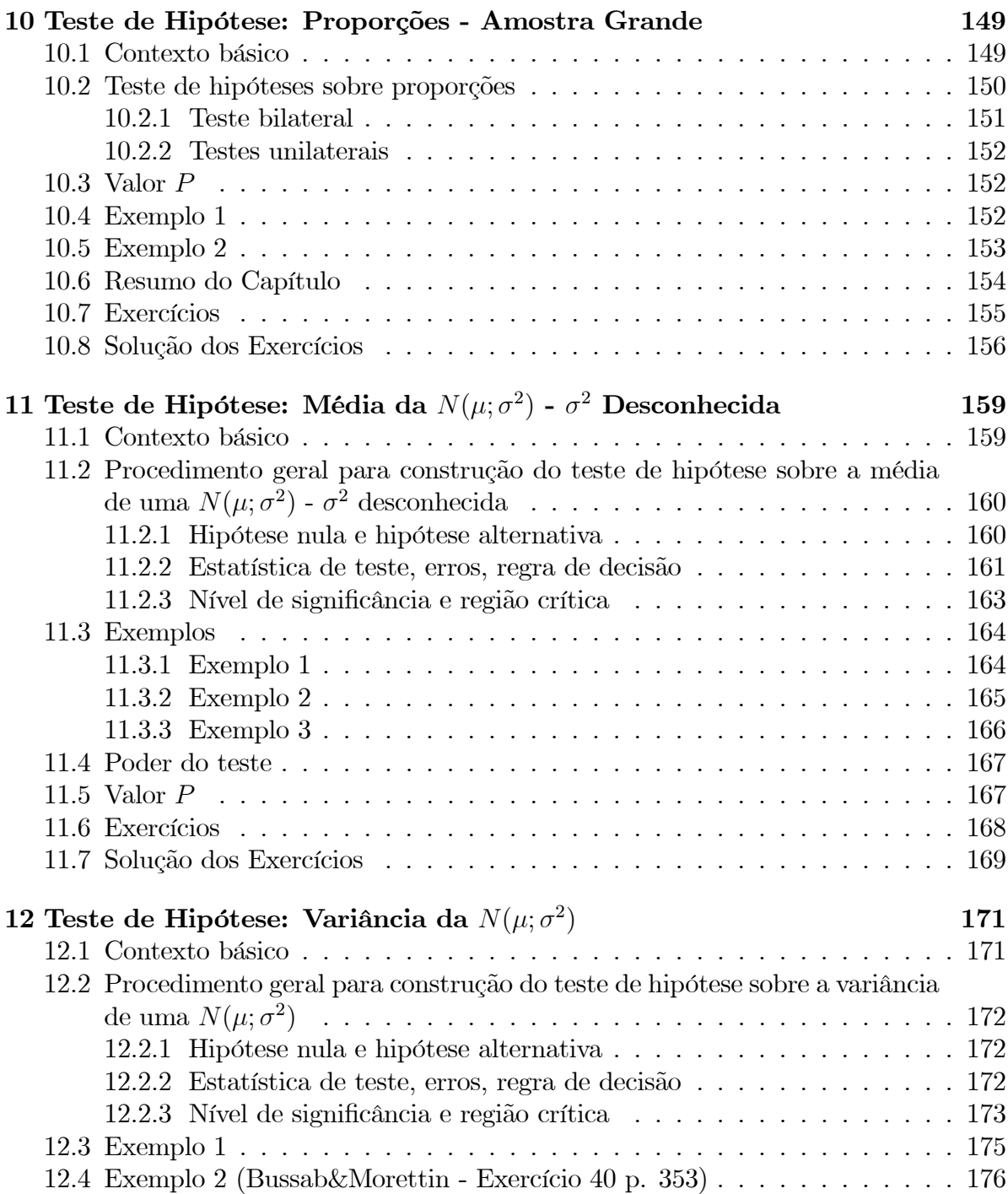

# Capítulo 1

# Inferência Estatística - Conceitos Básicos

No estudo de métodos estatísticos, já foi visto como resumir um conjunto de dados através de tabelas de freqüências, gráficos e medidas de posição e dispersão. Depois, foram estudados modelos probabilísticos, discretos ou contínuos, para descrever determinados fenômenos. Agora, essas ferramentas serão utilizadas no estudo de um importante ramo da Estatística, conhecido como Inferência Estatística, que busca métodos de fazer afirmações sobre características de uma população, conhecendo-se apenas resultados de uma amostra.

Neste capítulo você estudará os seguintes conceitos:

- população e amostra
- amostra aleatória simples
- estatísticas e parâmetros
- estimador
- distribuição amostral de um estimador

## 1.1 Introdução

No estudo da estatística descritiva, vimos que população é o conjunto de elementos para os quais se deseja estudar determinada(s) característica(s). Vimos também que uma amostra é um subconjunto da população. No estudo da inferência estatística, o objetivo principal é obter informações sobre uma população a partir das informações de uma amostra e aqui vamos precisar de definições mais formais de população e amostra. Para facilitar a compreensão destes conceitos, iremos apresentar alguns exemplos a título de ilustração.

### 1.1.1 Exemplo 1

Em um estudo antropométrico em nível nacional, uma amostra de 5000 adultos é selecionada dentre os adultos brasileiros e uma das variáveis de estudo é a altura.

Neste exemplo, a população é o conjunto de todos os brasileiros adultos. No entanto, o interesse (um deles, pelo menos) está na altura dos brasileiros. Assim, nesse estudo, a cada sujeito da população associamos um número correspondente à sua altura. Se determinado sujeito é sorteado para entrar na amostra, o que nos interessa é esse número, ou seja, sua altura. Como vimos, essa é a definição de variável aleatória: uma função que associa a cada ponto do espaço amostral um número real. Dessa forma, a nossa população pode ser representada pela variável aleatória X = "altura do adulto brasileiro". Como essa é uma v.a. contínua, a ela está associada uma função de densidade de probabilidade f e da literatura, sabemos que é razoável supor que essa densidade seja a densidade normal. Assim, nossa população, nesse caso, é representada por uma v.a.  $X \sim N(\mu, \sigma^2)$ . Conhecendo os valores de  $\mu$  e  $\sigma$  teremos informações completas sobre a nossa população.

Uma forma de obtermos os valores de  $\mu$  e  $\sigma$  é medindo as alturas de todos os brasileiros adultos. Mas esse seria um procedimento caro e demorado. Uma solução, então, é retirar uma amostra (subonjunto) da população e estudar essa amostra. Suponhamos que essa amostra seja retirada com reposição e que os sorteios sejam feitos de forma independente, isto é, o resultado de cada extração não altera o resultado das demais extrações. Ao sortearmos o primeiro elemento, estamos realizando um experimento que dá origem à v.a.  $X_1 =$ "altura do primeiro elemento"; o segundo elemento dá origem à v.a.  $X_2$  = "altura do segundo elemento" e assim por diante. Como as extrações são feitas com reposição, todas as v.a.  $X_1, X_2, \ldots$  têm a mesma distribuição, que reflete a distribuição da altura de todos os brasileiros adultos. Para uma amostra específica, temos os valores observados  $x_1, x_2, \ldots$  dessas variáveis aleatórias.

### 1.1.2 Exemplo 2

Consideremos, agora, um exemplo baseado em pesquisas eleitorais, em que estamos interessados no resultado do segundo turno de uma eleição presidencial brasileira. Mais uma vez, nossos sujeitos de pesquisa são pessoas com 16 anos ou mais, aptas a votar. O interesse final é saber a proporção de votos de um e outro candidato. Vamos considerar uma situação simplificada em que não estamos considerando votos nulos, indecisos, etc. Então, cada sujeito de pesquisa dá origem a uma variável aleatória binária, isto é, uma v.a. que assume apenas dois valores. Como visto, podemos representar esses valores por 1 (candidato A) e 0 (candidato B), o que define uma variável aleatória de Bernoulli, ou seja, essa população pode ser representada pela v.a. X ∼ Bern(p). O parâmetro p representa a probabilidade de um sujeito dessa população votar no candidato A. Uma outra interpretação é que p representa a proporção populacional de votantes no candidato A.

Para obtermos informação sobre p, retira-se uma amostra da população e, como antes, vamos supor que essa amostra seja retirada com reposição. Ao sortearmos o primeiro elemento, estamos realizando um experimento que dá origem à v.a.  $X_1 =$ "voto

# 1.2 População

A inferência estatística trata do problema de se obter informação sobre uma população a partir de uma amostra. Embora a população real possa ser constituída de pessoas, empresas, animais, etc., as pesquisas estatísticas buscam informações sobre determinadas características dos sujeitos, características essas que podem ser representadas por números. Sendo assim, a cada sujeito da população está associado um número, o que nos permite apresentar a seguinte definição.

Definição 1.1 A população de uma pesquisa estatística pode ser representada por uma variável aleatória X que descreve a característica de interesse.

Os métodos de inferência nos permitirão obter estimativas dos parâmetros de tal variável aleatória, que pode ser contínua ou discreta.

# 1.3 Amostra aleatória simples

Como já dito, é bastante comum o emprego da amostragem em pesquisas estatísticas. Nas pesquisas por amostragem, uma amostra é selecionada da população de interesse e todas as conclusões serão baseadas apenas nessa amostra. Para que seja possível inferir resultados para a população a partir da amostra, é necessário que esta seja "representativa" da população.

Embora existam vários métodos de seleção de amostras, vamos nos concentrar aqui no caso mais simples, que é a amostragem aleatória simples. Segundo tal método, toda amostra de mesmo tamanho n tem igual chance (probabilidade) de ser sorteada. É possível extrair amostras aleatórias simples com e sem reposição. Quando estudamos as distribuições binomial e hipergeométrica, vimos que a distribuição binomial correspondia a extrações com reposição e a distribuição hipergeométrica correspondia a extrações sem reposição. No entanto, para populações grandes - ou infinitas - extrações com e sem reposição não levam a resultados muito diferentes. Assim, no estudo da Inferência Estatística, estaremos lidando sempre com amostragem aleatória simples com reposição. Este método de seleção atribui a cada elemento da população a mesma probabilidade de ser selecionado e esta probabilidade se mantém constante ao longo do processo de seleção da amostra (se as extrações fossem sem reposição isso não aconteceria). No restante desse curso omitiremos a expressão "com reposição", ou seja, o termo amostragem (ou amostra) aleatória simples sempre se referirá à amostragem com reposição. Por simplicidade, muitas vezes abreviaremos o termo amostra aleatória simples por aas.

Uma forma de se obter uma amostra aleatória simples é escrever os números ou nomes dos elementos da população em cartões iguais, colocar estes cartões em uma urna misturando-os bem e fazer os sorteios necessários, tendo o cuidado de colocar cada cartão sorteado na urna antes do próximo sorteio. Na prática, em geral são usados programas de computador, uma vez que as populações tendem a ser muito grandes.

Agora vamos formalizar o processo de seleção de uma amostra aleatória simples, de forma a relacioná-lo com os problemas de inferência estatística que iremos estudar.

Seja uma população representada por uma variável aleatória X. De tal população será sorteada uma amostra aleatória simples com reposição de tamanho n. Como visto nos exemplos anteriores, cada sorteio dá origem a uma variável aleatória  $X_i$  e, como os sorteios são com reposição, todas essas variáveis têm a mesma distribuição de X. Isso nos leva à seguinte definição.

Definição 1.2 Uma amostra aleatória simples (aas) de tamanho n de uma v.a. X (população) é um conjunto de n v.a.  $X_1, X_2, ..., X_n$  independentes e identicamente distribuídas (*i.i.d.*).

É interessante notar a convenção usual: o valor observado de uma v.a. X é representado pela letra minúscula correspondente. Assim, depois do sorteio de uma aas de tamanho n, temos valores observados  $x_1, x_2, \ldots, x_n$  das respectivas variáveis aleatórias.

## 1.4 Estatísticas e Parâmetros

Obtida uma aas, é possível calcular diversas características desta amostra, como, por exemplo, a média, a mediana, a variância, etc. Qualquer uma destas características é uma função de  $X_1, X_2, ..., X_n$  e, portanto, o seu valor depende da amostra sorteada. Sendo assim, cada uma dessas características ou funções é também uma v.a. . Por exemplo, a média amostral é a v.a. definida por

$$
\overline{X} = \frac{X_1 + X_2 + \dots + X_n}{n}
$$

Temos, então, a seguinte definição:

Definição 1.3 Uma estatística amostral ou estimador T é qualquer função da amostra  $X_1, X_2, ..., X_n$ , isto é,

$$
T = g(X_1, X_2, \ldots, X_n)
$$

onde g é uma função qualquer.

As estatísticas amostrais que estaremos considerando neste curso são

• média amostral

$$
\overline{X} = \frac{X_1 + X_2 + \dots + X_n}{n} \tag{1.1}
$$

• variância amostral

$$
S^{2} = \frac{1}{n-1} \sum_{i=1}^{n} (X_{i} - \overline{X})^{2}
$$
 (1.2)

Para uma amostra específica, o valor obido para o estimador será denominado estimativa e, em geral, serão representadas por letras minúsculas. Por exemplo, temos as seguintes notações correspondentes à média amostral e à variância:  $\bar{x}$  e  $s^2$ .

Outras estatísticas possíveis são o mínimo amostral, o máximo amostral, a amplitude amostral, etc.

De forma análoga, temos as características de interesse da população. No entanto, para diferenciar entre as duas situações (população e amostra), atribuimos nomes diferentes.

#### Definição 1.4 Um parâmetro é uma característica da população.

Assim, se a população é representada pela v.a. X, alguns parâmetros são a esperança  $E(X)$  e a variância  $Var(X)$  de X.

Com relação às características mais usuais, vamos usar a seguinte notação:

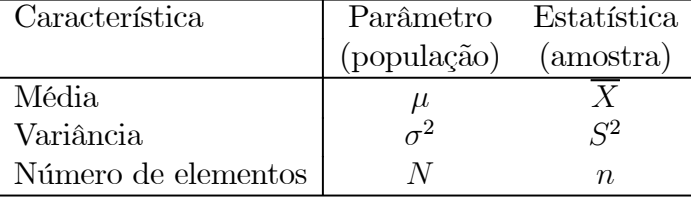

Lembre-se que, para uma v.a. discreta (finita) uniforme,

$$
\mu = E(X) = \frac{1}{N} \sum_{i=1}^{N} X_i
$$

$$
Var(X) = \frac{1}{N} \sum_{i=1}^{N} \left[ X_i - E(X) \right]^2 = \frac{1}{N} \sum_{i=1}^{N} \left[ X_i - \mu \right]^2 = \frac{1}{N} \sum_{i=1}^{N} X_i^2 - \mu^2
$$

## 1.5 Distribuições Amostrais

Nos problemas de inferência, estamos interessados em estimar um parâmetro θ da população (por exemplo, a média populacional) através de uma aas  $X_1, X_2, ..., X_n$ . Para isso, usamos uma estatística T (por exemplo, a média amostral) e, com base no valor obtido para T a partir de uma particular amostra, iremos tomar as decisões que o problema exige. Já foi dito que  $T$  é uma v.a., uma vez que depende da amostra sorteada; amostras diferentes fornecerão diferentes valores para T.

Consideremos o seguinte exemplo, onde nossa população é o conjunto {1, 3, 6, 8}, isto é, este é o conjunto dos valores da característica de interesse da população em estudo. Assim, para esta população, ou seja, para essa v.a. X temos

$$
E(X) = \mu = \frac{1}{4} (1 + 3 + 6 + 8) = 4,5
$$

$$
Var(X) = \sigma^2 = \frac{1}{4} \left[ (1 - 4, 5)^2 + (3 - 4, 5)^2 + (6 - 4, 5)^2 + (8 - 4, 5)^2 \right]
$$
  
= 7,25

Suponha que dessa população iremos extrair uma aas de tamanho 2 e a estatística que iremos calcular é a média amostral. Algumas possibilidades de amostra são {1,1}, {1,3}, {6,8}, para as quais os valores da média amostral são 1, 2 e 7, respectivamente. Podemos ver, então, que há uma variabilidade nos valores da estatística e, assim, seria interessante que conhecêssemos tal variabilidade. Conhecendo tal variabilidade, temos condições de saber "quão infelizes" podemos ser no sorteio da amostra. No exemplo acima, as amostras {1,1} e {8,8} são as que têm média amostral mais afastada da verdadeira média populacional. Se esses valores tiverem chance muito mais alta do que os valores mais próximos de E(X), podemos ter sérios problemas.

Para conhecer o comportamento da média amostral, teríamos que conhecer todos os possíveis valores de  $\overline{X}$ , o que equivaleria a conhecer todas as possíveis amostras de tamanho 2 de tal população. Nesse exemplo, como só temos 4 elementos na população, a obtenção de todas as aas de tamanho 2 não é difícil.

Lembre-se do nosso estudo de análise combinatória: como o sorteio é feito com reposição, em cada um dos sorteios temos 4 possibilidades. Logo, o número total de amostras aleatórias simples é  $4 \times 4 = 16$ . Por outro lado, em cada sorteio, cada elemento da população tem a mesma chance de ser sorteado; como são 4 elementos, cada elemento tem probabilidade 1/4 de ser sorteado. Finalmente, como os sorteios são independentes, para obter a probabilidade de um par de elementos pertencer à amostra basta multiplicar as probabilidades (lembre-se que  $Pr(A \cap B) = Pr(A) Pr(B)$  quando A e B são independentes). A independência dos sorteios é garantida pela reposição de cada elemento sorteado. Na Tabela 1.1 a seguir listamos todas as possíveis amostras, com suas respectivas probabilidades e para cada uma delas, apresentamos o valor da média amostral.

Analisando esta tabela, podemos ver que os possíveis valores  $\overline{X}$  são 1; 2; 3; 3,5; 4,5; 5,5; 6; 7; 8 e podemos construir a sua função de distribuição de probabilidade, notando, por exemplo, que o valor 2 pode ser obtido através de duas amostras: (1,3) ou (3,1). Como essas amostras correspondem a eventos mutuamente exclusivos, a probabilidade de se obter uma média amostral igual a 2 é

$$
Pr(X = 2) = Pr({1, 3} \cup {3, 1})
$$
  
= Pr({1, 3}) + Pr({3, 1})  
=  $\frac{1}{16} + \frac{1}{16} = \frac{2}{16}$ 

| Amostra | Probabilidade               | Média amostral $\overline{x}$ |
|---------|-----------------------------|-------------------------------|
| (1,1)   | $(1/4) \times (1/4) = 1/16$ | $(1+1)/2=1$                   |
| (1, 3)  | $(1/4) \times (1/4) = 1/16$ | $(1+3)/2=2$                   |
| (1,6)   | $(1/4) \times (1/4) = 1/16$ | $(1+6)/2=3,5$                 |
| (1, 8)  | $(1/4) \times (1/4) = 1/16$ | $(1+8)/2=4,5$                 |
| (3,1)   | $(1/4) \times (1/4) = 1/16$ | $(3+1)/2=2$                   |
| (3,3)   | $(1/4) \times (1/4) = 1/16$ | $(3+3)/2=3$                   |
| (3,6)   | $(1/4) \times (1/4) = 1/16$ | $(3+6)/2=4,5$                 |
| (3, 8)  | $(1/4) \times (1/4) = 1/16$ | $(3+8)/2=5,5$                 |
| (6, 1)  | $(1/4) \times (1/4) = 1/16$ | $(6+1)/2=3,5$                 |
| (6, 3)  | $(1/4) \times (1/4) = 1/16$ | $(6+3)/2=4,5$                 |
| (6, 6)  | $(1/4) \times (1/4) = 1/16$ | $(6+6)/2=6$                   |
| (6, 8)  | $(1/4) \times (1/4) = 1/16$ | $(6+8)/2=7$                   |
| (8,1)   | $(1/4) \times (1/4) = 1/16$ | $(8+1)/2=4,5$                 |
| (8, 3)  | $(1/4) \times (1/4) = 1/16$ | $(8+3)/2=5,5$                 |
| (8, 6)  | $(1/4) \times (1/4) = 1/16$ | $(8+6)/2=7$                   |
| (8, 8)  | $(1/4) \times (1/4) = 1/16$ | $(8+8)/2=8$                   |

Tabela 1.1: Distribuição amostral da média amostral

Com o mesmo raciocínio, obtemos a seguinte função de distribuição de probabilidade para  $\overline{X}$  :

|                                                                                       |  | $-3.5$ | $4.5 + 5.5$ |  |  |
|---------------------------------------------------------------------------------------|--|--------|-------------|--|--|
| $Pr(X = \overline{x})   1/16   2/16   1/16   2/16   4/16   2/16   1/16   2/16   1/16$ |  |        |             |  |  |

Note que a v.a. de interesse aqui é  $\overline{X}$ ! Daí segue que

$$
E(\overline{X}) = 1 \times \frac{1}{16} + 2 \times \frac{2}{16} + 3 \times \frac{1}{16} + 3, 5 \times \frac{2}{16} + 3, 5 \times \frac{2}{16} + 3, 5 \times \
$$

e

$$
Var(\overline{X}) = (1 - 4, 5)^2 \times \frac{1}{16} + (2 - 4, 5)^2 \times \frac{2}{16} + (3 - 4, 5)^2 \times \frac{1}{16}
$$
  
+  $(3, 5 - 4, 5)^2 \times \frac{2}{16} + (4, 5 - 4, 5)^2 \times \frac{5}{16} + (5, 5 - 4, 5)^2 \times \frac{2}{16}$   
+  $(6 - 4, 5)^2 \times \frac{1}{16} + (7 - 4, 5)^2 \times \frac{2}{16} + (8 - 4, 5)^2 \times \frac{1}{16}$   
=  $3,625 = \frac{7,25}{2} = \frac{\sigma^2}{2} = \frac{\sigma^2}{n}$ 

Neste exemplo podemos ver que  $E(\overline{X}) = \mu$  e  $Var(\overline{X}) = \sigma^2/2$ , onde 2 é o tamanho da amostra. Esses resultados estão nos dizendo que, em média (esperança), a estatística  $\overline{X}$  é igual à média da população e que sua variância é igual à variância da população dividida pelo tamanho da amostra. Na Figura 1.1 temos os gráficos da função de distribuição de probabilidade de X (população) na parte (a) e de  $\overline{X}$  (amostra) na parte (b). Podemos ver que a média de ambas é 4,5 (ambas são simétricas em torno de 4,5) e que a distribuição de  $\overline{X}$  tem menor dispersão em torno dessa média. Note que essa média e essa variância são calculadas ao longo de todas as possíveis aas de tamanho 2.

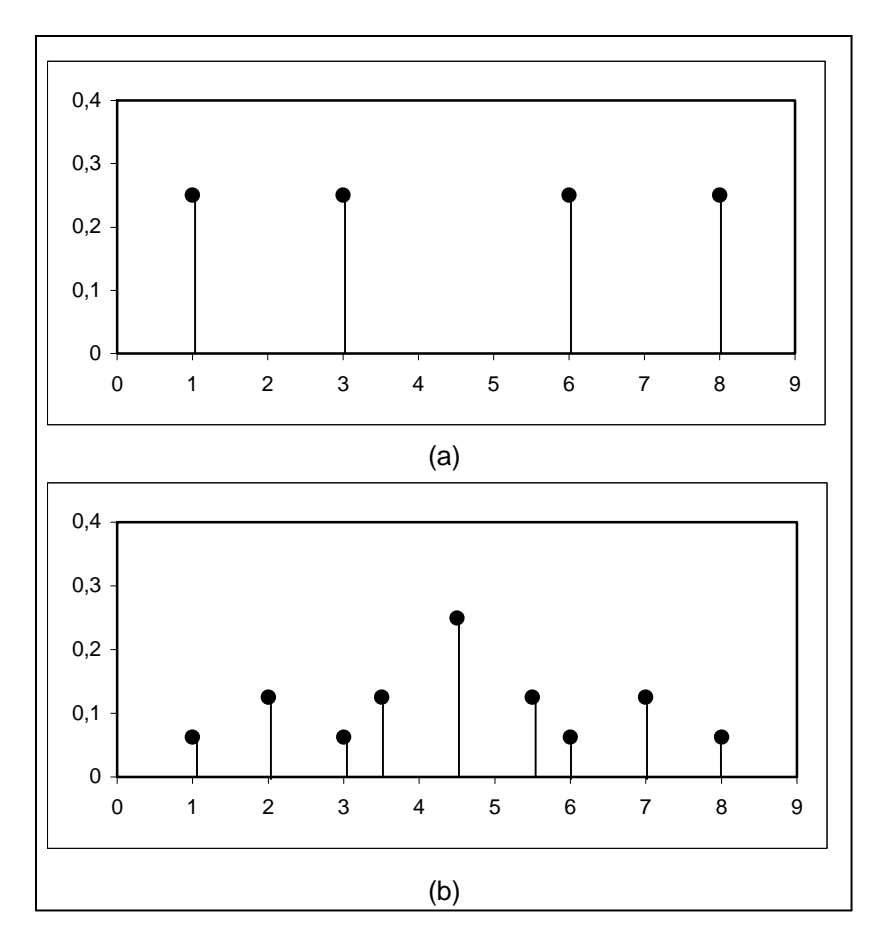

Figura 1.1: Função de distribuição de probabilidade de X e de  $\overline{X}$  para aas de tamanho 2 tirada da população {1, 3, 6, 8}

Consideremos, agora, a mesma situação, só que, em vez de estudarmos a média amostral, uma medida de posição, vamos estudar a dispersão. Como visto, a variância populacional é  $Var(X) = 7, 25$ . Para a amostra, vamos trabalhar com dois estimadores. Um deles vai ser  $S^2$ , definido na Equação (1.2) e o outro vai ser

$$
\widehat{\sigma}^2 = \frac{1}{n} \sum_{i=1}^n (X_i - \overline{X})^2
$$
\n(1.3)

Da mesma forma que fizemos para a média amostral, vamos calcular o valor dessas estatísticas para cada uma das amostras. Na Tabela 1.2 temos os resultados parciais e globais de interesse.

| Amostra | $\overline{x}$ | $(x_1-\overline{x})^2$ | $(x_2-\overline{x})^2$ | 2<br>$\sum (x_i - \overline{x})^2$<br>$i=1$ | $S^2$          | $\widehat{\sigma}^2$ |
|---------|----------------|------------------------|------------------------|---------------------------------------------|----------------|----------------------|
| (1, 1)  | 1              | $(1-1)^2$              | $(1-1)^2$              | $\theta$                                    | 0              | $\Omega$             |
| (1,3)   | $\overline{2}$ | $(1-2)^2$              | $(3-2)^2$              | $\overline{2}$                              | $\overline{2}$ | 1                    |
| (1,6)   | 3, 5           | $(1-3,5)^2$            | $(6-3,5)^2$            | 12, 5                                       | 12, 5          | 6, 25                |
| (1, 8)  | 4, 5           | $(1-4,5)^2$            | $(8-4,5)^2$            | 24, 5                                       | 24, 5          | 12, 25               |
| (3,1)   | $\overline{2}$ | $(3-2)^2$              | $(1-2)^2$              | $\overline{2}$                              | $\overline{2}$ | $\mathbf{1}$         |
| (3,3)   | 3              | $(3-3)^2$              | $(3-3)^2$              | $\overline{0}$                              | $\overline{0}$ | $\overline{0}$       |
| (3,6)   | 4, 5           | $(3-4,5)^2$            | $(6-4,5)^2$            | 4, 5                                        | 4, 5           | 2, 25                |
| (3, 8)  | 5, 5           | $(3-5,5)^2$            | $(8-5,5)^2$            | 12, 5                                       | 12, 5          | 6, 25                |
| (6,1)   | 3, 5           | $(6-3,5)^2$            | $(1-3,5)^2$            | 12, 5                                       | 12, 5          | 6, 25                |
| (6,3)   | 4,5            | $(6-4,5)^2$            | $(3-4,5)^2$            | 4, 5                                        | 4, 5           | 2, 25                |
| (6, 6)  | 6              | $(6-6)^2$              | $(6-6)^2$              | $\overline{0}$                              | $\theta$       | $\left( \right)$     |
| (6, 8)  | 7              | $(6-7)^2$              | $(8-7)^2$              | $\overline{2}$                              | $\overline{2}$ |                      |
| (8,1)   | 4, 5           | $(8-4,5)^2$            | $(1-4,5)^2$            | 24, 5                                       | 24,5           | 12, 25               |
| (8, 3)  | 5,5            | $(8-5,5)^2$            | $(3-5,5)^2$            | 12, 5                                       | 12, 5          | 6, 25                |
| (8, 6)  | 7              | $(8-7)^2$              | $(6-7)^2$              | $\overline{2}$                              | $\overline{2}$ | 1                    |
| (8, 8)  | 8              | $(8-8)^2$              | $(8-8)^2$              | 0                                           | 0              | 0                    |

Tabela 1.2: Distribuição amostral de 2 estimadores da variância

Podemos ver que a função de distribuição de probabilidade de  $S^2$  é

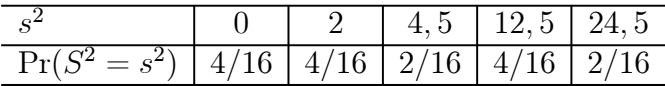

e a função de distribuição de probabilidade de $\widehat{\sigma}^2$ é

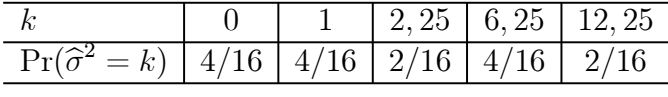

Para essas distribuições temos:

$$
E(S2) = 0 \times \frac{4}{16} + 2 \times \frac{4}{16} + 4, 5 \times \frac{2}{16} + 12, 5 \times \frac{4}{16} + 24, 5 \times \frac{2}{16}
$$
  
=  $\frac{116}{16} = 7, 25 = \sigma^2 = Var(X)$ 

e

$$
E(\hat{\sigma}^2) = 0 \times \frac{4}{16} + 1 \times \frac{4}{16} + 2,25 \times \frac{2}{16} + 6,25 \times \frac{4}{16} + 12,25 \times \frac{2}{16}
$$
  
=  $\frac{58}{16} = 3,625$ 

Vemos que, em média,  $S^2$  é igual à variância populacional, o que não ocorre com  $\hat{\sigma}^2$ . Estes dois exemplos ilustram o fato de que qualquer estatística amostral T é uma variável aleatória, que assume diferentes valores para cada uma das diferentes amostras e tais valores, juntamente com a probabilidade de cada amostra, nos forneceriam a função de distribuição de probabilidades de T , caso fosse possível obter todas as aas de tamanho n da população. Isso nos leva à seguinte definição, que é um conceito central na Inferência Estatística.

Definição 1.5 A função de distribuição amostral de uma estatística T é a função de distribuição de probabilidades de T ao longo de todas as possíveis amostras de tamanho  $n$ .

Podemos ver que a obtenção da distribuição amostral de qualquer estatística T é um processo tão ou mais complicado do que trabalhar com a população inteira. Na prática, o que temos é uma única amostra e com esse resultado é que temos que tomar as decisões pertinentes ao problema em estudo. Esta tomada de decisão, no entanto, será facilitada se conhecermos resultados teóricos sobre o comportamento da distribuição amostral.

## 1.6 Propriedades de estimadores

No exemplo anterior, relativo à variância amostral, vimos que  $E(S^2) = \sigma^2 \cdot E(\hat{\sigma}^2) \neq$ σ<sup>2</sup>. Analogamente, vimos também que  $E(\overline{X}) = \mu$ . Vamos entender direito o que esses resultados significam, antes de passar a uma definição formal da propriedade envolvida.

Dada uma população, existem muitas e muitas aas de tamanho n que podem ser sorteadas. Cada uma dessas amostras resulta em um valor diferente da estatística de interesse ( $\overline{X}$  e  $S^2$ , por exemplo). O que esses resultados estão mostrando é como esses diferentes valores se comportam em relação ao verdadeiro (mas desconhecido) valor do parâmetro.

Considere a Figura 1.2, onde o alvo representa o valor do parâmetro e os "tiros", indicados pelos símbolo x, representam os diferentes valores amostrais da estatística de interesse.

Nas partes (a) e (b) da figura, os tiros estão em torno do alvo, enquanto nas partes (c) e (d) isso não acontece. Comparando as partes (a) e (b), podemos ver que na parte (a) os tiros estão mais concentrados em torno do alvo, isto é, têm menor dispersão. Isso reflete uma pontaria mais certeira do atirador em (a). Analogamente, nas partes (c) e (d), embora ambos os atiradores estejam com a mira deslocada, os tiros do atirador (c) estão mais concentrados em torno de um alvo; o deslocamento poderia até ser resultado de um desalinhamento da arma. Já o atirador (d), além de estar com o alvo deslocado, ele tem os tiros mais espalhados, o que reflete menor precisão.

Traduzindo esta situação para o contexto de estimadores e suas propriedades, temos o seguinte: nas partes (a) e (b), temos dois estimadores que fornecem estimativas centradas em torno do verdadeiro valor do parâmetro, ou seja, as diferentes amostras fornecem valores distribuídos em torno do verdadeiro valor do parâmetro. A diferença é que em (b) esses valores estão mais dispersos e, assim, temos mais chance de obter uma amostra "infeliz", ou seja, uma amostra que forneça um resultado muito afastado do valor do parâmetro. Essas duas propriedades estão associadas à esperança e à variância

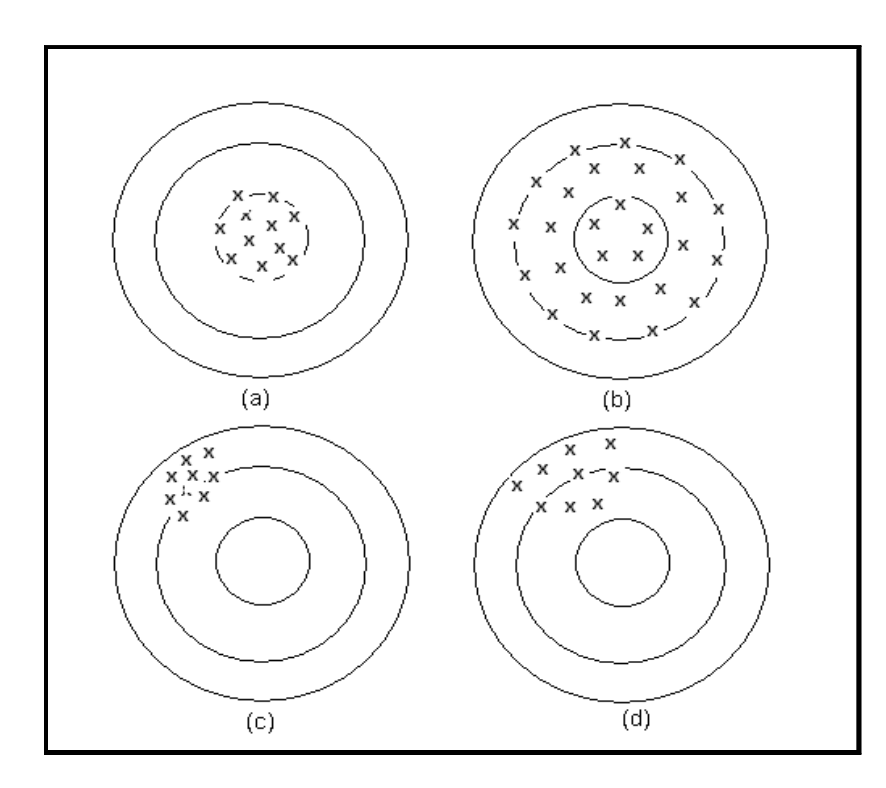

Figura 1.2: Propriedades de estimadores

do estimador, que são medidas de centro e dispersão, respectivamente. Nas partes (c) e (d), as estimativas estão centradas em torno de um valor diferente do parâmetro de interesse e na parte (d), a dispersão é maior.

Temos, assim, ilustrados os seguintes conceitos.

Definição 1.6 Um estimador T é dito um estimador não-viesado do parâmetro θ se  $E(T) = \theta$ .

Como nos exemplos vistos, essa esperança é calculada ao longo de todas as possíveis amostras, ou seja, é a esperança da distribuição amostral de T. Nas partes (a) e (b) da Figura 1.2 os estimadores são não-viesados e nas partes (c) e (d), os estimadores são viesados.

Com relação aos estimadores  $\overline{X}$ ,  $S^2 \text{ e } \hat{\sigma}^2$ , veremos formalmente que os dois primeiros são não-viesados para estimar a média e a variância populacionais, respectivamente, enquanto  $\hat{\sigma}^2$  é viesado para estimar a variância populacional. Essa é a razão para se usar  $S^2$ , e não  $\hat{\sigma}^2$ .

**Definição 1.7** Se  $T_1$  e  $T_2$  são dois estimadores não-viesados do parâmetro  $\theta$ , diz-se que  $T_1$  é **mais eficiente** que  $T_2$  se  $Var(T_1) < Var(T_2)$ .

Na Figura 1.2, o estimador da parte (a) é mais eficiente que o estimador da parte (b).

Uma outra propriedade dos estimadores está relacionada à idéia bastante intuitiva de que à medida que se aumenta o tamanho da amostra, mais perto devemos ficar do verdadeiro valor do parâmetro.

**Definição 1.8** Uma sequência  $\{T_n\}$  de estimadores de um prâmetro  $\theta$  é consistente se, para todo  $\varepsilon > 0$ 

$$
\lim_{n \to \infty} \Pr\left\{ |T_n - \theta| > \varepsilon \right\} = 0
$$

Uma maneira alternativa de verificar se uma seqüência de estimadores é consistente é dada a seguir.

**Teorema 1.1** Uma sequência  $\{T_n\}$  de estimadores de um prâmetro  $\theta$  é consistente se

$$
\lim_{n \to \infty} E(T_n) = \theta
$$
  

$$
\lim_{n \to \infty} Var(T_n) = 0
$$

### 1.7 Resumo do Capítulo

Ao final deste capítulo, você deverá ser capaz de compreender perfeitamente os seguintes conceitos:

- A população de uma pesquisa estatística é descrita por uma variável aleatória X, que descreve a característica de interesse. Essa variável aleatória pode ser discreta ou contínua.
- O método de amostragem aleatória simples atribui, a cada amostra de tamanho n, igual probabilidade de ser sorteada. Se os sorteios dos elementos da amostra são feitos com reposição, cada sujeito da população tem a mesma probabilidade de ser sorteado e essa probabilidade se mantém constante. Dessa forma, uma amostra aleatória simples com reposição (abreviaremos por aas nesse texto) de uma população  $X$  é um conjunto  $X_1, X_2, \ldots, X_n$  de variáveis aleatórias independentes e identicamente distribuídas, todas com a mesma distribuição da população X.
- Uma estatística ou estimador T é qualquer função de  $X_1, X_2, \ldots, X_n$ , isto é,  $T =$  $g(X_1, X_2, \ldots, X_n)$ . Como o estimador depende da amostra sorteada, ele é também uma variável aleatória. Os estimadores descrevem características da amostra.
- Um parâmetro é uma característica da população.
- As características que iremos estudar são a média ( $\mu$  e  $\overline{X}$ ) e a variância ( $\sigma^2$  e  $S^2$ ).
- Como cada estimador é uma variável aleatória, ele pode ser descrito pela sua função de distribuição, que é chamada distribuição amostral do estimador. A distribuição amostral de um estimador é a distribuição ao longo de todas as possíveis amostras de mesmo tamanho n.
- Como sempre, a média e a variância de uma distribuição de probabilidades são parâmetros de posição e dispersão. No caso da distribuição amostral de um estimador, esses parâmetros referem-se à distribuição ao longo de todas as possíveis amostras. Assim, a média de uma distribuição amostral refere-se à média dos possíveis valores do estimador ao longo de todas as possíveis amostras e a variância reflete a dispersão desses valores em torno dessa média.
- Um estimador é não-viesado se a sua média é igual ao parâmetro que ele pretende estimar. Isso significa que os valores do estimador ao longo de todas as possíveis amostras estão centrados no parâmetro populacional.
- Dados dois estimadores não-viesados de um mesmo parâmetro,  $T_1$  e  $T_2$ , diz-se que  $T_1$  é mais eficiente que  $T_2$  se sua variância for menor, ou seja, se  $Var(T_1)$  $Var(T_2)$ .
- Uma sequência  $\{T_n\}$  de estimadores de um parâmetro  $\theta$  é consistente se, para todo<br> $\begin{pmatrix} \lim_{n \to \infty} E(T_n) = \theta \end{pmatrix}$

$$
\varepsilon > 0, \lim_{n \to \infty} \Pr\left\{ |T_n - \theta| > \varepsilon \right\} = 0 \text{ ou se } \begin{cases} \lim_{n \to \infty} E(T_n) = \theta \\ \lim_{n \to \infty} Var(T_n) = 0 \end{cases}
$$

## 1.8 Exercícios

Para fixar as idéias sobre os conceitos apresentados nesta aula, você irá trabalhar com amostras aleatórias simples de tamanho 3 retiradas da população {1, 2, 4, 6, 8}. Pelo princípio da multiplicação, o número total de amostras é  $5 \times 5 \times 5 = 125$  e cada uma dessas amostras tem probabilidade  $\frac{1}{5} \times \frac{1}{5} \times \frac{1}{5} = \frac{1}{125}$ . Iremos considerar os seguintes estimadores para a média da população:

• média amostral:

$$
\overline{X} = \frac{X_1 + X_2 + X_3}{3}
$$

• média amostral ponderada:

$$
\overline{X}_p = \frac{X_1 + 2X_2 + X_3}{4}
$$

• ponto médio

$$
\Delta = \frac{\min(X_1, X_2, X_3) + \max(X_1, X_2, X_3)}{2}
$$

O que você irá mostrar é que (i)  $\overline{X}$  e  $\overline{X}_p$  são não-viesados e que  $\overline{X}$  é mais eficiente que  $\overline{X}_p$ ; (ii)  $\Delta$  é viesado, mas sua variância é menor que a variância de  $\overline{X}$  e de  $\overline{X}_p$ . Para isso, você irá seguir os seguintes passos:

1. Calcule a média  $\mu$  e a variância  $\sigma^2$  da população.

- 2. Nas cinco tabelas a seguir, você tem listadas as 125 amostras. Para cada uma das amostras, calcule os valores dos estimadores. Para as 6 primeiras amostras os cálculos já estão feitos, a título de ilustração. Você não precisa indicar todas as contas; apenas use a máquina de calcular e anote o resultado obtido.
- 3. Obtenha a função de distribuição de probabilidade, explicitando os diferentes valores de cada um dos estimadores e suas respectivas probabilidades
- 4. Calcule a esperança e a variância de cada um dos estimadores.
- 5. Verifique as afirmativas feitas no enunciado do problema.

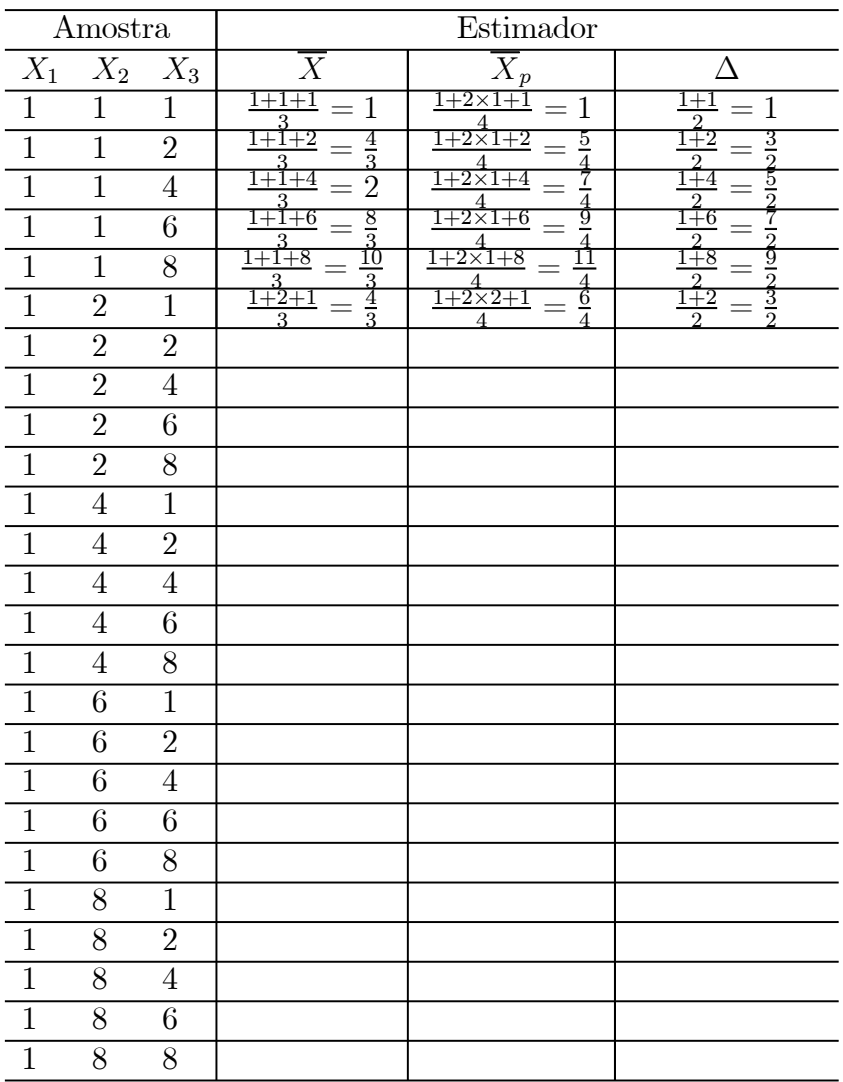

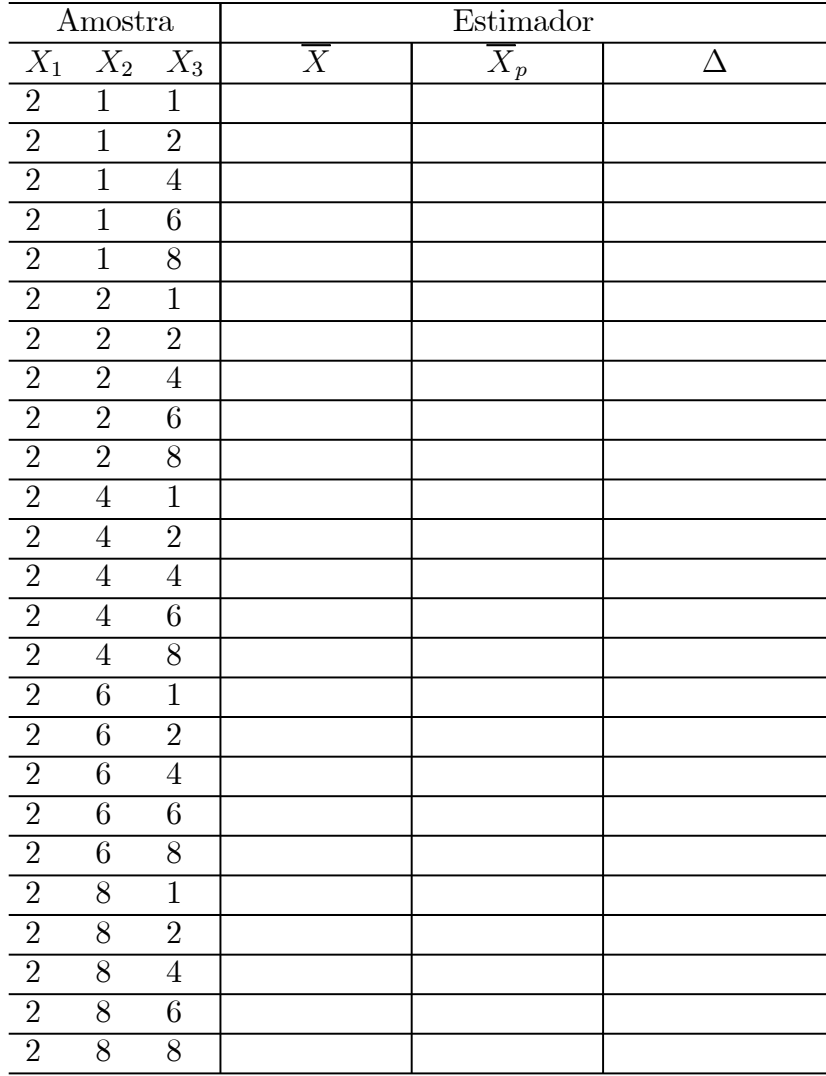

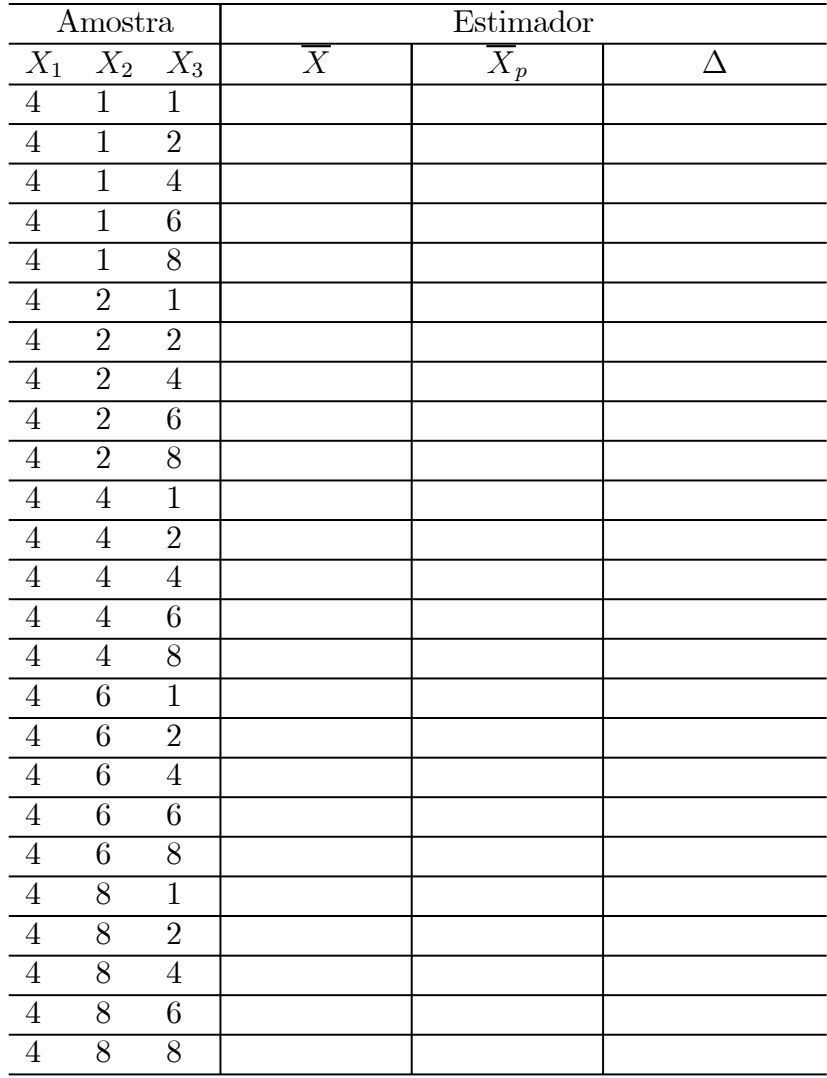

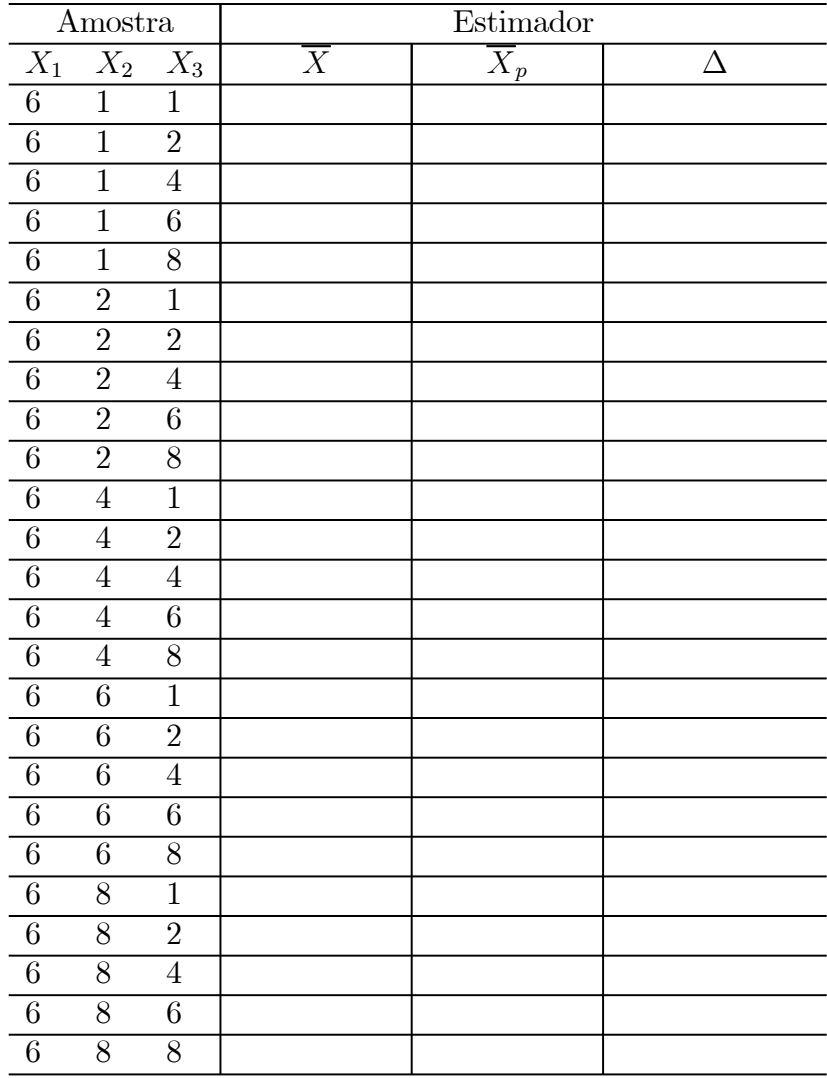

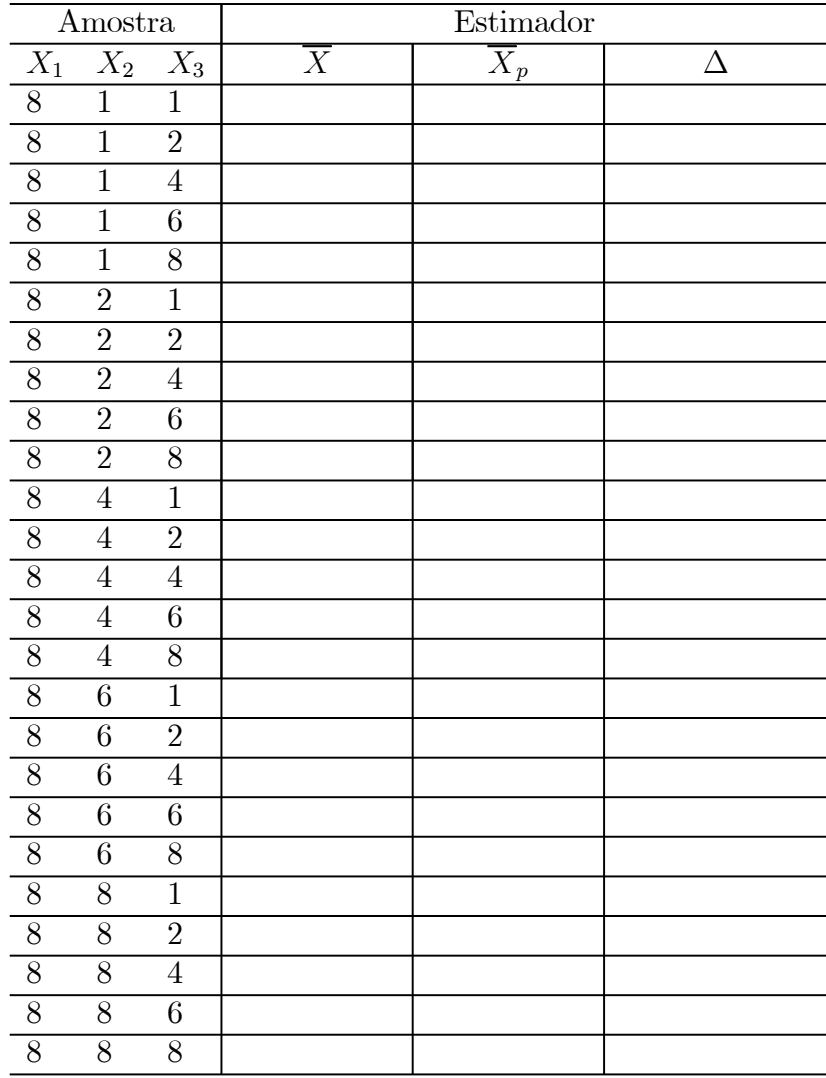

# 1.9 Solução do Exercício

Para a população temos que

$$
\mu = \frac{1+2+4+6+8}{5} = 4, 2
$$
  

$$
\sigma^2 = \frac{1^2+2^2+4^2+6^2+8^2}{5} - (4, 2)^2 = 6, 56
$$

Completando-se as tabelas dadas, chegamos às seguintes funções de distribuição de probabilidade dos estimadores:

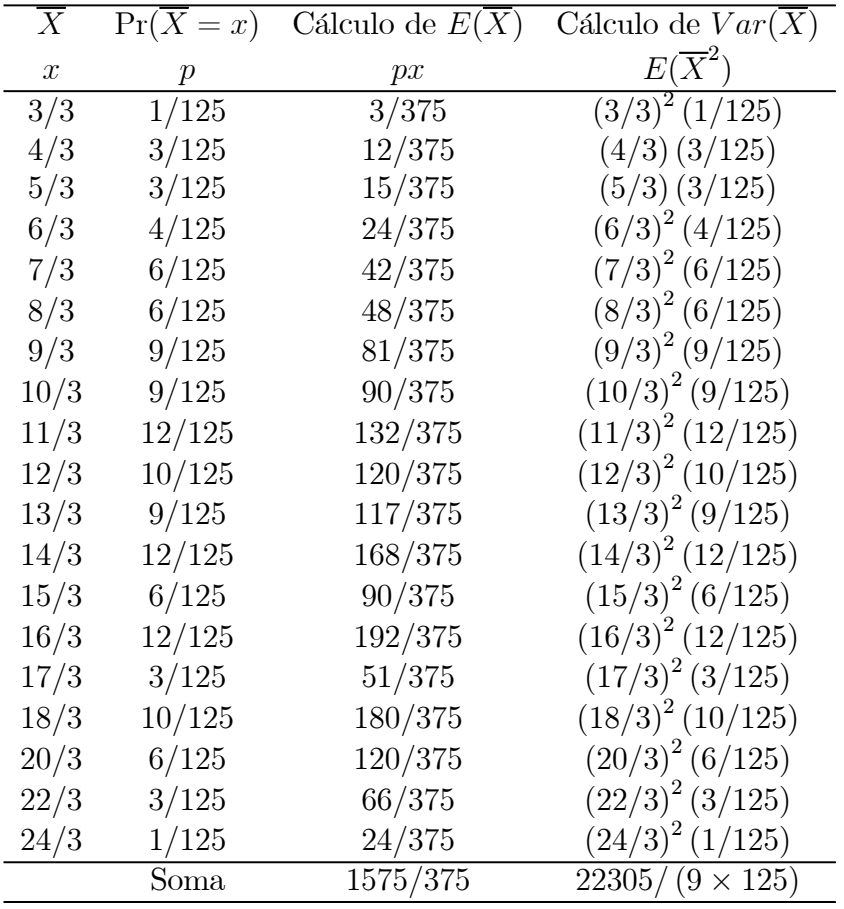

Logo,

$$
E(\overline{X}) = \frac{1575}{375} = 4, 2 = \mu
$$

e

$$
Var(\overline{X}) = \frac{22305}{9 \times 125} - (4, 2)^2 = 2,186667 = \frac{6,56}{3} = \frac{\sigma^2}{3}
$$

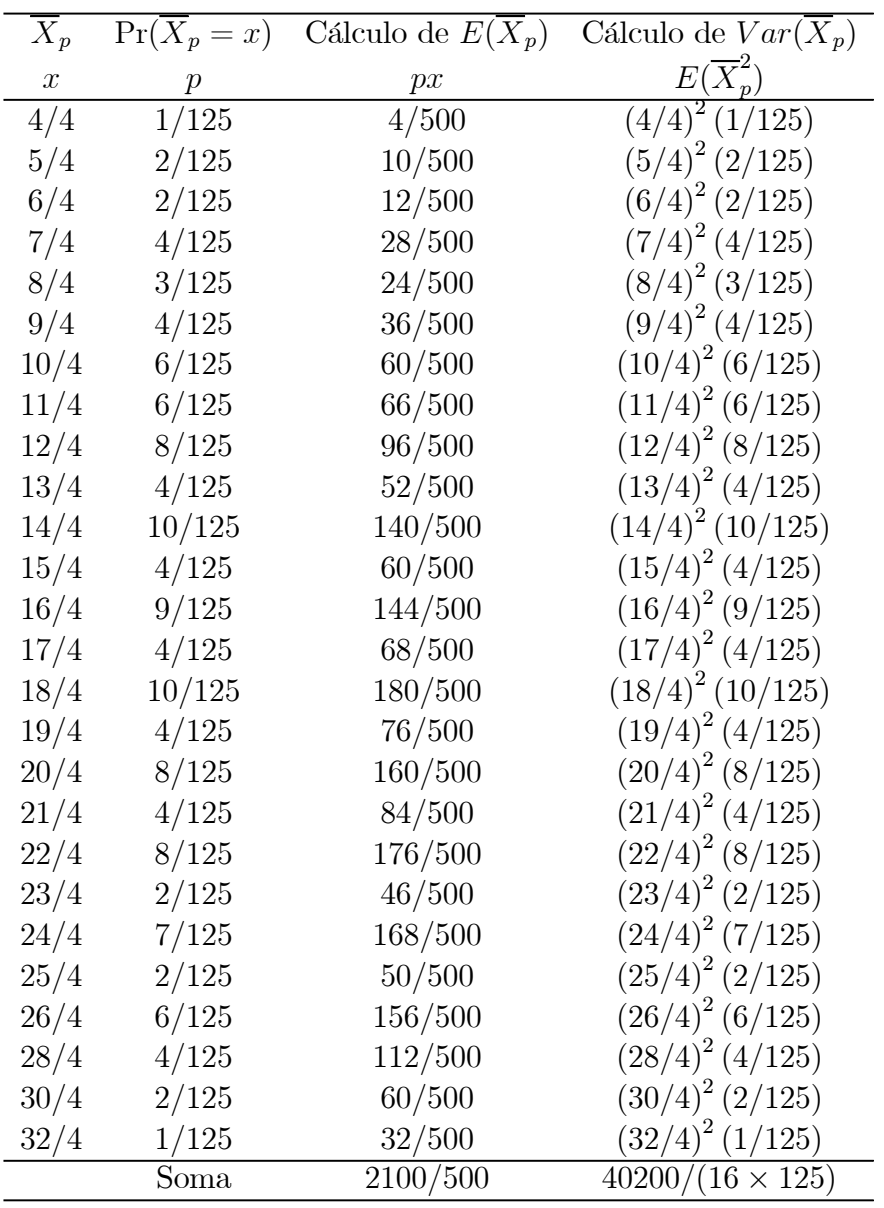

Logo,

$$
E(\overline{X}_{p})=4,2=\mu
$$

e

$$
Var(\overline{X}_p) = \frac{40200}{16 \times 125} - (4.2)^2 = 2,46
$$

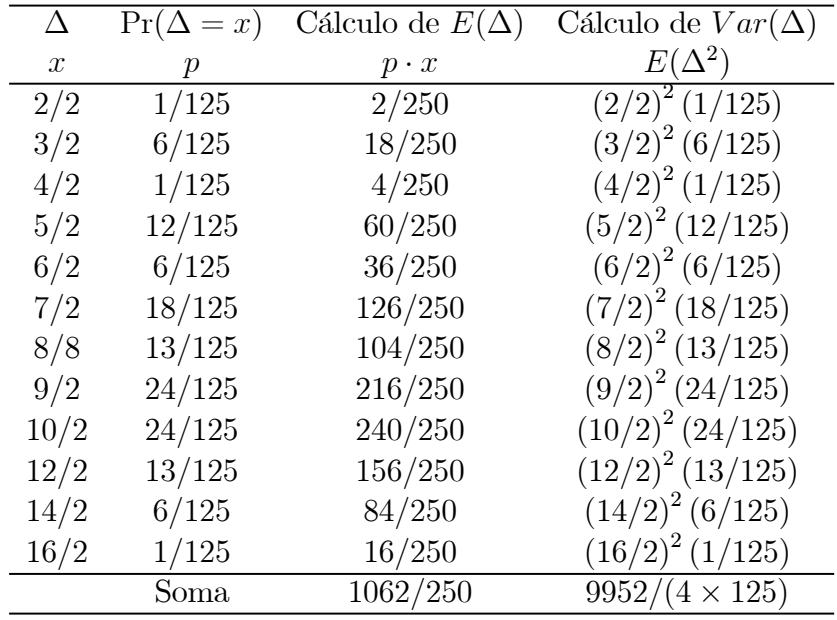

Logo,

$$
E(\Delta) = \frac{1062}{250} = 4,248
$$

e

$$
Var(\Delta) = \frac{9952}{4 \times 125} - (4, 248)^2 = 1,858496
$$

Na tabela a seguir apresentamos o resumo dos resultados obtidos.

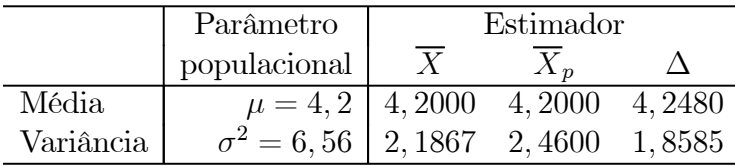

Conclui-se que  $\overline{X}$  e  $\overline{X}_p$  são estimadores não-viesados de  $\mu$  e que  $\overline{X}$  é mais eficiente que  $\overline{X}_p$ , uma vez que  $Var(\overline{X}) < Var(\overline{X}_p)$ .

O estimador $\Delta$ é viesado, pois  $E(\Delta) \neq \mu$ . No entanto, a variância desse estimador é menor que as variâncias dos dois estimadores não-viesados. À vezes, na prática, podemos trabalhar com estimadores viesados com variância pequena, desde que o viés não seja muito grande.

# Capítulo 2

# Distribuição Amostral da Média

Neste capítulo você irá aprofundar seus conhecimentos sobre a distribuição amostral da média amostral. No capítulo anterior analisamos, através de alguns exemplos, o comportamento da média amostral; mas naqueles exemplos, a população era pequena e foi possível obter todas as amostras, ou seja, foi possível obter a distribuição amostral exata. Veremos agora resultados teóricos sobre a distribuição amostral da média amostral, que nos permitirão fazer análises sem ter que listar todas as amostras.

Os principais resultados que estudaremos são:

- média e variância da distribuição amostral da média
- distribuição amostral da média para populações normais
- Teorema Limite Central
- distribuição amostral da variância amostral

# 2.1 Média e variância da distribuição amostral da média

No capítulo anterior, vimos, através de exemplos, que a média amostral  $\overline{X}$  é um estimador não-viesado da média populacional  $\mu$ . Na verdade, temos o seguinte resultado geral.

**Teorema 2.1** Seja  $X_1, X_2, \ldots, X_n$  uma amostra aleatória simples de tamanho n de uma população representada pela variável aleatória X com média  $\mu$  e variância  $\sigma^2$ . Então,

$$
E(\overline{X}) = \mu \tag{2.1}
$$

$$
Var(\overline{X}) = \frac{\sigma^2}{n} \tag{2.2}
$$

Demonstração:

Por definição de amostra aleatória simples, as  $X_i$  são independentes e todas têm a mesma distribuição da v.a. populacional X; logo,  $E(X_i) = \mu$  e  $Var(X_i) = \sigma^2$ . Da independência resulta que  $Cov(X_i, X_j) = 0 \ \forall i \neq j$ . Por outro lado, o estudo dos vetores aleatórios, vimos que a esperança da soma de variáveis aleatórias é a soma das esperanças. Então:

$$
E(\overline{X}) = E\left(\frac{X_1 + X_2 + \dots + X_n}{n}\right) = \frac{1}{n}E(X_1 + X_2 + \dots + X_n)
$$
  
=  $\frac{1}{n}[E(X_1) + E(X_2) + \dots + E(X_n)]$   
=  $\frac{1}{n}(\mu + \mu + \dots + \mu) = \frac{1}{n}n\mu = \mu$ 

$$
Var(\overline{X}) = Var\left(\frac{X_1 + X_2 + \dots + X_n}{n}\right) = \frac{1}{n^2}Var(X_1 + X_2 + \dots + X_n)
$$
  
=  $\frac{1}{n^2} \left[ Var(X_1) + Var(X_2) + \dots + Var(X_n) + \sum_{i \neq j} Cov(X_i, X_j) \right]$   
=  $\frac{1}{n^2} (\sigma^2 + \sigma^2 + \dots + \sigma^2 + 0) = \frac{1}{n^2} n \sigma^2 = \frac{\sigma^2}{n}$ 

É importante notar que esse resultado se refere a qualquer população X. O que ele estabelece é que as médias amostrais das diferentes amostras aleatórias simples de tamaho n tendem a "acertar o alvo" da média populacional μ; lembre-se da Figura 1.2, partes (a) e (b). Além disso, à medida que o tamanho amostral n aumenta, a dispersão em torno do alvo, medida por  $Var(\overline{X})$ , vai diminuindo e tende a zero quando  $n \to \infty$ .

Esse teorema nor permite ver que  $\{\overline{X}_n\}$  é consistente para estimar a média populacional  $\mu$ .

O desvio padrão da distribuição amostral de qualquer estatística é usualmente chamado de *erro padrão*. Então, o erro padrão da média amostral é  $EP(\overline{X}) = \frac{\sigma}{\sqrt{n}}$ .

# 2.2 Distribuição amostral da média para populações normais

Na prática estatística, várias populações podem ser descritas, pelo menos aproximadamente, por uma distribuição normal. Obviamente, o teorema anterior continua valendo no caso de uma população normal, mas temos uma característica a mais da distribuição amostral da média: ela é também normal.

**Teorema 2.2** Seja  $X_1, X_2, \ldots, X_n$  uma amostra aleatória simples de tamanho n de uma população normal, isto é, uma população representada por uma variável aleatória normal X com média μ e variância  $\sigma^2$ . Então, a distribuição amostral da média amostral  $\overline{X}$  é normal com média μ e variância σ<sup>2</sup>/n, ou seja

$$
X \sim N(\mu; \sigma^2) \Longrightarrow \overline{X} \sim N\left(\mu; \frac{\sigma^2}{n}\right)
$$

Na Figura 2.1 ilustra-se o comportamento da distribuição amostral da média amostral com base em amostras de tamanho  $n = 4$  para uma população normal com média 2 e variância 9. A título de comparação, apresenta-se aí a distribuição populacional. Podemos ver que ela é mais dispersa que a distribuição amostral de  $\overline{X}$ , mas ambas estão centradas no verdadeiro valor populacional  $\mu = 2$ .

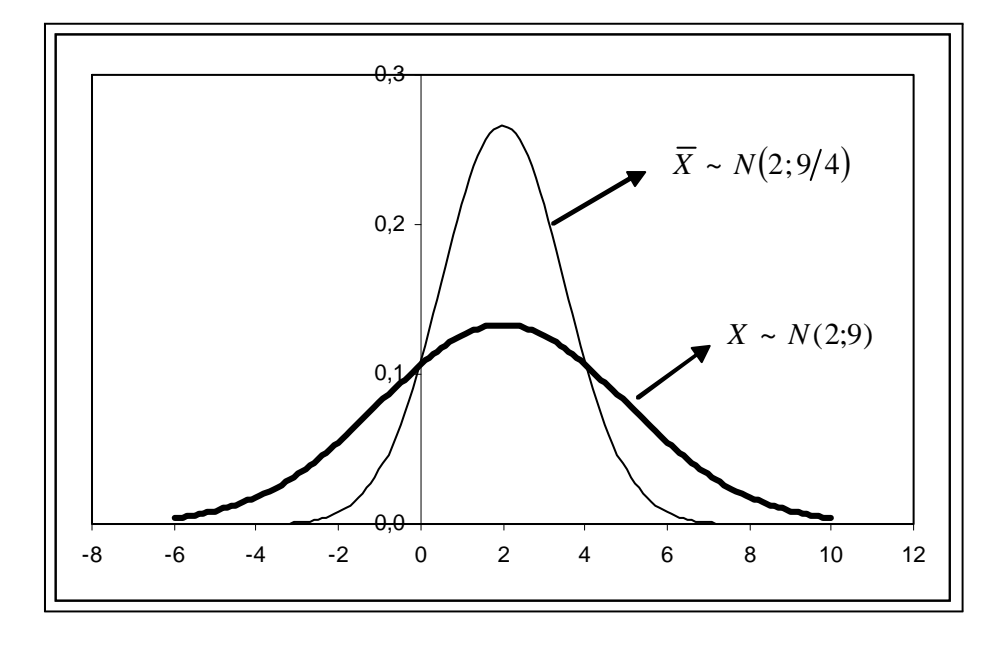

Figura 2.1: Distribuição amostral de  $\overline{X}$  com base em aas de tamanho  $n = 4$  de uma população  $N(2,9)$ 

### 2.3 Exemplos

Exemplo 2.1 A capacidade máxima de um elevador é de 500 kg. Se a distribuição dos pesos dos usuários é  $N(70; 100)$ , qual é a probabilidade de que  $\gamma$  pessoas ultrapassem este limite? E de 6 pessoas?

### Solução

Podemos considerar os 7 passageiros como uma amostra aleatória simples da população de todos os usuários, representada pela v.a. X ∼ N(70; 100). Seja, então,  $X_1, \ldots, X_7$  uma aas de tamanho  $n = 7$ . Se o peso máximo é 500, para que 7 pessoas ultrapassem o limite de segurança temos que ter

$$
\sum_{i=1}^{7} X_i > 500 \Rightarrow \frac{1}{7} \sum_{i=1}^{7} X_i > \frac{500}{7} \Rightarrow \overline{X} > 71,729
$$

Mas, pelo Teorema 2.2, sabemos que

$$
\overline{X} \sim N\left(70; \frac{100}{7}\right)
$$

Logo,

$$
\Pr(\overline{X} > 71, 729) = \Pr\left(\frac{\overline{X} - 70}{\sqrt{\frac{100}{7}}} > \frac{71, 729 - 70}{\sqrt{\frac{100}{7}}}\right)
$$
  
=  $\Pr(Z > 0, 46) = 0, 5 - \text{tab}(0, 46) = 0, 5 - 0, 17724 = 0, 32276$ 

Com 6 pessoas teríamos que ter

$$
\Pr\left(\overline{X} > \frac{500}{6}\right) = \Pr\left(Z > \frac{83.333 - 70}{\sqrt{\frac{100}{6}}}\right)
$$
  
=  $\Pr(Z > 3, 27) = 0, 5 - \text{tab}(3, 27)$   
= 0.5 - 0.49946 = 0,00054

Podemos ver que existe uma probabilidade alta (0,32 ou 32% de chance) de 7 pessoas ultrapassarem o limite de segurança. Já com 6 pessoas, essa probabilidade é bastante pequena. Assim, o número máximo de pessoas no elevador deve ser estabelecido como 6 ou menos.

Exemplo 2.2 Uma v.a. X tem distribuição normal com média 100 e desvio padrão 10.

- 1. *Calcule*  $Pr(90 < X < 110)$
- 2. Se  $\overline{X}$  é a média de uma amostra aleatória simples de 16 elementos retirados dessa população, calcule  $Pr(90 < \overline{X} < 110)$ .
- 3. Construa, num único sistema de coordenadas, os gráficos das distribuições de X e  $\overline{X}$ .
- 4. Que tamanho deveria ter a amostra para que  $Pr(90 < \overline{X} < 110) = 0.95$ ?

Solução

1.

$$
Pr(90 < X < 110) = Pr\left(\frac{90 - 100}{10} < Z < \frac{110 - 100}{10}\right)
$$
\n
$$
= Pr(-1 < Z < 1)
$$
\n
$$
= 2 \times Pr(0 < Z < 1)
$$
\n
$$
= 2 \times \text{tab}(1, 0) = 0,68268
$$

2. Com  $n = 16$ , resulta que  $\overline{X} \sim N\left(100; \frac{100}{16}\right)$ 

$$
Pr(90 < \overline{X} < 110) = Pr\left(\frac{90 - 100}{\sqrt{\frac{100}{16}}} < Z < \frac{110 - 100}{\sqrt{\frac{100}{16}}}\right)
$$
\n
$$
= Pr(-4 < Z < 4)
$$
\n
$$
= 2 \times Pr(0 < Z < 4)
$$
\n
$$
= 2 \times \text{tab}(4, 0) \approx 1,00
$$

3. Veja a **Figura 2.2**. Como visto, a distribuição amostral com  $n = 16$  é menos dispersa que a distribuição populacional e aí podemos ver que, entre 90 e 110, temos concentrada praticamente toda a distribuição de  $\overline{X}$ .

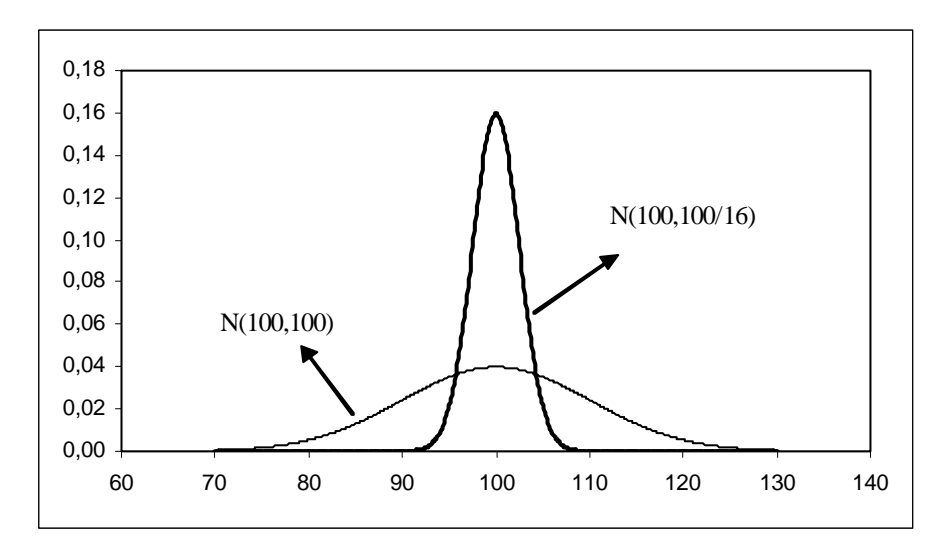

Figura 2.2: Distribuição amostral de  $\overline{X}$  com base em amostras de tamanho  $n = 16$  de uma população N(100; 100)

4. Queremos que  $Pr(90 < \overline{X} < 110) = 0,95$ , ou seja

$$
\Pr(90 < \overline{X} < 110) = 0,95 \iff
$$
\n
$$
\Pr\left(\frac{90 - 100}{\sqrt{\frac{100}{n}}} < \overline{Z} < \frac{110 - 100}{\sqrt{\frac{100}{n}}}\right) = 0,95 \iff
$$
\n
$$
\Pr(-\sqrt{n} < \overline{Z} < \sqrt{n}) = 0,95 \iff
$$
\n
$$
2 \times \Pr(0 < \overline{Z} < \sqrt{n}) = 0,95 \iff
$$
\n
$$
2 \times \tab(\sqrt{n}) = 0,95 \iff
$$
\n
$$
\tab(\sqrt{n}) = 0,475 \iff
$$
\n
$$
\sqrt{n} = 1,96 \iff
$$
\n
$$
n \approx 4
$$

A título de ilustração, apresentam-se na Figura 2.3 as distribuições amostrais de  $\overline{X}$  para  $n = 16$  e  $n = 4$ .

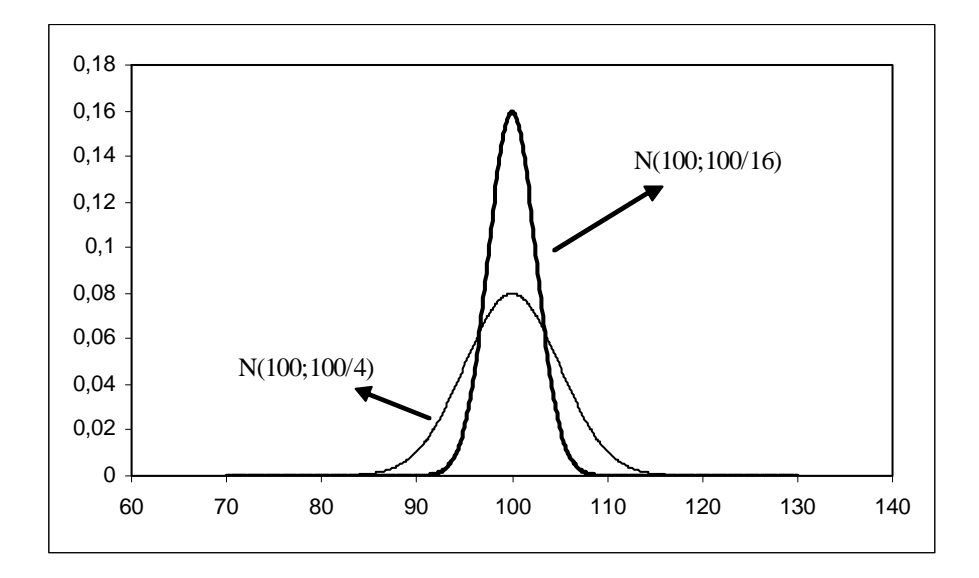

Figura 2.3: Distribuição amostral de  $\overline{X}$  com base em amostras de tamanhos  $n = 16$  e  $n = 4$  de uma população  $N(100; 100)$ 

Exemplo 2.3 A máquina de empacotar um determinado produto o faz segundo uma distribuição normal, com média μ e desvio padrão 10 g.

- 1. Em quanto deve ser regulado o peso médio μ para que apenas 10% dos pacotes tenham menos do que 500 g?
- 2. Com a máquina assim regulada, qual a probabilidade de que o peso total de 4 pacotes escolhidos ao acaso seja inferior a 2 kg?

### Solução

1. Seja X a variável aleatória que representa o peso dos pacotes. Sabemos, então, que  $X \sim N(\mu; 100)$ . Queremos que

$$
\Pr(X < 500) = 0, 10 \Rightarrow
$$
\n
$$
\Pr\left(\frac{X - \mu}{10} < \frac{500 - \mu}{10}\right) = 0, 10 \Rightarrow
$$
\n
$$
\Pr\left(Z < \frac{500 - \mu}{10}\right) = 0, 10
$$

Então, na densidade normal padrão, à esquerda da abscissa $\frac{500-\mu}{10}$ temos que ter uma área (probabilidade) de 0,10. Logo, essa abscissa tem que ser negativa. Usando a simetria da densidade normal temos as seguintes equivalências:

$$
\Pr\left(Z < \frac{500 - \mu}{10}\right) = 0, 10 \iff
$$
\n
$$
\Pr\left(Z > -\frac{500 - \mu}{10}\right) = 0, 10 \iff
$$
\n
$$
\Pr\left(Z > \frac{\mu - 500}{10}\right) = 0, 10 \iff
$$
\n
$$
\Pr\left(0 \le Z \le \frac{\mu - 500}{10}\right) = 0, 40 \iff
$$
\n
$$
\tan\left(\frac{\mu - 500}{10}\right) = 0, 40 \iff
$$
\n
$$
\frac{\mu - 500}{10} = 1, 28 \iff
$$
\n
$$
\mu = 512, 8 \text{ g}
$$

Veja a Figura 2.4 onde são ilustradas essas equivalências.

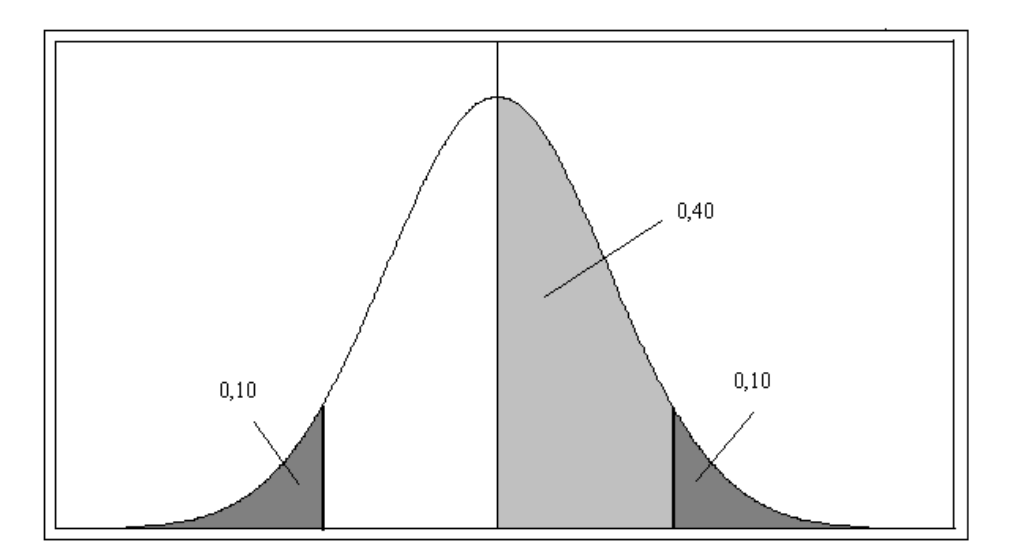

Figura 2.4: Solução do Exemplo 3

2. Sejam  $X_1, X_2, X_3, X_4$  os pesos dos 4 pacotes da amostra. Queremos que  $\sum^4$  $i=1$  $X_i <$ 

2000g. Isso é equivalente a  $\overline{X}$  < 500. Logo,

$$
Pr(\overline{X} < 500) = Pr\left(\frac{\overline{X} - 512, 8}{\sqrt{\frac{100}{4}}} < \frac{500 - 512, 8}{\sqrt{\frac{100}{4}}}\right)
$$
\n
$$
= Pr(Z < -2, 56)
$$
\n
$$
= Pr(Z > 2, 56)
$$
\n
$$
= 0, 5 - Pr(0 \le Z \le 2, 56)
$$
\n
$$
= 0, 5 - tab(2, 56)
$$
\n
$$
= 0, 5 - 0, 49477
$$
\n
$$
= 0, 00523
$$

Com a máquina regulada para 512,8g, há uma probabilidade de 0,00523 de que uma amostra de 4 pacotes apresente peso médio inferior a 500g. Note que com um pacote apenas, essa probabilidade é de 10%. Por isso, as inspeções de controle de qualidade são sempre feitas com base em amostras de tamanho  $n > 1$ .

### 2.3.1 Lista de Exercícios 1

- 1. Os comprimentos das peças produzidas por determinada máquina têm distribuição normal com uma média de 172 mm e desvio padrão de 5 mm. Calcule a probabilidade de uma amostra aleatória simples de 16 peças ter comprimento médio
	- (a) entre 169 mm e 175 mm;
	- (b) maior que 178 mm;
	- (c) menor que 165 mm.
- 2. Qual deverá ser o tamanho de uma amostra aleatória simples a ser retirada de uma população  $N(150; 13^2)$  para que  $Pr(\left|\overline{X} - \mu\right| < 6, 5) = 0,95$ ?

### 2.4 Teorema Limite Central

Os resultados vistos anteriormente são válidos para populações normais, isto é, se uma população é normal com média  $\mu$  e variância  $\sigma^2$ , então a distribuição amostral de  $\overline{X}$ é também normal com média  $\mu$  e variância  $\sigma^2/n$ , onde n é o tamanho da amostra. O teorema limite central que veremos a seguir nos fornece um resultado análogo para qualquer distribuição populacional, desde que o tamanho da amostra seja suficientemente grande.

#### Teorema 2.3 Teorema Limite Central

Seja  $X_1, X_2, \ldots, X_n$  uma amostra aleatória simples de uma população X tal que  $E(X) = \mu e \ Var(X) = \sigma^2$ . Então, a distribuição de  $\overline{X}$  converge para a distribuição normal com média  $\mu$  e variância  $\sigma^2/n$  quando  $n \to \infty$ . Equivalentemente,

$$
\frac{\overline{X} - \mu}{\frac{\sigma}{\sqrt{n}}} \longrightarrow N(0, 1)
$$

A interpretação prática do teorema limite central é a seguinte: para amostras "grandes" de qualquer população, podemos aproximar a distribuição amostral de  $\overline{X}$  por uma distribuição normal com a mesma média populacional e variância igual à variância populacional dividida pelo tamanho da amostra.

Quão grande deve ser a amostra para se obter uma boa aproximação depende das características da distribuição populacional. Se a distribuição populacional não se afastar muito de uma distribuição normal, a aproximação será boa, mesmo para tamanhos pequenos de amostra. Na Figura 2.5 ilustra-se esse teorema para a distribuição exponencial, ou seja, para uma população distribuída segundo uma exponencial com parâmetro  $\lambda = 1$ . O gráfico superior representa a distribuição populacional e os histogramas representam a distribuição amostral de  $\overline{X}$  ao longo de 5000 amostras de tamanhos 10, 50, 100 e 250. Assim, podemos ver que, embora a população seja completamente diferente da normal, a distribuição amostral de  $\overline{X}$  vai se tornando cada vez mais próxima da normal  $\alpha$  medida que *n* aumenta.

Em termos práticos, esse teorema é de extrema importância, daí ser chamado de teorema central e, em geral, amostras de tamanho n > 30 já fornecem uma aproximação razoável.

Exemplo 2.4 Uma moeda é lançada 50 vezes, com o objetivo de se verificar sua honestidade. Se ocorrem 36 caras nos 50 lançamentos, o que podemos concluir?

#### Solução

Neste caso, a população pode ser representada por uma variável de Bernoulli X com parâmetro p, isto é, X assume o valor 1 com probabilidade p na ocorrência de cara e assume o valor 0 com probabilidade 1 − p na ocorrência de coroa. Para uma variável Bernoulli, temos que  $E(X) = p e \ Var(X) = p(1-p)$ . Como são feitos 50 lançamentos, o tamanho da amostra é 50 (n grande!) e, pelo teorema limite central,  $\overline{X}$ é aproximadamente normal com média  $E(\overline{X}) = p$  e variância  $Var(\overline{X}) = \frac{p(1-p)}{50}$ .

Suponhamos que a moeda seja honesta, isto é, que  $p = 1/2$ . Nestas condições, qual é a probabilidade de obtermos 36 caras em 50 lançamentos? Com a hipótese de honestidade da moeda, o teorema limite central nos diz que

$$
\overline{X} \sim N\left(\frac{1}{2}; \frac{\frac{1}{2} \times \frac{1}{2}}{50}\right)
$$

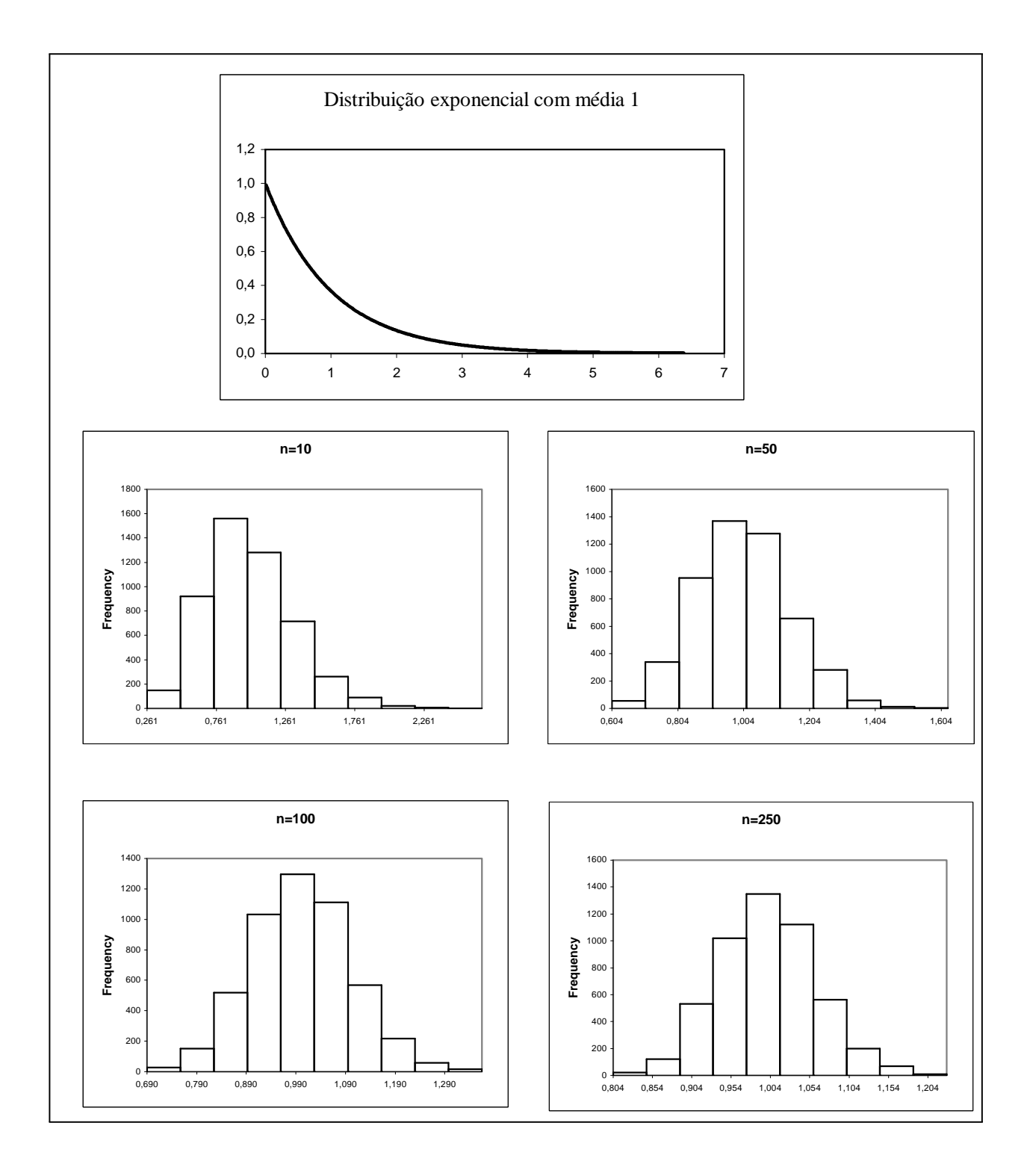

Figura 2.5: Ilustração do Teorema Limite Central para uma população X ∼ exp(1)
A probabilidade de se obter 36 ou mais caras em 50 lançamentos é equivalente à probabilidade de  $\overline{X}$  ser maior ou igual a  $\frac{36}{50} = 0, 72$  e essa probabilidade é

$$
\Pr(\overline{X} \ge 0, 72) = \Pr\left(\frac{\overline{X} - 0.5}{\sqrt{200}} \ge \frac{0.72 - 0.5}{\sqrt{\frac{1}{200}}}\right)
$$
  
=  $\Pr(Z \ge 3, 11) = 0.5 - \Pr(0 \le Z < 3, 11) =$   
= 0.5 - tab(3, 11) = 0.5 - 0.49906 = 0.00094

Note que essa probabilidade é bastante pequena, ou seja, há uma pequena probabilidade de obtermos 36 ou mais caras em um lançamento de uma moeda honesta. Isso pode nos levar a suspeitar sobre a honestidade da moeda!

#### 2.4.1 Lista de Exercícios 2

1. O fabricante de uma lâmpada especial afirma que o seu produto tem vida média de 1600 horas, com desvio padrão de 250 horas. O dono de uma empresa compra 100 lâmpadas desse fabricante. Qual é a probabilidade de que a vida média dessas lâmpadas ultrapasse 1650 horas?

# 2.5 Distribuição amostral da variância amostral

No capítulo anterior, consideramos dois estimadores para a variância:  $S^2$  e  $\hat{\sigma}^2$ . Através de um exemplo, vimos que  $\hat{\sigma}^2$  é um estimador viciado. Vamos demonstrar agora que  $S^2$ é não viciado para estimar a variância de uma população qualquer.

**Teorema 2.4** Seja  $X_1, X_2, \ldots, X_n$  uma amostra aleatória simples extraída de uma população com N elementos e variância populacional

$$
\sigma^{2} = \frac{1}{N} \sum_{i=1}^{N} (X_{i} - \mu)^{2}
$$

onde  $\mu = \frac{1}{N} \sum_{i=1}^{N}$  $i=1$  $X_i$  é a média (esperança) populacional. Então  $S^2 = \frac{1}{n-1}$  $\sum_{n=1}^{\infty}$  $\sum_{i=1} (X_i - \overline{X})^2 \; \epsilon$ um estimador não viesado para estimar  $\sigma^2$ .

#### Demonstração

$$
\sum_{i=1}^{n} (X_i - \overline{X})^2 = \sum_{i=1}^{n} (X_i - \mu + \mu - \overline{X})^2 = \sum_{i=1}^{n} \left[ (X_i - \mu) - (\overline{X} - \mu) \right]^2
$$
  
\n
$$
= \sum_{i=1}^{n} (X_i - \mu)^2 + \sum_{i=1}^{n} (\overline{X} - \mu)^2 - 2 \sum_{i=1}^{n} (X_i - \mu) (\overline{X} - \mu)
$$
  
\n
$$
= \sum_{i=1}^{n} (X_i - \mu)^2 + n (\overline{X} - \mu)^2 - 2 (\overline{X} - \mu) \sum_{i=1}^{n} (X_i - \mu)
$$
  
\n
$$
= \sum_{i=1}^{n} (X_i - \mu)^2 + n (\overline{X} - \mu)^2 - 2 (\overline{X} - \mu) (\sum_{i=1}^{n} X_i - n\mu)
$$
  
\n
$$
= \sum_{i=1}^{n} (X_i - \mu)^2 + n (\overline{X} - \mu)^2 - 2 (\overline{X} - \mu) (n\overline{X} - n\mu)
$$
  
\n
$$
= \sum_{i=1}^{n} (X_i - \mu)^2 - n (\overline{X} - \mu)^2
$$

Daí segue que

$$
E(S^{2}) = E\left[\frac{1}{n-1}\sum_{i=1}^{n}(X_{i}-\overline{X})^{2}\right] = \frac{1}{n-1}E\left[\sum_{i=1}^{n}(X_{i}-\mu)^{2}-n(\overline{X}-\mu)^{2}\right]
$$

$$
= \frac{1}{n-1}\left[\sum_{i=1}^{n}E(X_{i}-\mu)^{2}-nE(\overline{X}-\mu)^{2}\right]
$$

Mas como  $\mu = E(X_i) = E(\overline{X}) e E (X_i - \mu)^2 = Var(X_i) = \sigma^2 e E (\overline{X} - \mu)^2 = Var(\overline{X})$ resulta que

$$
E(S^2) = \frac{1}{n-1} \left[ \sum_{i=1}^n Var(X_i) - nVar(\overline{X}) \right]
$$
  
= 
$$
\frac{1}{n-1} \left( \sum_{i=1}^n \sigma^2 - n\frac{\sigma^2}{n} \right)
$$
  
= 
$$
\frac{1}{n-1} \left( n\sigma^2 - \sigma^2 \right)
$$
  
= 
$$
\sigma^2
$$

e isso completa a prova.

**Teorema 2.5** Se  $X_1, X_2, \ldots, X_n$  é uma amostra aleatória simples extraída de uma população  $X \sim N(\mu; \sigma^2)$  então

$$
Var(S^2) = \frac{2\sigma^4}{n-1}
$$

# 2.6 Resumo do Capítulo

Neste capítulo, foram estudadas propriedades da média amostral  $\overline{X}$  e da variância amostral  $S<sup>2</sup>$ . Ao final, você deverá ser capaz de compreender perfeitamente os seguintes resultados:

• Dada uma aas (amostra aleatória simples com reposição)  $X_1, X_2, \ldots, X_n$  de uma população X com média  $\mu$  e variância  $\sigma^2$ , a média amostral  $\overline{X}$  é um estimador nãoviesado de μ com variância igual à variância populacional dividida pelo tamanho amostral  $n$ , isto é:

$$
E(\overline{X}) = \mu
$$
  

$$
Var(\overline{X}) = \frac{\sigma^2}{n}
$$

e a variância amostral  $S^2$  é um estimador não viesado para estimar  $\sigma^2$ , isto é

$$
E(S^2) = \sigma^2
$$

- O desvio padrão da distribuição amostral de qualquer estatística é usualmente chamado de *erro padrão*. Então, o erro padrão da média amostral é  $EP(\overline{X}) = \frac{\sigma}{\sqrt{n}}$
- $\bullet$  Nas condições anteriores e com a hipótese adicional de a população  $X$  ser normal, a distribuição amostral de  $\overline{X}$  também é normal, isto é:

$$
X \sim N(\mu; \sigma^2) \Longrightarrow \overline{X} \sim N\left(\mu; \frac{\sigma^2}{n}\right)
$$

e

$$
Var(S^2) = \frac{2\sigma^4}{n-1}
$$

• O teorema limite central é um dos mais importantes teoremas da teoria inferencial. Ele nos dá informações sobre a dsitribuição amostral de  $\overline{X}$  para amostras grandes de qualquer população. Mais precisamente, se  $X_1, X_2, \ldots, X_n$  é uma amostra aleatória simples de uma população X tal que  $E(X) = \mu e Var(X) = \sigma^2$ , então a distribuição de  $\overline{X}$  converge para a distribuição normal com média  $\mu$  e variância  $\sigma^2/n$  quando  $n \to \infty$ . Equivalentemente,

$$
\frac{\overline{X} - \mu}{\frac{\sigma}{\sqrt{n}}} \longrightarrow N(0, 1)
$$

ou

$$
\sqrt{n}\frac{\overline{X} - \mu}{\sigma} \longrightarrow N(0, 1)
$$

# 2.7 Exercícios

- 1. Uma amostra de tamanho  $n = 18$  é extraída de uma população normal com média 15 e desvio padrão 2,5. Calcule a probabilidade de que a média amostral
	- (a) esteja entre 14,5 e 16,0;
	- (b) seja maior que 16,1.
- 2. Volte ao Exemplo 17.3. Depois de regulada a máquina, prepara-se uma carta de controle de qualidade. Uma amostra de 4 pacotes será sorteada a cada hora. Se a média da amostra for inferior a 497g ou superior a 520g, a produção deve ser interrompida para ajuste da máquina, isto é, ajuste do peso médio.
	- (a) Qual é a probabilidade de uma parada desnecessária?
	- (b) Se a máquina se desregulou para  $\mu = 500$ g, qual é a probabilidade de continuar-se a produção fora dos padrões desejados?
- 3. Uma empresa produz parafusos em duas máquinas. O comprimento dos parafusos produzidos em ambas é aproximadamente normal com média de 20mm na primeira máquina e 25 mm na segunda máquina e desvio padrão comum de 4mm. Uma caixa com 16 parafusos, sem identificação, é encontrada e o gerente de produção determina que, se o comprimento médio for maior que 23 mm, então a caixa será identificada como produzida pela máquina 2. Especifique os possíveis erros nessa decisão e calcule as suas probabilidades.
- 4. Definimos a variável  $e = \overline{X} \mu$  como sendo o *erro amostral* da média, onde  $\overline{X}$  é a média de uma aas de tamanho n de uma população com média μ e desvio padrão σ.
	- (a) Determine  $E(e)$  e  $Var(e)$ .
	- (b) Se a população é normal com  $\sigma = 20$ , que proporção das amostras de tamanho 100 terá erro amostral absoluto maior do que 2 unidades?
	- (c) Neste caso, qual deve ser o valor de  $\delta$  para que Pr( $|e| > \delta$ ) = 0, 01?
	- (d) Qual deve ser o tamanho da amostra para que 95% dos erros amostrais absolutos sejam inferiores a 1 unidade?
- 5. Uma fábrica produz parafusos especiais, para atender um determinado cliente, que devem ter comprimento de 8,5 cm. Como os parafusos grandes podem ser reaproveitados a um custo muito baixo, a fábrica precisa controlar apenas a proporção de parafusos pequenos. Para que o processo de produção atinja o lucro mínimo desejável, é necessário que a proporção de parafusos pequenos seja no máximo de 5%.
	- (a) Supondo que a máquina que produz os parafusos o faça de modo que os comprimentos tenham distribuição normal com média μ e desvio padrão de 1,0 cm, em quanto deve ser regulada a máquina para satisfazer as condições de lucratividade da empresa?
	- (b) Para manter o processo sob controle, é programada uma carta de qualidade. A cada hora será sorteada uma amostra de 4 parafusos e, se o comprimento médio dessa amostra for menor que 9,0 cm, o processo de produção é interrompido para uma nova regulagem da máquina. Qual é a probabilidade de uma parada desnecessária?
- (c) Se a máquina se desregulou de modo que o comprimento médio passou a ser 9,5 cm, qual é a probabilidade de se continuar o processo de produção fora dos padrões desejados?
- 6. A divisão de inspeção do Departamento de Pesos e Medidas de uma determinada cidade está interessada em calcular a real quantidade de refrigerante que é colocada em garrafas de 2 litros, no setor de engarrafamento de uma grande empresa de refrigerantes. O gerente do setor de engarrafamento informou à divisão de inspeção que o desvio padrão para garrafas de 2 litros é de 0,05 litro. Uma amostra aleatória de 100 garrafas de 2 litros, obtida deste setor de engarrafamento, indica uma média de 1,985 litro. Qual é a probabilidade de se obter uma média amostral de 1,985 ou menos, caso a afirmativa do gerente esteja certa? O que se pode concluir?

# 2.8 Solução das Listas de Exercícios

#### Lista de Exercícios 1

1. Seja  $X =$  comprimento das peças; então  $X \sim N(172; 25)$  e  $n = 16$ 

(a)

$$
\Pr(169 \le \overline{X} \le 175) = \Pr\left(\frac{169 - 172}{\sqrt{\frac{25}{16}}} \le \frac{\overline{X} - 172}{\sqrt{\frac{25}{16}}} \le \frac{175 - 172}{\sqrt{\frac{25}{16}}}\right)
$$
  
=  $\Pr(-2, 4 \le Z \le 2, 4) = 2 \times \Pr(0 \le Z \le 2, 4)$   
=  $2 \times \text{tab}(2, 4) = 2 \times 0, 4918 = 0, 9836$ 

(b)

$$
Pr(\overline{X} > 178) = Pr\left(Z > \frac{178 - 172}{\sqrt{\frac{25}{16}}}\right)
$$
  
=  $Pr(Z > 4, 8) \approx 0$ 

(c)

$$
\Pr(\overline{X} < 165) = \Pr\left(Z < \frac{165 - 172}{\sqrt{\frac{25}{16}}}\right) \\
= \Pr(Z < -5, 6) \approx 0
$$

2. Temos que  $X \sim N(150; 13^2)$  e queremos determinar n para que Pr( $|\overline{X} - \mu|$  <  $(6, 5) = 0, 95.$ 

$$
Pr(|\overline{X} - 150| < 6, 5) = 0,95 \iff
$$
\n
$$
Pr(-6, 5 < \overline{X} - 150 < 6, 5) = 0,95 \iff
$$
\n
$$
Pr\left(-\frac{6,5}{\frac{13}{\sqrt{n}}} < \frac{\overline{X} - 150}{\frac{13}{\sqrt{n}}} < \frac{6,5}{\frac{13}{\sqrt{n}}}\right) = 0,95 \iff
$$
\n
$$
Pr(-0, 5\sqrt{n} < Z < 0, 5\sqrt{n}) = 0,95 \iff
$$
\n
$$
2 \times Pr(0 < Z < 0, 5\sqrt{n}) = 0,95 \iff
$$
\n
$$
Pr(0 < Z < 0, 5\sqrt{n}) = 0,475 \iff
$$
\n
$$
tab(0, 5\sqrt{n}) = 0,475 \iff
$$
\n
$$
0,5\sqrt{n} = 1,96 \iff
$$
\n
$$
\sqrt{n} = \frac{1,96}{0,5} = 3,92 \iff
$$
\n
$$
n = (3,92)^2 \approx 16
$$

#### Lista de Exercícios 2

1. Podemos aceitar que as 200 lâmpadas compradas sejam uma amostra aleatória simples da população referente às lâmpadas produzidas por esse fabricante. Como  $n = 100$ é um tamanho suficientemente grande de amostra, podemos usar o teorema limite central, que nos diz que  $\overline{X} \approx N\left(1600; \frac{250^2}{100}\right)$ . Logo

$$
Pr(\overline{X} > 1650) = Pr\left(\frac{\overline{X} - 1600}{\sqrt{\frac{250^2}{100}}} > \frac{1650 - 1600}{\sqrt{\frac{250^2}{100}}}\right)
$$
  
= Pr(Z > 2, 0)  
= 0, 5 - Pr(0 \le Z \le 2)  
= 0, 5 - tab(2, 0)  
= 0, 5 - 0, 47725 = 0, 02275

# 2.9 Solução dos Exercícios

1. 
$$
\overline{X} \sim N\left(15; \frac{2,5^2}{18}\right)
$$

(a)

$$
\Pr(14, 5 \le \overline{X} \le 16) = \Pr\left(\frac{14, 5 - 15}{\sqrt{\frac{2,5^2}{18}}} \le Z \le \frac{16 - 15}{\sqrt{\frac{2,5^2}{18}}}\right)
$$
\n
$$
= \Pr(-0, 85 \le Z \le 1, 70)
$$
\n
$$
= \Pr(-0, 85 \le Z \le 0) + \Pr(0 < Z \le 1, 70)
$$
\n
$$
= \Pr(0 \le Z \le 0, 85) + \Pr(0 \le Z \le 1, 70)
$$
\n
$$
= \text{tab}(0, 85) + \text{tab}(1, 70) = 0, 75777}
$$

(b)

$$
\Pr(\overline{X} > 16, 1) = \Pr\left(Z > \frac{16, 1 - 15}{\sqrt{\frac{2, 5^2}{18}}}\right)
$$
  
=  $\Pr(Z > 1, 87)$   
= 0, 5 -  $\Pr(0 \le Z \le 1, 87)$   
= 0, 5 - tab(1, 87) = 0,03074

2.  $X \sim N(512, 8; 100)$ 

(a) Parada desnecessária: amostra indica que o processo está fora de controle  $(\overline{X}$  < 497 ou  $\overline{X}$  > 520), quando, na verdade, o processo está ajustado ( $\mu$  = 512, 8). Neste caso, podemos usar a notação de probabilidade condicional para auxiliar na solução do exercício. Queremos calcular

$$
\Pr\left[\left(\overline{X} < 497\right) \cup \left(\overline{X} > 520\right) \mid \overline{X} \sim N\left(512, 8; \frac{100}{4}\right)\right] = \\
= \Pr\left[\overline{X} < 497 \mid \overline{X} \sim N\left(512, 8; 25\right)\right] + \Pr\left[\overline{X} > 520 \mid \overline{X} \sim N\left(512, 8; 25\right)\right] \\
= \Pr\left(Z < \frac{497 - 512, 8}{5}\right) + \Pr\left(Z > \frac{520 - 512, 8}{5}\right) \\
= \Pr(Z < -3, 16) + \Pr(Z > 1, 44) \\
= \Pr(Z > 3, 16) + \Pr(Z > 1, 44) \\
= [0, 5 - \Pr(0 \le Z \le 3, 16)] + [0, 5 - \Pr(0 \le Z \le 1, 44)] \\
= 0, 5 - \text{tab}(3, 16) + 0, 5 - \text{tab}(1, 44) \\
= 1, 0 - 0, 49921 - 0, 42507 \\
= 0, 07572
$$

(b) Agora queremos

$$
\Pr\left[497 \le \overline{X} \le 520 \,|\, \overline{X} \sim N(500; 25)\right] =
$$
\n
$$
= \Pr\left(\frac{497 - 500}{5} \le Z \le \frac{520 - 500}{5}\right)
$$
\n
$$
= \Pr(-0, 6 \le Z \le 4)
$$
\n
$$
= \Pr(-0, 6 \le Z < 0) + \Pr(0 \le Z \le 4)
$$
\n
$$
= \Pr(0 \le Z \le 0, 6) + \Pr(0 \le Z \le 4)
$$
\n
$$
= \text{tab}(0, 6) + \text{tab}(4, 0)}
$$
\n
$$
= 0,72572
$$

Note que a probabilidade de uma parada desnecessária é pequena, às custas de uma alta probabilidade de se operar fora de controle.

3. Os erros são: E<sup>1</sup> : estabelecer que são da máquina 1, quando na verdade foram produzidos pela máquina 2 ou E<sup>2</sup> : estabelecer que são da máquina 2, quando na verdade foram produzidos pela máquina 1. A regra de decisão é a seguinte:

$$
\overline{X} > 23 \implies \text{máquina 2}
$$
  

$$
\overline{X} \leq 23 \implies \text{máquina 1}
$$

Na máquina 1 o comprimento é  $N(20; 16)$  e na máquina 2,  $N(25; 16)$ .

$$
Pr(E_1) = Pr\left[\overline{X} \le 23|\overline{X} \sim N\left(25; \frac{16}{16}\right)\right]
$$
  
=  $Pr\left(Z \le \frac{23 - 25}{1}\right)$   
=  $Pr(Z \le -2)$   
=  $Pr(Z \ge 2) =$   
= 0, 5 - tab(2, 0)  
= 0, 5 - 0, 47725  
= 0, 02275

$$
Pr(E_2) = Pr\left[\overline{X} > 23 | \overline{X} \sim N\left(20; \frac{16}{16}\right)\right]
$$
  
=  $Pr\left(Z > \frac{23 - 20}{1}\right)$   
=  $Pr(Z > 3)$   
= 0, 5 - tab(3, 0)  
= 0, 5 - 0, 49865  
= 0,00135

- 4. Note que  $e$  é igual a  $\overline{X}$  menos uma constante e sabemos que  $E(\overline{X}) = \mu$  e  $Var(\overline{X}) = \overline{X}$  $\frac{\sigma^2}{n}$ .
	- (a) Das propriedades da média e da variância, resulta que

$$
E(e) = E(\overline{X}) - \mu = \mu - \mu = 0
$$

$$
Var(e) = Var(\overline{X}) = \frac{\sigma^2}{n}
$$

(b)  $X \sim N(\mu; 20^2)$  e  $n = 100$ . Queremos

$$
\begin{aligned}\n\Pr(|e| &> 2) &= \Pr(e < -2) + \Pr(e > 2) \\
&= \Pr(\overline{X} - \mu < -2) + \Pr(\overline{X} - \mu > 2) \\
&= \Pr\left(\frac{\overline{X} - \mu}{\frac{20}{10}} < -\frac{2}{\frac{20}{10}}\right) + \Pr\left(\frac{\overline{X} - \mu}{\frac{20}{10}} > \frac{2}{\frac{20}{10}}\right) \\
&= \Pr(Z < -1) + \Pr(Z > 1) \\
&= 2 \times \Pr(Z > 1) \\
&= 2 \times [0, 5 - \Pr(0 \le Z \le 1)] \\
&= 2 \times [0, 5 - \text{tab}(1, 0)] \\
&= 0, 31732\n\end{aligned}
$$

(c)

$$
Pr(|e| > \delta) = 0, 01 \iff
$$
  
\n
$$
Pr(e < -\delta) + Pr(e > \delta) = 0, 01 \iff
$$
  
\n
$$
Pr(\overline{X} - \mu < -\delta) + Pr(\overline{X} - \mu > \delta) = 0, 01 \iff
$$
  
\n
$$
Pr(\frac{\overline{X} - \mu}{\frac{20}{10}} < -\frac{\delta}{\frac{20}{10}}) + Pr(\frac{\overline{X} - \mu}{\frac{20}{10}} > \frac{\delta}{\frac{20}{10}}) = 0, 01 \iff
$$
  
\n
$$
Pr(Z < -\frac{\delta}{2}) + Pr(Z > \frac{\delta}{2}) = 0, 01 \iff
$$
  
\n
$$
2 \times Pr(Z > \frac{\delta}{2}) = 0, 01 \iff
$$
  
\n
$$
Pr(Z > \frac{\delta}{2}) = 0, 005 \iff
$$
  
\n
$$
0, 5 - Pr(0 \le Z \le \frac{\delta}{2}) = 0, 005 \iff
$$
  
\n
$$
Pr(0 \le Z \le \frac{\delta}{2}) = 0, 495 \iff
$$
  
\n
$$
tab(\frac{\delta}{2}) = 0, 495 \iff
$$
  
\n
$$
\frac{\delta}{2} = 2, 58 \iff \delta = 5, 16
$$

$$
\Pr(|e| < 1) = 0,95 \iff
$$
\n
$$
\Pr(-1 < \overline{X} - \mu < 1) = 0,95 \iff
$$
\n
$$
\Pr\left(-\frac{1}{\frac{20}{\sqrt{n}}} < Z < \frac{1}{\frac{20}{\sqrt{n}}}\right) = 0,95 \iff
$$
\n
$$
\Pr\left(-\frac{1}{\frac{20}{\sqrt{n}}} < Z < 0\right) + \Pr\left(0 \leq Z < \frac{1}{\frac{20}{\sqrt{n}}}\right) = 0,95 \iff
$$
\n
$$
2 \times \Pr\left(0 \leq Z < \frac{1}{\frac{20}{\sqrt{n}}}\right) = 0,95 \iff
$$
\n
$$
\Pr\left(0 \leq Z < \frac{1}{\frac{20}{\sqrt{n}}}\right) = 0,475 \iff
$$
\n
$$
\frac{\sqrt{n}}{20} = 1,96 \iff
$$
\n
$$
\sqrt{n} = 39,2 \iff n \approx 1537
$$

- 5. Parafusos pequenos:  $X < 8, 5$ , onde X é o comprimento do parafuso.
	- (a)  $X \sim N(\mu; 1)$ . Como Pr $(X < 8, 5) = 0, 05$ , resulta que 8,5 tem que ser menor que  $\mu,$ ou seja, a abscissa 8,5 −  $\mu$ tem que estar no lado negativo da escala da normal padronizada.

$$
\Pr(X < 8, 5) = 0,05 \iff
$$
\n
$$
\Pr\left(Z < \frac{8,5-\mu}{1}\right) = 0,05 \iff
$$
\n
$$
\Pr\left(Z > -\frac{8,5-\mu}{1}\right) = 0,05 \iff
$$
\n
$$
\Pr(0 \le Z \le \mu - 8, 5) = 0,45 \iff
$$
\n
$$
\mu - 8,5 = 1,64 \iff
$$
\n
$$
\mu = 10,14
$$

(b) Parada desnecessária: amostra indica processo fora de controle  $(\overline{X} < 9)$ ,

quando, na verdade, o processo está sob controle ( $\mu = 10, 14$ ).

$$
\Pr\left[\overline{X} < 9 \,|\, \overline{X} \sim N\left(10, 14; \frac{1}{4}\right)\right]
$$
\n
$$
= \Pr\left(Z < \frac{9 - 10, 14}{0, 5}\right)
$$
\n
$$
= \Pr(Z < -2, 28)
$$
\n
$$
= \Pr(Z > 2, 28)
$$
\n
$$
= 0, 5 - \Pr(0 \le Z \le 2, 28)
$$
\n
$$
= 0, 5 - \text{tab}(2, 28)
$$
\n
$$
= 0, 5 - 0, 4887 = 0, 0113
$$

 $\setminus$ ]

(c) Máquina desregulada: X > 9; processo operando sem ajuste: X ∼ N (9, 5; 1)

$$
\Pr\left[\overline{X} > 9 | \overline{X} \sim N\left(9, 5; \frac{1}{4}\right)\right]
$$
\n
$$
= \Pr\left(Z > \frac{9 - 9, 5}{0, 5}\right)
$$
\n
$$
= \Pr(Z > -1)
$$
\n
$$
= \Pr(-1 < Z < 0) + \Pr(Z \ge 0)
$$
\n
$$
= \Pr(0 < Z < 1) + \Pr(Z \ge 0)
$$
\n
$$
= \text{tab}(1, 0) + 0, 5
$$
\n
$$
= 0,841314
$$

6. Afirmativa do gerente:  $\mu = 2$  e  $\sigma = 0,05$ . Como  $n = 100$ , podemos usar o teorema limite central . Logo,  $\overline{X} \approx N\left(2; \frac{0.05^2}{100}\right)$ .

$$
Pr(\overline{X} \le 1, 985) = Pr\left(Z \le \frac{1, 985 - 2}{\frac{0,05}{10}}\right)
$$
  
=  $Pr(Z \le -3, 0)$   
=  $Pr(Z \ge 3, 0)$   
= 0, 5 - tab(3, 0)  
= 0, 5 - 0, 49865 = 0, 00135

A probabilidade de se obter esse valor nas condições dadas pelo gerente é muito pequena, o que pode nos fazer suspeitar da veracidade das afirmativas. É provável que, ou a média não seja 2 (e, sim, menor que 2), ou o desvio padrão não seja 0,05 (e, sim, maior que 0,05). Esboce gráficos da normal para compreender melhor esse comentário!

# Capítulo 3

# Distribuição Amostral da Proporção

Neste capítulo você verá uma importante aplicação do Teorema Limite Central: iremos estudar a distribuição amostral de proporções. Assim, você verá os resultados referentes à aproximação da distribuição binomial pela distribuição normal, que nos permitirá fazer inferência sobre proporções.

Você verá os seguintes resultados:

- aproximação da binomial pela normal
- correção de continuidade
- distribuição amostral da proporção amostral

# 3.1 Aproximação normal da distribuição binomial

No capítulo anterior, vimos o Teorema Limite Central, que trata da distribuição da média amostral  $\overline{X}$  quando  $n \to \infty$ . Esse teorema nos diz que, se X é uma população com média  $\mu$  e variância  $\sigma^2$ , então a distribuição amostral da média de uma amostra aleatória simples de tamanho  $n$  se aproxima de uma distribuição normal com média  $\mu$ e variância  $\frac{\sigma^2}{n}$  quando  $n \to \infty$ .

Usando as propriedades da média e da variância, podemos estabelecer esse teorema em termos de  $S_n = \sum_{n=1}^n$  $i=1$  $X_i$ , em vez de  $\overline{X}$ . Como  $S_n = n\overline{X}$ , então  $E(S_n) = nE(\overline{X})$  e  $Var(S_n) = n^2 Var(\overline{X})$  e isso nos dá o seguinte resultado.

#### Teorema 3.1 Teorema Central do Limite

Seja  $X_1, X_2, \ldots, X_n$  uma amostra aleatória simples de uma população X tal que  $E(X) = \mu \cdot e \; Var(X) = \sigma^2$ . Então, a distribuição de  $S_n = \sum_{n=1}^n$  $i=1$  $X_i$  converge para a distribuição normal com média nµ e variância n $\sigma^2$  quando n  $\rightarrow \infty$ .

A variável aleatória binomial foi definida como "número de sucessos em n repetições independentes de um experimento de Bernoulli com parâmetro p". Então, uma variável binomial é a soma de n variáveis independentes  $Bern(p)$ . Pelo teorema acima e usando o fato de que se  $X \sim Bern(p)$  então  $E(X) = p e Var(X) = p(1-p)$ , podemos dizer que a distribuição binomial com parâmetros n e p se aproxima de uma normal com média np e variância  $np(1-p)$  quando  $n \to \infty$ .

Alguns cuidados devem ser tomados na aproximação da binomial pela normal. Um fato importante a observar é que a distribuição binomial é discreta, enquanto a variável normal é contínua. Veja a Figura 3.1. Aí o histograma representa uma v.a. X com distribuição binomial com  $n = 12$  e  $p = 0, 5$ . OS retângulos, centrados nos possíveis valores de X, têm base 1 e altura igual a  $Pr(X = k)$ , de modo que a área de cada retângulo é igual a  $Pr(X = k)$ . A curva normal aí representada é de uma v.a. Y com média  $\mu = 12 \times 0, 5 = 6$  e variância  $\sigma^2 = 12 \times 0, 5 \times 0, 5 = 3$ .

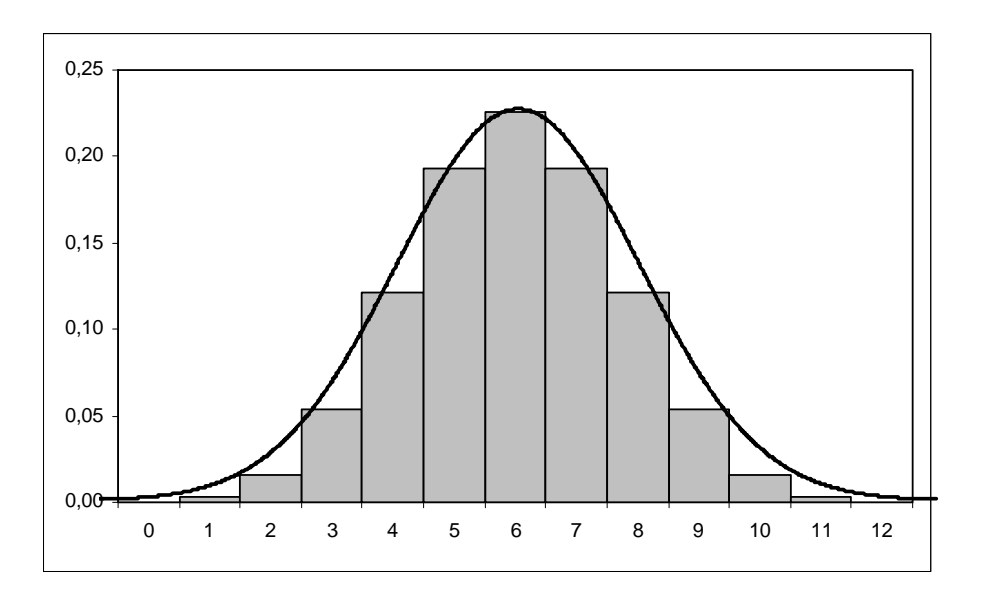

Figura 3.1: Aproximação normal da distribuição binomial

Suponha que queiramos calcular  $Pr(X \ge 8)$ . Isso equivale a somar as áreas dos 4 últimos retângulos superiores. Pela aproximação normal, no entanto, temos que calcular a área (probabilidade) acima do ponto 7,5, de modo a incluir os 4 retângulos. Assim,

$$
Pr(X \ge 8) \approx Pr(Y \ge 7, 5) = Pr\left(\frac{Y - 6}{\sqrt{3}} \ge \frac{7, 5 - 6}{\sqrt{3}}\right)
$$
  
= Pr(Z \ge 0, 87)  
= 0, 5 - tab(0, 87)  
= 0, 5 - 0, 30785  
= 0, 19215

O valor exato, calculado pela distribuição binomial, é  $Pr(X \ge 8) = 0,1938$ .

Vamos, agora, calcular  $Pr(X > 10)$ . Isso equivale à área dos 2 retângulos superiores, centrados em 11 e 12 (este último não é visível, pois Pr(X = 12) = 0, 000244); logo, pela distribuição normal temos que calcular  $Pr(Y \ge 10, 5)$ :

$$
Pr(X > 10) \approx Pr(Y \ge 10, 5) = Pr\left(\frac{Y - 6}{\sqrt{3}} \ge \frac{10 - 6}{\sqrt{3}}\right)
$$
  
= Pr(Z \ge 2, 31)  
= 0, 5 - tab(2, 31)  
= 0, 5 - 0, 48956  
= 0,01044

Se queremos  $Pr(X < 5)$ , isso equivale às áreas dos 4 retângulos inferiores e, portanto

$$
Pr(X < 5) \approx Pr(Y \le 4, 5) = Pr\left(\frac{Y - 6}{\sqrt{3}} \ge \frac{5 - 6}{\sqrt{3}}\right)
$$
  
= Pr(Z \ge -0, 58)  
= Pr(Z \ge 0, 58)  
= 0, 5 - tab(0, 58)  
= 0, 5 - 0, 21904  
= 0, 28096

Se queremos  $Pr(4 \leq X < 8)$ , temos a seguinte aproximação:

$$
Pr(4 \le X < 8) \approx Pr(3, 5 \le Y \le 7, 5)
$$
  
= 
$$
Pr\left(\frac{3, 5 - 6}{\sqrt{3}} \le Z \le \frac{7, 5 - 6}{\sqrt{3}}\right)
$$
  
= 
$$
Pr(-1, 44 \le Z \le 0, 87)
$$
  
= 
$$
Pr(-1, 44 \le Z \le 0) + Pr(0 \le Z \le 0, 87)
$$
  
= 
$$
Pr(0 \le Z \le 1, 44) + Pr(0 \le Z \le 0, 87)
$$
  
= 
$$
tab(1, 44) + tab(0, 87)
$$
  
= 
$$
0, 42507 + 0, 30785
$$
  
= 0, 73292

É interessante observar que para uma variável binomial faz sentido calcular Pr(X = k); no caso da normal, essa probabilidade é nula, qualquer que seja k. Para usar a aproximação normal para calcular, por exemplo, Pr(X = 5), devemos notar que essa probabilidade equivale à área do retãngulo centrado em 5 e, em termos da curva normal,

temos que calcular a área compreendida entre 4,5 e 5,5:

$$
Pr(X = 5) \approx Pr(4, 5 \le Y \le 5, 5)
$$
  
= 
$$
Pr\left(\frac{4, 5 - 6}{\sqrt{3}} \le Z \le \frac{5, 5 - 6}{\sqrt{3}}\right)
$$
  
= 
$$
Pr(-0, 87 \le Z \le -0, 29)
$$
  
= 
$$
Pr(0, 29 \le Z \le 0, 87)
$$
  
= 
$$
tab(0, 87) - tab(0, 29)
$$
  
= 
$$
0, 30785 - 0, 11409
$$
  
= 
$$
0, 19376
$$

e o valor exato é 0,193359.

Esses procedimentos são chamados de correção de continuidade e na Figura 3.2 ilustra-se o procedimento geral; lembre-se que o centro de cada retângulo é o valor da variável binomial.

A aproximação dada pelo teorema limite central é melhor para valores grandes de n. Existe a seguinte regra empírica para nos ajudar a decidir o que é "grande":

A distribuição binomial com parâmetros n e p pode ser aproximada por uma distribuição normal com média  $\mu = np$  e variância  $\sigma^2 = np(1-p)$  se são satisfeitas as seguintes condições:

- 1.  $np > 5$
- 2.  $n(1-p) > 5$

#### 3.1.1 Lista de Exercícios 1

Em cada um dos exercícios abaixo, verifique que as condições para aproximação da binomial pela normal são satisfeitas e calcule a probabilidade pedida usando a aproximação normal.

- 1.  $X \sim bin(18; 0, 4)$ ; Pr( $X > 15$ ) e Pr( $X < 2$ )
- 2.  $X \sim bin(40:0, 3)$ ;  $Pr(X < 10)$  e  $Pr(25 < X < 28)$
- 3.  $X \sim bin(65; 0, 9)$ ; Pr( $X = 58$ ) e Pr(60 <  $X$  < 63)
- 4.  $X \sim bin(100; 0, 2)$ ; Pr(25 ≤  $X$  ≤ 35)
- 5.  $X \sim bin(50; 0, 2)$ ; Pr( $X > 26$ ) e Pr( $5 < X < 10$ )

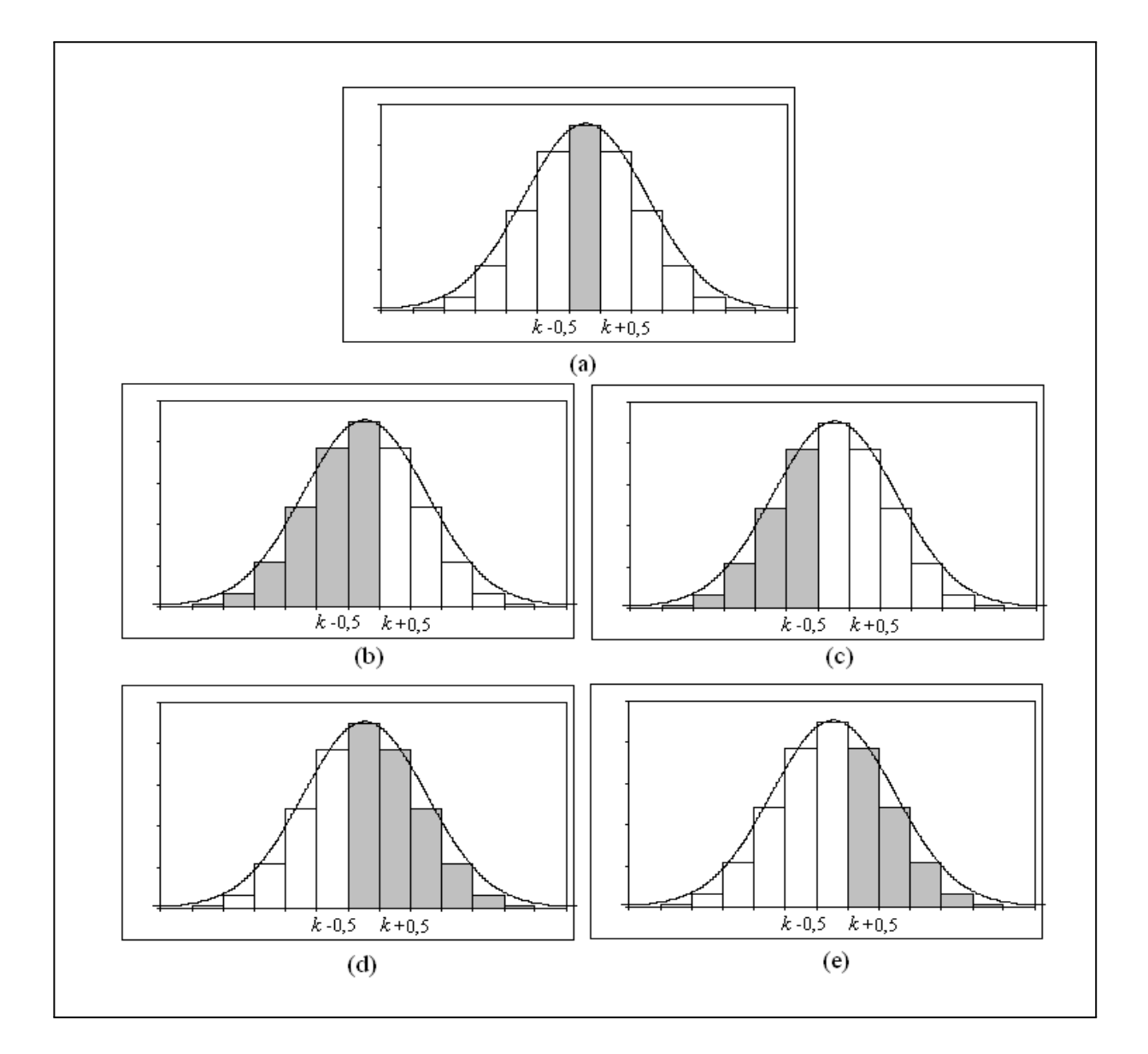

Figura 3.2: Correção de continuidade para a aproximação normal da binomial (a)  $Pr(X = k)$  (b)  $Pr(X \le k)$  (c)  $Pr(X < k)$  (d)  $Pr(X \ge k)$  (e)  $Pr(X > k)$ 

# 3.2 A distribuição amostral da proporção

Considere uma população em que cada elemento é classificado de acordo com a presença ou ausência de determinada característica. Por exemplo, podemos pensar em eleitores escolhendo entre 2 candidatos, pessoas classificadas de acordo com o sexo, trabalhadores classificados como trabalhador com carteira assinada ou não, e assim por diante. Em termos de variável aleatória, essa população é representada por uma v.a. de Bernoulli, isto é:

$$
X = \begin{cases} 1 & \text{se elemento possui a característica de interesse} \\ 0 & \text{se elemento não possui a característica de interesse} \end{cases}
$$

Vamos denotar por p a proporção de elementos da população que possuem a característica de interesse. Então,  $Pr(X = 1) = p$ ,  $E(X) = p e Var(X) = p(1-p)$ . Em geral, esse parâmetro é desconhecido e precisamos estimá-lo a partir de uma amostra.

Suponha, então, que dessa população seja extraída uma amostra aleatória simples  $X_1, X_2, \ldots, X_n$  com reposição. Essas n extrações correspondem a n variáveis aleatórias de Bernoulli independentes e, como visto,  $S_n = \sum_{n=1}^n$  $i=1$  $X_i$  tem distribuição binomial com parâmetros  $n$  e  $p$ . Note que  $S_n$  dá o número total de "sucessos" nas  $n$  repetições, onde "sucesso", neste caso, representa a presença da característica de interesse. Os valores possíveis de  $S_n$  são  $0, 1, 2, \ldots, n$ . Com relação à proporção  $\widehat{P}$  de elementos na amostra que possuem a característica de interesse, temos que

$$
\widehat{P} = \frac{S_n}{n} = \frac{X_1 + X_2 + \dots + X_n}{n}
$$
\n(3.1)

e os valores possíveis de  $\widehat{P}$  são  $0, \frac{1}{n}, \frac{2}{n}, \ldots, \frac{n-1}{n}, 1$  com

$$
\Pr\left(\widehat{P} = \frac{k}{n}\right) = \Pr(S_n = k)
$$
\n(3.2)

Analisando a expressão (3.1), podemos ver que  $\widehat{P}$  nada mais é que a média amostral de  $X_i \sim Bern(p), i = 1, \ldots, n$ . Logo, o Teorema 2.1 se aplica com  $E(X) = p e Var(X) =$  $p(1-p)$ ,ou seja:

$$
E(P) = p
$$
  

$$
Var(\widehat{P}) = \frac{p(1-p)}{n}
$$

Vemos, então, que a proporção amostral é um estimador não-viesado da proporção populacional p. A distribuição exata é dada pela expressão (3.2).

Como a proporção amostral é uma média de uma amostra aleatória simples de uma população com distribuição de Bernoulli com parâmetro p, o Teorema Limite Central nos diz, então, que a distribuição da proporção amostral se aproxima de uma nornal com média p e variância  $\frac{p(1-p)}{n}$ . Como essa aproximação é uma consequência direta da aproximação normal da binomial, as mesmas regras continuam valendo: a aproximação deve ser feita se  $np \geq 5$  e  $n(1-p) \geq 5$ .

Exemplo 3.1 De um lote de produtos manufaturados, extrai-se uma amostra aleatória simples de 100 itens. Se 10% dos itens do lote são defeituosos, calcule a probabilidade de serem sorteados no máximo 12 itens defeituosos.

#### Solução

As condições para utilização da aproximação normal são válidas: com  $n = 100$  e  $p = 0, 1$  temos que

$$
100 \times 0, 1 = 10 > 5
$$
  

$$
100 \times 0, 9 = 9 > 5
$$

Seja X = "número de itens defeituosos na amostra". Então,  $X \sim bin(100, 0, 1)$  e  $X \approx N(10, 9)$ . Queremos calcular Pr $(X \leq 12)$ . Usando a correção de continuidade e denotando por Y uma v.a.  $N(10; 9)$ , temos que

$$
Pr(X \le 12) \approx Pr(Y \le 12, 5)
$$
  
=  $Pr\left(Z \le \frac{12, 5 - 10}{\sqrt{9}}\right)$   
=  $Pr(Z \le 0, 83)$   
= 0, 5 + tab(0, 83)  
= 0, 79673

O valor exato é  $Pr(X \le 12) = 0,802$ .

#### 3.2.1 Lista de Exercícios 2

A confiabilidade de um componente é a probabilidade de que ele funcione sob as condições desejadas. Uma amostra aleatória simples de 1000 desses componentes é extraída e cada componente testado. Calcule a probabilidade de obtermos pelo menos 30 itens defeituosos supondo que a confiabilidade do item seja

- 1. 0,995
- 2. 0,85

### 3.3 Resumo do Capítulo

Neste capítulo estudamos dois resultados básicos sobre a distribuição binomial; o primeiro envolve a aproximação normal e o segundo, a distribuição amostral de proporções amostrais. Ao final, você deve compreender os seguintes resultados.

• Se  $X \sim bin(n; p)$ , então probabilidades desta variável podem ser aproximadas pelas probabilidades da distribuição  $N [np; np(1-p)]$ , desde que sejam satisfeitas as seguintes condições:

$$
np \geq 5
$$
  

$$
n(1-p) \geq 5
$$

• Na aproximação da binomial pela normal, deve ser usada a correção de continuidade, conforme resumido na tabela a seguir, onde  $X \sim \text{bin}(n; p)$  e Y ∼  $N(np; np(1-p))$  (veja também a **Figura 3.2**):

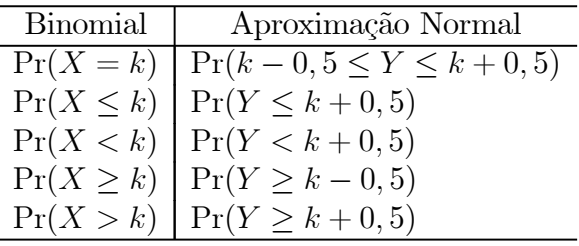

• Seja uma população descrita pela variável aleatória  $X \sim Bern(p)$ . Então, Pr $(X =$ 1) = p,  $Pr(X = 0) = 1 - p$ ,  $E(X) = p e Var(X) = p(1 - p)$ . Seja  $X_1, X_2, ..., X_n$ uma aas desta população. Definindo a proporção amostral

$$
\widehat{P} = \frac{X_1 + X_2 + \ldots + X_n}{n}
$$

resulta que

$$
\widehat{P} \approx N\left(p; \frac{p(1-p)}{n}\right)
$$

e essa aproximação pode ser usada se  $np \geq 5$  e  $n(1-p) \geq 5$ .

# 3.4 Exercícios

- 1. Use a aproximação normal para calcular as probabilidades pedidas, tendo o cuidado de verificar que as condições para essa aproximação são realmente satisfeitas.
	- (a) Pr( $X \leq 25$ ) se  $X \sim bin(50; 0, 7)$
	- (b) Pr( $42 < X \leq 56$ ) se  $X \sim bin(100; 0, 5)$
	- (c) Pr( $X > 60$ ) se  $X \sim bin(100; 0, 5)$
	- (d) Pr( $X = 5$ ) se  $X \sim bin(20; 0, 4)$
	- (e) Pr( $X \ge 12$ ) se  $X \sim bin(30; 0, 3)$
	- (f) Pr(9 < X < 11) se  $X \sim bin(80; 0, 1)$
	- (g) Pr(12 < X < 16) se  $X \sim bin(30; 0, 2)$
	- (h) Pr(X > 18) se  $X \sim bin(50; 0, 3)$
	- (i) Pr( $X = 6$ ) se  $X \sim bin(28; 0, 2)$
	- (i) Pr(30 ≤ X ≤ 48) se  $X \sim bin(95; 0, 4)$
- 2. Em uma sondagem, perguntou-se a 1002 membros de determinado sindicato se eles haviam votado na última eleição para a direção do sindicato e 701 responderam afirmativamente. Os registros oficiais obtidos depois da eleição mostram que 61%

dos membros aptos a votar de fato votaram. Calcule a probabilidade de que, dentre 1002 membros selecionados aleaoriamente, no mínimo 701 tenham votado, considerando que a verdadeira taxa de votantes seja de 61%. O que o resultado sugere?

- 3. Supondo que meninos e meninas sejam igualmente prováveis, qual é a probabilidade de nascerem 36 meninas em 64 partos? Em geral, um resultado é considerado não-usual se a sua probabilidade de ocorrência é pequena, digamos, menor que 0,05. É não-usual nascerem 36 meninas em 64 partos?
- 4. Com base em dados históricos, uma companhia aérea estima em 15% a taxa de desistência entre seus clientes, isto é, 15% dos passageiros com reserva não aparecem na hora do vôo. Para otimizar a ocupação de suas aeronaves, essa companhia decide aceitar 400 reservas para os vôos em aeronaves que comportam apenas 350 passageiros. Calcule a probabilidade de que essa companhia não tenha assentos suficientes em um desses vôos. Essa probabilidade é alta o suficiente para a companhia rever sua política de reserva?
- 5. No controle de qualidade de produtos, uma técnica comumente utilizada é a amostragem de aceitação. Segundo essa técnica, um lote inteiro é rejeitado se contiver mais do que um número determinado de itens defeituosos. A companhia X compra parafusos de uma fábrica em lotes de 5000 e rejeita o lote se uma amostra aleatória simples de 20 parafusos contiver pelo menos 2 defeituosos. Se o processo de fabricação tem uma taxa de 10% de defeituosos, qual é a probabilidade de um lote ser rejeitado pela companhia X?

# 3.5 Solução das Listas de Exercícios

#### Lista de Exercícios 1

1.  $18 \times 0, 4 = 7, 2 > 5$  $18 \times 0, 6 = 10, 8 > 5$  $X \approx N(7, 2; 4, 32)$ 

$$
Pr(X \ge 15) \approx Pr\left(Z \ge \frac{14, 5 - 7, 2}{\sqrt{4, 32}}\right)
$$
  
= 
$$
Pr(Z \ge 3, 51) = 0, 5 - 0, 49978 = 0, 00022
$$

$$
Pr(X < 2) \approx Pr\left(Z \le \frac{1, 5 - 7, 2}{\sqrt{4, 32}}\right)
$$
  
= 
$$
Pr(Z \le -2, 74) = Pr(Z \ge 2, 74)
$$
  
= 0, 5 - 0, 49693 = 0, 00307

2. 
$$
40 \times 0, 3 = 12 > 5
$$
  
\n $40 \times 0, 7 = 28 > 5$   
\n $X \approx N(12; 8.4)$   
\n
$$
Pr(X < 10) = Pr\left(Z \le \frac{9, 5 - 12}{\sqrt{8, 4}}\right)
$$
\n
$$
= Pr(Z \le -0, 86) = Pr(Z \ge 0, 86)
$$
\n
$$
= 0, 5 - 0, 30511 = 0, 19489
$$
\n
$$
Pr(25 < X < 28) = Pr\left(\frac{25, 5 - 12}{\sqrt{8, 4}} \le Z \le \frac{27, 5 - 12}{\sqrt{8, 4}}\right)
$$
\n
$$
= Pr(4, 66 \le Z \le 5, 35) \approx 0
$$

3. 
$$
65 \times 0, 9 = 58, 5 > 5
$$
  
\n $65 \times 0, 1 = 6, 5 > 5$   
\n $X \approx N(58, 5; 5, 85)$   
\n $Pr(X = 58) = Pr\left(\frac{57, 5 - 58, 5}{\sqrt{5, 85}} \le Z \le \frac{58, 5 - 58, 5}{\sqrt{5, 85}}\right)$   
\n $= Pr(-0, 41 \le Z \le 0) = Pr(0 \le Z \le 0, 41) = 0, 15910$   
\n $Pr(60 < X \le 63) = Pr\left(\frac{60, 5 - 58, 5}{\sqrt{5, 85}} \le Z \le \frac{63, 5 - 58, 5}{\sqrt{5, 85}}\right)$   
\n $= Pr(0, 83 \le Z \le 2, 07) = 0, 48077 - 0, 29673 = 0, 18404$ 

4. 
$$
100 \times 0, 2 = 20, 0 > 5
$$
  
\n $100 \times 0, 8 = 80, 0 > 5$   
\n $X \approx N(20; 16)$ 

$$
\begin{aligned} \Pr(25 \le X \le 35) &= \Pr\left(\frac{24, 5 - 20}{4} \le Z \le \frac{35, 5 - 20}{4}\right) \\ &= \Pr(1, 13 \le Z \le 3, 88) = 0, 49995 - 0, 37076 = 0, 12919 \end{aligned}
$$

5. 
$$
50 \times 0, 2 = 10, 0 > 5
$$
  
\n $50 \times 0, 8 = 40, 0 > 5$   
\n $X \approx N(10; 8)$ 

$$
\Pr(X > 26) = \Pr\left(Z \ge \frac{26, 5 - 10}{\sqrt{8}}\right) = \Pr(Z \ge 5, 83) \approx 0
$$
\n
$$
\Pr(5 \le X < 10) = \Pr\left(\frac{4, 5 - 10}{\sqrt{8}} \le Z \le \frac{9, 5 - 10}{\sqrt{8}}\right)
$$
\n
$$
= \Pr(-1, 94 \le Z \le -0, 18) = \Pr(0, 18 \le Z \le 1, 94)
$$
\n
$$
= 0,47381 - 0,07142 = 0,40239
$$

#### Lista de Exercícios 2

1. Se a confiabilidade é 0,995, então a probabilidade de um item ser defeituoso é 0,005. Seja  $X =$  "número de defeituosos na amostra". Então,  $X \approx N(1000 \times$  $0,005;1000\times0.005\times0.995)$  ou seja,  $X \approx N(5; 4, 975)$ . Note que  $1000\times0.005 = 5$ e  $1000 \times 0,995 = 995$ , de modo que podemos usar a aproximação normal.

$$
Pr(X \ge 30) \approx Pr\left(Z \ge \frac{29, 5-5}{\sqrt{4,975}}\right) = Pr(Z \ge 10, 98) \approx 0
$$

2.  $1000 \times 0,85 = 850 \text{ e } 1000 \times 0,15 = 150.$  $X \approx N(150; 127, 5)$ 

$$
\Pr(X \ge 30) \approx \Pr\left(Z \ge \frac{29, 5 - 150}{\sqrt{127, 5}}\right) = \Pr(Z \ge -10, 67) \approx 1, 0
$$

# 3.6 Solução dos Exercícios

1. .

(a) 
$$
np = 35
$$
  $n(1-p) = 15$   $X \approx N(35; 10, 5)$   
\n
$$
Pr(X \le 25) = Pr\left(Z \le \frac{25, 5-35}{\sqrt{10,5}}\right)
$$
\n
$$
= Pr(Z \le -2, 93) = 0, 5-0, 49831 = 0, 00169
$$

(b) 
$$
np = 50
$$
  $n(1-p) = 50$   $X \approx N(50; 25)$   
\n
$$
\Pr(42 < X \le 56) = \Pr\left(\frac{42, 5-50}{5} \le Z \le \frac{56, 5-50}{5}\right)
$$
\n
$$
= \Pr(-1, 5 \le Z \le 1, 3) = 0,43319 + 0,40320 = 0,83639
$$

(c)  $np = 50$  n(1 − p) = 50  $X \approx N(50; 25)$ 

$$
Pr(X > 60) = Pr\left(Z \ge \frac{60, 5 - 50}{5}\right)
$$
  
= Pr(Z \ge 2, 1) = 0, 5 - 0, 48214 = 0, 01786

(d)  $np = 8$  n(1 - p) = 12  $X \approx N(8; 4, 8)$ 

$$
\begin{aligned} \Pr(X &= 5) = \Pr\left(\frac{4, 5 - 8}{\sqrt{4, 8}} \le Z \le \frac{5, 5 - 8}{\sqrt{4, 8}}\right) \\ &= \Pr(-1, 60 \le Z \le -1, 14) = \Pr(1, 14 \le Z \le 1, 60) \\ &= 0, 44520 - 0, 37286 = 0, 07234 \end{aligned}
$$

(e) 
$$
np = 9
$$
  $n(1-p) = 21$   $X \approx N(9, 6, 3)$   
\n
$$
\Pr(X \ge 12) = \Pr\left(Z \ge \frac{11, 5-9}{\sqrt{6, 3}}\right) = \Pr(Z \ge 1)
$$
\n
$$
= 0, 5 - 0, 34134 = 0, 15866
$$
\n(f)  $np = 8$   $n(1-p) = 72$   $X \approx N(8, 7, 2)$   
\n
$$
\Pr(9 \lt X \lt 11) = \Pr\left(\frac{9, 5 - 8}{\sqrt{7, 2}} \le Z \le \frac{10, 5 - 8}{\sqrt{7, 2}}\right)
$$
\n
$$
= \Pr(0, 56 \le Z \le 0, 93) = 0, 32381 - 0, 21226 = 0, 11155
$$
\n(g)  $np = 6$   $n(1-p) = 24$   $X \approx N(8, 4, 8)$   
\n
$$
\Pr(12 \le X \le 16) = \Pr\left(\frac{11, 5 - 8}{\sqrt{4, 8}} \le Z \le \frac{16, 5 - 8}{\sqrt{4, 8}}\right)
$$
\n
$$
= \Pr(1, 60 \le Z \le 3, 88) = 0, 49995 - 0, 44520 = 0, 05475
$$
\n(h)  $np = 15$   $n(1-p) = 35$   $X \approx N(15, 10, 5)$   
\n
$$
\Pr(X \gt 18) = \Pr\left(Z \ge \frac{18, 5 - 15}{\sqrt{10, 5}}\right) =
$$
\n
$$
\Pr(Z \ge 1, 08) = 0, 5 - 0, 35993 = 0, 14007
$$
\n(i)  $np = 5, 6$   $n(1-p) = 22, 4$   $X \approx N(5, 6; 4, 48)$   
\n
$$
\Pr(X = 6) = \Pr\left(\frac{5, 5 - 5, 6}{\sqrt{4, 48}} \le Z \le \frac{6, 5 - 5, 6}{\sqrt
$$

2. X = "número de pessoas que votaram". Então  $X \sim \text{bin}(1002; 0, 61)$  e  $X \approx$ N(611, 22; 238, 3758)

$$
\Pr(X \ge 701) \approx \Pr\left(Z \ge \frac{700.5 - 611.22}{\sqrt{238.3758}}\right) = \Pr(Z \ge 5.78) = 0
$$

Se a proporção de votantes é de 61%, a probabilidade de encontrarmos 701 ou mais votantes em uma aas de 1002 é muito baixa. Talvez as pessoas entrevistadas não estejam sendo sinceras, com vergonha de dizer que não votaram...

3. X = "número de meninas em 64 partos";  $X \sim bin(64; 0, 5)$  e  $X \approx N(32; 16)$ 

$$
Pr(X > 36) \approx Pr\left(Z \ge \frac{36.5 - 32}{4}\right)
$$
  
= Pr(Z \ge 1.13) = 0.5 - 0.37076 = 0.12924

Esse é um resultado que pode ocorrer por mero acaso, ou seja, não é um resultado não-usual.

4.  $X =$  "número de passageiros que se apresentam para o vôo em questão".  $X \sim$ bin(400; 0, 85) e  $X \approx N(340; 51)$ .

$$
Pr(X > 350) = Pr\left(Z \ge \frac{350, 5 - 340}{\sqrt{51}}\right)
$$
  
= Pr(Z \ge 1, 47) = 0, 5 - 0, 42922 = 0, 070 78

Essa é uma probabilidade um pouco alta; talvez valha a pena a companhia rever a política de reservas e aceitar menos que 400 reservas.

5.  $X =$  "número de defeituosos na amostra";  $X \sim bin(20; 0.1)$ . Note que aqui não podemos usar a aproximação normal. uma vez que  $20 \times 0.1 = 2 < 5$ . Queremos

$$
Pr(X \ge 2) = 1 - Pr(X < 2) = 1 - [Pr(X = 0) + Pr(X = 1)]
$$
  
= 1 - {20 \choose 0} (0, 1)^0 (0, 9)^{20} - {20 \choose 1} (0, 1) (0, 9)^{19} = 1 - 0,39175 = 0,60825

# Capítulo 4

# Intervalos de Confiança

Neste capítulo você aprenderá um método muito importante de estimação de parâmetros. Vimos anteriormente que a média amostral  $\overline{X}$  é um bom estimador da média populacional  $\mu$ . Mas vimos, também, que existe uma variabilidade nos valores de  $\overline{X}$ , ou seja, cada amostra dá origem a um valor diferente do estimador. Uma maneira de informar sobre esta variabilidade é através da estimação por intervalos. Sendo assim, neste capítulo você aprenderá os seguintes conceitos e métodos:

- intervalo de confiança
- margem de erro
- nível de confiança
- nível de seignificância
- $\bullet$ intervalo de confiança para a média de uma população  $N\left( \mu;\sigma^{2}\right)$ com variância conhecida

## 4.1 Idéias básicas

O objetivo central da Inferência Estatística é obter informações para uma população a partir do conhecimento de uma única amostra. Em geral, a população é representada por uma variável aleatória X, com função de distribuição ou densidade de probabilidade  $f_X$ . Dessa população, então, extrai-se uma amostra aleatória simples com reposição, que dá origem a um conjunto  $X_1, X_2, \ldots, X_n$  de n variáveis aleatórias independentes e identicamente distribuídas, todas com a mesma distribuição  $f_X$ . Se  $f_X$  depende de um ou mais parâmetros, temos que usar a informação obtida a partir da amostra para estimar esses parâmetros, de forma a conhecermos a distribuição. Vimos, por exemplo, que a média amostral  $\overline{X}$  é um bom estimador da média populacional  $\mu$ , no sentido de que ela tende a "acertar o alvo" da verdadeira média populacional, isto é, a média amostral é um estimador não-viesado da média populacional. Mas vimos, também, que existe uma variabilidade nos valores de  $\overline{X}$ , ou seja, cada amostra dá origem a um valor

diferente do estimador. Para algumas amostras,  $\overline{X}$  será maior que  $\mu$ , para outras será menor e para outras será igual.

Na prática, temos apenas uma amostra e, assim, é importante que se dê alguma informação sobre essa possível variabilidade do estimador. Ou seja, é importante informar o valor do estimador  $\theta$  obtido com uma amostra específica, mas é importante informar também que o verdadeiro valor do parâmetro  $\theta$  poderia estar num determinado intervalo, digamos, no intervalo  $[\theta - \epsilon, \theta + \epsilon]$ . Dessa forma, estamos informando a nossa *margem* de erro no processo de estimação; essa margem de erro é conseqüência do processo de seleção aleatória da amostra.

O que vamos estudar agora é como obter esse intervalo, de modo a "acertar na maioria das vezes", isto é, queremos um procedimento que garanta que, na maioria das vezes (ou das amostras possíveis), o intervalo obtido conterá o verdadeiro valor do parâmetro. A expressão "na maioria das vezes" será traduzida como "probabilidade alta". Dessa forma, estaremos lidando com afirmativas do seguinte tipo:

#### Com probabilidade alta (em geral, indicada por  $1-\alpha$ ), o intervalo  $[\theta-$  erro; bθ+ erro] conterá o verdadeiro valor do parâmetro θ.

A interpretação correta de tal afirmativa é a seguinte: se  $1-\alpha = 0,95$ , por exemplo, então isso significa que o procedimento de construção do intervalo é tal que, em 95% das possíveis amostras, o intervalo  $[\theta - \text{ error}; \theta + \text{ error}]$  obtido conterá o verdadeiro valor do parâmetro. Note que cada amostra resulta em um intervalo diferente; mas, em 95% das amostras, o intervalo contém o verdadeiro valor do parâmetro. Veja a Figura 4.1. Aí dois dos intervalos não contêm o parâmetro θ.

O valor  $1 - \alpha$  é chamado *nível de confiança*, enquanto o valor  $\alpha$  é conhecido como nível de significância. O intervalo  $[\theta - \text{erro}; \theta + \text{erro}]$  é chamado de intervalo de confiança de nível de confiança  $1 - \alpha$ .

Tendo clara a interpretação do intervalo de confiança, podemos resumir a frase acima da seguinte forma:

$$
\Pr\left(\theta \in \left[\widehat{\theta} - \epsilon; \widehat{\theta} + \epsilon\right]\right) = 1 - \alpha \tag{4.1}
$$

Mais uma vez, a probabilidade se refere à probabilidade dentre as diversas possíveis amostras, ou seja, a probabilidade está associada à distribuição amostral de  $\theta$ . Note que os limites do intervalo dependem de  $\hat{\theta}$ , que depende da amostra sorteada, ou seja, os limites do intervalo de confiança são variáveis aleatórias. Cada amostra dá origem a um intervalo diferente, mas o procedimento de obtenção dos intervalos garante probabilidade  $1 - \alpha$  de acerto.

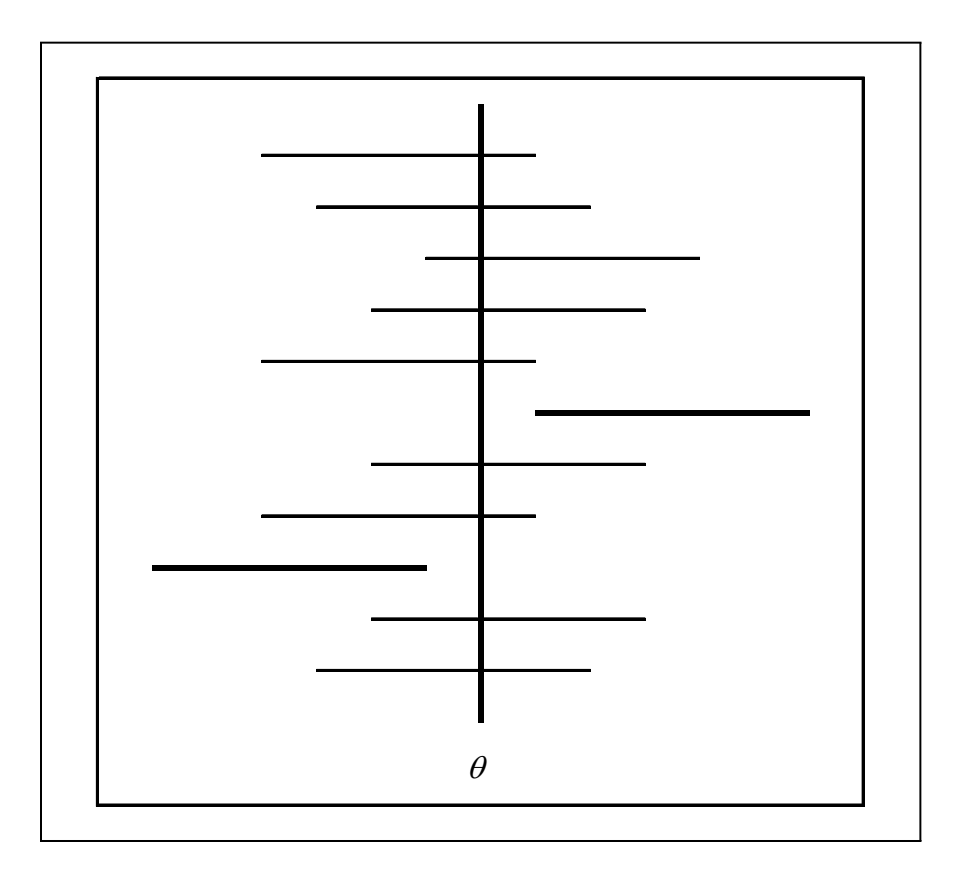

Figura 4.1: Interpretação dos Intervalos de Confiança

# 4.2 Intervalo de confiança: média da  $N(\mu;\sigma^2)$ ,  $\sigma^2$  conhecida

Vamos agora introduzir os métodos para obtenção do intervalo de confiança para a média de uma população. Como visto, a média populacional é um parâmetro importante que pode ser muito bem estimado pela média amostral  $\overline{X}$ . Para apresentar as idéias básicas, vamos considerar um contexto que é pouco freqüente na prática. O motivo para isso é que, em termos didáticos, a apresentação é bastante simples. Como o fundamento é o mesmo para contextos mais gerais, essa abordagem se justifica.

Consideremos uma população descrita por uma variável aleatória normal com média μ e variância σ<sup>2</sup> : X ∼ N(μ; σ<sup>2</sup>). Vamos supor que o valor de σ<sup>2</sup> seja conhecido e que nosso interesse seja estimar a média  $\mu$  a partir de uma amostra aleatória simples  $X_1, X_2, \ldots, X_n$ . Como visto anteriormente, a distribuição amostral de  $\overline{X}$  é normal com média  $\mu$  e variância $\frac{\sigma^2}{n}$ , ou seja

$$
X \sim N(\mu; \sigma^2) \Longrightarrow \overline{X} \sim N\left(\mu; \frac{\sigma^2}{n}\right)
$$

Da definição de distribuição amostral, isso significa que os diferentes valores de  $\overline{X}$  obtidos a partir das diferentes possíveis amostras se distribuem normalmente em torno de μ com variância  $\frac{\sigma^2}{n}$ .

Das propriedades da distribuição normal, resulta que

$$
Z = \frac{\overline{X} - \mu}{\sqrt{\frac{\sigma^2}{n}}} \sim N(0; 1)
$$

ou equivalentemente,

$$
Z = \sqrt{n}\frac{\overline{X} - \mu}{\sigma} \sim N(0; 1)
$$
\n(4.2)

#### 4.2.1 Notação

Vamos estabelecer a seguinte notação: vamos indicar por  $z_{\alpha}$  a abscissa da curva normal padrão que deixa probabilidade (área) igual a  $\alpha$  acima dela. Veja a **Figura 4.2.** Temos, então, que  $Pr(Z > z_\alpha) = \alpha$ . Essa abscissa  $z_\alpha$  é normalmente chamada de valor crítico.

Consideremos, agora, o valor crítico  $z_{\alpha/2}$ ; veja a **Figura 4.3**. Daí podemos ver que, se  $Z \sim N(0, 1)$ , então

$$
\Pr\left(-z_{\alpha/2} \le Z \le z_{\alpha/2}\right) = 1 - \alpha\tag{4.3}
$$

Note que isso vale para a distribuição normal padrão, em geral. Então, usando os resultados  $(4.2)$  e  $(4.3)$ , obtemos que

$$
\Pr\left(-z_{\alpha/2} \le \sqrt{n}\frac{\overline{X} - \mu}{\sigma} \le z_{\alpha/2}\right) = 1 - \alpha
$$

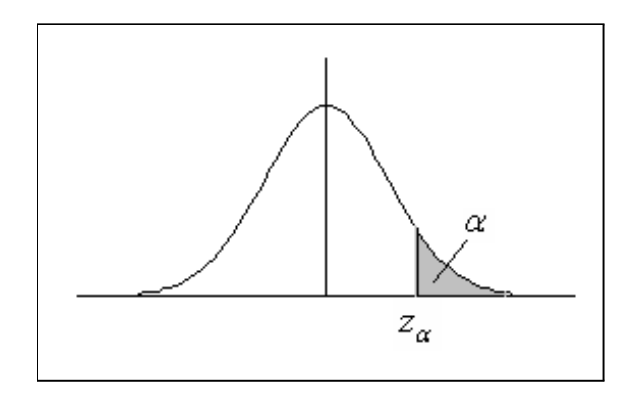

Figura 4.2: Ilustração do valor crítico $z_\alpha$ 

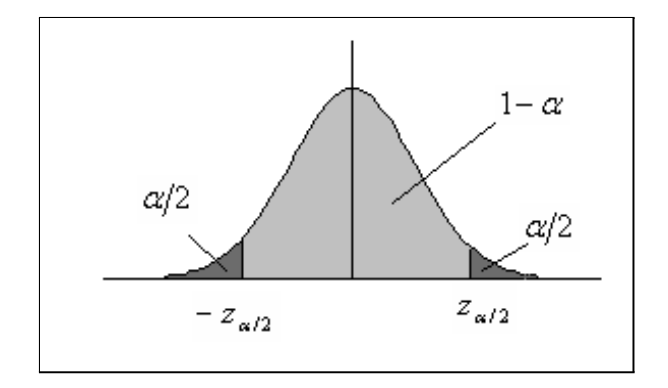

Figura 4.3: Definição do valor crítico $z_{\alpha/2}$ 

Mas isso é equivalente a

$$
\Pr\left(-z_{\alpha/2}\frac{\sigma}{\sqrt{n}} \le \overline{X} - \mu \le z_{\alpha/2}\frac{\sigma}{\sqrt{n}}\right) = 1 - \alpha \Longleftrightarrow
$$

$$
\Pr\left(-\overline{X} - z_{\alpha/2}\frac{\sigma}{\sqrt{n}} \le -\mu \le -\overline{X} + z_{\alpha/2}\frac{\sigma}{\sqrt{n}}\right) = 1 - \alpha \Longleftrightarrow
$$

$$
\Pr\left(\overline{X} - z_{\alpha/2}\frac{\sigma}{\sqrt{n}} \le \mu \le \overline{X} + z_{\alpha/2}\frac{\sigma}{\sqrt{n}}\right) = 1 - \alpha \tag{4.4}
$$

Note a última expressão; ela nos diz que

$$
\Pr\left(\mu \in \left[\overline{X} - z_{\alpha/2} \frac{\sigma}{\sqrt{n}}; \,\overline{X} + z_{\alpha/2} \frac{\sigma}{\sqrt{n}}\right]\right) = 1 - \alpha
$$

Mas essa é exatamente a forma geral de um intervalo de confiança, conforme explicitado na equação (4.1). Temos, então, a seguinte conclusão:

#### Definição 4.1 Intervalo de confiança para a média de uma população normal com variância conhecida

Seja  $X \sim N(\mu; \sigma^2)$  uma população normal com variância  $\sigma^2$  conhecida. Se  $X_1, X_2, \ldots, X_n$ é uma amostra aleatória simples dessa população, então o intervalo de confiança de nível de confiança  $1 - \alpha$  para a média populacional μ é dado por

$$
\left[ \overline{X} - z_{\alpha/2} \frac{\sigma}{\sqrt{n}} \, ; \, \overline{X} + z_{\alpha/2} \frac{\sigma}{\sqrt{n}} \right]
$$

#### 4.2.2 Interpretação do intervalo de confiança para  $\mu$

O intervalo de confiança para  $\mu$  pode ser escrito na forma  $[\overline{X} - \epsilon; \overline{X} + \epsilon]$  onde  $\epsilon = z_{\alpha/2} \frac{\sigma}{\sqrt{n}}$ é a margem de erro. Como visto, essa margem de erro está associada ao fato de que diferentes amostras fornecem diferentes valores de  $\overline{X}$  cuja média é igual a  $\mu$ . As diferentes amostras fornecem diferentes intervalos de confiança, mas uma proporção de 100 × (1 − α)% desses intervalos irá conter o verdadeiro valor de μ. Note que aqui é fundamental a interpretação de probabilidade como freqüência relativa: estamos considerando os diferentes intervalos que seriam obtidos, caso sorteássemos todas as possíveis amostras. Assim, o nível de confiança está associado à confiabilidade do processo de obtenção do intervalo: esse processo é tal que acertamos (isto é, o intervalo contém  $\mu$ ) em 100 × (1 –  $\alpha$ )% das vezes.

Na prática, temos apenas uma amostra e o intervalo obtido com essa amostra específica, ou contém ou não contém o verdadeiro valor de  $\mu$ . A afirmativa

$$
\Pr\left(\mu \in \left[\overline{X} - z_{\alpha/2} \frac{\sigma}{\sqrt{n}}; \,\overline{X} + z_{\alpha/2} \frac{\sigma}{\sqrt{n}}\right]\right) = 1 - \alpha
$$

é válida porque ela envolve a variável aleatória X, que tem diferentes valores para as diferentes amostras. Quando substituímos o estimador  $\overline{X}$  por uma estimativa específica  $\bar{x}$  obtida a partir de uma amostra particular, temos apenas um intervalo e não faz mais sentido falar em probabilidade.

Para ajudar na interpretação do intervalo de confiança, suponha que, com uma amostra de tamanho 25, tenha sido obtido o seguinte intervalo de confiança com nível de confiança de 0,95:

$$
\left[5 - 1, 96 \times \frac{2}{\sqrt{25}}; 5 + 1, 96 \times \frac{2}{\sqrt{25}}\right] = [4, 216; 5, 784]
$$

Esse intervalo específico contém ou não contém o verdadeiro valor de μ. O que estamos dizendo é que, se repetíssemos o mesmo procedimento de sorteio de uma amostra aleatória simples da população e conseqüente construção do intervalo de confiança, 95% dos intervalos construídos conteriam o verdadeiro valor de μ.

Sendo assim, é errado dizer que há uma probabilidade de 0,95 de o intervalo específico  $[4, 216, 5, 784]$  conter o verdadeiro valor de  $\mu$ . Mas é certo dizer que com probabilidade 0,95 o intervalo

$$
\left[\overline{X} - 1, 96 \times \frac{2}{\sqrt{25}} \, ; \, \overline{X} + 1, 96 \times \frac{2}{\sqrt{25}}\right]
$$

contém  $\mu$ . Note a variável aleatória  $\overline{X}$  no limite do intervalo.

Exemplo 4.1 Em determinada população, o peso dos homens adultos é distribuído normalmente com um desvio padrão de 16 kg. Uma amostra aleatória simples de 36 homens adultos é sorteada desta população, obtendo-se um peso médio de 78,2 kg. Construa um intervalo de confiança de nível de confiança 0,95 para o peso médio de todos os homens adultos dessa população.

#### Solução

Vamos incialmente determinar o valor crítico associado ao nível de confiança de 0,95. Como  $1 - \alpha = 0.95$ , resulta que  $\alpha = 0.05$  e  $\alpha/2 = 0.025$ .

Analisando a Figura 4.3, vemos que nas duas caudas da distribuição normal padrão temos que ter 5% da área ( $\alpha = 0.05$ ); logo, em cada cauda temos que ter 2,5%  $(\alpha/2=0, 025)$  da área total. Em termos da nossa tabela da distribuição normal padrão (apresentada novamente ao final da apostila como Tabela 1), isso significa que entre 0 e  $z_{0.025}$  temos que ter  $(50 - 2, 5)\% = 47,5\%$  e, assim, temos que procurar no corpo da tabela o valor de 0,475 para determinar a abscissa  $z_{0.025}$ . Veja a **Figura 4.4**.

Procurando no corpo da tabela da distribuição normal padrão, vemos que o valor 0,475 corresponde à abscissa  $z_{0.025} = 1,96$ . Logo, nosso intervalo de confiança é

$$
\left[78, 2-1, 96 \times \frac{16}{\sqrt{36}}\,;\, 78, 2+1, 96 \times \frac{16}{\sqrt{36}}\right] = [72, 9733\,;\, 83, 4267]
$$

Esse intervalo contém ou não o verdadeiro valor de μ, mas o procedimento utilizado para sua obtenção nos garante que há 95% de chance de estarmos certos.

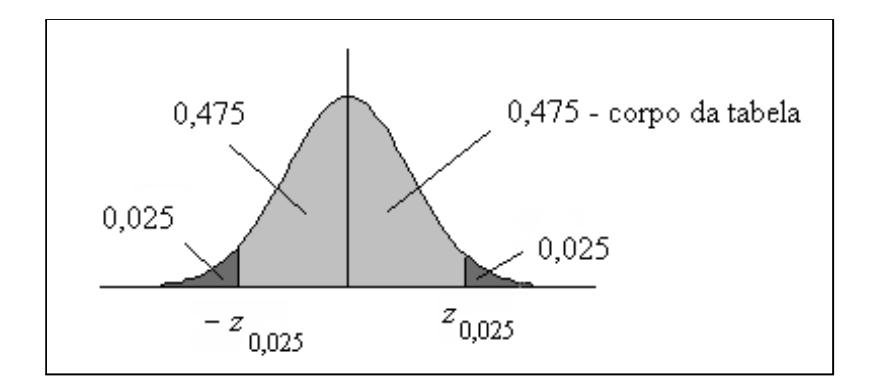

Figura 4.4: Valor crítico associado ao nível de confiança  $1 - \alpha = 0,95$ 

#### 4.2.3 Lista de Exercícios 1

- 1. Encontre os valores críticos da normal padrão correspondentes aos seguintes níveis de confiança  $1 - \alpha = 0, 90, 0, 99, 0, 80.$
- 2. Encontre o nível de confiança correspondente aos seguintes valores críticos  $z_{\alpha/2}$  = 1, 28; 1, 80.
- 3. De uma população normal com desvio padrão 2, extrai-se uma aas de tamanho 36, que fornece o seguinte resultado:  $\sum_{n=1}^{\infty}$  $i=1$  $x_i = 1236$ . Calcule o intervalo de confiança para a média populacional  $\mu$ , utilizando o nível de significância  $\alpha = 2\%$ .

# 4.3 Margem de erro

Vamos, agora, analisar a margem de erro do intervalo de confiança para a média de uma população normal com variância conhecida. Ela é dada por

$$
\epsilon = z_{\alpha/2} \frac{\sigma}{\sqrt{n}} \tag{4.5}
$$

Lembrando que o erro padrão é o desvio padrão do estimador, podemos escrever

$$
\epsilon = z_{\alpha/2} EP(\overline{X})\tag{4.6}
$$

Analisando a equação (4.5), podemos ver que ela depende diretamente do valor crítico e do desvio padrão populacional e é inversamente proporcional ao tamanho da amostra.

Na Figura 4.5 ilustra-se a relação de dependência da margem de erro em relação ao desvio padrão populacional σ. Temos aí duas distribuições amostrais centradas na mesma média e baseadas em amostras de mesmo tamanho. Nas duas distribuições a área total das caudas sombreadas é α, de modo que o intervalo limitado pelas linhas verticais é o intervalo de confiança de nível de confiança 1 − α. Para a distribuição mais dispersa, isto é, com  $\sigma$  maior, o comprimento do intervalo é maior. Esse resultado deve

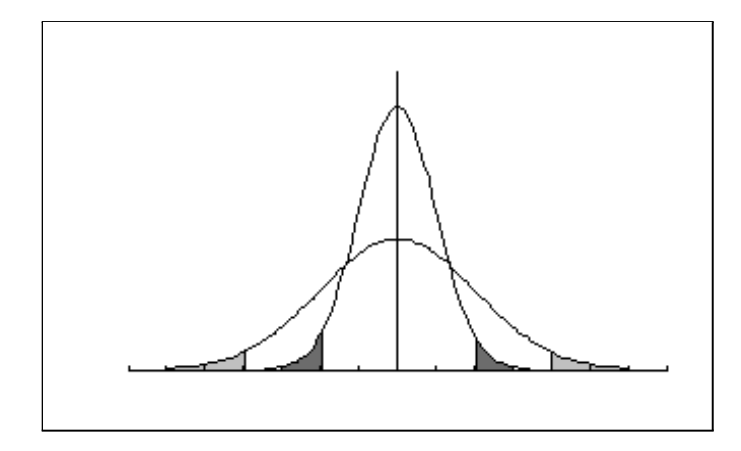

Figura 4.5: Margem de erro versus sigma:  $\sigma_1 < \sigma_2 \Rightarrow \epsilon_1 < \epsilon_2$ 

ser intuitivo: se há mais variabilidade na população, a nossa margem de erro tem que ser maior, mantidas fixas as outras condições (tamanho de amostra e nível de confiança).

Por outro lado, se mantivermos fixos o tamanho da amostra e o desvio padrão populacional, é razoável também esperar que a margem de erro seja maior para um nível de confiança maior. Ou seja, se queremos aumentar a probabilidade de acerto, é razoável que o intervalo seja maior. Aumentar a probabilidade de acerto significa aumentar o nível de confiança, o que acarreta em um valor crítico  $z_{\alpha/2}$  maior. Veja a **Figura** 4.6, onde ilustra-se o intervalo de confiança para dois níveis de confiança diferentes:  $1 - \alpha_2 > 1 - \alpha_1$ . O primeiro intervalo é maior, refletindo o maior grau de confiança.

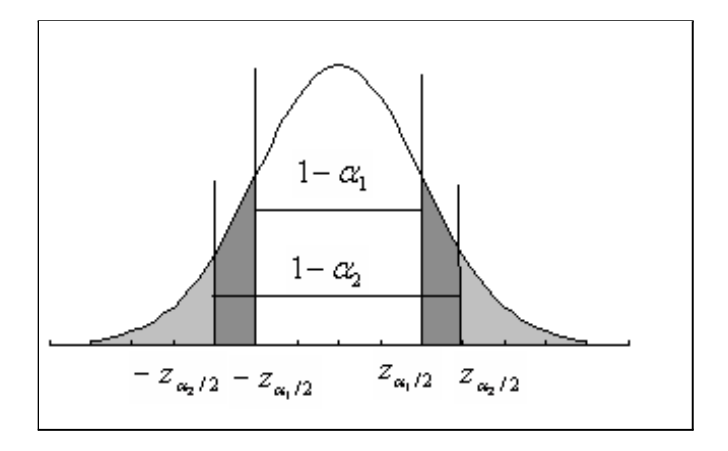

Figura 4.6: Margem de erro versus nível de confiança:  $1 - \alpha_2 > 1 - \alpha_1 \Rightarrow \epsilon_2 > \epsilon_1$ 

Finalmente, mantidos o mesmo desvio padrão populacional e o mesmo nível de confiança, quanto maior o tamanho da amostra, mais perto vamos ficando da população e, assim, vai diminuindo a nossa margem de erro.

Exemplo 4.2 De uma população normal com variância 25 extrai-se uma amostra aleatória

simples de tamanho n com o objetivo de se estimar a média populacional μ com um nível de confiança de 90% e margem de erro de 2. Qual deve ser o tamanho da amostra?

#### Solução

Para um nível de confiança 0,90, o valor do nível de significância é  $\alpha = 0, 10$ . Então, na cauda superior da distribuição normal padrão temos que ter uma área (probabilidade) de 0,05 e, portanto, para encontrarmos o valor de  $z_{0.05}$  temos que procurar no corpo da tabela o valor 0,45 (se necessário, consulte a **Figura 4.4**). Resulta que  $z_{0.05} = 1,64$ . Temos, então, todos os valores necessários:

$$
2 = 1,64 \times \frac{5}{\sqrt{n}} \Rightarrow \sqrt{n} = \frac{1,64 \times 5}{2} = 4,1 \Rightarrow n = 16,71
$$

Como o valor de *n* tem que ser um inteiro, uma estimativa apropriada é  $n = 17$  (devemos arredondar para cima para garantir um nível de confiança no mínimo igual ao desejado).

Exemplo 4.3 Na divulgação dos resultados de uma pesquisa, publicou-se o seguinte texto (dados fictícios): "Com o objetivo de se estimar a média de uma população, estudou-se uma amostra de tamanho  $n = 45$ . De estudos anteriores, sabe-se que essa população é muito bem aproximada por uma distribuição normal com desvio padrão 3, mas acredita-se que a média tenha mudado desde esse último estudo. Com os dados amostrais obteve-se o intervalo de confiança [1, 79; 3, 01], com uma margem de erro de 0,61." Quais são as informações importantes que não foram divulgadas? Como podemos obtê-las?

#### Solução

Quando se divulga um intervalo de confiança para um certo parâmetro, é costume publicar também a estimativa pontual. Nesse caso, temos que informar a média amostral, que pode ser achada observando que o intervalo de confiança é simétrico em torno da média. Logo,  $\bar{x}$  é o ponto médio do intervalo:

$$
\overline{x} = \frac{1,79+3,01}{2} = 2,4
$$

Outra informação importante é o nível de confiança, que é encontrado a partir da abscissa  $z_{\alpha/2}$ :

$$
0,61 = z_{\alpha/2} \times \frac{3}{\sqrt{45}} \Rightarrow z_{\alpha/2} = \frac{0,61 \times \sqrt{45}}{3} = 1,36
$$

Consultando a tabela da distribuição normal, vemos que tab $(1, 36) = 0, 41308$ . Veja a **Figura 4.7**: o nível de confiança é  $2 \times 0$ , 41308 = 0, 826 16  $\approx 0$ , 83.

Como dito no início do capítulo, a situação abordada aqui é pouco realista. Na prática, em geral não conhecemos o desvio padrão da população. Nos próximos capítulos iremos estudar o caso mais geral em que σ não é conhecido.

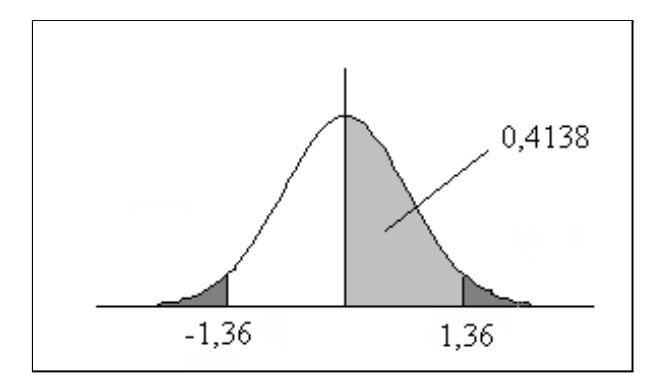

Figura 4.7: Cálculo do nível de confiança a partir de  $\epsilon, \sigma, n$ 

#### 4.3.1 Lista de Exercícios 2

1. Considere os dois intervalos de confiança a seguir, obtidos a partir de uma mesma amostra de uma população  $N(\mu; 16)$ . Sem fazer qualquer cálculo, identifique para qual deles o nível de confiança é maior.

$$
\begin{array}{c} [13, 04; 16, 96] \\ [12, 42; 17, 58] \end{array}
$$

2. Obtido um intervalo de confiança para a média de uma  $N(\mu; 25)$ , o que deve ser feito para se reduzir a margem de erro pela metade se não devemos alterar o nível de confiança?

# 4.4 Resumo do Capítulo

- Como existe uma variabilidade nos valores de um estimador  $\hat{\theta}$  ao longo das possíveis amostras, uma maneira de informar sobre esta variabilidade é através da estimação por intervalos de confiança. Esses intervalos, em geral, têm a forma  $\left[\widehat{\theta} - \epsilon, \widehat{\theta} + \epsilon\right]$ , onde  $\epsilon$  é margem de erro.
- A obtenção de um intervalo de confiança é feita de modo que

$$
\Pr\left(\theta \in \left[\widehat{\theta} - \epsilon; \widehat{\theta} + \epsilon\right]\right) = 1 - \alpha
$$

- O valor  $1 \alpha$  é o nível de confiança, enquanto o valor  $\alpha$  é o nível de significância.
- A probabilidade se refere à probabilidade dentre as diversas possíveis amostras, ou seja, a probabilidade está associada à distribuição amostral de  $\theta$ . Cada amostra dá origem a um intervalo diferente, mas o procedimento de obtenção dos intervalos garante probabilidade  $1 - \alpha$  de acerto, ou seja, inclusão do verdadeiro valor do parâmetro.

• A margem de erro do intervalo de confiança para a média de uma população normal com variância conhecida é

$$
\epsilon=z_{\alpha/2}\frac{\sigma}{\sqrt{n}}=z_{\alpha/2}EP(\overline{X})
$$

onde  $z_{\alpha/2}$ é o valor crítico da densidade normal padrão que deixa probabilidade  $\alpha/2$  acima dele.

## 4.5 Exercícios

- 1. De uma população  $N(\mu; 9)$  extrai-se uma amostra aleatória simples de tamanho 25, obtendo-se  $\sum_{n=1}^{\infty}$  $i=1$  $x_i = 60$ . Desenvolva detalhadamente o intervalo de confiança de nível de confiança 99% para a média da população.
- 2. Determine o tamanho da amostra necessário para se estimar a média de uma população normal com  $\sigma = 4, 2$  para que, com confiança de 95%, o erro máximo de estimação seja ±0, 05.
- 3. O peso X de um certo artigo é descrito aproximadamente por uma distribuição normal com  $\sigma = 0.58$ . Uma amostra de tamanho  $n = 25$  resultou em  $\overline{x} = 2.8$ . Desenvolva detalhadamente o intervalo de confiança de nível de confiança 0, 90.
- 4. De uma população normal com  $\sigma = 5$ , retira-se uma amostra aleatória simples de tamanho 50, obtendo-se  $\overline{x} = 42$ .
	- (a) Obtenha o intervalo de confiança para a média com nível de significância de 5%.
	- (b) Qual é o erro de estimação?
	- (c) Para que o erro seja ≤ 1, com probabilidade de acerto de 95%, qual deverá ser o tamanho da amostra?
- 5. Os valores da venda mensal de determinado artigo têm distribuição aproximadamente normal com desvio padrão de R\$500,00. O gerente da loja afirma vender, em média, R\$34.700,00. O dono da loja, querendo verificar a veracidade de tal afirmativa, seleciona uma amostra aleatória das vendas em determinado mês, obtendo os seguintes valores:

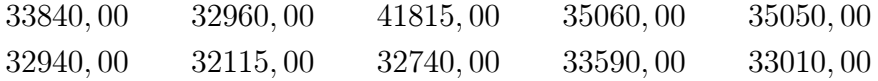

- (a) Obtenha o intervalo de confiança para a venda média mensal com nível de significância de 5%.
- (b) Obtenha o intervalo de confiança para a venda média mensal com nível de significância de 1%.
- (c) Em qual dos dois níveis de significância podemos afirmar que o gerente se baseou para fazer a afirmativa?
- 6. Intervalo de confiança com limites assimétricos O tempo de execução de determinado teste de aptidão para ingresso em um estágio é normalmente distribuído com desvio padrão de 10 minutos. Uma amostra de 25 candidatos apresentou um tempo médio de 55 minutos. Construa um intervalo de confiança de limites  $L_1$  e  $L_2$  ( $L_1 < L_2$ ) de modo que seja observada a seguinte especificação: à desconfiança de que $\mu < L_1$ atribuiremos um nível de significância de 5% e à desconfiança de que  $\mu > L_2$  atribuiremos o nível de significância de 10%.

## 4.6 Solução das Listas de Exercícios

#### Lista de Exercícios 1

1. 
$$
1 - \alpha = 0, 90 \implies z_{0,05} = 1, 64
$$
  
\n $1 - \alpha = 0, 99 \implies z_{0,005} = 2, 58$   
\n $1 - \alpha = 0, 80 \implies z_{0,10} = 1, 28$ 

2.  $tab(1, 28) = \alpha/2 = 0,39973 \implies \alpha = 2 \times 0.39973 = 0.79946 \approx 0,80$  ou  $80\%$  $tab(1, 80) = \alpha/2 = 0,46407 \Longrightarrow \alpha = 2 \times 0.46407 = 0.92814 \approx 0,93$  ou  $93\%$ 

3. 
$$
\alpha = 2\% \implies 1 - \alpha = 98\% \implies tab(z_{0,01}) = 0, 49 \implies z_{0,01} = 2, 33
$$

$$
\epsilon = 2.33 \times \frac{2}{\sqrt{36}} = 0,7767
$$

Como a média amostral observada é  $\overline{x} = \frac{1236}{36} = 34.333$ , o intervalo de confiança é

 $[34.333 - 0.7767; 34.333 + 0.7767] = [33, 556; 35, 110]$ 

#### Lista de Exercícios 2

- 1. Como a amostra é a mesma, isso significa que a população é a mesma, bem como o tamanho de amostra, ou seja, σ e n são os mesmos. Vimos que um nível de confiança maior resulta em um intervalo de confiança maior; logo, o segundo intervalo foi construído com base em um nível de confiança maior do que o utilizado na construção do primeiro.
- 2. Mantidos fixos o nível de confiança e o desvio padrão populacional, vimos que a margem de erro é inversamente proporcional à raiz quadrada de n. Assim, para reduzir pela metade a margem de erro, temos que dobrar  $\sqrt{n}$ , ou seja, temos que quadruplicar o tamanho amostral n.

### 4.7 Solução dos Exercícios

1. É dado que X ∼ N(μ; 9). Como n = 25, sabemos que

$$
\overline{X} \sim N\left(\mu; \frac{9}{25}\right)
$$

Com  $1-\alpha = 0,99$ , temos que  $\alpha = 0,01$  e  $\alpha/2 = 0,005$ . Assim, temos que procurar no corpo da tabela a abscissa correspondente ao valor 0, 5 − 0, 005 = 0, 495,o que nos dá  $z_{0.005} = 2{,}58$ . Então

$$
\Pr(-2, 58 \le Z \le 2, 58) = 0,99 \Rightarrow
$$
\n
$$
\Pr\left(-2, 58 \le \frac{\overline{X} - \mu}{\sqrt{\frac{9}{25}}} \le 2,58\right) = 0,99 \Rightarrow
$$
\n
$$
\Pr\left(-2, 58 \times \sqrt{\frac{9}{25}} \le \overline{X} - \mu \le 2,58 \times \sqrt{\frac{9}{25}}\right) = 0,99 \Rightarrow
$$
\n
$$
\Pr(-1, 548 \le \overline{X} - \mu \le 1,548) = 0,99 \Rightarrow
$$
\n
$$
\Pr(\overline{X} - 1, 548 \le \mu \le \overline{X} + 1,548) = 0,99
$$

Como a média amostral obtida é  $\overline{x} = \frac{60}{25} = 2, 4$  o intervalo de confiança de 99% de confiança é

$$
[2, 4-1, 548 \, ; \, 2, 4+1, 548] = [0, 852 \, ; \, 3, 948]
$$

2. Queremos  $|\epsilon| \le 0, 05, \text{ com } \sigma = 4, 2 \text{ e } 1 - \alpha = 0, 95.$ 

$$
1 - \alpha = 0,95 \Rightarrow z_{\alpha/2} = 1,96
$$

Então

$$
1,96 \times \frac{4,2}{\sqrt{n}} \le 0,05 \Rightarrow
$$
  

$$
\sqrt{n} \ge \frac{1,96 \times 4,2}{0,05} = 164,64 \Rightarrow
$$
  

$$
n \ge 27106,3296
$$

Logo, o tamanho mínimo necessário é  $n = 27107$ .

3. É dado que  $X \sim N(μ; 0, 58^2)$ . Como  $n = 25$ , sabemos que

$$
\overline{X} \sim N\left(\mu; \frac{0,58^2}{25}\right)
$$

Com  $1 - \alpha = 0,90$ , temos que  $\alpha = 0,10$  e  $\alpha/2 = 0,05$ . Assim, temos que procurar no corpo da tabela a abscissa correspondente ao valor 0, 5−0, 05 = 0, 45,o que nos dá  $z_{0,05} = 1,64$ . Então

$$
\Pr(-1, 64 \le Z \le 1, 64) = 0, 90 \Rightarrow
$$
\n
$$
\Pr\left(-1, 64 \le \frac{\overline{X} - \mu}{\sqrt{\frac{0.58^2}{25}}} \le 1, 64\right) = 0, 90 \Rightarrow
$$
\n
$$
\Pr\left(-1, 64 \times \frac{0.58}{5} \le \overline{X} - \mu \le 1, 64 \times \frac{0.58}{5}\right) = 0, 90 \Rightarrow
$$
\n
$$
\Pr(-0, 19024 \le \overline{X} - \mu \le 0, 19024) = 0, 90 \Rightarrow
$$
\n
$$
\Pr(\overline{X} - 0, 19024 \le \mu \le \overline{X} + 0, 19024) = 0, 90
$$

Como a média amostral obtida é  $\bar{x} = 2, 8$  o intervalo de confiança de nível de confiança 99% é

$$
[2,8-0,19024\,;\,2,8+0,19024]=[2,60976\,;\,2,99024]
$$

- 4.  $\alpha = 0.05 \Rightarrow 1 \alpha = 0.95 \Rightarrow z_{0.025} = 1.96$ 
	- (a) A margem de erro é

$$
\epsilon=1,96\times\frac{5}{\sqrt{50}}=1,3859
$$

Logo, o intervalo de confiança de nível de confiança 0,95 é

$$
[42 - 1, 3859; 42 + 1, 3859] = [40, 6141; 43, 3859]
$$

- (b) Como visto em (a) a margem de erro é  $\epsilon = 1,3859$ .
- (c) Temos que reduzir a margem de erro; logo, o tamanho da amostra terá que ser maior que 50.

$$
\epsilon = 1,96 \times \frac{5}{\sqrt{n}} \le 1 \Rightarrow
$$
  

$$
\sqrt{n} \ge 1,96 \times 5 = 9,8 \Rightarrow
$$
  

$$
n \ge 9,8^2 = 96,04
$$

Logo, n deve ser no mínimo igual a 97.

- 5. A média amostral é  $\overline{x} = \frac{343120}{10} = 34312$ .
	- (a) A margem de erro é

$$
\epsilon = 1,96 \times \frac{500}{\sqrt{10}} = 309,9
$$

Logo, o intervalo de confiança de nível de confiança 95% é

$$
[34312 - 309, 9 \, ; \, 34312 + 309, 9] = [34002, 1 \, ; \, 34621, 9]
$$

(b) A margem de erro é

$$
\epsilon=2,58\times\frac{500}{\sqrt{10}}=407,93
$$

Logo, o intervalo de confiança de nível de confiança 95% é

$$
[34312 - 407, 93; 34312 + 407, 93] = [33904, 07; 34719, 93]
$$

- (c) O gerente deve estar usando o nível de significância de 1% (ou nível de confiança de 99%).
- 6. Veja a Figura 4.8.

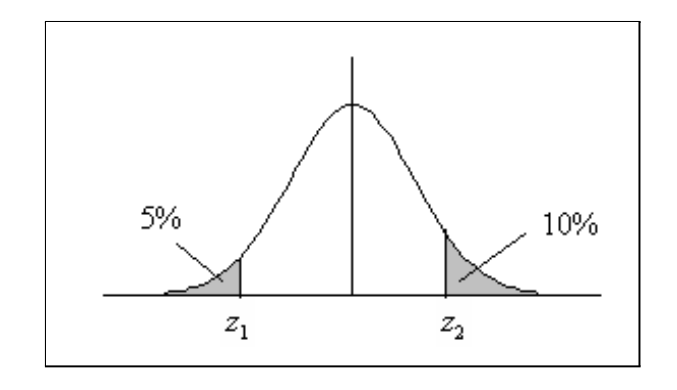

Figura 4.8: Solução do Exercício 6 - Intervalo de confiança assimétrico

Temos que ter

$$
\Pr(Z < z_1) = 0,05 \Rightarrow \Pr(Z > -z_1) = 0,05 \Rightarrow
$$
\n
$$
\text{tab}(-z_1) = 0,45 \Rightarrow -z_1 = 1,64 \Rightarrow z_1 = -1,64
$$

Temos que ter

$$
Pr(Z > z_2) = 0, 10 \Rightarrow tab(z_2) = 0, 40 \Rightarrow z_2 = 1, 28
$$

Resulta, então, que

$$
\Pr(-1, 64 \le Z \le 1, 28) = 0, 85 \Rightarrow
$$
\n
$$
\Pr\left(-1, 64 \le \sqrt{n} \frac{\overline{X} - \mu}{\sigma} \le 1, 28\right) = 0, 85 \Rightarrow
$$
\n
$$
\Pr\left(-1, 64 \times \frac{\sigma}{\sqrt{n}} \le \overline{X} - \mu \le 1, 28 \times \frac{\sigma}{\sqrt{n}}\right) = 0, 85 \Rightarrow
$$
\n
$$
\Pr\left(-\overline{X} - 1, 64 \times \frac{\sigma}{\sqrt{n}} \le -\mu \le -\overline{X} + 1, 28 \times \frac{\sigma}{\sqrt{n}}\right) = 0, 85 \Rightarrow
$$
\n
$$
\Pr\left(\overline{X} - 1, 28 \times \frac{\sigma}{\sqrt{n}} \le \mu \le \overline{X} + 1, 64 \times \frac{\sigma}{\sqrt{n}}\right) = 0, 85
$$

Com os dados obtidos, o intervalo de confiança assimétrico é

$$
\[55 - 1, 28 \times \frac{10}{\sqrt{25}}; 55 + 1, 28 \times \frac{10}{\sqrt{25}}\] = [52, 44; 57, 56]
$$

# Capítulo 5

# Intervalos de Confiança: Proporções - Amostra Grande

No capítulo anterior, foram apresentadas as idéias básicas da estimação por intervalos de confiança. Para ilustrar o princípio utilizado na construção de tais intervalos, consideramos a situação especial de estimação da média de uma população normal com variância conhecida. Neste caso, a distribuição amostral da média amostral é normal e foi com base nessa distribuição amostral normal que obtivemos o intervalo de confiança.

Neste capítulo usaremos o teorema limite central, que garante que a distribuição amostral da proporção amostral pode ser aproximada por uma distribuição normal, desde que utilizemos amostras grandes.

### 5.1 Estimação de uma proporção populacional

O contexto de interesse é o seguinte: temos uma população em que cada elemento é classificado de acordo com a presença ou ausência de determinada característica. Em termos de variável aleatória, essa população é representada por uma v.a. de Bernoulli, isto é:

 $X = \begin{cases} 1 & \text{se elemento possui a característica de interesse} \\ 0 & \text{se elemento não nosui a conscationística do inte.} \end{cases}$ 0 se elemento não possui a caracaterística de interesse

Então,  $Pr(X = 1) = p$ ,  $E(X) = p e Var(X) = p(1 - p)$ . O parâmetro p é também a proporção de elementos da população que possuem a caracterísitca de interesse. Em geral, esse parâmetro é desconhecido e precisamos estimá-lo a partir de uma amostra.

Suponha, então, que dessa população seja extraída uma amostra aleatória simples  $X_1, X_2, \ldots, X_n$  com reposição. Vimos que a proporção  $\widehat{P}$  de elementos na amostra que possuem a característica de interesse, definida por

$$
\widehat{P} = \frac{S_n}{n} = \frac{X_1 + X_2 + \dots + X_n}{n}
$$
\n(5.1)

é um estimador não-viesado para  $p$  com variância  $\frac{p(1-p)}{n}$ . Mais precisamente,

$$
E(\widehat{P}) = p
$$
  
 
$$
Var(\widehat{P}) = \frac{p(1-p)}{n}
$$

Como a proporção amostral é uma média de uma amostra aleatória simples de uma população com distribuição de Bernoulli com parâmetro p, o Teorema Limite Central nos diz que a distribuição de  $\widehat{P}$  se aproxima de uma nornal com média p e variância  $\frac{p(1-p)}{n}$ . Como visto, a aproximação deve ser feita se  $np \ge 5$  e  $n(1-p) \ge 5$  e, em geral, essas condições são satisfeitas se  $n \geq 30$ . Note que, com  $n = 30$ ,  $np \geq 5$  sempre que  $p \geq 0$ , 1667; logo, essa indicação  $n \geq 30$  em geral funciona, desde que a característica de interesse não seja extremamente rarefeita na população (em estatística, usa-se o termo populações raras nos casos em que p é muito pequeno). Caso haja suspeitas de que p seja muito pequeno, deve-se aumentar o tamanho da amostra.

Resumindo, temos o seguinte resultado:

$$
\widehat{P} \approx N\left(p; \frac{p(1-p)}{n}\right)
$$

Usando as propriedades da distribuição normal, temos que

$$
\frac{\widehat{P} - p}{\sqrt{\frac{p(1-p)}{n}}} \approx N(0; 1)
$$

ou equivalentemente

$$
\sqrt{n}\frac{\hat{P}-p}{\sqrt{p(1-p)}} \approx N(0;1)
$$
\n(5.2)

Vamos ver, agora, como usar esse resultado para obter um intervalo de confiança para a verdadeira proporção populacional p.

## 5.2 Intervalo de confiança para a proporção populacional

O procedimento de construção do intervalo de confiança para a proporção populacional é totalmente análogo ao do intervalo de confiança para a média de uma população normal com variância conhecida, visto no capítulo anterior. Assim, iremos usar a mesma notação, a saber: vamos representar por  $z_{\alpha}$  a abscissa da curva normal padrão que deixa probabilidade (área)  $\alpha$  acima dela. Como visto, temos o seguinte resultado, onde  $Z \sim N(0; 1)$ :

$$
\Pr(-z_{\alpha/2} \le Z \le z_{\alpha/2}) = 1 - \alpha \tag{5.3}
$$

Veja a Figura 5.1.

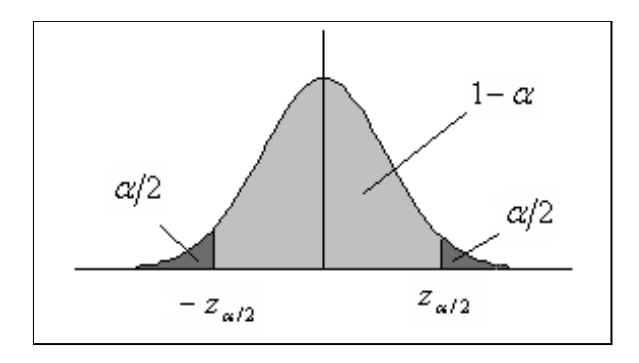

Figura 5.1: Definição do valor crítico  $z_{\alpha/2}$  da  $N(0; 1)$ 

Como o resultado (5.3) vale para qualquer variável aleatória  $N(0, 1)$ , podemos usar (5.2) para obter

$$
\Pr\left(-z_{\alpha/2} \le \sqrt{n}\frac{\widehat{P} - p}{\sqrt{p(1-p)}} \le z_{\alpha/2}\right) = 1 - \alpha
$$

e, portanto

$$
\Pr\left(-z_{\alpha/2}\sqrt{\frac{p(1-p)}{n}} \le \hat{P} - p \le z_{\alpha/2}\sqrt{\frac{p(1-p)}{n}}\right) = 1 - \alpha \Longrightarrow
$$

$$
\Pr\left(-\hat{P} - z_{\alpha/2}\sqrt{\frac{p(1-p)}{n}} \le -p \le -\hat{P} + z_{\alpha/2}\sqrt{\frac{p(1-p)}{n}}\right) = 1 - \alpha \Longrightarrow
$$

$$
\Pr\left(\hat{P} - z_{\alpha/2}\sqrt{\frac{p(1-p)}{n}} \le p \le \hat{P} + z_{\alpha/2}\sqrt{\frac{p(1-p)}{n}}\right) = 1 - \alpha
$$

Como no caso da média, chegamos a uma expressão do seguinte tipo:

$$
\Pr\left(\widehat{P} - \epsilon \le p \le \widehat{P} + \epsilon\right) = 1 - \alpha
$$

onde  $\epsilon = z_{\alpha/2} \sqrt{\frac{p(1-p)}{n}}$ .

Tanto no caso da média de uma população normal com variância conhecida, quanto no caso da proporção, a margem de erro tem a forma

$$
\epsilon=z_{\alpha/2}EP(\widehat{\boldsymbol{\theta}})
$$

onde  $EP(\widehat{\theta})$  representa o erro padrão do estimador em questão. No caso da média,

$$
EP(\widehat{\theta}) = EP(\overline{X}) = \frac{\sigma}{\sqrt{n}}\tag{5.4}
$$

e no caso da proporção,

$$
EP(\widehat{\theta}) = EP(\widehat{P}) = \sqrt{\frac{p(1-p)}{n}}
$$
\n(5.5)

Analisando as expressões (5.4) e (5.5), podemos ver uma diferença fundamental: o erro padrão da proporção amostral depende do parâmetro desconhecido p. Na prática, para construir o intervalo de confiança, temos que substituir esse valor por alguma estimativa.

Existem 3 abordagens possíveis:

1. Usar a própria proporção amostral observada; nesse caso, o intervalo de confiança seria

$$
\widehat{P} \pm z_{\alpha/2} \sqrt{\frac{\widehat{p}(1-\widehat{p})}{n}}
$$

2. Usar o intervalo de confiança conservador, ou seja, usar o maior valor possível para  $EP(\widehat{P})$  para um dado n, o que equivale a obter o intervalo de confiança com o maior comprimento possível. Como o comprimento do intervalo é diretamente proporcional a  $\sqrt{p(1-p)}$  ou equivalentemente, a  $p(1-p)$ , vamos estudar o comportamento desta função. Na Figura 5.2, temos o gráfico da função p(1−p) para valores de p no intervalo de interesse [0, 1]. Vemos que o máximo dessa função ocorre quando p = 0, 5. Logo, na falta de uma estimativa melhor para p, podemos tomar  $p = 0, 5$ , que fornece o maior intervalo de confiança possível, mantidas as outras condições constantes.

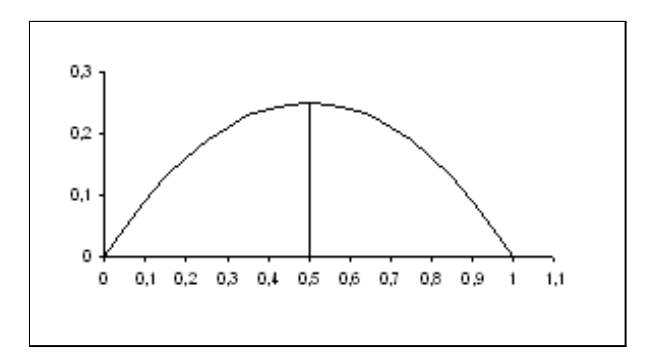

Figura 5.2: Gráfico da função  $p(1-p)$  para  $0 \le p \le 1$ 

Neste caso, o o intervalo de confiança se torna

$$
\widehat{P} \pm z_{\alpha/2} \sqrt{\frac{0, 5 \times 0, 5}{n}} = \widehat{P} \pm z_{\alpha/2} \frac{0, 5}{\sqrt{n}}
$$

3. Usar algum valor auxiliar  $\hat{p}_0$  ou estimativa prévia, obtida de outras fontes ou de uma amostra piloto:

$$
\widehat{EP}_{\widehat{P}} = \sqrt{\frac{\widehat{p}_0(1-\widehat{p}_0)}{n}}\tag{5.6}
$$

#### Definição 5.1 Intervalo de confiança para uma proporção populacional

Seja  $X_1, X_2, \ldots, X_n$  uma amostra aleatória simples de uma população representada pela variável X de Bernoulli com

$$
Pr(X = 1) = p
$$
  

$$
Pr(X = 0) = 1 - p
$$

Se o tamanho n da amostra é suficientemente grande [em geral, deve-se ter  $np > 5$  e  $n(1-p) \geq 5$ , então o intervalo de confiança aproximado para p de nível de confiança  $1 - \alpha$  é dado por

$$
\left[\widehat{P} - z_{\alpha/2}\sqrt{\frac{\widehat{p}_0(1-\widehat{p}_0)}{n}}; \,\widehat{P} + z_{\alpha/2}\sqrt{\frac{\widehat{p}_0(1-\widehat{p}_0)}{n}}\right]
$$

onde  $z_{\alpha/2}$  é abscissa da curva normal padrão que deixa área  $\alpha/2$  acima dela e  $\widehat{p}_0$  é alguma estimativa para o verdadeiro valor p.

Exemplo 5.1 Um gerente de produção deseja estimar a proporção de peças defeituosas em uma de suas linhas de produção. Para isso, ele seleciona uma amostra aleatória simples de 100 peças dessa linha de produção, obtendo 30 defeituosas. Determine o intervalo de confiança para a verdaeira proporção de peças defeituosas nessa linha de produção, a um nível de significância de 5%.

#### Solução

O primeiro fato a observar é que a amostra é grande, o que nos permite usar a aproximação normal. Com um nível de significância de  $\alpha = 0, 05$ , o nível de confiança é  $1 - \alpha = 0,95$  e da tabela da normal padrão, obtemos que  $z_{\alpha/2} = 1,96$ . Como não temos estimativa prévia da proporção de defeituosas p, temos que usar a proporção amostral  $\hat{p} = 0, 30$ . Assim, a margem de erro é

$$
\epsilon = 1,96 \times \sqrt{\frac{0,3 \times 0,7}{100}} = 0,0898
$$

e o intervalo de confiança é

$$
[0, 30 - 0, 0898; 0, 30 + 0, 0898] = [0, 2102; 0, 3898]
$$

#### 5.3 Determinação do tamanho da amostra

Uma questão que se coloca freqüentemente é: qual o tamanho da amostra necessário para se estimar uma proporção p com uma margem de erro  $\epsilon$  e nível de confiança  $1-\alpha$ ? Vamos analisar a expressão da margem de erro:

$$
\epsilon=z_{\alpha/2}\sqrt{\frac{p(1-p)}{n}}
$$

Resolvendo para n, obtemos que

ou

$$
\sqrt{n} = z_{\alpha/2} \frac{\sqrt{p(1-p)}}{\epsilon}
$$

$$
n = [p(1-p)] \left(\frac{z_{\alpha/2}}{\epsilon}\right)^2
$$

Vemos, então, que n é diretamente proporcional a p(1−p), ou seja, quanto maior p(1−p), maior será o tamanho da amostra n. Na prática, não conhecemos p (na verdade, estamos querendo estimar esse parâmetro). Então, para determinar o tamanho de amostra necessário para uma margem de erro e um nível de confiança dados, podemos considerar o pior caso, ou seja, podemos tomar o maior valor possível de  $p(1-p)$  e calcular o tamanho da amostra com base nesse pior caso, que ocorre quando  $p = 0, 5$ . É claro que essa é uma escolha conservadora, que em alguns casos pode levar a um tamanho de amostra desnecessariamente grande. Usando esta estimativa para p, obtemos que

$$
n = \left(0, 5 \cdot \frac{z_{\alpha/2}}{\epsilon}\right)^2
$$

Exemplo 5.2 Para estudar a viabilidade de lançamento de um novo produto no mercado, o gerente de uma grande empresa contrata uma firma de consultoria estatística para estudar a aceitação do produto entre os clientes potenciais. O gerente deseja obter uma estimativa com um erro máximo de 1% com probabilidade 80% e pede ao consultor estatístico que forneça o tamanho de amostra necessário.

- 1. De posse das informações dadas, o consultor calcula o tamanho da amostra necessário no pior cenário. O que significa "pior cenário" nesse caso? Qual o tamanho de amostra obtido pelo consultor?
- 2. O gerente acha que o custo de tal amostra seria muito alto e autoriza o consultor a realizar um estudo piloto com uma amostra de 100 pessoas para obter uma estimativa da verdadeira proporção. O resultado desse estudo piloto é uma estimativa  $\hat{p} = 0, 76$  de aceitação do novo produto. Com base nessa estimativa, o consultor recalcula o tamanho da amostra necessário. Qual é esse tamanho?
- 3. Selecionada a amostra com o tamanho obtido no item anterior, obteve-se uma proporção de 72% de clientes favoráveis ao produto. Construa um intervalo de confiança para a verdadeira proporção com nível de confiança de 90%.

#### Solução

1. O pior cenário é quando a população está dividida meio-a-meio em suas preferências, ou seja, quando  $p = 0, 5$ . Com nível de confiança de 80%, obtemos  $z_{0.10} =$ 1, 28. Nesse caso,

$$
0,01 = 1,28 \times \sqrt{\frac{0,5 \times 0,5}{n}} \Longrightarrow
$$
  

$$
n = \left(\frac{1,28}{0,01}\right)^2 \times 0,25 = 4096
$$

2. Vamos agora utilizar  $\hat{p} = 0, 76$ :

$$
0,01 = 1,28 \times \sqrt{\frac{0,76 \times 0,24}{n}} \Longrightarrow
$$
  

$$
n = \left(\frac{1,28}{0,01}\right)^2 \times 0,76 \times 0,24 = 2988,4
$$

ou seja, n = 2989

3.  $1 - \alpha = 0,90 \implies z_{0.05} = 1,64$ 

$$
\epsilon = 1,64 \times \sqrt{\frac{0,72 \times 0,28}{2989}} = 0,0135
$$

e o intervalo de confiança é

$$
[0, 72 - 0, 0135; 0, 72 + 0, 0135] = [0, 7065; 0, 7335]
$$

Exemplo 5.3 Uma associação de estudantes universitários de uma grande universidade deseja saber a opinião dos alunos sobre a proposta da reitoria sobre o preço do bandejão. Para isso, seleciona aleatoriamente uma amostra de 200 estudantes, dos quais 120 são favoráveis à proposta da reitoria.

- 1. Construa um intervalo de confiança para a verdadeira proporção de alunos favoráveis à política da reitoria, ao nível de significância de 2%.
- 2. Qual é a margem de erro em (1)?
- 3. Qual deverá ser o tamanho da amostra para se ter um erro de no máximo 5%, com nível de confiança de 98%?

#### Solução

1. Com nível de significância de 2%, o nível de confiança é 98%, o que resulta em  $z_{0,01} = 2,33$ . Com 120 estudantes favoráveis dentre 200, temos que  $\hat{p} = \frac{120}{200} = 0,6$ . Logo

$$
\epsilon = 2,33 \times \sqrt{\frac{0,6 \times 0,4}{200}} = 0,0807
$$

e o intervalo de confiança é

$$
[0, 6 - 0, 0807; 0, 6 + 0, 0807] = [0, 5193; 0, 6807]
$$

2. A margem de erro é  $\epsilon = 0,0807$ .

3. Queremos, agora, reduzir a margem de erro para 5%, mantendo o mesmo nível de confiança. Certamente teremos que aumentar o tamanho da amostra:

$$
\frac{\epsilon}{n} \leq 0,05 \Rightarrow
$$
\n
$$
2,33 \times \sqrt{\frac{0,6 \times 0,4}{n}} \leq 0,05 \Rightarrow
$$
\n
$$
\sqrt{n} \geq \frac{2,33}{0,05} \times \sqrt{0,6 \times 0,4} \Rightarrow
$$
\n
$$
n \geq \left(\frac{2.33}{0.05}\right)^2 \times 0.6 \times 0.4 \Rightarrow
$$
\n
$$
n \geq 522
$$

Se usássemos o pior cenário, isto é,  $p = 0, 5$  teríamos que ter

$$
n \ge \left(\frac{2,33}{0,05}\right)^2 \times 0, 25 \Rightarrow
$$
  

$$
n \ge 543
$$

## 5.4 Resumo do Capítulo

• No estudo da proporção amostral, a população é descrita por uma variável aleatória de Bernoulli X tal que

$$
Pr(X = 1) = p
$$
  

$$
Pr(X = 0) = 1 - p
$$

em que  $X = 1$  representa a presença da característica de interesse.

 $\bullet$  Dada uma aas $X_1, X_2, \ldots, X_n$  de tal população, a proporção  $\widehat{P}$  de elementos na amostra que possuem a característica de interesse é

$$
\widehat{P} = \frac{S_n}{n} = \frac{X_1 + X_2 + \dots + X_n}{n}
$$

com as seguintes propriedades:

$$
E(P) = p
$$
  

$$
Var(\widehat{P}) = \frac{p(1-p)}{n}
$$

• Pelo Teorema Limite Central, resulta que

$$
\widehat{P} \approx N\left(p; \frac{p(1-p)}{n}\right)
$$

e essa aproximação só deve ser usada se $np \geq 5$  e  $n(1-p) \geq 5$ .

• A margem de erro do intervalo de confiança para a proporção populacional é

$$
\epsilon = z_{\alpha/2} \sqrt{\frac{p(1-p)}{n}} = z_{\alpha/2} EP(\widehat{P})
$$

onde  $z_{\alpha/2}$  é o valor crítico da densidade normal padrão que deixa probabilidade  $\alpha/2$  acima dele.

• Como a margem de erro depende do parâmetro a ser estimado, uma alternativa é trabalhar com alguma estimativa prévia ou com a própria estimativa usada na construção do intervalo de confiança. Assim, o intervalo de confiança estimado para a proporção populacional p é dado por

$$
\left[\widehat{p} - z_{\alpha/2} \sqrt{\frac{\widehat{p}_0(1-\widehat{p}_0)}{n}}; \,\widehat{p} + z_{\alpha/2} \sqrt{\frac{\widehat{p}_0(1-\widehat{p}_0)}{n}}\right]
$$

• Na determinação do tamanho amostral necessário para se obter determinada margem de erro ao nível de confiança 1−α, podemos usar o pior cenário, que corresponde a uma população dividida ao meio, isto é,  $p = 0, 5$ . Neste caso, o tamanho amostral é dado por

$$
n = \left(\frac{z_{\alpha/2}}{\epsilon}\right)^2 p(1-p) = \left(\frac{z_{\alpha/2}}{2\epsilon}\right)^2
$$

## 5.5 Exercícios

1. Construa um intervalo de confiança para a proporção populacional para cada um dos casos listados a seguir:

(a)

$$
n = 600
$$
  

$$
\alpha = 2\%.
$$
  
Número de "successos" na amostra = 128

(b)

$$
n = 1200
$$
  

$$
\alpha = 10\%.
$$
  
Número de "successos" na amostra = 710  
estimativa prévia  $\hat{p}_0 = 55\%$ 

2. Uma amostra de 300 habitantes de uma grande cidade revelou que 180 desejavam a fluoração da água. Encontre o intervalo de confiança para a verdadeira proporção dos que não desejam a fluoração da água para

- (a) um nível de significância de 5%;
- (b) um nível de confiança de 96%.
- 3. Querendo estimar a proporção de peças defeituosas em uma linha de produção, examinou-se uma amostra de 100 peças, encontrando-se 32 defeituosas. Sabese que o estimador  $\widehat{P}$  para esse tamanho de amostra tem desvio padrão de 3%. Calcule o intervalo de confiança ao nível de significância de 3%.
- 4. Em uma pesquisa de mercado, 57 das 150 pessoas entrevistadas afirmaram que comprariam determinado produto sendo lançado por uma empresa. Essa amostra é suficiente para se estimar a verdadeira proporção de futuros compradores, com uma precisão de 0,08 e uma confiança de 90%? Em caso negativo, calcule o tamanho de amostra necessário.
- 5. Uma amostra aleatória simples de 400 itens forneceu 100 itens correspondentes ao evento Sucesso.
	- (a) Qual é a estimativa pontual  $\hat{p}$  para a verdadeira proporção de Sucessos na população?
	- (b) Qual é o erro padrão estimado de  $\hat{p}$ ?
	- (c) Calcule o intervalo de confiança para a verdadeira proporção de Sucessos na população ao nível de confiança de 80%.
- 6. Em uma sondagem, uma estimativa preliminar de "Sucessos" em uma população é de 0,35. Que tamanho deve ter uma amostra para fornecer um intervalo de confiança de 95% com uma margem de erro de 0,05?

## 5.6 Solução dos Exercícios

1. .

(a) 
$$
\alpha = 2\% \Rightarrow 1 - \alpha = 98\% \Rightarrow z_{0,01} = 2,33
$$
  
 $\hat{p} = \frac{128}{600} = 0,2133$ 

$$
\epsilon = 2,33 \times \sqrt{\frac{0,2133(1-0,2133)}{600}} = 0,03897
$$

e o intervalo de confiança é

$$
[0, 2133 - 0, 03897; 0, 2133 + 0, 03897] = [0, 17433; 0, 25227]
$$

(b) 
$$
\alpha = 10\% \Rightarrow 1 - \alpha = 90\% \Rightarrow z_{0,05} = 1,64
$$
  
\n $\hat{p} = \frac{710}{1200} = 0,59167 =$   
\n $\epsilon = 1,64 \times \sqrt{\frac{0,55 \times 0,45}{1200}} = 0,02355$ 

e o intervalo de confiança é

$$
[0, 59167 - 0, 02355; 0, 59167 + 0, 02355] = [0, 56812; 0, 61522]
$$

2. O problema pede a estimativa para a proporção dos que não querem a fluoração; logo,  $\hat{p} = \frac{120}{300} = 0, 4$ 

(a) 
$$
\alpha = 5\% \Rightarrow 1 - \alpha = 95\% \Rightarrow z_{0,025} = 1,96
$$
  
 $\epsilon = 1,96 \times \sqrt{\frac{0,4 \times 0,6}{300}} = 0,05544$ 

e o intervalo de confiança é

$$
[0, 4 - 0, 05544; 0, 4 + 0, 05544] = [0, 34456; 0, 045544]
$$

(b)  $1 - \alpha = 96\% \Rightarrow z_{0.02} = 2,05$ 

$$
\epsilon = 2,05 \times \sqrt{\frac{0,4 \times 0,6}{300}} = 0,05798
$$

e o intervalo de confiança é

$$
[0,4-0,05798;0,4+0,05798]=[0,34202;0,045798] \\
$$

3. É dado que  $n = 100$ ,  $\hat{p} = 0, 32$  e  $EP(\hat{P}) = 0, 03$ .  $\alpha = 3\% \Rightarrow z_{0,015} = 2,17$ 

$$
\epsilon = 2, 17 \times 0, 03 = 0,0651
$$
  
[0, 32 - 0, 0651; 0, 32 + 0, 0651] = [0, 2549; 0, 3851]

4.  $\hat{p} = \frac{57}{150} = 0,38$ . Para uma margem de erro de 0,08 e um nível de confiança de 90%, o tamanho da amostra teria que ser

$$
n \ge \left(\frac{1,64}{0,08}\right)^2 \times 0,38 \times 0,62 = 99,011
$$

Como o tamanho da amostra é 150, essa amostra é suficiente.

5. .

(a) 
$$
\hat{p} = \frac{100}{400} = 0, 25
$$
  
\n(b)  $EP(\hat{P}) = \sqrt{\frac{0.25 \times 0.75}{400}} = 0, 02651$   
\n(c)  $1 - \alpha = 0, 80 \Rightarrow z_{0,1} = 1, 28$   
\n $[0, 25 - 1, 28 \times 0, 021651; 0, 25 + 1, 28 \times 0, 021651] = [0, 22229; 0, 27771]$ 

6.  $\hat{p}_0 = 0, 35$ 

$$
n \ge \left(\frac{1,96}{0,05}\right)^2 \times 0,35 \times 0,65 = 349,59
$$

Logo,  $n \geq 350$ 

# Capítulo 6

# Intervalo de Confiança: Média da  $N(\mu;\sigma^2),\sigma^2$  Desconhecida

Neste capítulo você completará seu estudo básico sobre intervalos de confiança para a média de uma população, analisando o problema de estimação da média de uma população normal quando não se conhece a variância desta população. Você verá que, neste caso, é necessário estimar essa variância e isso introduz mais uma fonte de variabilidade nas nossas estimativas: com uma única amostra, temos que estimar a média e a variância da população. O procedimento é simples e análogo aos casos anteriores vistos nos capítulos amteriores; o que muda é a distribuição amostral do estimador  $\overline{X}$ . Em vez de usarmos a distribuição normal para determinar os valores críticos, usaremos a distribuição t de Student.

Você verá os seguintes conceitos:

- estimação da variância de uma população
- distribuição amostral da média amostral de uma população normal com variância desconhecida
- intervalo de confiança para a média de uma população normal com variância desconhecida

### 6.1 Idéias básicas

Considere uma população descrita por uma variável aleatória normal com média μ e variância  $\sigma^2$ :  $X \sim N(\mu; \sigma^2)$ . Nosso interesse é estimar a média  $\mu$  a partir de uma amostra aleatória simples  $X_1, X_2, \ldots, X_n$ . Como visto anteriormente, a distribuição amostral de  $\overline{X}$  é normal com média  $\mu$  e variância  $\frac{\sigma^2}{n}$ , ou seja

$$
X \sim N(\mu; \sigma^2) \Longrightarrow \overline{X} \sim N\left(\mu; \frac{\sigma^2}{n}\right)
$$

Assim, se o valor de  $\sigma$  é conhecido, resulta que

$$
Z = \sqrt{n} \frac{\overline{X} - \mu}{\sigma} \sim N(0; 1)
$$
\n(6.1)

e esse resultado foi utilizado na construção do intervalo de confiança para a média de uma população normal com variância conhecida, fornecendo o seguinte intervalo:

$$
\[\overline{X} - z_{\alpha/2} \frac{\sigma}{\sqrt{n}} \,;\, \overline{X} + z_{\alpha/2} \frac{\sigma}{\sqrt{n}}\]
$$

Suponhamos, agora, que a variância  $\sigma^2$  não seja conhecida. Neste caso, temos que estimá-la com os dados amostrais. Foi demonstrado que

$$
S^{2} = \frac{1}{n-1} \sum_{i=1}^{n} (X_{i} - \overline{X})^{2} = \frac{1}{n-1} \left[ \sum_{i=1}^{n} X_{i}^{2} - n \overline{X}^{2} \right]
$$

é um estimador não-viesado de  $\sigma^2$ . Isso significa que, se calculássemos o valor de  $S^2$  para cada uma das possíveis amostras aleatórias simples de tamanho n, a média desses valores seria igual a  $\sigma^2$ . Dessa forma,  $S^2$  é um "bom" estimador de  $\sigma^2$  e podemos usá-lo como uma estimativa pontual de  $\sigma^2$ . Como o desvio padrão é a raiz quadrada da variância, é natural perguntar:  $S$  é um "bom" estimador de  $\sigma$ , ou seja,  $S$  é um estimador não-viesado de  $\sigma$ ? A resposta é NÃO, mas, para grandes amostras, o viés é pequeno, de modo que, em geral, usa-se  $S$  como estimador de  $\sigma$ .

Sendo assim, é natural pensarmos em substituir o valor de  $\sigma$  por S na expressão (6.1) e utilizarmos a estatística

$$
T=\sqrt{n}\frac{\overline{X}-\mu}{S}
$$

na construção de intervalos de confiança para μ. Isso é exatamente o que faremos, mas, ao introduzirmos S no lugar de  $\sigma$ , a distribuição amostral de T deixa de ser normal e passa a ser uma distribuição t de Student.

A distribuição t de Student (ou simplesmente distribuição t) foi obtida por William Gosset (1876-1937), que trabalhava na Cervejaria Guinness na Irlanda. Como a cervejaria não permitia a publicação de resultados de pesquisa obtidos por seus funcionários, Gosset publicou, sob o pseudônimo de Student, o artigo "The Probable Error of a Mean" na revista Biometrika (vol. 6, no. 1).

## 6.2 Intervalo de confiança para a média de uma população normal com variância desconhecida

O intervalo de confiança para a média de uma população normal com variância desconhecida é obtido com base no seguinte resultado:

**Teorema 6.1** Se  $X_1, X_2, \ldots, X_n$  é uma amostra aleatória simples de uma população  $X \sim N(\mu; \sigma^2)$ , então

$$
T = \sqrt{n} \frac{\overline{X} - \mu}{S} \sim t(n - 1)
$$
(6.2)  

$$
S^2 = \frac{1}{n-1} \sum_{i=1}^n (X_i - \overline{X})^2 = \frac{1}{n-1} \left[ \sum_{i=1}^n X_i^2 - n \overline{X}^2 \right].
$$

O número de graus de liberdade  $ql = n - 1$  resulta do fato de que, na soma que define <sup>S</sup><sup>2</sup>, há apenas <sup>n</sup>−<sup>1</sup> parcelas independentes, ou seja, dados <sup>S</sup><sup>2</sup> <sup>e</sup> <sup>n</sup>−<sup>1</sup> das parcelas  $(X_i - \overline{X})^2$ , a n–ésima parcela fica automaticamente determinada.

Usando a simetria da densidade  $t$ , temos o seguinte resultado:

$$
\Pr\left(-t_{n;\,\alpha/2} \le t(n) \le t_{n;\,\alpha/2}\right) = 1 - \alpha \tag{6.3}
$$

Veja a Figura 6.1.

 $onde$ 

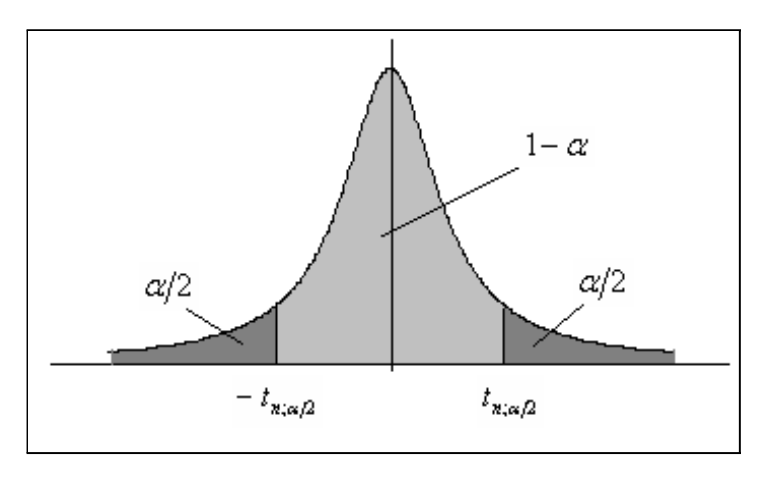

Figura 6.1: Valores críticos da t−Student para construção do intervalo de confiança da média de uma normal com variância desconhecida

Como o resultado (6.3) vale para qualquer distribuição t, usando o resultado (6.2) obtemos:

$$
\Pr\left(-t_{n-1;\,\alpha/2} \le \sqrt{n}\frac{\overline{X} - \mu}{S} \le t_{n-1;\,\alpha/2}\right) = 1 - \alpha \Longrightarrow
$$
\n
$$
\Pr\left(-t_{n-1;\,\alpha/2}\frac{S}{\sqrt{n}} \le \overline{X} - \mu \le t_{n-1;\,\alpha/2}\frac{S}{\sqrt{n}}\right) = 1 - \alpha \Longrightarrow
$$
\n
$$
\Pr\left(\overline{X} - t_{n-1;\,\alpha/2}\frac{S}{\sqrt{n}} \le \mu \le \overline{X} + t_{n-1;\,\alpha/2}\frac{S}{\sqrt{n}}\right) = 1 - \alpha
$$

Essa última expressão é o intervalo de confiança para a média μ de uma população normal com variância desconhecida.

Definição 6.1 Intervalo de confiança para a média da  $N(\mu;\sigma^2) - \sigma^2$  desconhecida

Seja  $X_1, X_2, \ldots, X_n$  uma amostra aleatória simples de uma população  $X \sim N(\mu; \sigma^2)$ . O intervalo de confiança para μ de nível de confiança  $1 - \alpha$  é

$$
\left[ \overline{X} - t_{n-1;\,\alpha/2} \frac{S}{\sqrt{n}} \, ; \, \overline{X} + t_{n-1;\,\alpha/2} \frac{S}{\sqrt{n}} \right]
$$

onde t<sup>n</sup>−1; α/<sup>2</sup> é o valor crítico da distribuição t−Student com n − 1 graus de liberdade que deixa área  $\alpha/2$  acima dele.

### 6.3 Margem de erro

Note, mais uma vez, a forma do intervalo de confiança:

$$
\overline{X} \pm \epsilon
$$

onde a margem de erro  $\epsilon$ , agora, é definida em termos do valor crítico da distribuição  $t$ e do erro padrão estimado de  $\overline{X}$ :

$$
\epsilon = t_{n-1;\,\alpha/2} \frac{S}{\sqrt{n}} \doteq t_{n-1;\,\alpha/2} \widehat{EP}(\overline{X}) \tag{6.4}
$$

onde

$$
\widehat{EP}(\overline{X}) = \frac{S}{\sqrt{n}}\tag{6.5}
$$

### 6.4 Amostras grandes

Vimos que, para populações normais, a distribuição exata da estatística  $T = \sqrt{n} \frac{X - \mu}{\sigma}$ S é  $t(n-1)$ . Mas vimos também que, quando o número de graus de liberdade é grande, as diferenças entre as distribuições  $t \in N(0, 1)$  tornam-se desprezíveis.

Por outro lado, se a população não é normal, mas tem média  $\mu$  e variância  $\sigma^2$ , o teorema limite central nos diz que a distribuição de  $\sqrt{n} \frac{X - \mu}{\sigma_X}$ σ se aproxima de uma  $N(0; 1)$  à medida que  $n \to \infty$ . Pode-se mostrar que esse resultado continua valendo se substituímos  $\sigma$  por seu estimador S.

A conclusão dessas duas observações é a seguinte:

#### Definição 6.2 Intervalo de confiança para a média - Amostras grandes

Dada uma amostra aleatória simples  $X_1, X_2, \ldots, X_n$  de uma população X com média μ e variância σ<sup>2</sup>, então

$$
\sqrt{n}\frac{\overline{X}-\mu}{S} \approx N(0;1)
$$

para n suficientemente grande. Nesse caso, o intervalo de confiança aproximado de nível de confiança  $1 - \alpha$  para  $\mu \in$ 

$$
\left[ \overline{X} - z_{\alpha/2} \frac{S}{\sqrt{n}} \, ; \, \overline{X} + z_{\alpha/2} \frac{S}{\sqrt{n}} \right]
$$

 $\blacktriangleleft$ 

Exemplo 6.1 De uma população normal com média e variância desconhecidas, extraise uma amostra de tamanho 15 obtendo-se  $\overline{x} = 12$  e s<sup>2</sup> = 49. Obtenha um intervalo de confiança para a verdadeira média populacional, utilizando o nível de confiança de 95%.

#### Solução

Os seguintes requisitos para o IC para  $\mu$  são satisfeitos: a população é normal e a amostra é pequena. Dessa forma, temos que usar a distribuição t com n − 1 = 14 graus de liberdade. Como o nível de confiança é de 95%, em cada cauda da distribuição temos que ter 2,5%. Assim, devemos procurar a abscissa  $t_{14;0,025}$  procurando na linha correspondente a 14 graus de liberdade e na coluna correspondente à área de 0,025. Encontramos

$$
t_{14;0,025} = 2,145
$$

A margem de erro é

$$
\epsilon = 2,145 \times \frac{7}{\sqrt{15}} = 3,8769
$$

e o intervalo de confiança

$$
[12-3,8769;12+3,8769] = [8,1231;15,8769]
$$

Exemplo 6.2 A seguinte amostra foi extraída de uma população normal: 6, 6, 7, 8, 9, 9, 10, 11, 12. Construa o intervalo de confiança para a média populacional, com nível de significância de 10%.

#### Solução

Como antes, temos uma amostra pequena de uma população normal; logo, temos que usar a distribuição t-Student. Como  $n = 9$ ,  $ql = n - 1 = 8$ .

A média amostral é

$$
\overline{x} = \frac{\sum x_i}{n}
$$
  
= 
$$
\frac{6+6+7+8+9+9+10+11+12}{9} = \frac{78}{9} = 8,6667
$$

e a variância amostral é

$$
S^{2} = \frac{1}{n-1} \sum (x_{i} - \overline{x})^{2} = \frac{1}{n-1} \left[ \sum x_{i}^{2} - \frac{(\sum x_{i})^{2}}{n} \right] =
$$
  
=  $\frac{1}{8} \left[ 6^{2} + 6^{2} + 7^{2} + 8^{2} + 9^{2} + 9^{2} + 10^{2} + 11^{2} + 12^{2} - \frac{78^{2}}{9} \right]$   
=  $\frac{1}{8} \left[ 712 - \frac{6084}{9} \right] = \frac{36}{8} = 4, 5$ 

Como o nível de significância é  $\alpha = 10\%$ , o nível de confiança é  $1 - \alpha = 90\%$ . Em cauda da distribuição t(8) temos que ter área igual a 5%. Assim, temos que procurar na linha correspondente a 8 graus de liberdade a abscissa relativa à área superior de 0,05. Obtemos  $t_{8;0,05} = 1,860$ . A margem de erro é

$$
\epsilon = 1,860 \times \sqrt{\frac{4,5}{8}} = 1,395
$$

e o intervalo de confiança é

 $[8, 6667 - 1, 395; 8, 6667 + 1, 395] = [7, 2717; 10, 0617]$ 

Exemplo 6.3 A partir de uma amostra aleatória simples de tamanho  $n = 100$ , os sequintes valores foram obtidos:  $\bar{x} = 12,36$  e  $s^2 = 132,56$ . Obtenha um intervalo de confiança de nível de confiança 90% para a média populacional μ.

#### Solução

Como o tamanho amostral é grande, podemos usar a aproximação normal. Como  $1 - \alpha = 0,90$ , em cada cauda temos que ter 5% e, assim, devemos procurar no corpo da tabela da distribuição normal o valor mais próximo de 0,45. Resulta que  $z_{0.05} = 1,64, \text{o}$ que nos dá a seguinte margem de erro:

$$
\epsilon = 1.64 \times \sqrt{\frac{132.56}{100}} = 1,8882
$$

O intervalo de confiança de 90% de confiança é

 $[12.36 - 1.8882; 12.36 + 1.8882] = [10.472; 14.248]$ 

### 6.5 Resumo comparativo

Para finalizar a parte relativa à construção de intervalos de confiança para médias, vamos resumir os resultados vistos nos últimos capítulos. É importante notar que existem procedimentos para construção de intervalos de confiança para outros parâmetros, tal como a variância de uma população normal, diferença entre médias, etc. O procedimento é análogo; o que muda é a distribuição amostral.

#### 6.5.1 IC para a média de populações normais

O contexto básico analisado é o seguinte: de uma população normal extrai-se uma amostra aleatória simples  $X_1, X_2, \ldots, X_n$  com o objetivo de se obter uma estimativa intervalar para a média μ. Foram consideradas duas situações: (i)  $\sigma^2$  conhecida e (ii)  $\sigma^2$ desconhecida. Em ambos os casos, a expressão para o intervalo de confiança de nível de confiança  $1 - \alpha$  é

$$
\overline{X} \pm \epsilon
$$

com a margem de erro  $\epsilon$  assumindo a forma geral

$$
\epsilon = \lambda_{\alpha/2} EP(\overline{X})
$$

onde  $\lambda_{\alpha/2}$  representa o valor crítico de alguma distribuição e  $EP(\overline{X})$  é o erro padrão da média amostral.

 $\sigma^2$  conhecida

$$
\lambda_{\alpha/2} = z_{\alpha/2} \qquad N(0; 1)
$$

$$
EP(\overline{X}) = \frac{\sigma}{\sqrt{n}}
$$

 $\sigma^2$  desconhecida

$$
\lambda_{\alpha/2} = t_{n-1;\,\alpha/2} \qquad t(n-1)
$$

$$
EP(\overline{X}) = \frac{S}{\sqrt{n}}
$$

Quando  $n > 31$ , pode-se usar  $z_{\alpha/2}$  no lugar de  $t_{n-1;\alpha/2}$ .

#### 6.5.2 IC para uma proporção

O contexto básico considerado foi o seguinte: de uma população representada por uma variável aleatória  $X \sim Bern(p)$  extrai-se uma amostra aleatória simples  $X_1, X_2, \ldots, X_n$ com o objetivo de se estimar a proporção populacional  $p$  dos elementos que possuem determinada característica de interesse. Se a amostra é suficientemente grande (em geral,  $n > 30$ , o intervalo de confiança para p tem a forma

$$
P \pm \epsilon
$$

com a margem de erro  $\epsilon$  assumindo a forma geral

$$
\epsilon=z_{\alpha/2}EP(\widehat{P})
$$

com

$$
EP(\widehat{P}) = \sqrt{\frac{\widehat{p}_0(1-\widehat{p}_0)}{n}}
$$

Aqui,  $\hat{p}_0$  é uma estimativa prévia da proporção populacional p ou a própria proporção amostral  $\hat{p}$  obtida a partir da amostra ou ainda  $p_0 = 0, 5$  para o intervalo conservador.

## 6.5.3 Intervalo de confiança para a média de populações nãonormais - amostra grande

Dada uma aas de tamanho grande de uma população qualquer com média  $\mu$ , o intervalo de confiança de nível de confiança aproximado  $1 - \alpha$  é

$$
\overline{X} \pm z_{\alpha/2} \frac{S}{\sqrt{n}}
$$

Esses resultados estão resumidos na Tabela 6.1 e na Figura 6.2.

| Tabela 6.1: Resumo Comparativo dos Resultados sobre intervalos de Conflança |                      |                                                                                                    |         |                             |
|-----------------------------------------------------------------------------|----------------------|----------------------------------------------------------------------------------------------------|---------|-----------------------------|
| Parâmetro de Interesse                                                      |                      | Estatística Amostral                                                                                                    | Margem  | I.C.                        |
|                                                                             |                      | e sua Distribuição                                                                                                    | de erro |                             |
| Média da<br>população<br>$N(\mu;\sigma^2)$                                  | $\sigma^2$ conhecida | $\sqrt{n} \frac{\overline{X} - \mu}{\sigma} \sim N(0; 1) \qquad \epsilon = z_{\alpha/2} \frac{\sigma}{\sqrt{n}}$                                                                                            |         | $\overline{X} \pm \epsilon$ |
|                                                                             |                      | $\sigma^2 \text{ desconhecida }\ \left \ \sqrt{n} \frac{\overline{X} - \mu}{S} \sim t(n-1) \right  \ \left  \ \epsilon = t_{n-1;\,\alpha/2} \frac{S}{\sqrt{n}} \right $                                     |         |                             |
| Proporção<br>$[\text{média }\text{Bern}(p)]$                                |                      | $\sqrt{n} \frac{\widehat{P} - p}{\sqrt{p(1-p)}} \approx N(0; 1)$ $\left  \epsilon = z_{\alpha/2} \sqrt{\frac{\widehat{p}_0(1-\widehat{p}_0)}{n}} \right  \widehat{P} \pm \epsilon$                          |         |                             |
| Média de uma<br>população $X$                                               |                      | $\mbox{(amostra grande)}~\left \quad \  \sqrt{n}\frac{\overline{X}-\mu}{S} \approx N(0;1) \quad \  \, \right  \qquad \epsilon=z_{\alpha/2}\frac{s}{\sqrt{n}} \qquad \left \ \overline{X}\pm\epsilon\right $ |         |                             |

Tabela 6.1: Resumo Comparativo dos Resultados sobre Intervalos de Confiança

## 6.6 Exercícios

- 1. Para uma distribuição t de Student com 12 graus de liberdade, encontre a probabilidade (área) de cada uma das seguintes regiões (esboce um gráfico para auxiliar na solução do exercício):
	- (a) à esquerda de 1, 782;
	- (b) à direita de −1, 356;
	- (c) à direita de 2, 681;

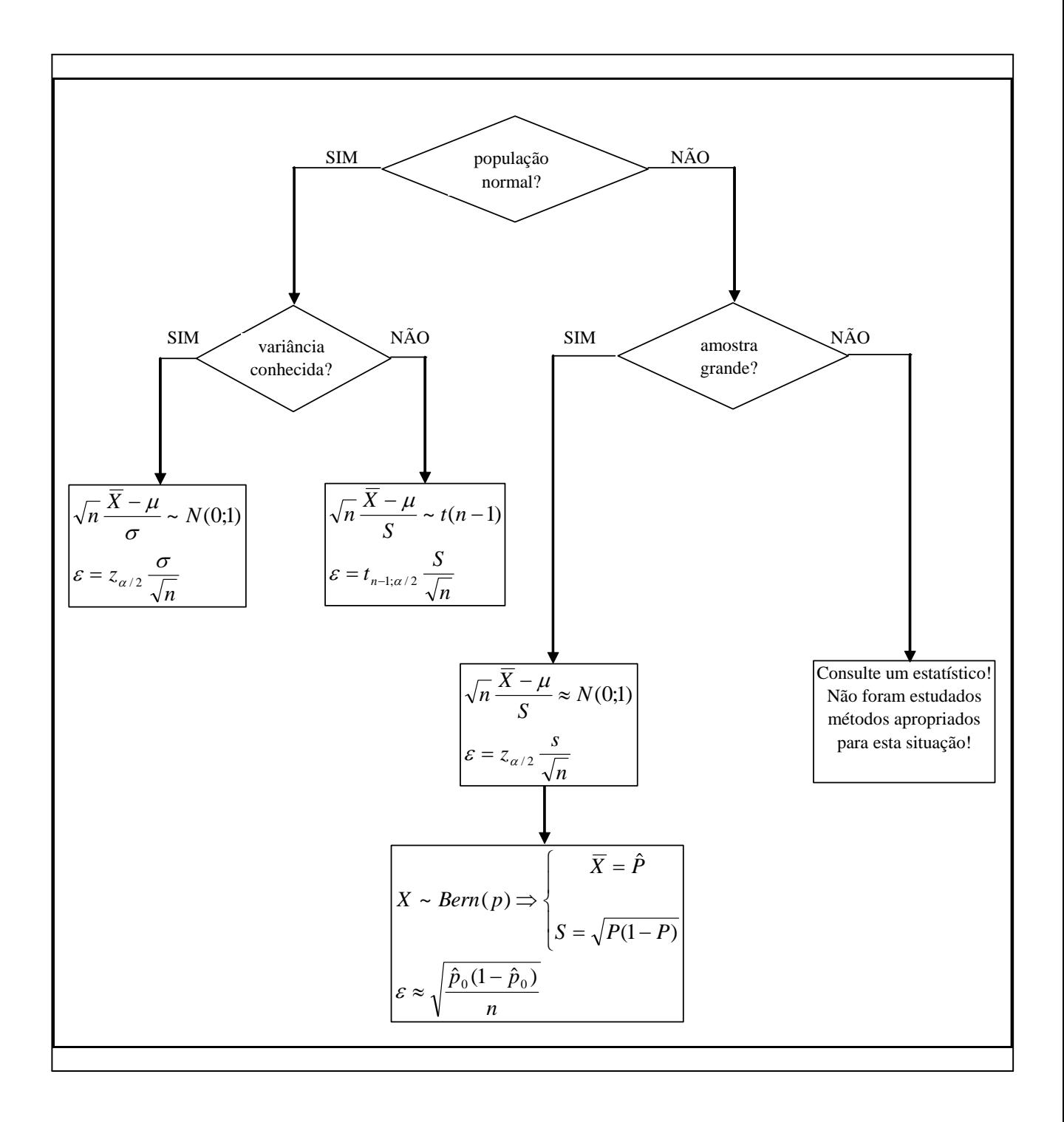

Figura 6.2: Resumo de Intervalos de Confiança para a Média

- (d) entre 1, 083 e 3, 055;
- (e) entre −1, 356 e 2, 179.
- 2. Encontre os seguintes valores críticos da distribuição t de Student:
	- (a)  $t_{15;0,05}$
	- (b)  $t_{18:0.90}$
	- (c)  $t_{25;0,975}$
- 3. Os tempos gastos por quinze funcionários em uma das tarefas de um programa de treinamento estão listados abaixo. É razoável supor, nesse caso, que essa seja uma amostra aleatória simples de uma população normal, ou seja, é razoável supor que a população de todos os tempos de funcionários submetidos a esse treinamento seja aproximadamente normal. Obtenha o intervalo de confiança de nível de confiança de 95% para o tempo médio populacional.

$$
\begin{array}{cccccc}52&44&55&44&45&59&50&54\\62&46&54&58&60&62&63\end{array}
$$

4. Uma amostra aleatória simples de uma população normal apresenta as seguintes características:

 $n = 25$   $\overline{x} = 500$   $s^2 = 900$ 

Construa um intervalo de confiança de nível de confiança de 98% para a média da população.

5. Em uma fábrica, uma amostra de 30 parafusos apresentou os seguintes diâmetros (em mm):

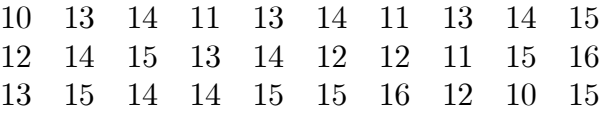

Supondo que os diâmetros sejam aproximadamente normais, obtenha um intervalo de confiança para o diâmetro médio de todos os parafusos produzidos nessa fábrica, usando o nível de significância de 2%. Para facilitar a solução do exercício, você pode usar os seguintes resultados:

$$
\sum_{i=1}^{30} x_i = 401 \qquad \sum_{i=1}^{30} x_i^2 = 5443
$$

6. Repita o exercício anterior com os seguintes dados de uma amostra de 100 parafusos:

 $\overline{x} = 13, 78$   $s^2 = 2, 865$ 

## 6.7 Solução dos Exercícios

- 1. Temos que usar a Tabela 2, concentrando-nos na linha correspondente a 12 graus de liberdade. Os valores dados podem ser encontrados no corpo da tabela nesta linha.
	- (a) À direita de 1, 782 temos uma área de 0, 05; logo, à esquerda de 1, 782 a área é de 0, 95.
	- (b) A área abaixo de −1, 356 é igual à área acima de 1, 356, que é de 0, 10. Logo, à esquerda de −1, 356 temos uma área de 0, 10 e à direita de −1, 356 temos uma área de 0, 90.
	- (c) À direita de 2, 681 a área é 0, 01.
	- (d) À direita de 1, 083 a área é 0, 15; à direita de 3, 055 a área é de 0, 005. Logo, a área entre 1, 083 e 3, 055 é 0, 15 − 0, 005 = 0, 145 .
	- (e) Como visto no item (b), a área à direita de −1, 356 é 0, 90. A área à direita de 2, 179 é 0, 025. Logo, a área entre −1, 356 e 2, 179 é 0, 90−0, 025 = 0, 875

2. .

- (a)  $t_{15;0,05} = 1,753$
- (b) O primeiro fato a observar é que  $t_{18;0,90}$  tem que ser negativo, pois à direita dele a área é de  $0.90 > 0.50$ . Se à direita a área é  $0.90$ , a área à esquerda é 0,10. Pela simetria da curva,  $t_{18;0,90} = -t_{18;0,10}$ . Veja a **Figura 6.3**. Resulta que

$$
t_{18;0,90} = -t_{18;0,10} = -1,33
$$

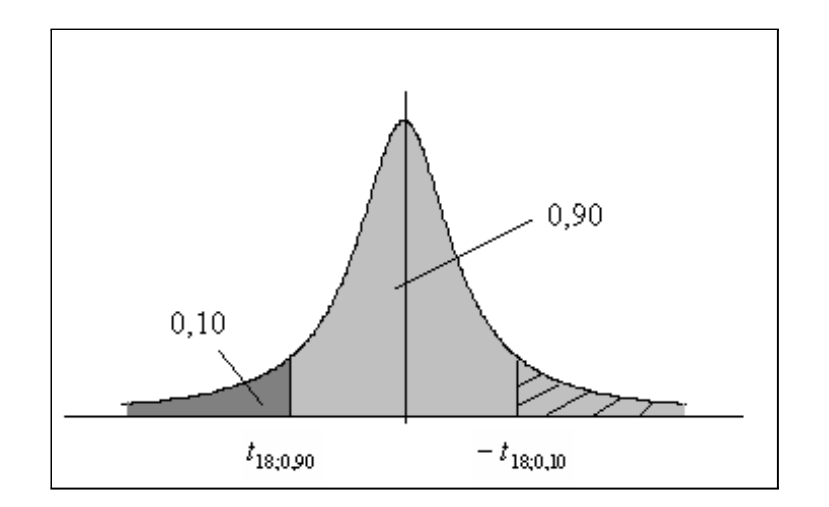

Figura 6.3: Solução do Exercício 2

(c) Analogamente encontra-se que  $t_{25:0.975} = -2,060$ 

3. Contexto: População normal e amostra pequena; distribuição envolvida: t-Student

 $n = 15$   $1 - \alpha = 0,95 \Rightarrow t_{14;0,025} = 2,145$ 

$$
\overline{x} = \frac{808}{15} = 53,8667
$$
  

$$
s^2 = \frac{1}{14} \left[ 44176 - \frac{808^2}{15} \right] = 46,5524
$$
  

$$
\epsilon = 2,145 \times \sqrt{\frac{46,5524}{15}} = 3,7788
$$

O intervalo de confiança é

 $[53, 8667 - 3, 7788; 53, 8667 + 3, 7788] = [50, 088; 57, 6455]$ 

4. Contexto: População normal e amostra pequena; distribuição envolvida: t-Student  $t_{24;0,01} = 2,492$ 

$$
\[500 - 2, 492 \times \sqrt{\frac{900}{25}}; 500 + 2, 492 \times \sqrt{\frac{900}{25}}\] = [485, 05; 514, 95]
$$

5. Contexto: População normal e amostra pequena; distribuição envolvida: t-Student  $\alpha = 2\% \Rightarrow t_{29;0,01} = 2,462$ 

$$
\overline{x} = \frac{401}{30} = 13,367
$$
  

$$
s^2 = \frac{1}{29} \left[ 5443 - \frac{401^2}{30} \right] = 2,861
$$

O intervalo de confiança é

$$
\left[13,367 - 2,462 \times \sqrt{\frac{2,861}{30}};13,367 + 2,462 \times \sqrt{\frac{2,861}{30}}\right] = [12,607;14,127]
$$

6. Como *n* é grande, podemos usar a abscissa da distribuição normal  $z_{0.01} = 2,33$  (o valor exato é  $t_{99;0,01} = 2,3646$ ,

$$
\left[13, 78 - 2, 33 \times \sqrt{\frac{2,865}{100}}; 13, 78 + 2, 33 \times \sqrt{\frac{2,865}{100}}\right] = [13, 386; 14, 174]
$$

# Capítulo 7

# Intervalo de Confiança: Variância da  $N(\mu;\sigma^2)$

Neste capítulo você completará seu estudo básico sobre intervalos de confiança, analisando o problema de estimação da variância de uma população normal. Como antes, este intervalo se baseará na distribuição amostral de um estimador não-viesado para  $\sigma^2$ , a saber,  $S^2$ . Como a variância é um número não negativo, essa distribuição não é simétrica e está definida apenas para valores não-negativos.

Você verá os seguintes conceitos:

- estimação da variância de uma população
- intervalo de confiança para a variância de uma população normal

### 7.1 Idéias básicas

O contexto subjacente é o seguinte: a partir de uma amostra aleatória simples  $X_1, X_2, \ldots, X_n$ retirada de uma população normal com média  $\mu$  e variância  $\sigma^2$  queremos construir um intervalo de confiança para  $\sigma^2$ . A hipótese de normalidade da população é fundamental aqui. Assim como no caso da média, temos que usar a distribuição amostral de algum estimador. Neste caso, o estimador é  $S^2$  e o resultado importate é o seguinte:  $\frac{(n-1)S^2}{2}$  $\sigma^2$ tem distribuição qui-quadrado com  $n - 1$  graus de liberdade:

$$
\frac{(n-1)S^2}{\sigma^2} \sim \chi^2(n-1)
$$
\n(7.1)

## 7.2 Intervalo de confiança para a variância de uma população normal

Como no caso da distribuição t−Student, vamos definir o valor crítico  $\chi^2_{n;\alpha}$  como a abscissa da distribuição qui-quadrado com n graus de liberdade que deixa probabilidade  $\alpha$  acima dela. Veja a **Figura 7.1**.

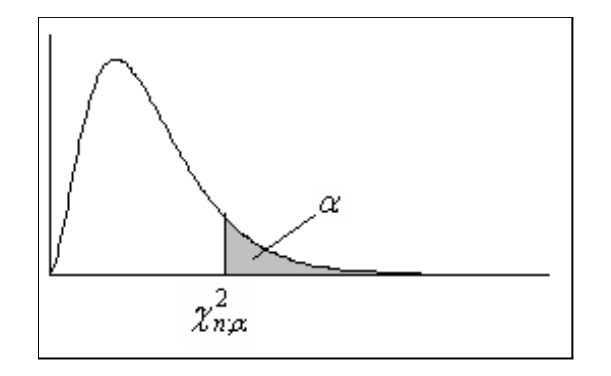

Figura 7.1: Valor crítico da distribuição qui-quadrado com n graus de liberdade

Com essa definição, podemos ver que a abscissa  $\chi^2_{n;\alpha/2}$  deixa probabilidade  $\alpha/2$  acima dela [veja **Figura 7.2-(a)**] e a abscissa  $\chi^2_{n;1-\alpha/2}$  deixa probabilidade  $\alpha/2$  abaixo dela [veja Figura 7.2-(b)]. Logo,

$$
\Pr\left(\chi_{n;1-\alpha/2}^2 \le \chi^2(n) \le \chi_{n;\alpha/2}^2\right) = 1 - \alpha \tag{7.2}
$$

Como o resultado (7.2) vale para qualquer distribuição qui-quadrado, podemos usar o resultado (7.1) para escrever

$$
\Pr\left(\chi^2_{n-1;1-\alpha/2} \le \frac{(n-1)S^2}{\sigma^2} \le \chi^2_{n-1;\alpha/2}\right) = 1 - \alpha
$$

Daí resulta que

$$
\Pr\left(\frac{\chi_{n-1;1-\alpha/2}^2}{(n-1)S^2} \le \frac{1}{\sigma^2} \le \frac{\chi_{n-1;\alpha/2}^2}{(n-1)S^2}\right) = 1 - \alpha \Longrightarrow
$$
  

$$
\Pr\left(\frac{(n-1)S^2}{\chi_{n-1;\alpha/2}^2} \le \sigma^2 \le \frac{(n-1)S^2}{\chi_{n-1;1-\alpha/2}^2}\right) = 1 - \alpha
$$

e esse é o intervalo de confiança para a variância de uma população normal.

#### Definição 7.1 Intervalo de confiança para a variância de uma população normal

Seja  $X_1, X_2, \ldots, X_n$  uma amostra aleatória simples de uma população  $X \sim N(\mu; \sigma^2)$ . O intervalo de confiança para  $\sigma^2$  de nível de confiança  $1 - \alpha$  é

$$
\left[\frac{(n-1)S^2}{\chi^2_{n-1;\alpha/2}};\,\frac{(n-1)S^2}{\chi^2_{n-1;1-\alpha/2}}\right]
$$

onde  $\chi^2_{n;\alpha}$  representa o valor crítico da distribuição qui-quadrado com n graus de liberdade que deixa probabilidade  $\alpha$  acima dele.

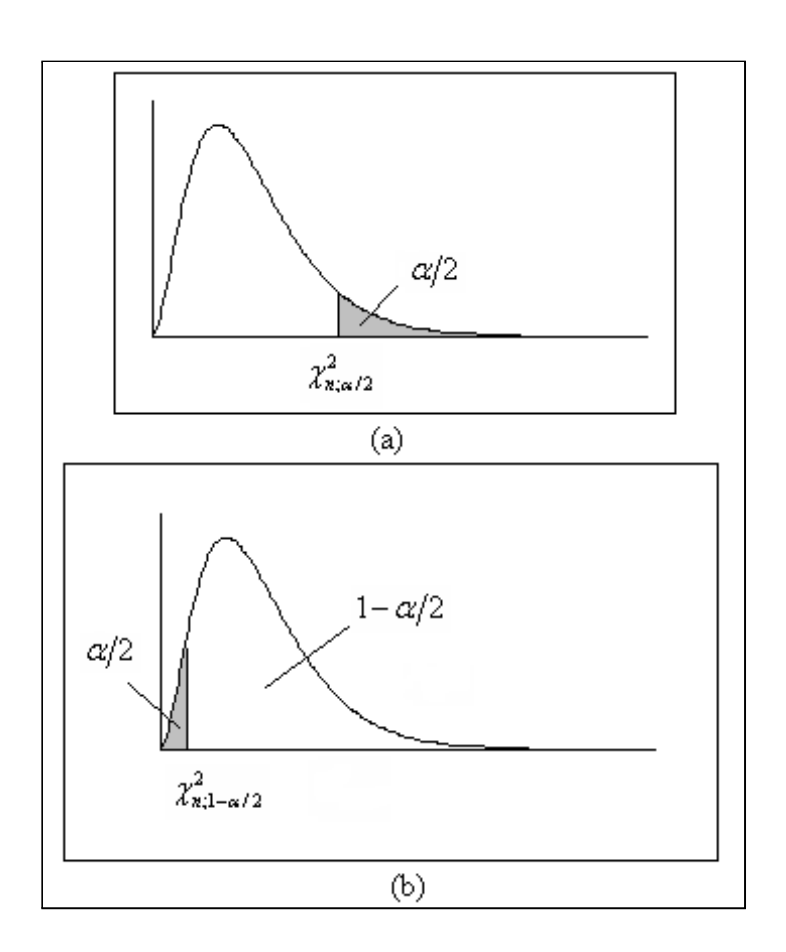

Figura 7.2: Valores críticos da distribuição qui-quadrado para construção de intervalos de confiança

Note que o intervalo de confiança é construído de tal forma a dividir o nível de significância  $\alpha$  em duas partes iguais, mesmo a distribuição não sendo simétrica.

Exemplo 7.1 De uma população normal com média e variância desconhecidas, extraise uma amostra de tamanho 15 obtendo-se  $\overline{x} = 12$  e s<sup>2</sup> = 49. Obtenha um intervalo de confiança para a variância populacional, utilizando o nível de confiança de 95%.

#### Solução

O requisito para o IC para  $\sigma^2$  é satisfeito, uma vez que a população é normal. Temos que usar a distribuição  $\chi^2$  com  $n-1 = 14$  graus de liberdade. Como o nível de confiança é de 95%, em cada cauda da distribuição temos que ter 2,5%. Assim, para a cauda superior, devemos procurar a abscissa  $\chi^2_{14;0,025}$  procurando na linha correspondente a 14 graus de liberdade e na coluna correspondente à área de 0,025. Encontramos

$$
\chi^2_{14;0,025} = 26,119
$$

Para a cauda inferior, devemos procurar a abscissa  $\chi^2_{14;0,975}$  procurando na linha correspondente a 14 graus de liberdade e na coluna correspondente à área de 0,975. Encontramos

$$
\chi^2_{14;0,975} = 5,629
$$

O intervalo de confiança é

$$
\left[\frac{14\times49}{26,119};\frac{14\times49}{5,629}\right]=[26,26;121,87]
$$

Exemplo 7.2 A seguinte amostra foi extraída de uma população normal: 6, 6, 7, 8, 9, 9, 10, 11, 12. Construa o intervalo de confiança para a média populacional, com nível de significância de 10%.

#### Solução

Temos uma amostra pequena de uma população normal; logo, podemos usar a distribuição  $\chi^2$ . Como  $n = 9$ ,  $gl = n - 1 = 8$ .

A média amostral é

$$
\overline{x} = \frac{\sum x_i}{n}
$$
  
=  $\frac{6+6+7+8+9+9+10+11+12}{9} = \frac{78}{9} = 8,6667$ 

e a variância amostral é

$$
S^{2} = \frac{1}{n-1} \sum (x_{i} - \overline{x})^{2} = \frac{1}{n-1} \left[ \sum x_{i}^{2} - \frac{(\sum x_{i})^{2}}{n} \right] =
$$
  
=  $\frac{1}{8} \left[ 6^{2} + 6^{2} + 7^{2} + 8^{2} + 9^{2} + 9^{2} + 10^{2} + 11^{2} + 12^{2} - \frac{78^{2}}{9} \right]$   
=  $\frac{1}{8} \left[ 712 - \frac{6084}{9} \right] = \frac{36}{8} = 4, 5$ 

Como o nível de significância é  $\alpha = 10\%$ , o nível de confiança é  $1 - \alpha = 90\%$ . Em cauda da distribuição t(8) temos que ter área igual a 5%. Assim, temos que procurar na linha correspondente a 8 graus de liberdade as abscissas relativas à área superior de 0,05 e de 0,95. Obtemos  $\chi_{8;0,05}^2 = 15,507$  e  $\chi_{8;0,95}^2 = 2,733$ . O intervalo de confiança é

$$
\left[\frac{7\times4,5}{15,507};\frac{7\times4,5}{2,733}\right]=[2,03;11,53]
$$

### 7.3 Exercícios

- 1. Seja X uma variável aleatória com distribuição qui-quadrado com 17 graus de liberdade. Encontre o valor da abscissa k tal que:
	- (a)  $Pr(X > k) = 0, 2$
	- (b)  $Pr(X < k) = 0, 2$
	- (c)  $Pr(X < k) = 0, 90$
- 2. Os tempos gastos por quinze funcionários em uma das tarefas de um programa de treinamento estão listados abaixo. É razoável supor, nesse caso, que essa seja uma amostra aleatória simples de uma população normal, ou seja, é razoável supor que a população de todos os tempos de funcionários submetidos a esse treinamento seja aproximadamente normal. Obtenha o intervalo de confiança de nível de confiança de 95% para a variância populacional.

52 44 55 44 45 59 50 54 62 46 54 58 60 62 63

3. Uma amostra aleatória simples de uma população normal apresenta as seguintes características:

 $n = 25$   $\overline{x} = 500$   $s^2 = 900$ 

Construa um intervalo de confiança de nível de confiança de 98% para a média da população.

4. Em uma fábrica, uma amostra de 30 parafusos apresentou os seguintes diâmetros (em mm):

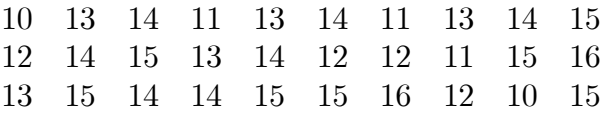

Supondo que os diâmetros sejam aproximadamente normais, obtenha um intervalo de confiança para o diâmetro médio de todos os parafusos produzidos nessa fábrica, usando o nível de significância de 2%. Para facilitar a solução do exercício, você pode usar os seguintes resultados:

$$
\sum_{i=1}^{30} x_i = 401 \qquad \sum_{i=1}^{30} x_i^2 = 5443
$$

## 7.4 Solução dos Exercícios

- 1. Na linha correspondente a 17 graus de liberdade, devem ser consultadas as seguintes colunas:
	- (a)  $\alpha = 0, 2 \Longrightarrow k = 21, 615$
	- (b)  $\alpha = 0, 8 \Longrightarrow k = 12,002$
	- (c)  $\alpha = 0, 1 \Longrightarrow k = 24, 769$
- 2. Contexto: População normal

$$
n = 15 \t 1 - \alpha = 0,95 \Rightarrow \begin{cases} \chi_{14;0,025}^{2} = 26,119\\ \chi_{14;0,975}^{2} = 5,629 \end{cases}
$$

$$
\overline{x} = \frac{808}{15} = 53,8667
$$

$$
s^{2} = \frac{1}{14} \left[ 44176 - \frac{808^{2}}{15} \right] = 46,5524
$$

Intervalo de confiança:

$$
\left[\frac{14 \times 46, 5524}{26, 119}; \frac{14 \times 46, 5524}{5, 629}\right] = [24, 95; 1157, 78]
$$

3. Contexto: População normal

$$
n = 25 \qquad s^2 = 900 \qquad 1 - \alpha = 0,98 \Rightarrow \begin{cases} \frac{\chi^2_{24;0,01}}{\chi^2_{24;0,99}} = 10,856 \end{cases}
$$

Intervalo de confiança:

$$
\left[\frac{24 \times 900}{42,98}; \frac{24 \times 900}{10,856}\right] = [502, 56; 1989, 68]
$$

#### 4. Contexto: População normal

$$
n = 30 \qquad \alpha = 2\% \Rightarrow 1 - \alpha = 0,98 \Rightarrow \begin{cases} \chi_{29;0,01}^2 = 49,588\\ \chi_{29;0,99}^2 = 14,258 \end{cases}
$$

$$
\overline{x} = \frac{401}{30} = 13,367
$$

$$
s^2 = \frac{1}{29} \left[ 5443 - \frac{401^2}{30} \right] = 2,861
$$

Intervalo de confiança:

$$
\left[\frac{29 \times 2,861}{49,588}; \frac{29 \times 2,861}{14,258}\right] = [1,67;5,82]
$$

# Capítulo 8

## Testes de Hipóteses

Na teoria de estimação, vimos que é possível, através de estatísticas amostrais adequadas, estimar parâmetros de uma população, dentro de um certo intervalo de confiança. Nos testes de hipóteses, ao invés de se construir um intervalo de confiança no qual se espera que o parâmetro da população esteja contido, testa-se a validade de uma afirmação sobre um parâmetro da população. Então, num teste de hipótese, procurase tomar decisões a respeito de uma população, com base em informações obtidas de amostras desta mesma população.

Neste capítulo você aprenderá os seguintes conceitos:

- hipóteses nula e alternativa
- erros tipo I e II
- estatística de teste
- regra de decisão
- região crítica
- função característica de operação
- poder do teste

## 8.1 Noções básicas

Vamos trabalhar com alguns exemplos para ilustrar os conceitos básicos que precisamos para construir testes de hipóteses estatísticos.

#### 8.1.1 Exemplo 1

Um detetive de polícia é encarregado da investigação de um crime. Baseado nas evidências encontradas, o detetive suspeita inicialmente do mordomo e precisa decidir, então, se prende ou libera o mordomo. Por outro lado, o mordomo pode ser culpado ou inocente. Assim, há 4 possibilidades, resumidas no Quadro 1, que podem ocorrer quando o detetive tomar sua decisão:

- prender o mordomo, quando, na verdade, o mordomo é o assassino −→ decisão correta
- prender o mordomo, quando, na verdade, o mordomo é inocente −→ decisão errada
- liberar o mordomo, quando, na verdade, o mordomo é o assassino −→ decisão errada
- liberar o mordomo, quando, na verdade, o mordomo é inocente −→ decisão correta

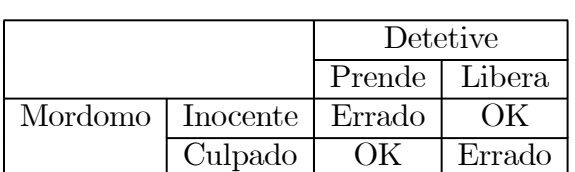

Quadro 1 Possibilidades sobre a decisão do detetive

Culpado | OK | Errado Se o problema do detetive fosse de origem estatística, a primeira providência que ele teria que tomar seria formular uma hipótese nula, que é uma afirmação sobre um parâmetro da população. A hipótese nula, normalmente designada por  $H_0$ , é uma afirmação que é estabelecida com o objetivo de ser testada; ela pode ser rejeitada ou

não. Normalmente, a hipótese nula é formulada de tal forma que o objetivo é rejeitá-la. No exemplo, como o detetive suspeita do mordomo, a formulação mais adequada é

#### $H_0$ : mordomo é inocente

Se as evidências são suficientes para se rejeitar a hipótese nula, então aceita-se a hipótese alternativa, normalmente designada por  $H_1$ , que será aceita se a hipótese nula for rejeitada. No exemplo, como só existem 2 possibilidades, temos que

#### $H_1$ : mordomo é culpado

Observe que o método é aplicado para se testar a hipótese nula. A hipótese alternativa será aceita se e somente se a hipótese nula for rejeitada, ou seja, a estratégia é tomar uma decisão com relação à hipótese nula.

Depois de examinar todas as evidências, o detetive deve rejeitar  $H_0$  (e concluir que o mordomo é culpado) ou não rejeitar  $H_0$  (e concluir que o mordomo é inocente). Note que as conclusões são sempre estabelecidas em termos da hipótese nula. Como já visto, o detetive pode cometer dois tipos de erro:

- erro tipo I: rejeitar a hipótese nula quando é verdadeira;
- erro tipo II: não rejeitar a hipótese nula quando é falsa.

No Quadro 2 a seguir temos a ilustração dessas situações.
|         |                           | Decisão |                                     |
|---------|---------------------------|---------|-------------------------------------|
|         |                           |         | Rejeitar $H_0$   Não rejeitar $H_0$ |
|         | Possibi- $H_0$ verdadeira | Erro I  |                                     |
| lidades | $H_0$ falsa               |         | Erro II                             |

Quadro 2 Possibilidades para a decisão

Evidentemente, o erro tipo I pode ser evitado se nunca rejeitarmos a hipótese nula. No exemplo, isso significa que o detetive nunca cometeria o erro de condenar um homem inocente. De forma análoga, o erro tipo II pode ser evitado se sempre rejeitarmos a hipótese nula e, no exemplo, o detetive nunca liberaria um assassino.

A teoria estatística de testes de hipóteses trata de regras de decisão, baseadas em probabilidades, que tentam balancear esses dois tipos de erro.

### 8.1.2 Exemplo 2

Uma empresa compra anéis de vedação de dois fabricantes. Segundo informações dos fabricantes, os anéis do fabricante 1 têm diâmetro médio de 14 cm com desvio padrão de 1,2 cm e os anéis do fabricante 2 têm diâmetro médio de 15 cm com desvio padrão de 2,0 cm. Ambos os processos de produção geram anéis com diâmetros cuja distribuição é aproximadamente normal.

Uma caixa com 16 anéis sem identificação é encontrada pelo gerente do almoxarifado. Embora ele suspeite que a caixa seja oriunda do fabricante 1, ele decide fazer uma medição dos anéis e basear sua decisão no diâmetro médio da amostra: se o diâmetro médio for maior que 14,5 cm, ele identificará a caixa como oriunda do fabricante 2; caso contrário, ele identificará a caixa como oriunda do fabricante 1.

Esse é um problema típico de decisão empresarial. Vamos analisar esse processo decisório sob o ponto de vista estatístico, estudando os possíveis erros e suas probabilidades de ocorrência.

Uma primeira observação é que existem apenas duas possibilidades para a origem dos anéis de vedação. Como ele suspeita que a caixa venha do fabricante 1, vamos estabelecer a hipótese nula de forma que o resultado desejado seja rejeitá-la. Definimos, então, a hipótese nula como sendo

 $H_0$ : anéis vêm do fabricante 2

e, obviamente, a hipótese alternativa será

 $H_1$ : anéis vêm do fabricante 1

Se denotamos por X a variável aleatória que representa o diâmetro dos anéis, essas hipóteses se traduzem como

$$
H_0 : X \sim N(15; 2, 0^2)
$$
  

$$
H_1 : X \sim N(14; 1, 2^2)
$$

A regra de decisão do gerente é baseada na média amostral observada para os 16 anéis encontrados. Como dito, nossa decisão deve ser expressa sempre em termos de  $H_0$ . Logo, a regra de decisão é

$$
\overline{x} \leq 14, 5 \implies \text{rejeito } H_0
$$
  

$$
\overline{x} > 14, 5 \implies \text{não rejeito } H_0
$$

Os erros associados a essa regra de decisão são:

Erro I: rejeitar  $H_0$  quando  $H_0$  é verdadeira Erro II: não rejeitar  $H_0$  quando  $H_0$  é falsa

Se  $H_0$  é verdadeira, a amostra vem de uma população normal com média 15 e desvio padrão 2,0. Nesse caso, a média amostral com base em amostra de tamanho 16 é também normal com média 15 e desvio padrão  $\frac{2,0}{\sqrt{16}}$ . Se  $H_0$  é falsa, a amostra vem de uma população normal com média 14 e desvio padrão 1,2. Nesse caso, a média amostral com base em amostra de tamanho 16 é também normal com média 14 e desvio padrão  $\frac{1,2}{\sqrt{16}}$ .

Então, as probabilidades associadas aos erros podem ser expressas em termos de probabilidade condicional:

$$
\Pr(\text{Error } I) = \Pr\left[\overline{X} \le 14, 5|\overline{X} \sim N\left(15; \frac{2,0^2}{16}\right)\right]
$$
\n
$$
\Pr(\text{Error } II) = \Pr\left[\overline{X} > 14, 5|\overline{X} \sim N\left(14; \frac{1,2^2}{16}\right)\right]
$$

Na Figura 8.1 a probabilidade associada ao erro I corresponde à área sombreada de cinza claro, enquanto a área sombreada de cinza escuro corresponde à probabilidade do erro tipo II.

Vamos calcular essas probabilidades. Em geral, a probabilidade do erro tipo I é denotada por  $\alpha$  e a probabilidade do erro tipo II por  $\beta$ . Assim,

$$
\alpha = \Pr(\text{Error I}) =
$$
\n
$$
= \Pr \left[ \overline{X} \le 14, 5 | \overline{X} \sim N \left( 15; \frac{2,0^2}{16} \right) \right]
$$
\n
$$
= \Pr \left( Z \le \frac{14,5-15}{\frac{2}{4}} \right)
$$
\n
$$
= \Pr(Z \le -1,00)
$$
\n
$$
= \Pr(Z \ge 1,00)
$$
\n
$$
= 0, 5 - tab(1,00) = 0, 5 - 0, 34134
$$
\n
$$
= 0, 15866
$$

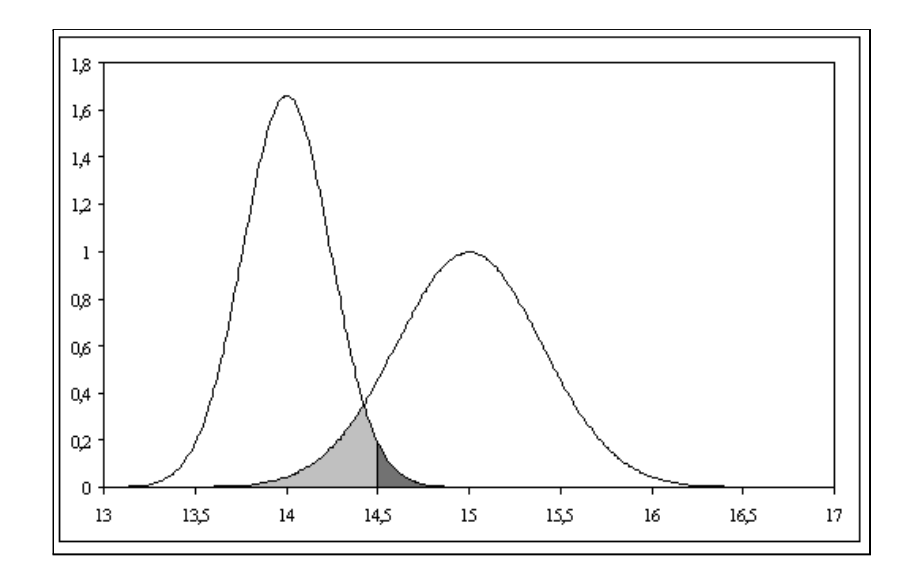

Figura 8.1: Probabilidades dos erros I e II para o Exemplo 2

$$
\beta = \Pr(\text{Error II}) =
$$
\n
$$
= \Pr \left[ \overline{X} > 14, 5 | \overline{X} \sim N \left( 14; \frac{1, 2^2}{16} \right) \right]
$$
\n
$$
= \Pr \left( Z > \frac{14, 5 - 14}{\frac{1.2}{4}} \right)
$$
\n
$$
= \Pr(Z > 1, 67)
$$
\n
$$
= 0, 5 - tab(1, 67) = 0,04746
$$

É importante você entender a sutileza da notação. A decisão do gerente tem que ser tomada em função do resultado amostral observado; assim, usamos a notação  $\overline{x}$ . Lembre-se que usamos letras minúsculas para representar o valor observado de uma variável aleatória. Quando falamos da probabilidade do erro ou mesmo da regra de decisão em termos gerais, estamos considerando o procedimento decisório geral. Como esse procedimento depende da amostra sorteada, temos que expressar as probabilidades dos erros e a regra de decisão levando em conta as possíveis amostras, ou seja, temos que levar em conta a variável aleatória  $\overline{X}$  que descreve a média amostral de uma possível amostra aleatória simples de tamanho n.

No exemplo, a regra de decisão geral é: se  $\overline{X} > 14, 5$  o gerente classifica como produção do fabricante 2. Assim, se a caixa em questão tiver uma média de, por exemplo, 14,4 o gerente classificará a caixa como produzida pelo fabricante 1.

### 8.1.3 Exemplo 3

Para resumir os resultados do exemplo anterior, podemos construir o seguinte quadro:

|            |  | Gerente decide que origem é do                  |                               |  |
|------------|--|-------------------------------------------------|-------------------------------|--|
|            |  | Fabricante 1                                    | Fabricante 2                  |  |
|            |  | Fabricante   2   Erro I ( $\alpha = 0, 15866$ ) |                               |  |
| Verdadeiro |  |                                                 | Erro II ( $\beta = 0,04746$ ) |  |

Vemos aí que a probabilidade do erro tipo I é maior. Analisando a Figura 8.1 podemos ver também que, se mudarmos a regra de decisão escolhendo um valor de corte diferente de 14,5, essas probabilidades se alterarão. Aumentando α, diminui β e viceversa. Vamos, agora, estabelecer uma nova regra de decisão de modo que a probabilidade do erro tipo I passe a ser 0,05. A nossa região de rejeição, ou região crítica, continua tendo a forma  $\overline{X} \leq k$ . Pela **Figura 8.1**, vemos que k tem que ser menor que 14,5.

$$
\Pr\left[\overline{X} \le k \mid \overline{X} \sim N\left(15; \frac{2,0^2}{16}\right)\right] = 0,05 \iff
$$
\n
$$
\Pr\left(Z \le \frac{k-15}{\frac{2}{4}}\right) = 0,05 \iff
$$
\n
$$
\Pr\left(Z \ge -\frac{k-15}{0,5}\right) = 0,05 \iff
$$
\n
$$
0,5 - tab\left(-\frac{k-15}{0,5}\right) = 0,05 \iff
$$
\n
$$
tab\left(-\frac{k-15}{0,5}\right) = 0,45 \iff
$$
\n
$$
-\frac{k-15}{0,5} = 1,64 \iff
$$
\n
$$
k = 14,18
$$

Com essa nova regra de decisão, o erro tipo II passa a ter probabilidade

$$
\beta = \Pr(\text{Error II}) =
$$
\n
$$
= \Pr \left[ \overline{X} > 14, 18 | \overline{X} \sim N \left( 14; \frac{1, 2^2}{16} \right) \right]
$$
\n
$$
= \Pr \left( Z > \frac{14, 18 - 14}{\frac{1, 2}{4}} \right)
$$
\n
$$
= \Pr(Z > 0, 6)
$$
\n
$$
= 0, 5 - \frac{27425}{1000}
$$

### 8.1.4 Exemplo 4

Suponha, agora, que o gerente queira igualar as probabilidades de erro. Qual é a regra de decisão?

$$
\alpha = \beta \Longleftrightarrow
$$
\n
$$
\Pr\left[\overline{X} \le k \mid \overline{X} \sim N\left(15; \frac{2,0^2}{16}\right)\right] = \Pr\left[\overline{X} > k \mid \overline{X} \sim N\left(14; \frac{1,2^2}{16}\right)\right] \Longleftrightarrow
$$
\n
$$
\Pr\left(Z \le \frac{k-15}{\frac{2,0}{4}}\right) = \Pr\left(Z > \frac{k-14}{\frac{1,2}{4}}\right) \Longleftrightarrow
$$
\n
$$
\frac{k-15}{0,5} = -\frac{k-14}{0,3} \Longleftrightarrow
$$
\n
$$
0,3k-4,5 \Longleftrightarrow -0,5k+7
$$
\n
$$
0,8k = 11,5 \Longleftrightarrow
$$
\n
$$
k = 14,375
$$

Neste caso, as probabilidades dos erros tipo I e II são

$$
\alpha = \beta = \Pr \left[ \overline{X} \le 14,375 | \overline{X} \sim N \left( 15; \frac{2,0^2}{16} \right) \right]
$$
  
=  $\Pr \left( Z \le \frac{14,375 - 15}{0,5} \right)$   
=  $\Pr(Z \le -1,25)$   
=  $\Pr(Z \ge 1,25)$   
= 0,5 - tab(1,25) = 0,10565

### 8.1.5 Exemplo 5

O procedimento de se fixar a probabilidade  $\alpha$  do erro tipo I é o mais utilizado pois, em geral, na prática a situação não é tão simples como a escolha entre duas decisões. Suponha, nos dois exemplos acima, que a empresa compre anéis de diversos fabricantes mas, pelas características de produção do fabricante 2, os anéis produzidos por ele sejam especiais para a empresa. Assim, é importante identificar corretamente a origem, caso eles sejam oriundos do fabricante 2. Nesta situação, nossas hipóteses passariam a ser:

- $H_0$ : anéis são produzidos pelo fabricante 2
- $H_1$ : anéis não são produzidos pelo fabricante 2

Queremos que a probabilidade  $\alpha$  seja pequena; assim, podemos fixar  $\alpha$  como 0,05 ou mesmo 0,01. De posse do valor dessa probabilidade, poderíamos estabelecer a região crítica ou região de rejeição. A diferença fundamental aqui está no cálculo da probabilidade do erro tipo II: não existe um único valor de  $\beta$ , já que, sob  $H_1$ , a distribuição pode ter qualquer média.

### 8.1.6 Exemplo 6

Considere a seguinte regra de decisão sobre a honestidade de uma moeda. Se em três lançamentos aparecerem 3 coroas, decidimos rejeitar a hipótese de que a moeda é honesta. Como devemos estabelecer as hipóteses nula e alternativa? Como devemos proceder para calcular  $\alpha$  e  $\beta$ ?

Em termos gerais, a questão que se coloca é se a moeda é honesta ou não. Como regra geral, neste curso deveremos sempre definir a hipótese nula de modo que ela represente um único valor do parâmetro de interesse. Ou seja, a hipótese nula deve ser uma hipótese simples. Neste exemplo, a distribuição em questão é uma binomial com parâmetros  $n = 3$  e  $p$  desconhecido. Moeda honesta significa  $p = \frac{1}{2}$ . Logo, nossas hipóteses devem ser:

$$
H_0 : p = \frac{1}{2}
$$
  

$$
H_1 : p \neq \frac{1}{2}
$$

Seja X = número de coroas nos três lançamentos. Então,  $X \sim bin(3; p)$ . Nossa regra de decisão é rejeitar  $H_0$  se  $X = 3$ . A probabilidade do erro tipo I é

$$
\alpha = \Pr\left[X = 3 | X \sim bin\left(3; \frac{1}{2}\right)\right]
$$

$$
= \frac{1}{2} \times \frac{1}{2} \times \frac{1}{2} = \frac{1}{8}
$$

Não é possível calcular  $\beta = \Pr(\tilde{n}$ ão rejeitar  $H_0|H_0$  é falsa), pois a hipótese alternativa (aquela que devemos considerar quando  $H_0$  não é aceita) não estipula um valor único para p. Mas neste exemplo simples, podemos obter uma expressão para β em função de p. Note que

$$
\beta = \Pr[X < 3 | X \sim bin(3; p)] \\
= 1 - \Pr[X \ge 3 | X \sim bin(3; p)] \\
= 1 - \Pr[X = 3 | X \sim bin(3; p)] \\
= 1 - p^3
$$

### 8.1.7 Lista de Exercícios 1

- 1. Estabeleça as hipóteses nula e alternativa para as seguintes situações:
	- (a) Depois de uma pane geral no sistema de informação de uma empresa, o gerente administrativo deseja saber se houve alteração no tempo de processamento de determinada atividade. Antes da pane, o tempo de processamento podia ser aproximado por uma variável aleatória normal com média de 100 minutos e desvio padrão de 10 minutos. O gerente acredita que a pane não tenha alterado a variabilidade do processo.
- (b) O dono de uma média empresa decide investigar a alegação de seus empregados de que o salário médio na sua empresa é menor que o salário médio nacional, que é de 900 reais.
- (c) Uma empresa fabricante de balas afirma que o peso médio de suas balas é de pelo menos 2 gramas.
- 2. Considere uma população normal com variância 225, da qual se extrai uma amostra aleatória simples de tamanho 25. Deseja-se testar as seguintes hipóteses:

$$
H_0 : \mu = 40
$$
  

$$
H_1 : \mu = 45
$$

- (a) Se a região crítica é  $RC : \overline{X} > 43$  calcule as probabilidades dos erros tipo I e II.
- (b) Determine a região crítica da forma  $\overline{X} > k$  tal que a probabilidade do erro tipo I seja 0,10. Nesse caso, qual é a probabilidade do erro tipo II?

## 8.2 Conceitos básicos

O contexto em que se baseia a teoria de teste de hipótese é basicamente o mesmo da teoria de estimação por intervalo de confiança. Temos uma população representada por uma variável aleatória X cuja distribuição de probabilidade depende de algum parâmetro θ. O interesse agora está em testar a veracidade de alguma afirmativa sobre θ.

### 8.2.1 Hipótese nula

A hipótese nula, representada por  $H_0$ , é a hipótese básica que queremos testar. Em geral, definimos a hipótese nula de modo que o nosso objetivo seja rejeitar  $H_0$ . Nesse texto consideraremos apenas hipóteses nulas simples, isto é, hipóteses que estabelecem que o parâmetro de interesse é igual a um determinado valor. A forma geral é

$$
H_0: \theta = \theta_0
$$

Alguns exemplos são:

$$
H_0: \mu = 6
$$
  $H_0: p = 0, 5$   $H_0: \sigma^2 = 25$ 

O procedimento de teste de hipótese resultará em uma regra de decisão que nos permitirá rejeitar ou não rejeitar  $H_0$ .

#### 8.2.2 Hipótese alternativa

A hipótese alternativa, representada por  $H_1$ , é a hipótese que devemos considerar no caso de rejeição da hipótese nula. A forma mais geral de  $H_1$  é a hipótese bilateral

$$
H_1: \theta \neq \theta_0
$$

Em algumas situações, podemos ter informação que nos permita restringir o domínio da hiótese alternativa. Por exemplo, se uma empresa farmacêutica está testando um novo medicamento para enxaqueca no intuito de reduzir o tempo entre a ingestão do medicamento e o alívio dos sintomas, uma possível hipótese alternativa é

$$
H_1: \mu < 10
$$

Temos, então, hipóteses unilaterais à esquerda

$$
H_1: \theta < \theta_0
$$

e hipóteses unilaterais à direita:

 $H_1$ :  $\theta > \theta_0$ 

A escolha entre essas formas de hipótese alternativa se faz com base no conhecimento sobre o problema sendo considerado.

#### 8.2.3 Estatística de teste, erros e regra de decisão

Assim como na construção dos intervalos de confiança, iremos usar uma estatística amostral apropriada para construir o nosso teste de hipótese e nesse contexto, essa estatística é chamada estatística de teste. As estatísticas de teste usuais são a média amostral  $\overline{X}$  e a proporção amostral  $\widehat{P}$ , que serão usadas na construção de testes sobre a média e a proporção populacionais, respectivamente.

O procedimento de decisão é definido em termos da hipótese nula  $H_0$ : as decisões possíveis são (i) rejeitar ou (ii) não rejeitar  $H_0$ . Conforme resumo apresentado no quadro abaixo, existem duas possibilidades de erro:

> Erro tipo I: rejeitar  $H_0$  quando  $H_0$  é verdadeira Erro tipo II: não rejeitar  $H_0$  quando  $H_0$  é falsa

A decisão sobre a hipótese nula é tomada com base em uma regra que estabelece um conjunto de valores, chamado região crítica ou região de rejeição, de modo que se, o valor observado da estatística amostral cair nesse região, rejeitaremos  $H_0$ ; caso contrário, não rejeitaremos  $H_0$ . Vamos denotar por RC a região crítica.

### 8.2.4 Região crítica e nível de significância

Em geral, a definição da região crítica é feita da seguinte forma: RC é o conjunto de valores cuja probabilidade de ocorrência é *pequena* sob a hipótese de veracidade de  $H_0$ .

Vamos considerar o seguinte exemplo: se, ao lançarmos uma moeda 30 vezes, obtivermos 28 caras, iremos desconfiar da hipótese de honestidade da moeda, porque a probabilidade de obtermos 28 caras ou mais em 30 lançamentos de uma moeda honesta é 0,000000433996, uma probabilidade bastante pequena. É claro que o evento "28 caras ou mais em 30 lançamentos" é um evento possível (acertar a sena no jogo da mega-sena também é...) mas, sob o ponto de vista do teste de hipótese, a obtenção de tal evento será uma evidência de que a nossa hipótese nula de honestidade da moeda não é muito plausível. Nesse caso, não diremos que a moeda não é honesta (não podemos dizer que é impossível acertar a sena!); nossa conclusão é que não há evidência suficiente para apoiar a hipótese nula. (Situação análoga ocorre quando um júri diz que o réu é "não culpado".)

A definição de "probabilidade pequena" se faz através da escolha do nível de significância  $\alpha$  do teste, que é a probabilidade do erro tipo I, isto é:

$$
\alpha = \Pr(\text{erro tipo I}) = \Pr(\text{rejectar } H_0 \mid H_0 \text{ é verdadeira})
$$

Em geral, o valor de  $\alpha$  é pequeno e as escolhas mais comuns são  $\alpha = 0.05$  e  $\alpha = 0.01$ .

Definido o nível de significância α, podemos estabelecer a região crítica usando a distribuição amostral da estatística de teste.

### 8.2.5 Função característica de operação e poder do teste

No procedimento de teste de hipótese, as decisões possíveis são rejeitar ou não rejeitar  $H_0$ . Definem-se, assim, as seguintes funções em termos das probabilidades de cada uma delas. A função característica de operação é definida como

$$
\beta(\theta) = \Pr(\text{não rejeitar } H_0 | \theta)
$$

Define-se a função poder do teste como

$$
Q(\theta) = 1 - \beta(\theta) = \Pr(\text{rejeitar } H_0 | \theta)
$$

Estas funções (probabilidades) estão condicionadas ao verdadeiro e desconhecido valor do parâmetro θ. Se este valor estiver no conjunto de valores definidos pela hipótese alternativa, então  $Q(\theta)$  corresponde a uma probabilidade de acerto: ela mede a probabilidade de se rejeitar  $H_0$  quando  $H_0$  é falsa. Por outro lado, se a hipótese nula é  $H_0$ :  $\theta = \theta_0$ , então

$$
Q(\theta_0) = 1 - \beta(\theta_0)
$$
  
= 1 - Pr(não rejeitar  $H_0 | \theta_0$ )  
= 1 - Pr(não rejeitar  $H_0 | H_0$  verdadeira)  
= Pr(rejeitar  $H_0 | H_0$  verdadeira)  
=  $\alpha$ 

## 8.3 Exemplo 7

Consideremos uma população representada por uma variável aleatória normal com média μ e variância 400. Deseja-se testar

$$
H_0 : \mu = 100
$$
  

$$
H_1 : \mu \neq 100
$$

com base em uma amostra aleatória simples de tamanho  $n = 16$ . Para tal, define-se a seguinte região crítica:

$$
RC: \overline{X} < 85 \text{ ou } \overline{X} > 115
$$

- 1. Calcule a probabilidade do erro tipo I.
- 2. Calcule a função poder do teste para os seguintes valores de  $\mu$  : 75, 80, 85, 90, 95, 100, 105, 110, 115, 120, 125. Quanto vale a função poder do teste quando  $\mu = 100$ ? Solução

Como queremos fazer um teste sobre a média da população, é natural usarmos  $\overline{X}$ como estatística de teste. Como a população é normal com média μ e variância 400, sabemos que  $\overline{X}$  também é normal com média  $\mu$  e variância  $\frac{400}{16} = 25$ .

1. Sob a hipótese nula,  $\mu = 100$ . Então,

$$
\alpha = \Pr(\text{rejeitar } H_0 | H_0 \text{ verdadeira})
$$
  
\n
$$
= \Pr \left[ \{ \overline{X} < 85 \} \cup \{ \overline{X} > 115 \} \mid \overline{X} \sim N(100; 25) \right]
$$
  
\n
$$
= \Pr \left[ \overline{X} < 85 \mid \overline{X} \sim N(100; 25) \right] + \Pr \left[ \overline{X} > 115 \mid \overline{X} \sim N(100; 25) \right]
$$
  
\n
$$
= \Pr \left( Z < \frac{85 - 100}{5} \right) + \Pr \left( Z > \frac{115 - 100}{5} \right)
$$
  
\n
$$
= \Pr(Z < -3) + \Pr(Z > 3)
$$
  
\n
$$
= 2 \times \Pr(Z > 3)
$$
  
\n
$$
= 2 \times [0, 5 - tab(3)]
$$
  
\n
$$
= 0,0027
$$

2. A função poder é dada por

$$
1 - \beta(\mu) = 1 - \Pr(\text{não rejeitar } H_0 | \mu)
$$
  
= 1 - \Pr(85 \le \overline{X} \le 115 | \mu)  
= 1 - \Pr[85 \le \overline{X} \le 115 | \overline{X} \sim N(\mu; 25)]  
= 1 - \Pr\left(\frac{85 - \mu}{5} \le Z \le \frac{115 - \mu}{5}\right)

Vamos ilustrar o cálculo para  $\mu = 75$ :

$$
1 - \beta(75) = 1 - \Pr(2 \le Z \le 8)
$$
  
= 1 - [tab(8) - tab(2)]  
= 0,97725

De forma análoga obtemos a seguinte tabela:

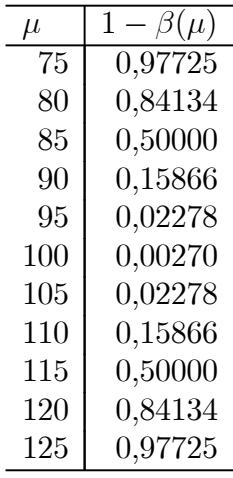

Observe que, para  $\mu = 100$ , valor da hipótese nula, a função poder é igual à probabilidade do erro tipo I (nível de significância).

É interessante notar também que quanto mais distante do valor  $\mu_0 = 100$ , maior o poder do teste, ou seja, há uma probabilidade mais alta de se rejeitar  $H_0$  quando o valor alternativo  $\mu$  está bem distante de  $\mu_0$ .

## 8.4 Exemplo 8

Considere a situação do exemplo anterior, com as seguintes diferenças: o tamanho da amostra é  $n = 100$  e a região crítica passa a ser

$$
RC: \overline{X} < 94 \text{ ou } \overline{X} > 106
$$

Note que é razoável "estreitar" a região crítica, já que a amostra é maior. Vamos calcular α e a função poder do teste para os mesmos valores.

#### Solução

Como antes, a função poder é dada por

$$
Q(\mu) = 1 - \Pr(\text{não rejeitar } H_0 | \mu)
$$
  
= 1 - \Pr(94 \le \overline{X} \le 106 | \mu)  
= 1 - \Pr[94 \le \overline{X} \le 106 | \overline{X} \sim N(\mu; 4)]  
= 1 - \Pr\left(\frac{94 - \mu}{2} \le Z \le \frac{106 - \mu}{2}\right)

com os seguintes valores:

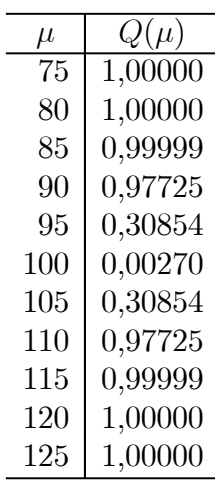

Note que esse teste tem o mesmo nível de significância do exemplo anterior:  $\alpha =$  $Q(100) = 0,0027.$ 

Na Figura 8.2 temos o gráfico da função poder para os dois exemplos. Note que o poder do teste baseado em uma amostra de tamanho 100 é sempre maior que o poder do teste baseado em uma amostra de tamanho 16.

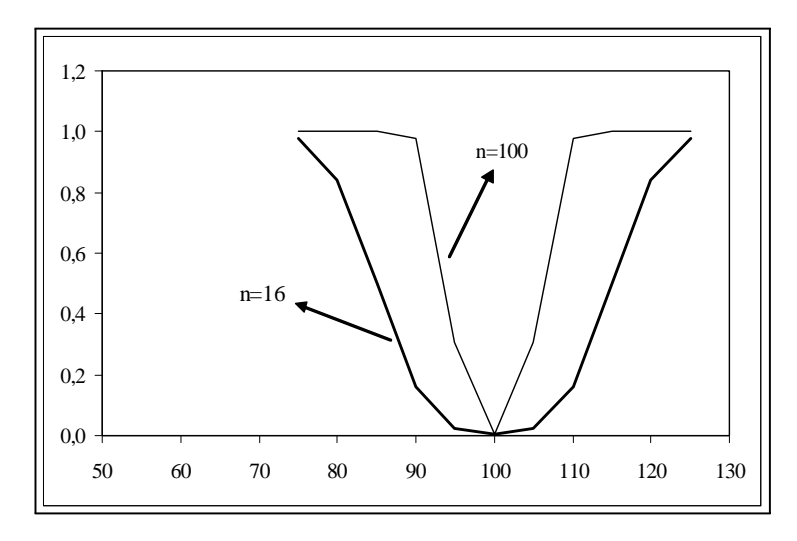

Figura 8.2: Comparação do poder de dois testes

## 8.4.1 Lista de Exercícios 2

1. Considere uma população normal com variância 225, da qual se extrai uma amostra aleatória simples de tamanho 25. Deseja-se testar as seguintes hipóteses:

$$
H_0 : \mu = 40
$$
  

$$
H_1 : \mu \neq 40
$$

(a) e para isso define-se a seguinte região crítica:

$$
RC: \overline{X} > 46 \text{ ou } \overline{X} < 34
$$

- (b) Calcule a probabilidade do erro tipo I.
- (c) Obtenha a expressão geral para a função poder do teste.
- (d) Calcule o poder do teste para os seguintes valores de  $\mu$  : 20, 22, 24, ..., 56, 58, 60.
- (e) Esboce o gráfico da função poder.

## 8.5 Resumo do Capítulo

Neste capítulo estudamos os conceitos básicos da teoria de testes de hipóteses, em que o interesse está em testar a validade de uma afirmação sobre um parâmetro da população. Então, num teste de hipótese, procura-se tomar decisões a respeito de uma população, com base em informações obtidas de amostras desta mesma população.

Ao final deste capítulo você deve ser capaz de entender perfeitamente os seguintes conceitos.

• A hipótese nula, representada por  $H_0$ , é a hipótese básica que queremos testar. Nesse texto consideraremos apenas hipóteses nulas simples do tipo

$$
H_0: \theta = \theta_0
$$

• A hipótese alternativa, representada por  $H_1$ , é a hipótese que devemos considerar no caso de rejeição da hipótese nula. A forma mais geral de  $H_1$  é a hipótese bilateral, mas podemos ter hipóteses unilaterais à esquerda e hipóteses unilaterais à direita:

$$
H_1: \theta \neq \theta_0 \qquad H_1: \theta < \theta_0 \qquad H_1: \theta > \theta_0
$$

- A estatística de teste é a estatística amostral apropriada para construir o nosso teste de hipótese. As estatísticas de teste usuais são a média amostral  $\overline{X}$  e a proporção amostral  $\hat{P}$ , que serão usadas na construção de testes sobre a média e a proporção populacionais, respectivamente.
- $\bullet$  O procedimento de decisão é definido em termos da hipótese nula $H_0,$ com as seguintes decisões possíveis (i) rejeitar  $H_0$  ou (ii) não rejeitar  $H_0$ .
- Os erros possíveis no processo de decião baseado em um teste de hipótese são

Erro tipo I: rejeitar  $H_0$  quando  $H_0$  é verdadeira Erro tipo II: não rejeitar  $H_0$  quando  $H_0$  é falsa

• A região crítica ou região de rejeição é o conjunto de valores da estatística de teste que levam à rejeição de  $H_0$ ; a região crítica será denotada por  $RC$ .

- Em geral, a definição da região crítica é feita fixando-se a probabilidade do erro tipo I; essa probabilidade é chamada nível de significância e será indicada pela letra grega alfa: α.
- A função característica de operação é definida como

$$
\beta(\theta) = \Pr(\text{não rejeitar } H_0 \,|\, \theta)
$$

Para valores de θ fora da região crítica, essa probabilidade corresponde à probabilidade de um acerto.

• A função poder do teste é definida como

$$
Q(\theta) = 1 - \beta(\theta) = \Pr(\text{rejectar } H_0 | \theta)
$$

Para valores de θ dentro da região crítica, essa probabilidade corresponde à probabilidade de um acerto.

## 8.6 Exercícios

1. Considere uma população normal com variância 64, da qual se extrai uma amostra aleatória simples de tamanho 16. Deseja-se testar as seguintes hipóteses:

$$
H_0 : \mu = 23
$$
  

$$
H_1 : \mu = 28
$$

- (a) Se a região crítica é  $RC : \overline{X} > 25, 5$  calcule as probabilidades dos erros tipo I e II.
- (b) Determine a região crítica da forma  $\overline{X} > k$  tal que a probabilidade do erro tipo I seja 0,05. Nesse caso, qual é a probabilidade do erro tipo II?
- 2. Desejando-se testar as hipóteses

$$
H_0 : \mu = 45
$$

$$
H_1 : \mu < 45
$$

sobre a média μ de uma população normal com variância 36, estabeleceu-se a seguinte região crítica com base em amostra aleatória simples de tamanho  $n = 16$ :

$$
RC : \overline{X} < 41,25
$$

- (a) Calcule a probabilidade do erro tipo I.
- (b) Calcule o poder do teste para os seguintes valores de  $\mu$ : 30, 31,..., 59, 60.
- (c) Esboce o gráfico da função poder plotando os pontos  $(\mu; Q(\mu))$ .

3. Para uma população representada por uma variável de Bernoulli com parâmetro p, deseja-se testar a hipótese

$$
H_0
$$
 :  $p = 0, 5$   
 $H_1$  :  $p \neq 0, 5$ 

Com base em uma amostra de tamanho 10, é estabelecida a seguinte região crítica:

$$
RC: X = 0, 1, 2, 8, 9, 10
$$

onde  $X =$  "número de sucessos na amostra".

- (a) Determine o nível de significância  $\alpha$ .
- (b) Calcule o poder do teste para os seguintes valores de  $p : 0, 2; 0, 4; 0, 6; 0, 8$ . Esboce o gráfico da função poder.

## 8.7 Solução das Listas de Exercícios

Lista de Exercícios 1

1. .

- (a) Antes da pane:  $T \sim N(100; 100)$ Depois da pane:  $T \sim N(\mu; 100)$ 
	- $H_0$  :  $\mu = 100$  $H_1$  :  $\mu \neq 100$
- (b) É razoável supor que o gerente queira negar a afirmação dos empregados. Assim, podemos estabelecer:

$$
H_0 : \mu \ge 900
$$
  

$$
H_1 : \mu < 900
$$

(c) .

$$
H_0 : \mu \ge 2
$$
  

$$
H_1 : \mu < 2
$$

2. 
$$
\left\{\n \begin{array}{c}\n X \sim N(\mu; 225) \\
 n = 25\n \end{array}\n \right\}\n \Rightarrow \overline{X} \sim N(\mu; \frac{225}{25}) \text{ ou } \overline{X} \sim N(\mu; 9)
$$

(a)

$$
\alpha = \Pr(\overline{X} > 43 | \overline{X} \sim N(40; 9))
$$
  
=  $\Pr\left(Z > \frac{43 - 40}{3}\right)$   
=  $\Pr(Z > 1, 00)$   
= 0, 5 - tab(1, 00)  
= 0, 15866

$$
\beta = \Pr(X \le 43 | X \sim N(45; 9) \n= \Pr\left(Z \le \frac{43 - 45}{3}\right) \n= \Pr(Z \le -0, 67) \n= \Pr(Z \ge 0, 67) \n= 0, 5 - tab(0, 67) \n= 0, 25143
$$

(b) .

$$
\alpha = 0, 10 \Longleftrightarrow
$$
  
\n
$$
\Pr\left[\overline{X} > k \mid \overline{X} \sim N(40; 9)\right] = 0, 10 \Longleftrightarrow
$$
  
\n
$$
\Pr\left(Z > \frac{k - 40}{3}\right) = 0, 10 \Longleftrightarrow
$$
  
\n
$$
tab\left(\frac{k - 40}{3}\right) = 0, 40 \Longleftrightarrow
$$
  
\n
$$
\frac{k - 40}{3} = 1, 28 \Longleftrightarrow
$$
  
\n
$$
k = 43, 84
$$

$$
\beta = \Pr(\overline{X} \le 43, 84 | \overline{X} \sim N(45; 9))
$$
  
=  $\Pr\left(Z \le \frac{43.84 - 45}{3}\right)$   
=  $\Pr(Z \le -0, 39)$   
=  $\Pr(Z \ge 0, 39)$   
= 0, 5 - tab(0, 39)  
= 0, 34827

Lista de Exercícios 2

1. 
$$
\left\{\n \begin{array}{l}\n X \sim N(\mu; 225) \\
 n = 25\n \end{array}\n \right\}\n \Rightarrow \overline{X} \sim N(\mu; \frac{225}{25}) \text{ ou } \overline{X} \sim N(\mu; 9)
$$

(a) .

$$
\alpha = \Pr \left[ \overline{X} < 34 \, | \, \overline{X} \sim N(40; 9) \right] + \Pr \left[ \overline{X} > 46 \, | \, \overline{X} \sim N(40; 9) \right]
$$
\n
$$
= \Pr \left( Z < \frac{34 - 40}{3} \right) + \Pr \left( Z > \frac{46 - 40}{3} \right)
$$
\n
$$
= \Pr (Z < -2) + \Pr (Z > 2)
$$
\n
$$
= 2 \times \Pr (Z > 2)
$$
\n
$$
= 2 \times [0, 5 - tab(2,)]
$$
\n
$$
= 0,0455
$$

(b) .

$$
Q(\mu) = \Pr[\text{rejectar } H_0 | \mu)
$$
  
=  $\Pr[\overline{X} < 34 | \overline{X} \sim N(\mu; 9)] + \Pr[\overline{X} > 46 | \overline{X} \sim N(\mu; 9)]$   
=  $\Pr\left(Z < \frac{34 - \mu}{3}\right) + \Pr\left(Z > \frac{46 - \mu}{3}\right)$ 

(c) . Vamos fazer os cálculos para  $\mu = 20, 22, 58, 60$ .

$$
Q(20) = \Pr\left(Z < \frac{34 - 20}{3}\right) + \Pr\left(Z > \frac{46 - 20}{3}\right)
$$
\n
$$
= \Pr(Z < 4, 67) + \Pr(Z > 8, 67)
$$
\n
$$
\approx 1 + 0 = 1
$$

$$
Q(60) = \Pr\left(Z < \frac{34 - 60}{3}\right) + \Pr\left(Z > \frac{46 - 60}{3}\right)
$$
\n
$$
= \Pr(Z < -8, 67) + \Pr(Z > -4, 67)
$$
\n
$$
= \Pr(Z > 8, 67) + \Pr(Z < 4, 67) = Q(20)
$$

$$
Q(22) = \Pr\left(Z < \frac{34 - 22}{3}\right) + \Pr\left(Z > \frac{46 - 22}{3}\right)
$$
\n
$$
= \Pr(Z < 4, 00) + \Pr(Z > 8, 00)
$$
\n
$$
\approx 1 + 0 = 1
$$

$$
Q(58) = \Pr\left(Z < \frac{34 - 58}{3}\right) + \Pr\left(Z > \frac{46 - 58}{3}\right)
$$
\n
$$
= \Pr(Z < -8, 00) + \Pr(Z > -4, 00)
$$
\n
$$
= \Pr(Z > 8, 00) + \Pr(Z < 4, 00) = Q(22)
$$

Podemos ver que a função poder é simétrica; assim, só precisamos calcular  $Q(\mu)$  para  $\mu = 20, 22, 24, \ldots, 38, 40$ . Os resultados estão na tabela a seguir e o gráfico está na Figura 8.3.

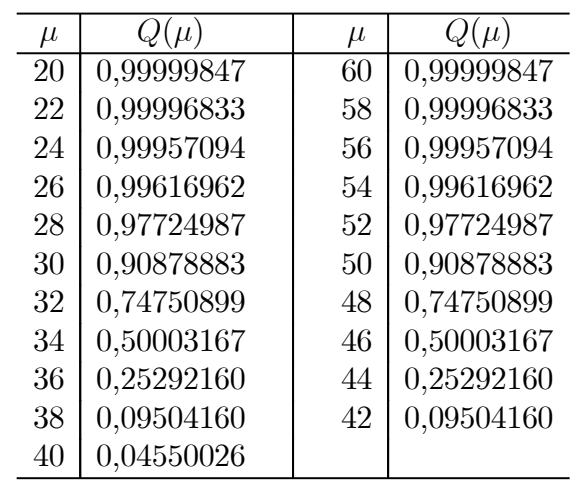

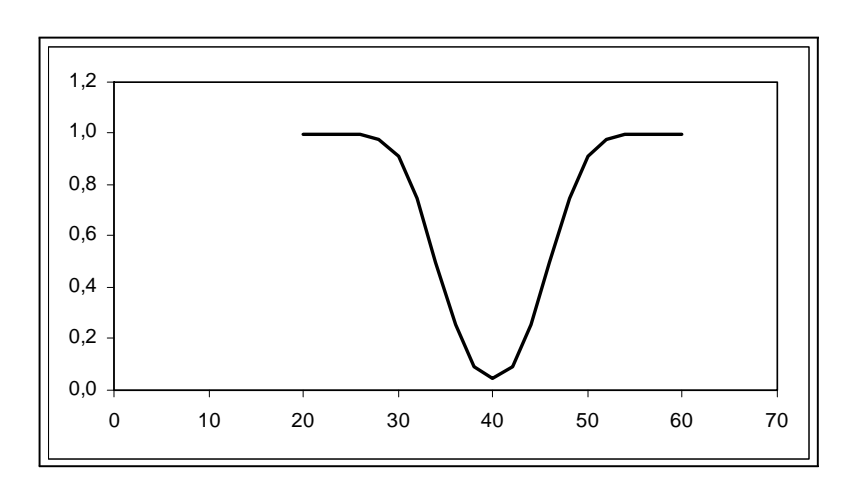

Figura 8.3: Solução da Lista de Exercícios 1

# 8.8 Solução dos Exercícios

1. 
$$
\left\{\n \begin{aligned}\n & X \sim N(\mu; 64) \\
 & n = 16\n \end{aligned}\n \right\}\n \Rightarrow\n \overline{X} \sim N\left(\mu; \frac{64}{16}\right) \text{ ou } \overline{X} \sim N(\mu; 4)
$$
\n(a)

$$
\alpha = \Pr \left[ \overline{X} > 25, 5 \, | \, \overline{X} \sim N(23; 4) \right] \n= \Pr \left( Z > \frac{25, 5 - 23}{2} \right) \n= \Pr(Z > 1, 25) \n= 0, 5 - tab(1, 25) \n= 0, 10565
$$

$$
\beta = \Pr(\overline{X} \le 25, 5 | \overline{X} \sim N(28; 4))
$$
  
=  $\Pr\left(Z \le \frac{25, 5 - 28}{2}\right)$   
=  $\Pr(Z \le -1, 25)$   
=  $\Pr(Z > 1, 25)$   
= 0, 10565

(b)

$$
\alpha = 0, 05 \Longleftrightarrow
$$
  
\n
$$
\Pr\left[\overline{X} > k \mid \overline{X} \sim N(23; 4)\right] = 0, 05 \Longleftrightarrow
$$
  
\n
$$
\Pr\left(Z > \frac{k-23}{2}\right) = 0, 05 \Longleftrightarrow
$$
  
\n
$$
tab\left(\frac{k-23}{2}\right) = 0, 45 \Longleftrightarrow
$$
  
\n
$$
\frac{k-23}{2} = 1, 64 \Longleftrightarrow
$$
  
\n
$$
k = 26, 28
$$

$$
\beta = \Pr(\overline{X} \le 26, 28 | \overline{X} \sim N(28; 4) \n= \Pr\left(Z \le \frac{26, 28 - 28}{2}\right) \n= \Pr(Z \le -0, 86) \n= \Pr(Z \ge 0, 86) \n= 0, 5 - tab(0, 86) \n= 0, 19489
$$

2.  $X \sim N(\mu; 36)$  n = 16  $\overline{X} \sim N\left(\mu; \frac{36}{16}\right)$  ou  $\overline{X} \sim N\left(\mu; 2, 25\right)$ A função poder do teste é

$$
Q(\mu) = \Pr(\text{rejeitar } H_0 | \mu)
$$
  
= 
$$
\Pr(\overline{X} < 41, 25 | \overline{X} \sim N(\mu; 1, 5^2))
$$
  
= 
$$
\Pr\left(Z < \frac{41, 25 - \mu}{1, 5}\right)
$$

| $\mu$ | $Q(\mu)$  | $\mu$ | $Q(\mu)$  |
|-------|-----------|-------|-----------|
| 30    | 1,0000000 | 46    | 0,0007711 |
| 31    | 1,0000000 | 47    | 0,0000632 |
| 32    | 1,0000000 | 48    | 0,0000034 |
| 33    | 1,0000000 | 49    | 0,0000001 |
| 34    | 0,9999993 | 50    | 0,0000000 |
| 35    | 0,9999845 | 51    | 0,0000000 |
| 36    | 0,9997673 | 52    | 0,0000000 |
| 37    | 0,9976967 | 53    | 0,0000000 |
| 38    | 0,9848699 | 54    | 0,0000000 |
| 39    | 0.9331928 | 55    | 0,0000000 |
| 40    | 0,7976717 | 56    | 0,0000000 |
| 41    | 0,5661838 | 57    | 0,0000000 |
| 42    | 0,3085375 | 58    | 0,0000000 |
| 43    | 0,1216726 | 59    | 0,0000000 |
| 44    | 0,0333764 | 60    | 0,0000000 |
| 45    | 0,0062097 |       |           |

e  $\alpha = Q(45)$ . Na tabela a seguir são dados os valores de  $Q(\mu)$ .

Na Figura 8.4 temos o esboço do gráfico da função poder.

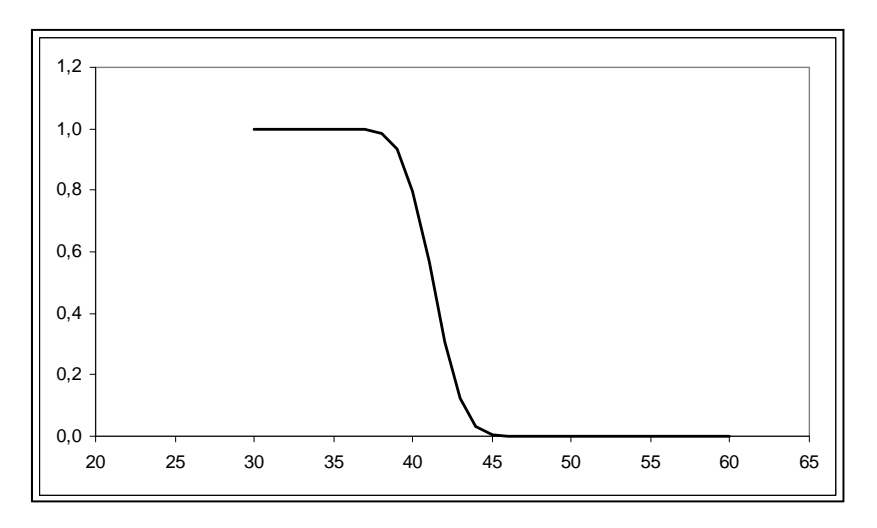

Figura 8.4: Função poder do teste para o Exercício 2

3. Sabemos que  $X \sim bin(10; p)$ .

(a)

$$
\alpha = \Pr(X = 0 | p = 0, 5) + \Pr(X = 1 | p = 0, 5) + \Pr(X = 2 | p = 0, 5) + \Pr(X = 8 | p = 0, 5) + \Pr(X = 9 | p = 0, 5) + \Pr(X = 10 | p = 0, 5) = 0, 5^{10} + {10 \choose 1} (0, 5) (0, 5)^9 + {10 \choose 2} (0, 5)^2 (0, 5)^8 + {10 \choose 3} (0, 5)^8 (0, 5)^2 + {10 \choose 9} (0, 5)^9 (0, 5) + {10 \choose 10} (0, 5)^{10} = 0, 000976563 + 0, 009765625 + 0, 043945313 + 0, 043945313 + 0, 009765625 + 0, 000976563 = 0, 109375
$$

(b)

$$
Q(0,2) = \Pr(X = 0 | p = 0,2) + \Pr(X = 1 | p = 0,2) + \Pr(X = 2 | p = 0,2) + \Pr(X = 8 | p = 0,2) + \Pr(X = 9 | p = 0,2) + \Pr(X = 10 | p = 0,2) = 0,8^{10} + {10 \choose 1} (0,2) (0,8)^9 + {10 \choose 2} (0,2)^2 (0,8)^8 + {10 \choose 8} (0,2)^8 (0,8)^2 + {10 \choose 9} (0,2)^9 (0,8) + {10 \choose 10} (0,2)^{10} = 0,107374182 + 0,268435456 + 0,301989888 +0,000007373 + 0,00000410 + 0,00000010 = 0,677877453
$$

Analogamente obtém-se a seguinte tabela:

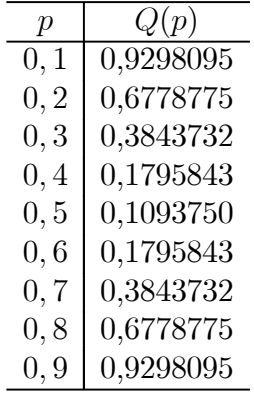

Veja a Figura 8.5.

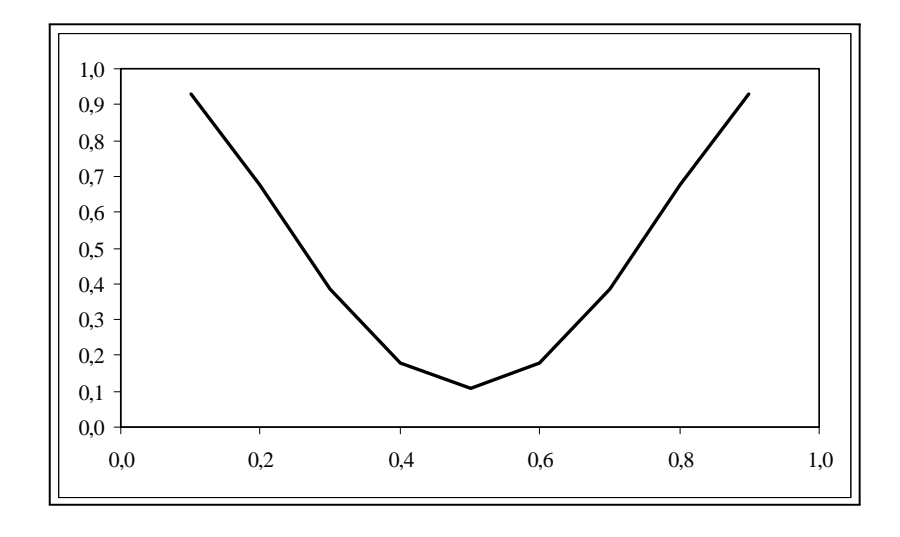

Figura 8.5: Função poder do teste para o Exercício 3

# Capítulo 9

# Teste de Hipótese: Média da  $N(\mu; \sigma^2)$  -  $\sigma^2$  Conhecida

Neste capítulo iremos aplicar os conceitos básicos sobre a teoria de teste de hipótese a uma situação específica. Nosso interesse estará concentrado na média de uma população normal. Assim como no caso dos intervalos de confiança, iremos iniciar nossos estudos supondo que a variância dessa população seja conhecida. Como já dito, essa situação não é muito comum na prática, mas, em termos didáticos, a apresentação dos conceitos fica simplificada. Entendendo bem a construção de um teste de hipótese para esse caso particular, a apresentação para as outras situações é bastante semelhante, mudando apenas a distribuição amostral.

Neste capítulo veremos os seguintes conceitos aplicados à média de uma população normal com variância conhecida:

- hipóteses nula e alternativa
- erros tipo I e II
- estatística de teste
- regra de decisão
- região crítica
- função característica de operação
- poder do teste
- $\bullet$  valor  $P$

Vamos apresentar inicialmente três exemplos que ilustrarão as diversas possibilidades que podem surgir na prática.

## 9.1 Exemplo 1

Depois de uma pane geral no sistema de informação de uma empresa, o gerente administrativo deseja saber se houve alteração no tempo de processamento de determinada atividade. Antes da pane, o tempo de processamento podia ser aproximado por uma variável aleatória normal com média de 100 minutos e desvio padrão de 10 minutos. O gerente acredita que a pane não tenha alterado a variabilidade do processo. Uma amostra de 16 tempos de processamento após a pane revela uma média de 105,5 minutos. Ao nível de significância de 5%, qual é a conclusão sobre a alteração do tempo médio de processamento?

## 9.1.1 Hipóteses nula e alternativa

O interesse do gerente é comparar os tempos antes e depois da pane. Antes da pane, o tempo médio de processamento era de 100 minutos. Como ele não sabe o tipo de alteração que possa ter ocorrido, ele precisa saber se o tempo médio depois da pane é diferente do tempo anterior. Isso nos leva às seguintes hipóteses nula e alternativa:

$$
H_0 : \mu = 100
$$
  

$$
H_1 : \mu \neq 100
$$

### 9.1.2 Estatística de teste

Seja X a variável aleatória que representa o tempo de processamento. Então, pelos dados do problema, temos que  $X \sim N(\mu; 100)$ . Antes da pane,  $\mu = 100$ . Como a população é normal, sabemos que a distribuição da média amostral também é normal e como não deve ter havido alteração na variabilidade do processo, resulta que o desvio padrão é de 10 minutos em qualquer situação. Logo,

$$
\overline{X} \sim N\left(\mu; \frac{100}{16}\right)
$$

ou equivalentemente,

$$
Z = \frac{\overline{X} - \mu}{2,5} \sim N(0; 1)
$$

### 9.1.3 Nível de significância e região crítica

Pelo enunciado do problema, o nível de significância é de 5%. Isso significa que a probabilidade do erro tipo I é 0,05. Como visto, o erro tipo I consiste em rejeitar a hipótese nula quando ela é verdadeira. Logo,

$$
\alpha = \Pr(\text{rejeitar } H_0 \mid H_0 \text{ verdadeira}) = 0,05
$$

Quando H<sup>0</sup> é verdadeira, a estatística de teste tem a seguinte distribuição:

$$
H_0 \text{ verdadeira} \Longrightarrow \overline{X} \sim N\left(100; \frac{100}{16}\right)
$$

ou equivalentemente,

$$
Z_0 = \frac{\overline{X} - 100}{\sqrt{\frac{100}{16}}} \sim N(0; 1)
$$

A nossa região crítica consiste nos valores de  $\overline{X}$  com probabilidade pequena de ocorrerem sob essa hipótese. Ou seja, a região crítica consiste nos valores de  $\overline{X}$  muito afastados da média suposta de  $\mu = 100$ . Como a hipótese alternativa é bilateral, "muito afastado" significa "muito maior" ou "muito menor" do que  $\mu = 100$ . Veja a **Figura** 9.1.

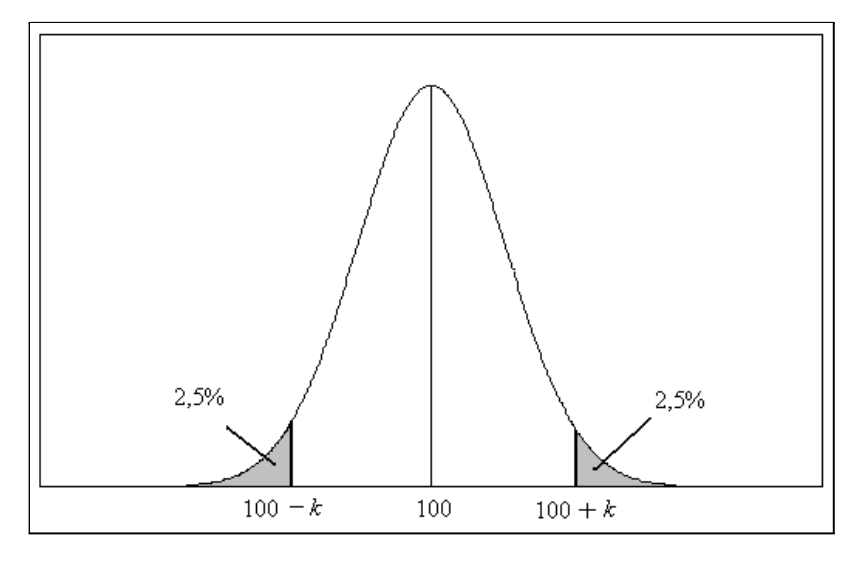

Figura 9.1: Região crítica para o teste bilateral de  $H_0$ :  $\mu = 100$ 

Então, nossa região crítica é

$$
\overline{X} > 100 + k \qquad \text{ou} \qquad \overline{X} < 100 - k
$$

e isso é equivalente a

$$
\overline{X} - 100 > k \qquad \text{ou} \qquad \overline{X} - 100 < -k
$$

Usando a função módulo, podemos escrever:

$$
RC: \qquad \left| \overline{X} - 100 \right| > k
$$

e o valor da constante k é determinado pelo nível de significância:

$$
0,05 = \Pr\left[ \left| \overline{X} - 100 \right| > k \left| \overline{X} \sim N(100; 6, 25) \right] \right]
$$

## 9.1.4 Determinação da região crítica

Para determinar a região crítica, basta encontrar o valor da constante k tal que

$$
\Pr\left[\left|\overline{X} - 100\right| > k\left|\overline{X} \sim N(100; 6, 25)\right]\right] = 0, 05 \implies
$$
\n
$$
\Pr\left[\overline{X} - 100 > k\left|\overline{X} \sim N(100; 6, 25)\right]\right] + \Pr\left[\overline{X} - 100 < -k\left|\overline{X} \sim N(100; 6, 25)\right]\right] = 0, 05 \implies
$$
\n
$$
\Pr\left(Z > \frac{k}{2, 5}\right) + \Pr\left(Z < \frac{-k}{2, 5}\right) = 0, 05 \implies
$$
\n
$$
\Pr\left(Z > \frac{k}{2, 5}\right) = 0, 025 \implies
$$
\n
$$
\Pr\left(Z > \frac{k}{2, 5}\right) = 0, 025 \implies
$$
\n
$$
\frac{kb}{2, 5} = 1, 96 \implies
$$
\n
$$
\frac{k}{2, 5} = 1, 96 \implies
$$
\n
$$
k = 4, 9
$$

A região crítica é

$$
RC: \qquad \overline{X} > 104,9 \qquad \text{ou} \qquad \overline{X} < 95,1
$$

Como o valor da estatística de teste para a amostra observada está na região crítica, devemos rejeitar a hipótese nula, ou seja, as evidências amostrais indicam uma alteração do tempo de processamento da tarefa após a pane.

### 9.1.5 Poder

A função poder do teste é definida como

$$
\beta(\mu) = \Pr(\text{rejeitar } H_0 | \mu)
$$

Em termos da nossa região crítica podemos escrever

$$
\beta(\mu) = \Pr \left[ \overline{X} > 104, 9 \, | \, \overline{X} \sim N(\mu; 6, 25) \right] + \Pr \left[ \overline{X} < 95, 1 \, | \, \overline{X} \sim N(\mu; 6, 25) \right]
$$
\n
$$
= \Pr \left( Z > \frac{104, 9 - \mu}{2, 5} \right) + \Pr \left( Z < \frac{95, 1 - \mu}{2, 5} \right)
$$

Calculando  $\beta(\mu)$  para diferentes valores de  $\mu$  obtemos o gráfico exibido na **Figura 9.2**.

CAPÍTULO 9. TESTE DE HIPÓTESE: MÉDIA DA  $N(\mu; \sigma^2)$  -  $\sigma^2$  CONHECIDA130

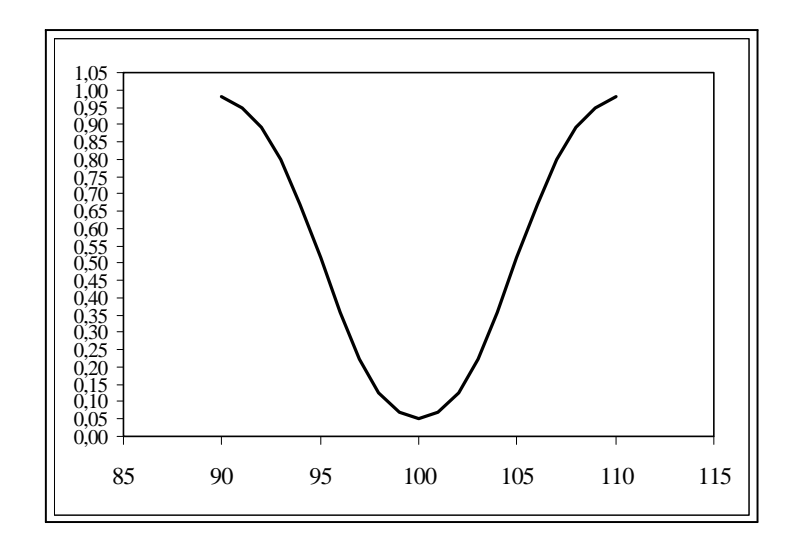

Figura 9.2: Função poder - Exemplo 1

## 9.2 Exemplo 2

Na mesma situação do exemplo anterior, é bastante razoável supor que o gerente esteja interessado apenas no caso de aumento do tempo de processamento. Afinal, se o tempo diminuir, isso significa que a tarefa vai ser executada mais rapidamente, o que representa um ganho. Então, as duas possibilidades são:

> $\mu \leq 100$  OK!<br>  $\mu > 100$  Problema!  $\mu > 100$

Para definir qual é a hipótese nula, vamos usar o seguinte procedimento. Como dito no capítulo anterior, neste curso só trabalharemos com hipóteses nulas simples, isto é, hipóteses nulas que envolvam igualdade do parâmetro a um determinado valor:  $\theta = \theta_0$ . Assim, em um teste unilateral, a hipótese alternativa deve ser aquela que não envolve o sinal de igualdade. No nosso exemplo, essa é a hipótese  $\mu > 100$ . A hipótese nula, tendo que ser uma hipótese simples, passa a ser  $\mu = 100$ , ou seja:

$$
H_0 : \mu = 100
$$
  

$$
H_1 : \mu > 100
$$

A estatística de teste continua sendo

$$
\overline{X} \sim N\left(\mu; \frac{100}{16}\right)
$$

O que muda é a região crítica, que agora passa a ser

 $RC: \quad \overline{X} > 100 + k$ 

Veja a Figura 9.3.

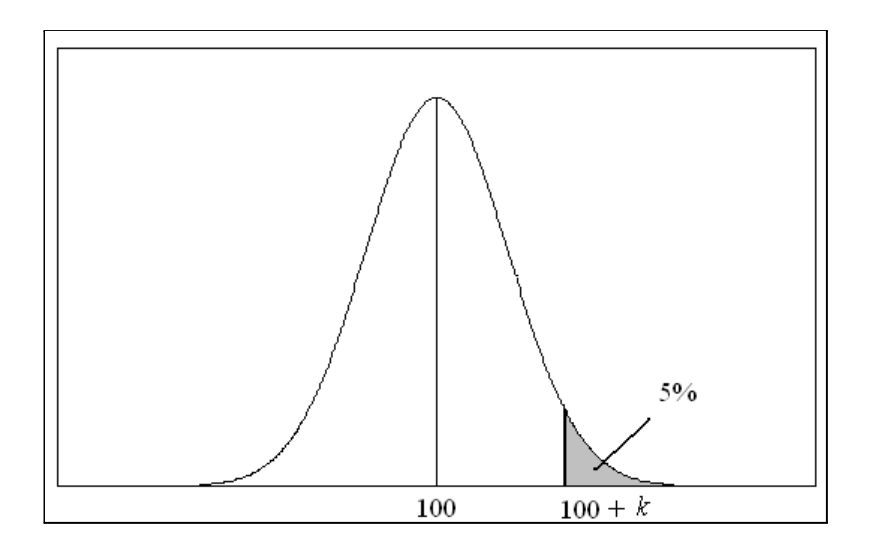

Figura 9.3: Região crítica para o teste de  $H_0$ :  $\mu = 100$  com alternativa unilateral à direita  $H_1$ :  $\mu > 100$ 

Como o nível de significância é 5%, isso significa que

$$
0,05 = \Pr\left[\,\overline{X} > 100 + k\,|\,\overline{X} \sim N(100; 6, 25)\right]
$$

e o valor da constante é calculado como

$$
\Pr\left[\overline{X} > 100 + k \mid \overline{X} \sim N(100; 6, 25)\right] = 0, 05 \implies
$$
\n
$$
\Pr\left(Z > \frac{100 + k - 100}{2, 5}\right) = 0, 05 \implies
$$
\n
$$
tab\left(\frac{k}{2, 5}\right) = 0, 45 \implies
$$
\n
$$
\frac{k}{2, 5} = 1, 64 \implies
$$
\n
$$
k = 4, 1
$$

e isso nos leva à região crítica

$$
RC: \qquad \overline{X} > 104, 1
$$

Como no exemplo anterior, temos que rejeitar a hipótese nula de que o tempo de processamento não se alterou, já que o valor observado da estatística amostral está na região crítica.

A função poder do teste é

$$
\beta(\mu) = \Pr(\overline{X} > 104, 1|\mu)
$$

cujo gráfico encontra-se na **Figura 9.4.** Note que para valores de  $\mu$  menores do que 100 a probabilidade de rejeitar H<sup>0</sup> é zero, o que é razoável, pois com uma hipótese unilateral CAPÍTULO 9. TESTE DE HIPÓTESE: MÉDIA DA  $N(\mu; \sigma^2)$  -  $\sigma^2$  CONHECIDA132

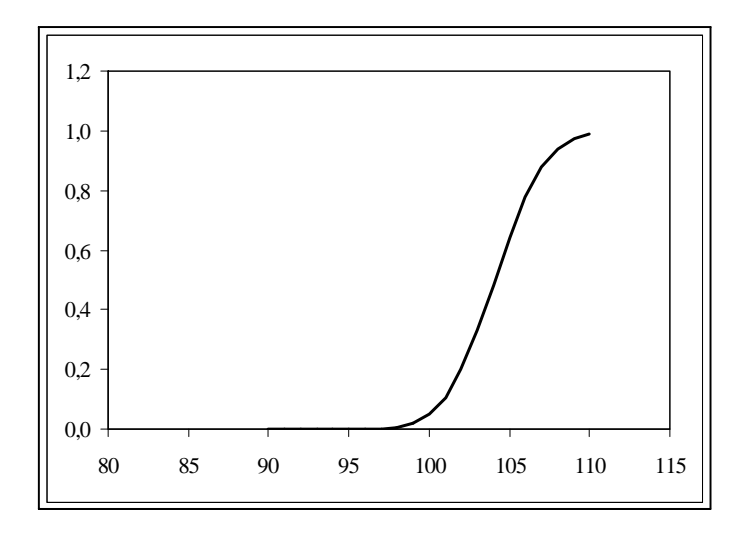

Figura 9.4: Função poder - Exempo 2

à direita, só rejeitamos a hipótese nula para valores muito maiores do que 100. Se o valor observado da estatística de teste é menor do que 100, é claro que não devemos rejeitar  $H_0$ .

## 9.3 Exemplo 3

O dono de uma média empresa decide investigar a alegação de seus empregados de que o salário médio na sua empresa é menor que o salário médio nacional. Para isso, ele analisa uma amostra de 25 salários, obtendo uma média de 894,53 reais. De informações obtidas junto ao sindicato patronal, ele sabe que, em nível nacional, o salário médio é de 900 reais, com desvio padrão de 32 reais. Supondo que seja razoável aproximar a distribuição dos salários por uma distribuição normal com o mesmo desvio padrão nacional, vamos construir um teste de hipótese apropriado, com um nível de significância de 10%.

O problema aqui consiste em decidir se os salários são menores ou não do que a média nacional de 900 reais, ou seja, as situações de interesse são

$$
\begin{array}{rcl} \mu & < & 900 \\ \mu & \geq & 900 \end{array}
$$

Como no exemplo anterior, a hipótese alternativa é aquela que não envolve o sinal de igualdade. Logo, nossas hipóteses são:

$$
H_0 : \mu = 900
$$
  

$$
H_1 : \mu < 900
$$

e a estatística de teste é

$$
\overline{X} \sim N\left(\mu; \frac{32^2}{25}\right)
$$

O proprietário deve rejeitar a hipótese nula se a média amostral for muito menor do que 900, ou seja, a região crítica é

$$
RC: \qquad \overline{X} < 900 - k
$$

Veja a Figura 9.5.

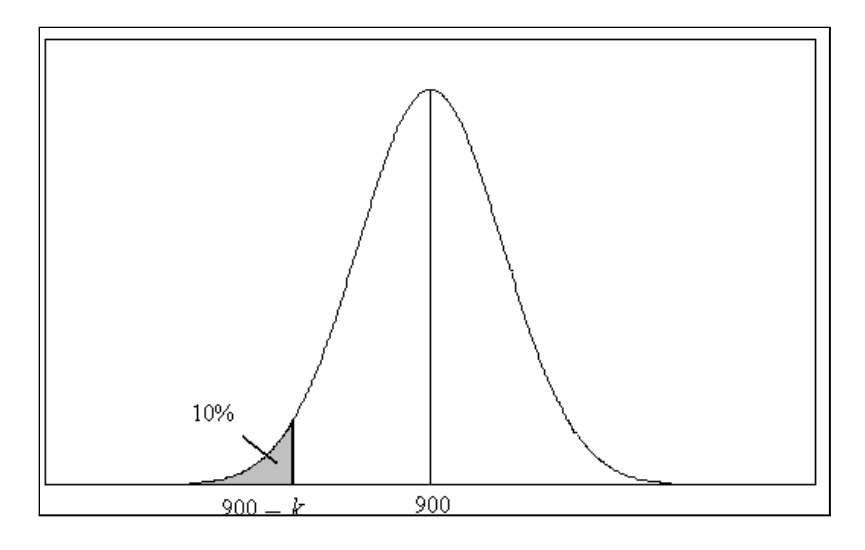

Figura 9.5: Região crítica para o teste de  $H_0$ :  $\mu = 900$  com alternativa unilateral à esquerda  $H_1$  :  $\mu < 900$ 

O valor de  $k$  é determinado pelo nível de significância:

$$
\Pr\left[\overline{X} < 900 - k \mid \overline{X} \sim N(900; 6, 4^2)\right] = 0, 10 \Longrightarrow
$$
\n
$$
\Pr\left(Z < \frac{900 - k - 900}{6, 4}\right) = 0, 10 \Longrightarrow
$$
\n
$$
\Pr\left(Z < -\frac{k}{6, 4}\right) = 0, 10 \Longrightarrow
$$
\n
$$
\Pr\left(Z > \frac{k}{6, 4}\right) = 0, 10 \Longrightarrow
$$
\n
$$
tab\left(\frac{k}{6, 4}\right) = 0, 40 \Longrightarrow
$$
\n
$$
\frac{k}{6, 4} = 1, 28 \Longrightarrow
$$
\n
$$
k = 8, 192
$$

Logo, a região crítica é

$$
RC: \qquad \overline{X} < 891,808
$$

Veja na Figura 9.6 a função poder deste teste: para valores maiores do que 900, a probabilidade de rejeitar a hipótese nula é zero.

CAPÍTULO 9. TESTE DE HIPÓTESE: MÉDIA DA  $N(\mu; \sigma^2)$  -  $\sigma^2$  CONHECIDA134

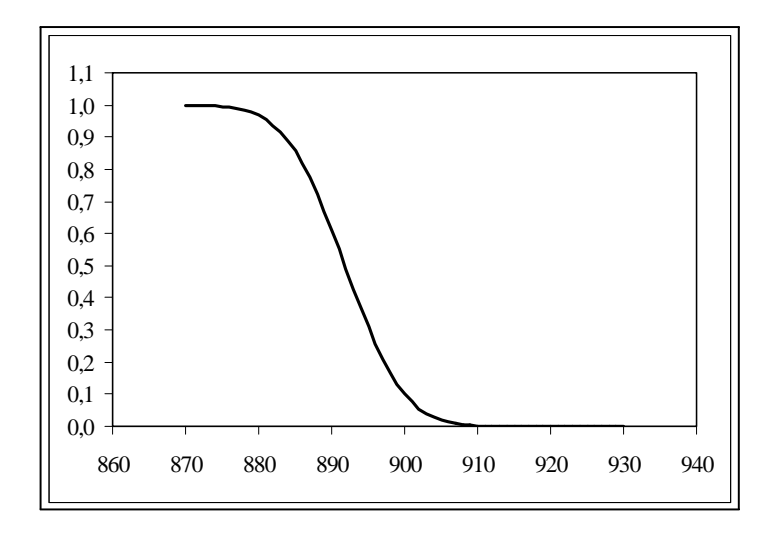

Figura 9.6: Função poder - Exemplo 3

# 9.4 Procedimento geral para construção do teste de hipótese sobre a média de uma  $N(\mu;\sigma^2)$  -  $\sigma^2$  conhecida

Os três exemplos acima ilustram o procedimento para construção de um teste de hipótese sobre a média de uma população normal com variância conhecida. De posse de uma amostra aleatória simples  $X_1, X_2, \ldots, X_n$  extraída de uma população  $X \sim N(\mu; \sigma^2)$ , nosso interesse está em testar a hipótese nula

$$
H_0: \mu=\mu_0
$$

a um nível de significância  $\alpha$ .

Dependendo do conhecimento sobre o problema, a hipótese alternativa pode tomar uma das três formas:

$$
H_1: \mu \neq \mu_0 \qquad H_1: \mu > \mu_0 \qquad H_1: \mu < \mu_0
$$

Em qualquer dos casos, a estatística de teste é a média amostral; se a variância  $\sigma^2$ é conhecida, sabemos que

$$
\overline{X} \sim N\left(\mu; \frac{\sigma^2}{n}\right)
$$

A regra de decisão consiste em rejeitar a hipótese nula se o valor de  $\overline{X}$  estiver "longe" do valor  $\mu_0$ . No caso da hipótese alternativa bilateral, estar longe significa ser muito maior ou muito menor que  $\mu_0$ ; para a alternativa unilateral à direita, estar longe significa ser muito maior do que  $\mu_0$  e para a alternativa unilateral à esquerda, longe significa ser muito menor que  $\mu_0$ . As expressões "muito menor" e "muito maior" ficam perfeitamente definidas a partir do valor do nível de significância α. Veja a Figura 9.7, em que nas partes (a), (b) e (c) ilustra-se a região crítica para as três hipóteses alternativas. Como antes, vamos denotar por  $z_{\alpha}$  a abscissa da curva normal padrão que deixa área (probabilidade)  $\alpha$  acima dela.

### 9.4.1 Teste bilateral

Consideremos as hipóteses

$$
H_0 : \mu = \mu_0
$$
  

$$
H_1 : \mu \neq \mu_0
$$

A região crítica é [veja a Figura 9.7-(a)]

$$
RC: \qquad \overline{X} > \mu_0 + k \qquad \text{ou} \qquad \overline{X} < \mu_0 - k
$$

e se a hipótese nula é verdadeira,

$$
\overline{X} \sim N\left(\mu_0; \frac{\sigma^2}{n}\right)
$$

Com nível de significância  $\alpha = \Pr(\text{error I})$ , temos que ter:

$$
\Pr(\text{rejeitar } H_0 | H_0 \text{ verdadeira}) = \alpha \Longrightarrow
$$
\n
$$
\Pr\left[\overline{X} > \mu_0 + k | \overline{X} \sim N\left(\mu_0; \frac{\sigma^2}{n}\right)\right] + \Pr\left[\overline{X} < \mu_0 - k | \overline{X} \sim N\left(\mu_0; \frac{\sigma^2}{n}\right)\right] = \alpha \Longrightarrow
$$
\n
$$
\Pr\left(Z > \frac{\mu_0 + k - \mu_0}{\frac{\sigma}{\sqrt{n}}}\right) + \Pr\left(Z < \frac{\mu_0 - k - \mu_0}{\frac{\sigma}{\sqrt{n}}}\right) = \alpha \Longrightarrow
$$
\n
$$
\Pr\left(Z > \frac{k}{\frac{\sigma}{\sqrt{n}}}\right) + \Pr\left(Z < -\frac{k}{\frac{\sigma}{\sqrt{n}}}\right) = \alpha \Longrightarrow
$$
\n
$$
\Pr\left(Z > \frac{k}{\frac{\sigma}{\sqrt{n}}}\right) + \Pr\left(Z > \frac{k}{\frac{\sigma}{\sqrt{n}}}\right) = \alpha \Longrightarrow
$$
\n
$$
\Pr\left(Z > \frac{k}{\frac{\sigma}{\sqrt{n}}}\right) = \frac{\alpha}{2} \Longrightarrow
$$
\n
$$
\frac{k}{\frac{\sigma}{\sqrt{n}}} = z_{\alpha/2} \Longrightarrow
$$
\n
$$
k = z_{\alpha/2} \frac{\sigma}{\sqrt{n}}
$$

Logo, a região crítica é

$$
\overline{X} > \mu_0 + z_{\alpha/2} \frac{\sigma}{\sqrt{n}} \qquad \text{ou} \qquad \overline{X} > \mu_0 - z_{\alpha/2} \frac{\sigma}{\sqrt{n}}
$$

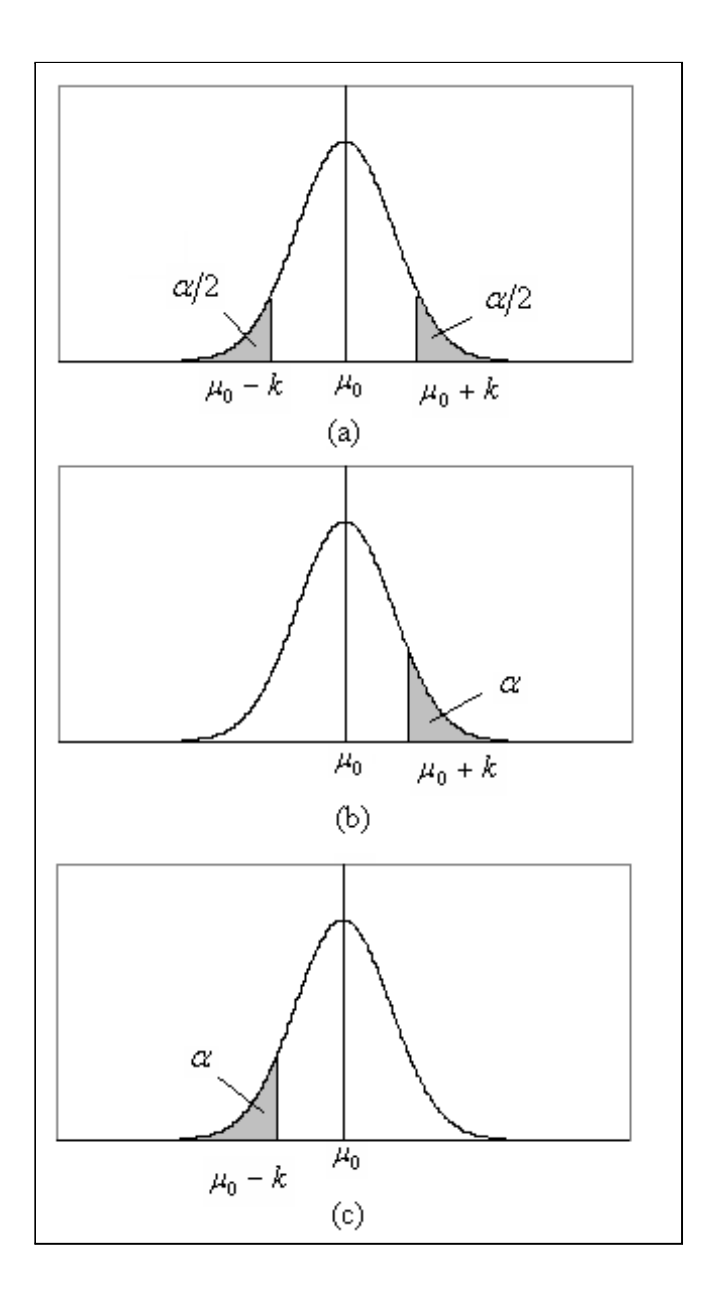

Figura 9.7: Região crítica para o teste de hipótese sobre a média μ de uma normal com variância conhecida (a) teste bilateral (b) teste unilateral à direita (c) teste unilateral à esquerda

## 9.4.2 Teste unilateral à direita

Consideremos as hipóteses

$$
H_0 : \mu = \mu_0
$$
  

$$
H_1 : \mu > \mu_0
$$

A região crítica é [veja a Figura 9.7-(b)]

$$
RC: \qquad \overline{X} > \mu_0 + k
$$

e se a hipótese nula é verdadeira,

$$
\overline{X} \sim N\left(\mu_0; \frac{\sigma^2}{n}\right)
$$

Com nível de significância  $\alpha = \Pr(\text{error I})$ , temos que ter:

Pr(rejeitar 
$$
H_0 | H_0
$$
 verdadeira) =  $\alpha \Longrightarrow$   
\nPr $\left[\overline{X} > \mu_0 + k | \overline{X} \sim N\left(\mu_0; \frac{\sigma^2}{n}\right)\right] = \alpha \Longrightarrow$   
\nPr $\left(Z > \frac{\mu_0 + k - \mu_0}{\frac{\sigma}{\sqrt{n}}}\right) = \alpha \Longrightarrow$   
\nPr $\left(Z > \frac{k}{\frac{\sigma}{\sqrt{n}}}\right) = \alpha \Longrightarrow$   
\n $\frac{k}{\frac{\sigma}{\sqrt{n}}} = z_\alpha \Longrightarrow$   
\n $k = z_\alpha \frac{\sigma}{\sqrt{n}}$ 

Logo, a região crítica é

$$
\overline{X} > \mu_0 + z_\alpha \frac{\sigma}{\sqrt{n}}
$$

## 9.4.3 Teste unilateral à esquerda

Consideremos as hipóteses

$$
H_0 : \mu = \mu_0
$$
  

$$
H_1 : \mu < \mu_0
$$

A região crítica é [veja a Figura 9.7-(c)]

$$
RC: \qquad \overline{X} < \mu_0 - k
$$

e se a hipótese nula é verdadeira,

$$
\overline{X} \sim N\left(\mu_0; \frac{\sigma^2}{n}\right)
$$

Com nível de significância  $\alpha = \Pr(\text{erro I})$ , temos que ter:

$$
\Pr(\text{rejeitar } H_0 \mid H_0 \text{ verdadeira}) = \alpha \Longrightarrow
$$
\n
$$
\Pr\left[\overline{X} < \mu_0 - k \mid \overline{X} \sim N\left(\mu_0; \frac{\sigma^2}{n}\right)\right] = \alpha \Longrightarrow
$$
\n
$$
\Pr\left(Z < \frac{\mu_0 - k - \mu_0}{\frac{\sigma}{\sqrt{n}}}\right) = \alpha \Longrightarrow
$$
\n
$$
\Pr\left(Z < -\frac{k}{\frac{\sigma}{\sqrt{n}}}\right) = \alpha \Longrightarrow
$$
\n
$$
\Pr\left(Z > \frac{k}{\frac{\sigma}{\sqrt{n}}}\right) = \alpha \Longrightarrow
$$
\n
$$
\frac{k}{\frac{\sigma}{\sqrt{n}}} = z_\alpha \Longrightarrow
$$
\n
$$
k = z_\alpha \frac{\sigma}{\sqrt{n}}
$$

Logo, a região crítica é

$$
\overline{X} < \mu_0 - z_\alpha \frac{\sigma}{\sqrt{n}}
$$

### 9.4.4 Teste de hipótese versus intervalo de confiança

É interessante notar a expressão que aparece na região crítica para o teste bilateral; ela é a mesma obtida para a margem de erro do intervalo de confiança para a média de uma população normal com variância conhecida:

$$
\epsilon=z_{\alpha/2}\frac{\sigma}{\sqrt{n}}
$$

Podemos ver, assim, que existe uma relação entre os dois procedimentos; na verdade, em um teste de hipótese bilateral, rejeitamos a hipótese nula  $H_0$  se o valor observado da estatística de teste não estiver no intervalo de confiança.

# 9.5 Valor  $P$

Nos exemplos acima, a determinação da região crítica foi feita com base no nível de significância, isto é, fixado o nível de significância encontramos o valor k que definia os limites entre valores prováveis (aqueles que levam à não rejeição de  $H_0$ ) e pouco prováveis (aqueles que levam à rejeição de  $H_0$ ). Um outro procedimento bastante usual, especialmente quando são utilizados programas computacionais, consiste em calcular a probabilidade de se obter um valor tão ou mais desfavorável que o valor observado, se  $H_0$  for verdadeira. Essa probabilidade é chamada valor P. Vamos ilustrar esse conceito considerando novamente os três exemplos anteriores.

## 9.5.1 Teste bilateral - Valor P para o Exemplo 1

O valor obtido com os dados amostrais para a estatística de teste é  $\bar{x} = 105, 5$ . Como o teste é bilateral, valores "longe" de 100 são aqueles muito menores ou muito maiores que 100. O procedimento visto consistiu em dividir a probabilidade do erro tipo I igualmente nas duas caudas da distribuição normal e dessa forma identificamos a região crítica. Vamos, agora, calcular o valor P para o nosso exemplo; ele é a probabilidade de obtermos um valor tão ou mais extremo que o valor observado. Como o valor observado está à direita da média, devemos calcular a seguinte probabilidade:

$$
P = \Pr(\overline{X} \ge 105, 5 | H_0 \text{ verdadeira})
$$
  
=  $\Pr\left[\overline{X} \ge 105, 5 | \overline{X} \sim N\left(100; \frac{100}{16}\right)\right]$   
=  $\Pr\left(Z \ge \frac{105.5 - 100}{2.5}\right) = \Pr(Z \ge 2, 2) = 0, 5 - tab(2, 2)$   
= 0,0139

Vamos analisar a Figura 9.8, onde está ilustrado esse valor. O valor amostral observado para  $\overline{X}$  é  $\overline{x}$  = 105, 5 = 100 + 5, 5. Como o teste é bilateral, se tivéssemos obtido o valor  $\bar{x} = 100 - 5, 5$ , esse valor também seria considerado tão afastado de 100 quanto 105,5. Assim, para testes bilaterais, temos que considerar a probabilidade nas duas caudas da distribuição. O que esse resultado está nos dizendo é o seguinte: se  $H_0$ for verdadeira, a probabilidade de obtermos um valor distante de 100 por 5,5 unidades em qualquer direção é  $2 \times 0.0139 = 0.0278$ . Essa probabilidade é chamada valor P. No exemplo, vemos que o valor  $P$  é pequeno, o que significa que é pouco provável obtermos um valor tão extremo quando  $H_0$  é verdadeira. Logo, é razoável supormos que a hipótese nula não seja verdadeira, a mesma conclusão obtida ao trabalharmos com o nível de significância de 5%. Na verdade, rejeitaríamos a hipótese nula para qualquer nível de significância maior que 0,0278.
CAPÍTULO 9. TESTE DE HIPÓTESE: MÉDIA DA  $N(\mu; \sigma^2)$  -  $\sigma^2$  CONHECIDA140

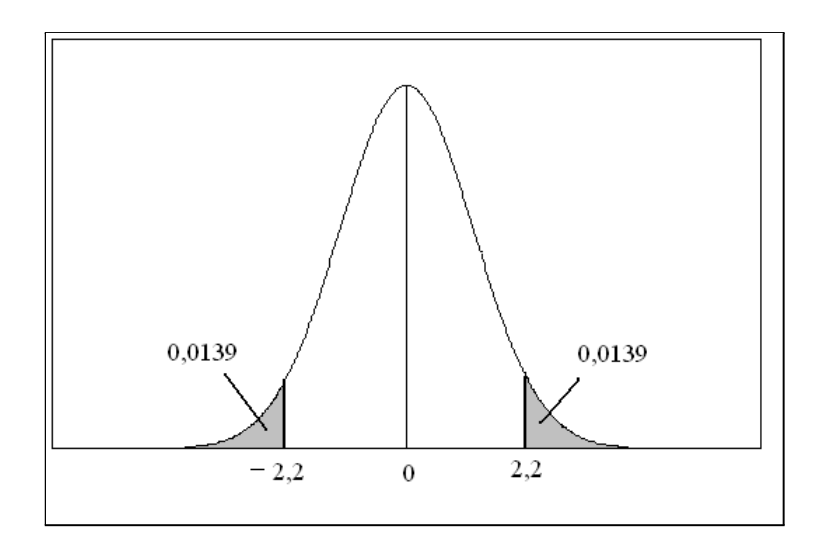

Figura 9.8: Valor P para o teste bilateral do Exemplo 1

#### 9.5.2 Teste unilateral à direita - Exemplo 2

Como o teste é unilateral à direita, valores extremos são aqueles muito maiores que 100. Como visto acima,

$$
P=0,0139
$$

Neste caso não temos que multiplicar por 2, pois o teste é unilateral. Como o valor P é muito pequeno, temos evidência suficiente para rejeitar a hipótese nula. Essa mesma decisão seria tomada para qualquer nível de significância menor que 0,0139.

#### 9.5.3 Teste unilateral à esquerda - Exemplo 3

No Exemplo 3, temos um teste bilateral à esquerda; logo, o valor P é

$$
P = \Pr \left[ \overline{X} \le 894, 53 \, | \, \overline{X} \sim N(900; 6, 4) \right]
$$
  
=  $\Pr \left( Z \le \frac{894.53 - 900}{6.4} \right)$   
=  $\Pr(Z \le -0, 85)$   
=  $\Pr(Z \ge 0, 85)$   
= 0, 5 - tab(0, 85)  
= 0, 1977

Essa não é uma probabilidade pequena; ou seja, é razoável obter um valor tão ou mais extremo que 894,53 quando  ${\cal H}_0$ é verdadeira. Assim, os dados não fornecem evidência suficiente para rejeitarmos a hipótese nula.

Com base nesses exemplos, podemos concluir o seguinte:

Devemos rejeitar a hipótese nula  $H_0$  ao nível de significância  $\alpha$  sempre que o valor P for menor ou igual a  $\alpha$ , ou seja:

Rejeitamos  $H_0 \Longleftrightarrow P \leq \alpha$ 

Os programas de estatística calculam valores P mais exatos do que aqueles obtidos através da tabela. Nas aplicações e exercícios deste curso devemos arredondar os resultados necessários para 2 casas decimais para podermos utilizar a tabela da distribuição normal.

## 9.6 Exemplo 4

Uma amostra de tamanho  $n = 25$  é extraída de uma população normal com variância 256, obtendo-se  $\bar{x} = 23$ . Deseja-se testar a hipótese

$$
H_0: \mu=18
$$

Determine a região crítica ao nível de significância de 1% e encontre o valor P quando

- 1.  $H_1: \mu \neq 18$
- 2.  $H_1$ :  $\mu > 18$

#### Solução

1. A região crítica é

$$
RC: \overline{X} > 18 + k \text{ ou } \overline{X} < 18 - k
$$

Com  $\alpha = 0, 01$  temos que ter:

$$
\Pr\left[\overline{X} > 18 + k \mid \overline{X} \sim N\left(18; \frac{256}{25}\right)\right] + \Pr\left[\overline{X} < 18 - k \mid \overline{X} \sim N\left(18; \frac{256}{25}\right)\right] = 0,01 \Longrightarrow
$$
\n
$$
\Pr\left(Z > \frac{18 + k + 18}{3,2}\right) + \Pr\left(Z < \frac{18 - k - 18}{3,2}\right) = 0,01 \Longrightarrow
$$
\n
$$
\Pr\left(Z > \frac{k}{3,2}\right) + \Pr\left(Z < -\frac{k}{3,2}\right) = 0,01 \Longrightarrow
$$
\n
$$
\Pr\left(Z > \frac{k}{3,2}\right) + \Pr\left(Z > \frac{k}{3,2}\right) = 0,01 \Longrightarrow
$$
\n
$$
\Pr\left(Z > \frac{k}{3,2}\right) = 0,005 \Longrightarrow
$$
\n
$$
tab\left(\frac{k}{3,2}\right) = 0,495 \Longrightarrow
$$
\n
$$
\frac{k}{3,2} = 2,58 \Longrightarrow
$$
\n
$$
k = 8,256
$$

Logo, a região crítica é

$$
\overline{X} > 26,256 \text{ ou } \overline{X} < 9,744
$$

O valor  $P$  é

$$
P = 2 \times \Pr\left[\overline{X} \ge 23 | \overline{X} \sim N\left(18; \frac{256}{25}\right)\right]
$$
  
= 2 \times \Pr\left(Z \ge \frac{23 - 18}{3, 2}\right)  
= 2 \times \Pr(Z \ge 1, 56)  
= 2 \times [0, 5 - tab(1, 56)]  
= 2 \times [0, 5 - 0, 4406]  
= 0, 1188

Rejeitamos  $H_0$  a qualquer nível de significância  $\alpha \geq 0,1188$ . Logo, ao nível de significância de 1% (ou mesmo 5%) não podemos rejeitar  $H_0$ . Note que o valor da estatística de teste,  $\bar{x} = 23$ , está fora da região crítica.

2. A região crítica é

$$
RC: \overline{X} > 18 + k
$$

Com  $\alpha = 0, 01$  temos que ter:

$$
\Pr\left[\overline{X} > 18 + k \mid \overline{X} \sim N\left(18; \frac{256}{25}\right)\right] = 0,01 \Longrightarrow
$$
\n
$$
\Pr\left(Z > \frac{18 + k + 18}{3,2}\right) = 0,01 \Longrightarrow
$$
\n
$$
\Pr\left(Z > \frac{k}{3,2}\right) = 0,01 \Longrightarrow
$$
\n
$$
tab\left(\frac{k}{3,2}\right) = 0,49 \Longrightarrow
$$
\n
$$
\frac{k}{3,2} = 2,33 \Longrightarrow
$$
\n
$$
k = 7,456
$$

Logo, a região crítica é

 $\overline{X} > 25,456$ 

O valor  $P$   $\acute{\rm e}$ 

$$
P = \Pr \left[ \overline{X} \ge 23 \, | \, \overline{X} \sim N \left( 18; \frac{256}{25} \right) \right]
$$
  
=  $\Pr \left( Z \ge \frac{23 - 18}{3, 2} \right)$   
=  $\Pr(Z \ge 1, 56)$   
=  $[0, 5 - tab(1, 56)]$   
=  $[0, 5 - 0, 4406]$   
= 0, 0594

Rejeitamos  $H_0$  a qualquer nível de significância  $\alpha \geq 0,0594$ . Logo, ao nível de significância de 1% não podemos rejeitar  $H_0$ . Note que o valor da estatística de teste,  $\bar{x} = 23$ , está fora da região crítica.

### 9.7 Exercícios

1. Uma amostra aleatória simples de tamanho  $n = 9$  extraída de uma população normal com desvio padrão 3,1 apresentou média igual a  $\bar{x} = 13,35$ . Deseja-se testar

$$
H_0 : \mu = 12,8
$$
  

$$
H_1 : \mu \neq 12,8
$$

- (a) Determine a região crítica correspondente ao nível de significância  $\alpha = 0, 02$ .
- (b) Com base na região crítica encontrada no item anterior, estabeleça a conclusão, tendo o cuidado de usar um fraseado que não seja puramente técnico.
- (c) Calcule o valor P e interprete o resultado obtido.
- (d) Esboce o gráfico da função poder, calculando  $\beta(\mu)$  para os seguintes valores de  $\mu$  :
	- 8 9 10 11 12 13 14 15 16 17 18
- 2. Uma empresa fabricante de balas afirma que o peso médio de suas balas é de pelo menos 2 gramas. Pela descrição do processo de produção, sabe-se que o peso das balas distribui-se normalmente com desvio padrão de 0,5 grama. Uma amostra de 25 balas apresenta peso médio de 1,98 gramas. O que se pode concluir sobre a afirmação do fabricante? Use um nível de significância de 5%.
- 3. Em uma linha de produção, peças são produzidas de modo que o comprimento seja normalmente distribuído com desvio padrão de 0,5 cm. Ajustes periódicos são feitos na máquina para garantir que as peças tenham comprimento apropriado de 15 cm, pois as peças muito curtas não podem ser aproveitadas (as peças longas podem ser cortadas). A cada hora são extraídas 9 peças da produção, medindo-se seu comprimento. Estabeleça uma regra de decisão para definir se o processo está operando adequadamente. Use o nível de significância de 0,1%.
- 4. Depois de desenvolver um algoritmo para acelerar a execução de determinada tarefa rotineira em um escritório de contabilidade, o analista de sistema analisa uma amostra de 25 tempos, obtendo uma média 46,5 segundos. Dos dados passados, ele sabe que o tempo de execução é aproximadamente normal com média de 48,5 segundos e desvio padrão de 5 segundos. Use o método do valor P para decidir se o algoritmo do analista realmente melhorou o desempenho do sistema.
- 5. Uma propaganda afirma que o consumo médio de gasolina de determinada marca de automóvel é de 12 litros por 100 quilômetros rodados, com desvio padrão de 1,0 litro. Um teste com 36 automóveis desta marca acusa um consumo médio de 12,4 litros por 100 quilômetros rodados. O que se pode concluir sobre a propaganda?

## 9.8 Solução dos Exercícios

1. 
$$
X \sim N(\mu; 3, 1^2)
$$
  $n = 9$   $\overline{x} = 13, 35$   
\n(a)  $\alpha = 0, 02 \implies z_{\alpha/2} = 2, 33$   
\n $RC : \overline{X} > 12, 8 + k$  ou  $\overline{X} < 12, 8 - k$   
\n $\Pr \left[ {\overline{X} > 12, 8 + k} \cup {\overline{X} < 12, 8 - k} | \overline{X} \sim N\left(12, 8; \frac{3, 1^2}{9}\right) \right] = 0, 02 \Longleftrightarrow$   
\n $\Pr \left( Z > \frac{12, 8 + k - 12, 8}{\frac{3,1}{3}} \right) + \Pr \left( Z < \frac{12, 8 - k - 12, 8}{\frac{3,1}{3}} \right) = 0, 02 \Longleftrightarrow$   
\n $\Pr(Z > 0, 96774k) + \Pr(Z < -0, 96774k) = 0, 02 \Longleftrightarrow$   
\n $2 \times \Pr(Z > 0, 96774k) = 0, 02 \Longleftrightarrow$   
\n $\Pr(Z > 0, 96774k) = 0, 01 \Longleftrightarrow$   
\n $0, 96774k = 2, 33 \Longleftrightarrow$   
\n $k = 2, 41$ 

A região crítica é

$$
\overline{X} > 15,21 \text{ ou } \overline{X} < 10,39
$$

- (b) O valor observado  $\bar{x} = 13,35$  não está na região crítica. Logo, não há evidência amostral suficiente para rejeitarmos a hipótese de que a média da população seja 12,8.
- $(c)$ .

$$
P = 2 \times \Pr\left[\overline{X} \ge 13, 35 | \overline{X} \sim N\left(12, 8; \frac{3, 1^2}{9}\right)\right]
$$
  
= 2 \times \Pr\left(Z \ge \frac{13, 35 - 12, 8}{\frac{3, 1}{3}}\right)  
= 2 \times \Pr(Z \ge 0, 53)  
= 2 \times [0, 5 - tab(0, 53)]  
= 0, 4038

O valor P é bastante alto; logo a hipótese nula só seria rejeitada para níveis de significância maiores que 0,40. Isso é evidência de que não se pode rejeitar a hipótese nula em qualquer nível de significância razoável.

(d)

$$
\beta(\mu) = \Pr(\text{rejeitar } H_0 | \mu)
$$
  
=  $\Pr\left[\overline{X} > 15, 21 | \overline{X} \sim N\left(\mu; \frac{3, 1^2}{9}\right)\right] + \Pr\left[\overline{X} < 10, 38 | \overline{X} \sim N\left(\mu; \frac{3, 1^2}{9}\right)\right]$ 

Na tabela abaixo temos o valor de  $\beta(\mu)$  para diferentes valores de  $\mu$  (você pode obter valores um pouco diferentes, por causa de arredondamentos!). Veja também a Figura 9.9.

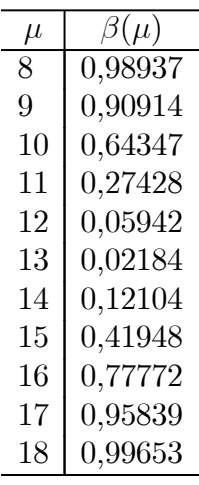

Por exemplo:

$$
\beta(8) = \Pr \left[ \overline{X} > 15, 21 | \overline{X} \sim N \left( 8; \frac{3, 1^2}{9} \right) \right] + \Pr \left[ \overline{X} < 10, 38 | \overline{X} \sim N \left( 8; \frac{3, 1^2}{9} \right) \right]
$$
  
=  $\Pr \left( Z > \frac{15, 21 - 8}{\frac{3,1}{3}} \right) + \Pr \left( Z < \frac{10, 38 - 8}{\frac{3,1}{3}} \right)$   
=  $\Pr(Z > 6, 98) + \Pr(Z < 2, 30)$   
=  $[0, 5 - tab(6, 98)] + [0, 5 + tab(2, 30)]$   
= 0, 5 - 0, 5 + 0, 5 + 0, 4893 = 0, 9893

2. Seja X a variável aleatória que representa o peso das balas. Então  $X \sim N(μ; 0, 25)$ . Como  $n = 25$ , resulta que

$$
\overline{X} \sim N(\mu; 0, 01)
$$

A afirmativa do fabricante é  $\mu \geq 2$ . Logo, a negação de tal afirmação é  $\mu < 2$ . Como essa última expressão não contém o sinal de igualdade, ela se torna a hipótese alternativa. Então, nossas hipóteses são:

$$
H_0 : \mu = 2
$$
  

$$
H_1 : \mu < 2
$$

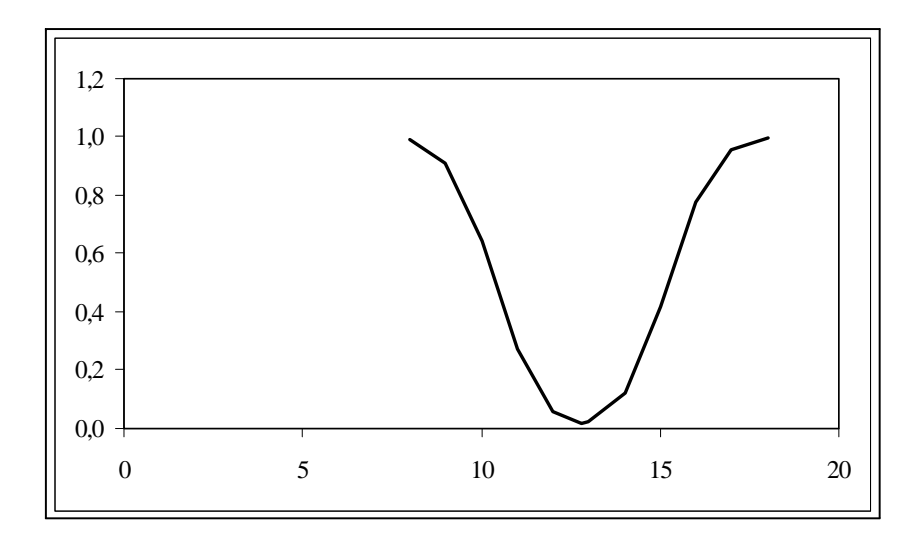

Figura 9.9: Função poder - Exercício 1

A região crítica é

 $RC: \overline{X} < 2-k$ 

$$
\Pr[\overline{X} < 2 - k | \overline{X} \sim N(2; 0, 01)] = 0, 05 \implies
$$
\n
$$
\Pr\left(Z < -\frac{k}{0, 1}\right) = 0, 05 \implies
$$
\n
$$
\Pr\left(Z > \frac{k}{0, 1}\right) = 0, 05 \implies
$$
\n
$$
tab\left(\frac{k}{0, 1}\right) = 0, 45 \implies
$$
\n
$$
\frac{k}{0, 1} = 1, 64 \implies
$$
\n
$$
k = 0, 164
$$

A região crítica é

$$
\overline{X} < 2 - 0, 164 = 1,836
$$

Como o valor observado  $\overline{x} = 1,98$  não se encontra na região crítica, não podemos rejeitar a hipótese nula. Ou seja, os dados não trazem evidência de que o fabricante esteja mentindo.

3. O problema na produção surge quando  $\mu$  < 15. Logo, nossas hipóteses são:

$$
H_0: \mu = 15
$$

$$
H_1: \mu < 15
$$

$$
RC: \overline{X} < 15 - k
$$

A região crítica é

$$
RC: \overline{X} < 15 - k
$$

$$
\Pr\left[\overline{X} < 15 - k|\overline{X} \sim N\left(15; \frac{0, 5^2}{9}\right)\right] = 0,001 \Longrightarrow
$$
\n
$$
\Pr\left(Z < \frac{15 - k - 15}{\frac{0,5}{3}}\right) = 0,001 \Longrightarrow
$$
\n
$$
\Pr(Z > 6k) = 0,001 \Longrightarrow
$$
\n
$$
tab(6k) = 0,499 \Longrightarrow
$$
\n
$$
6k = 3,09 \Longrightarrow
$$
\n
$$
k = 0,515
$$

Então se  $\overline{X}$  < 14, 485 o processo deve ser interrompido para um novo ajuste.

4. A intenção do analista é reduzir o tempo; logo, o interesse dele é que  $\mu < 48, 5$ . A negação dessa afirmativa é  $\mu \geq 48, 5$ . Logo, nossas hipóteses são:

$$
H_0 : \mu = 48, 5
$$
  

$$
H_1 : \mu < 48, 5
$$

A estatística amostral é

$$
\overline{X} \sim N\left(\mu; \frac{5^5}{25}\right)
$$

O valor obtido é  $\overline{x} = 46, 5$ , que resulta no seguinte valor P :

$$
P = \Pr \left[ \overline{X} < 46, 55 | \overline{X} \sim N \left( 48, 5; \frac{5^5}{25} \right) \right]
$$
\n
$$
= \Pr \left( Z < \frac{46, 5 - 48, 5}{1} \right)
$$
\n
$$
= \Pr(Z < -2, 0)
$$
\n
$$
= \Pr(Z > 2, 0)
$$
\n
$$
= 0, 5 - tab(2, 0)
$$
\n
$$
= 0, 02275
$$

Podemos afirmar que o tempo de execução reduziu, a qualquer nível de significância inferior 2, 275%. Note que rejeitamos a hipótese nula ao nível de significância de 5%, mas não a 1%!

5. Se o consumo for menor ou igual a 12 litros por 100 km, não há problema com a propaganda. O problema surge se o consumo for superior. Logo, nossas hipóteses são:

$$
H_0 : \mu = 12
$$
  

$$
H_1 : \mu > 12
$$

Supondo que o consumo X possa ser aproximado por uma distribuição normal, temos que

$$
\overline{X} \sim N\left(\mu; \frac{1}{36}\right)
$$

Vamos calcular o valor  $P$  :

$$
P = \Pr\left[\overline{X} > 12, 4|\overline{X} \sim N\left(12; \frac{1}{36}\right)\right]
$$

$$
= \Pr\left(Z > \frac{12, 4-12}{\frac{1}{6}}\right)
$$

$$
= \Pr(Z > 2, 4)
$$

$$
= 0, 5 - tab(2, 4)
$$

$$
= 0,0082
$$

A propaganda parece ser enganosa, pois a probabilidade de se obter um consumo médio de 12,4 litros por 100 km é pequena se o consumo realmente for de 12 litros por 100 km. Note que  $H_0$  é rejeitada para qualquer nível de significância  $\alpha \geq 0,82\%$ , o que inclui os níveis de significância usuais de 1% e 5%.

## Capítulo 10

# Teste de Hipótese: Proporções - Amostra Grande

No capítulo anterior você aprendeu a construir testes de hipóteses sobre a média de uma população normal com variância  $\sigma^2$  conhecida. O procedimento baseou-se na distribuição amostral da média amostral que, com as hipóteses de normalidade e conhecimento da variância populacional, sabemos ser normal com a mesma média e variância  $\frac{\sigma^2}{n}$ . Neste capítulo iremos fazer uso do Teorema Limite Central para construir testes de hipóteses sobre proporções com base em amostras grandes. Vimos que, para amostras grandes, a distribuição amostral da proporção amostral pode ser aproximada por uma distribuição normal e, assim, o procedimento de teste de hipótese será idêntico ao estudado no capítulo anterior. Veremos, então, os seguintes conceitos aplicados à proporção populacional:

- hipóteses nula e alternativa
- estatística de teste
- erros tipo I e II
- regra de decisão
- região crítica
- $\bullet$  valor  $P$

### 10.1 Contexto básico

O contexto de interesse é o seguinte: temos uma população em que cada elemento é classificado de acordo com a presença ou ausência de determinada característica. Em termos de variável aleatória, essa população é representada por uma v.a. de Bernoulli, isto é:

 $X = \begin{cases} 1 & \text{se elemento possui a característica de interesse} \\ 0 & \text{se elemento não nosui e generación de intes.} \end{cases}$ 0 se elemento não possui a característica de interesse

Então,  $Pr(X = 1) = p$ ,  $E(X) = p e Var(X) = p(1 - p)$ . O parâmetro p é também a proporção de elementos da população que possuem a caracterísitca de interesse. Em geral, esse parâmetro é desconhecido e queremos testar hipóteses feitas sobre seu possível valor.

Suponha, então, que dessa população seja extraída uma amostra aleatória simples  $X_1, X_2, \ldots, X_n$  com reposição. Vimos que a proporção  $\widehat{P}$  de elementos na amostra que possuem a característica de interesse, definida por

$$
\widehat{P} = \frac{S_n}{n} = \frac{X_1 + X_2 + \dots + X_n}{n}
$$
\n(10.1)

é um estimador não-viesado para  $p$  com variância  $\frac{p(1-p)}{n}$ . Mais precisamente,

$$
E(\widehat{P}) = p
$$
  
 
$$
Var(\widehat{P}) = \frac{p(1-p)}{n}
$$

Como a proporção amostral é uma média de uma amostra aleatória simples de uma população com distribuição de Bernoulli com parâmetro p, o Teorema Central do Limite nos diz, então, que a distribuição de  $\widehat{P}$  se aproxima de uma nornal com média p e variância  $\frac{p(1-p)}{n}$ . Como visto, a aproximação deve ser feita se  $np \ge 5$  e  $n(1-p) \ge 5$  e, em geral, essas condições são satisfeitas se  $n \geq 30$ .

Resumindo, temos o seguinte resultado:

$$
\widehat{P} \approx N\left(p; \frac{p(1-p)}{n}\right)
$$

ou, equivalentemente:

$$
\frac{P - p}{\sqrt{\frac{p(1-p)}{n}}} \approx N(0; 1)
$$

Vamos ver, agora, como usar esse resultado para construir testes de hipóteses sobre a verdadeira proporção populacional p.

## 10.2 Teste de hipóteses sobre proporções

A hipótese nula que consideraremos será uma hipótese simples:

$$
H_0: p=p_0
$$

As hipóteses alternativas possíveis são

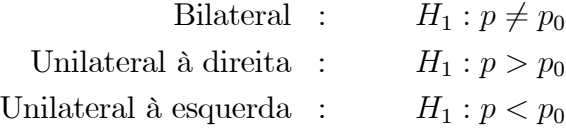

Como no caso da média, a escolha das hipóteses nula e alternativa deve ser feita levando-se em conta que a hipótese nula deve ser uma hipótese simples. Assim, você deve "traduzir" a situação de interesse do problema em desigualdades envolvendo a proporção p. A hipótese alternativa é a desigualdade que não inclui o sinal de =.

A estatística de teste é

$$
Z = \frac{\hat{P} - p}{\sqrt{\frac{p(1-p)}{n}}} \approx N(0; 1)
$$

Dado um nível de significância α, a região crítica é definida como o conjunto de valores da estatísttca de teste que têm probabilidade pequena de ocorrerem sob a veracidade da hipótese nula. Assim, a região crítica é definida como o conjunto de valores de

$$
Z_0 = \frac{\hat{P} - p_0}{\sqrt{\frac{p_0(1 - p_0)}{n}}} \approx N(0; 1)
$$

com pequena probabilidade de ocorrência:

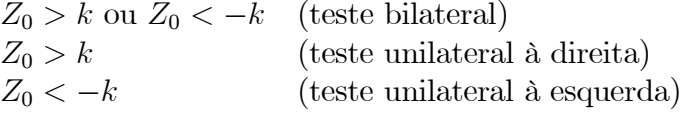

O valor k é encontrado impondo-se a condição de a probabilidade do erro tipo I ser igual a  $\alpha$  :

Pr (rejeitar  $H_0 | H_0$  verdadeira) =  $\alpha$ 

#### 10.2.1 Teste bilateral

Com nível de significância  $\alpha = \Pr(\text{erro I})$ , temos que ter:

$$
\Pr(\text{rejectar } H_0 | H_0 \text{ verdadeira}) = \alpha \Longrightarrow
$$
\n
$$
\Pr\left[Z_0 > k \mid Z_0 \sim N(0; 1)\right] + \Pr\left[Z_0 < -k \mid Z_0 \sim N(0; 1)\right] = \alpha \Longrightarrow
$$
\n
$$
\Pr\left[Z_0 > k \mid Z_0 \sim N(0; 1)\right] + \Pr\left[Z_0 > k \mid Z_0 \sim N(0; 1)\right] = \alpha \Longrightarrow
$$
\n
$$
\Pr\left[Z_0 > k \mid Z_0 \sim N(0; 1)\right] = \frac{\alpha}{2} \Longrightarrow
$$
\n
$$
k = z_{\alpha/2}
$$

ou seja, a região crítica é:

$$
Z_0 > z_{\alpha/2}
$$
 ou  $Z_0 < -z_{\alpha/2}$  (10.2)

Em termos da proporção amostral, temos o seguinte:

$$
Z_0 > z_{\alpha/2} \Rightarrow \frac{\widehat{P} - p_0}{\sqrt{\frac{p_0(1 - p_0)}{n}}} > z_{\alpha/2} \Rightarrow \widehat{P} > p_0 + z_{\alpha/2} \sqrt{\frac{p_0(1 - p_0)}{n}}
$$

$$
Z_0 < -z_{\alpha/2} \Rightarrow \frac{\widehat{P} - p_0}{\sqrt{\frac{p_0(1 - p_0)}{n}}} < -z_{\alpha/2} \Rightarrow \widehat{P} < p_0 - z_{\alpha/2} \sqrt{\frac{p_0(1 - p_0)}{n}}
$$

ou seja, a região crítica é

$$
\widehat{P} > p_0 + z_{\alpha/2} \sqrt{\frac{p_0(1 - p_0)}{n}} \qquad \text{ou} \qquad \widehat{P} < p_0 - z_{\alpha/2} \sqrt{\frac{p_0(1 - p_0)}{n}} \tag{10.3}
$$

#### 10.2.2 Testes unilaterais

Com desenvolvimento análogo obtemos as seguintes regiões críticas:

Teste unilateral à direita:  $Z_0 > z_\alpha$  ou  $\hat{P} > p_0 + z_\alpha \sqrt{\frac{p_0(1-p_0)}{n}}$ Teste unilateral à esquerda:  $Z_0 < -z_\alpha$  ou  $\widehat{P} < p_0 - z_\alpha \sqrt{\frac{p_0(1-p_0)}{n}}$ (10.4)

## 10.3 Valor P

Como já visto no capítulo anterior, o valor P é a probabilidade de se obter um valor tão ou mais extremo (na direção da hipótese alternativa) que o valor observado da estatística de teste. Denotando por  $z_0$  o valor observado da estatística de teste, temos as seguintes possibilidades:

$$
P = 2 \times \Pr(Z_0 > |z_0|) \quad \text{(teste bilateral)}
$$
  
\n
$$
P = \Pr(Z_0 > |z_0|) \quad \text{(teste unilateral à direita ou à esquerda)}
$$
\n(10.5)

Valores pequenos de P indicam que o valor observado é pouco provável de ocorrer sob a hipótese nula; logo, valores pequenos de P levam à rejeição da hipótese nula. A hipótese nula é rejeitada a qualquer nível de significância  $\alpha \geq P$ .

### 10.4 Exemplo 1

Uma amostra de 64 elementos é usada para testar

$$
H_0
$$
 :  $p = 0, 35$   
 $H_1$  :  $p \neq 0, 35$ 

Estabeleça a região crítica para o nível de significância de 1%. Se a proporção amostral para esta amostra é  $\hat{p} = 0, 26$ , calcule o valor P.

#### Solução

Com  $\alpha = 0, 01$  e um teste bilateral, resulta que  $z_{0.005} = 2, 59$ . A estatística de teste é

$$
Z_0 = \frac{\widehat{P} - 0,35}{\sqrt{\frac{0.35 \times 0.65}{64}}} =
$$

e a região crítica é

$$
Z_0 > 2,58
$$
 ou  $Z_0 < -2,58$ 

Em termos da proporção amostral, temos que

$$
Z_0 > 2,58 \Rightarrow \frac{\hat{P} - 0,35}{\sqrt{\frac{0,35 \times 0,65}{64}}} > 2,58 \Rightarrow \hat{P} > 0,50382
$$
  

$$
Z_0 < -2,58 \Rightarrow \frac{\hat{P} - 0,35}{\sqrt{\frac{0,35 \times 0,65}{64}}} < -2,58 \Rightarrow \hat{P} < 0,19618
$$

e a região crítica é

$$
\widehat{P} > 0,504 \qquad \text{ou} \qquad \widehat{P} < 0,196
$$

O valor observado da estatística de teste é

$$
z_0 = \frac{0.26 - 0.35}{\sqrt{\frac{0.35 \times 0.65}{64}}} = -1,5095 \approx -1,51
$$

Como o teste é bilateral, o valor P é calculado como

$$
P = 2 \times \Pr[Z_0 > 1, 51 | Z_0 \sim N(0; 1)]
$$
  
= 2 \times [0, 5 - tab(1, 51)]  
= 2 \times [0, 5 - 0, 43448]  
= 0, 13104

Como o valor P é grande, não se rejeita a hipótese nula, ou seja, a probabilidade de se obter um valor tão extremo quanto o observado é alta, se  $H_0$  for verdadeira. A hipótese nula só seria rejeitada para níveis de significância maiores que 13,1%.

## 10.5 Exemplo 2

Um fabricante afirma que no máximo 10% dos seus produtos são defeituosos. Um órgão de defesa do consumidor testa uma amostra de 81 desses itens, detectando 13,8% de defeituosos.

- 1. Encontre a região crítica para um nível de significância de 5%.
- 2. Calcule o valor P.

#### Solução

A afirmativa de interesse para o fabricante é  $p \leq 0, 10$ . A negação de tal afirmativa (questionamento do órgão de defesa do conumidor) é  $p > 0$ , 10. Logo, nossas hipóteses são:

$$
H_0: p = 0, 10
$$
  

$$
H_1: p > 0, 10
$$

Note que todas as proporções estão na forma decimal! Não trabalhe com percentagens!

A estatística de teste é

$$
Z_0 = \frac{\tilde{P} - 0, 10}{\sqrt{\frac{0.10 \times 0.90}{81}}} =
$$

1. Com  $\alpha = 0.05$  e um teste unilateral, resulta que  $z_{0.05} = 1.64$  e a região crítica é

$$
Z_0>1,64
$$

O valor observado da estatística de teste é

$$
z_0 = \frac{0,138 - 0,10}{\sqrt{\frac{0,10 \times 0,90}{81}}} = 1,14
$$

que não pertence à região crítica. Ou seja, os dados não fornecem evidência contra o fabricante.

2.

$$
P = \Pr [Z_0 > 1, 14 | Z_0 \sim N(0; 1)]
$$
  
= 0, 5 - tab(1, 14)  
= 0, 12714

Logo, rejeitamos  $H_0$  apenas para níveis de significância maiores que 12,7%. Assim, aos níveis de significância usuais, não devemos rejeitar ${\cal H}_0,$ o que é uma evidência de que o fabricante está dizendo a verdade.

## 10.6 Resumo do Capítulo

Neste capítulo você estudou o procedimento para construção de um teste de hipótese sobre a proporção de uma população com base em uma amsotra aleatória simples de tamanho n grande. Assim, temos uma amostra aleatória simples  $X_1, X_2, \ldots, X_n$  de uma população X ∼ Bern(p), com n suficientemente grande.

• A hipótese nula, representada por  $H_0$ , é a hipótese básica que queremos testar e neste contexto sempre terá a forma

$$
H_0: p=p_0
$$

• A hipótese alternativa, representada por  $H_1$ , é a hipótese que devemos considerar no caso de rejeição da hipótese nula. A forma mais geral de  $H_1$  é a hipótese bilateral, mas podemos ter hipóteses unilaterais à esquerda e hipóteses unilaterais à direita:

$$
H_1: p \neq p_0
$$
  $H_1: p < p_0$   $H_1: p > p_0$ 

• Para definir a hipótese alternativa, escreva, primeiro, as situações de interesse do problema em forma de desigualdades. A hipótese alternativa será sempre a desigualdade que não envolve o sinal de igualdade.

• A estatística de teste é

$$
Z = \frac{\hat{P} - p}{\sqrt{\frac{p(1-p)}{n}}} \sim N(0; 1)
$$

• A regra de decisão se baseia no valor da estatística de teste sob a hipótese nula:

$$
Z_0 = \frac{\widehat{P} - p_0}{\sqrt{\frac{p_0(1 - p_0)}{n}}} \sim N(0; 1)
$$

Valores pouco prováveis desta estatística levam à rejeição da hipótese nula. Assim, a regra de decisão é rejeitar  $H_0$  para valores na(s) cauda(s) da distribuição normal padrão. Com nível de significância  $\alpha$ , temos as seguintes possibilidades:

> $Z_0 > z_{\alpha/2}$  ou  $Z_0 < -z_{\alpha/2}$  (teste bilateral)<br>  $Z_0 > z_{\alpha}$  (teste unilateral)  $Z_0 > z_\alpha$  (teste unilateral à direita)<br>  $Z_0 < -z_\alpha$  (teste unilateral à esquerd (teste unilateral à esquerda)

• O valor P é a probabilidade de se obter um valor tão ou mais extremo (na direção da hipótese alternativa) que o valor observado da estatística de teste. Denotando por  $z_0$  o valor observado da estatística de teste, temos as seguintes possibilidades:

> $P = 2 \times \Pr(Z_0 > |z_0|)$  (teste bilateral)  $P = Pr(Z_0 > |z_0|)$  (teste unilateral à direita ou à esquerda)

Valores pequenos de P indicam que o valor observado é pouco provável de ocorrer sob a hipótese nula; logo, valores pequenos de P levam à rejeição da hipótese nula. A hipótese nula é rejeitada a qualquer nível de significância  $\alpha \geq P$ .

## 10.7 Exercícios

- 1. Em uma pesquisa com 800 estudantes universitários, 385 afirmaram possuir computador. Teste a hipótese de que pelo menos 50% dos estudantes universitários possuem computador. Use  $\alpha = 0, 10$ .
- 2. Uma pesquisa entre 700 trabalhadores revela que 12,3% obtiveram seus empregos através de indicações de amigos ou parentes. Teste a hipótese de que mais de 10% dos trabalhadores conseguem seus empregos por indicação de amigos ou parentes, utilizando 5% como nível de significância.
- 3. O nível de aprovação da qualidade das refeições servidas em um restaurante universitário era de 20%, quando houve uma movimentação geral dos estudantes que forçou a direção do restaurante a fazer mudanças. Feitas as mudanças, sorteia-se uma amostra de 64 estudantes usuários do restaurante e 25 aprovam a qualidade da comida. Você diria, ao nível de significância de 5%, que as mudanças surtiram efeito?
- 4. Deseja-se testar a honestidade de uma moeda. Para isso, lança-se a moeda 200 vezes, obtendo-se 115 caras. Qual é a sua conclusão sobre a honestidade da moeda? Para responder a essa questão, calcule e interprete o valor P.
- 5. A direção de um grande jornal nacional afirma que 25% dos seus leitores são da classe A. Se, em uma amostra de 740 leitores, encontramos 156 da classe A, qual é a conclusão que tiraríamos sobre a afirmativa da direção do jornal?

## 10.8 Solução dos Exercícios

1.  $\hat{p} = \frac{385}{800} = 0,48125$ 

A afirmativa de interesse é "pelo menos 50% dos estudantes possuem computador", ou seja,  $p \geq 0, 5$ . Logo, as hipóteses são

$$
H_0: p = 0,50
$$
  
\n
$$
H_1: p < 0,50
$$
  
\n
$$
\alpha = 0, 10 \Longrightarrow z_{0,1} = 1,28
$$

O valor observado da estatística de teste é

$$
z_0 = \frac{0,48125 - 0,5}{\sqrt{\frac{0.5 \times 0.5}{800}}} = -1,0607
$$

e a região crítica é

$$
Z_0<-1,28
$$

Como o valor observado não pertence à região crítica, não podemos rejeitar a hipótese nula. Ou seja, os dados trazem evidência de que a proporção de estudantes que possuem computador é de pelo menos 50%.

2. A afirmativa de interesse é "mais de 10% dos trabalhadores conseguem seus empregos por indicação de amigos ou parentes", ou seja, p > 0, 10, cuja negativa é  $p \leq 0, 10$ . Logo, as hipóteses são

$$
H_0 : p = 0, 10
$$
  

$$
H_1 : p > 0, 10
$$

Com  $\alpha = 5\%$  e um teste unilateral,  $z_{0.05} = 1,64$ . O valor observado da estatística de teste é

$$
z_0 = \frac{0,123 - 0,1}{\sqrt{\frac{0,1 \times 0.9}{700}}} = 2,0284
$$

e a região crítica é

 $Z_0 > 1,64$ 

Como o valor observado da estatística de teste pertence à região crítica, rejeita-se a hipótese nula de que 10% ou menos dos trabalhadores conseguem seus empregos por indicação de parentes ou amigos.

3. O interesse é verificar se  $p > 0, 20$ . Logo,

$$
H_0 : p = 0, 20
$$
  

$$
H_1 : p > 0, 20
$$

Como  $\alpha = 5\%$  e o teste é unilateral, resulta que  $z_{0.05} = 1, 64$ . Logo, a região crítica é

$$
Z_0>1,64
$$

O valor observado da estatística de teste é

$$
z_0 = \frac{\frac{25}{64} - 0.20}{\sqrt{\frac{0.2 \times 0.8}{64}}} = 3,8125
$$

que está na região crítica; logo, rejeita-se a hipótese nula, ou seja, as evidências amostrais indicam que houve melhora com as mudanças.

4. As hipóteses são

$$
H_0
$$
 :  $p = 0, 5$   
 $H_1$  :  $p \neq 0, 5$ 

e a estatística de teste é

$$
Z_0 = \frac{\hat{P} - 0.5}{\sqrt{\frac{0.5 \times 0.5}{200}}}
$$

 $\sim$ 

O valor observado da estatística de teste é

$$
Z_0 = \frac{\frac{115}{200} - 0, 5}{\sqrt{\frac{0.5 \times 0.5}{200}}} = 2,1213 \approx 2,12
$$

e o valor P para o teste bilateral é

$$
P = 2 \times \Pr[Z_0 > 2, 12 | Z_0 \sim N(0; 1)]
$$
  
= 2 \times [0, 5 - tab(2, 12)]  
= 0,034

Como o valor P é pequeno, a probabilidade de obtermos 115 caras em 200 lançamentos de uma moeda honesta é pequena, o que nos leva a suspeitar da honestidade da moeda. A hipótese nula seria rejeitada para qualquer nível de significância  $\alpha > 3,4\%.$ 

5. Com as informações disponíveis, nossas hipóteses são:

$$
H_0 : p = 0, 25H_1 : p \neq 0, 25
$$

e a estatística de teste é

$$
Z_0 = \frac{P - 0, 25}{\sqrt{\frac{0.25 \times 0.75}{740}}}
$$

O valor observado da estatística de teste é

$$
Z_0 = \frac{\frac{156}{740} - 0, 25}{\sqrt{\frac{0.25 \times 0.75}{740}}} = -2, 46
$$

e o valor P para o teste bilateral é

$$
P = 2 \times \Pr[Z_0 > 2, 46 | Z_0 \sim N(0; 1)]
$$
  
= 2 \times [0, 5 - tab(2, 46)]  
= 0,0139

Como o valor P é bastante pequeno, devemos rejeitar a hipótese nula de que a proporção de leitores da classe A é igual a 25%.

## Capítulo 11

# Teste de Hipótese: Média da  $N(\mu;\sigma^2)$  -  $\sigma^2$  Desconhecida

Neste capítulo você completará seu estudo básico de testes de hipóteses sobre a média de uma população, analisando a situação relativa a uma população normal quando não se conhece a variância desta população. Assim como no caso do intervalo de confiança, para testar hipóteses relativas à média de tal população, é necessário estimar essa variância e isso introduz mais uma fonte de variabilidade no procedimento: com uma única amostra, queremos testar hipóteses sobre a média, mas precisamos também estimar a variância da população. O procedimento é simples e análogo aos casos estudados nos caítulos anteriores; o que muda é a distribuição amostral da estatística de teste. Em vez de usarmos a distribuição normal para determinar os valores críticos, usaremos novamente a distribuição t de Student.

Veremos, então, os seguintes conceitos aplicados à média de uma população normal com variância desconhecida:

- hipóteses nula e alternativa
- estatística de teste
- regra de decisão
- região crítica
- $\bullet$  valor  $P$

## 11.1 Contexto básico

Considere uma população descrita por uma variável aleatória normal com média μ e variância  $\sigma^2$ : X ~  $N(\mu;\sigma^2)$ . Nosso interesse é testar hipóteses sobre a média  $\mu$  a partir de uma amostra aleatória simples  $X_1, X_2, \ldots, X_n$ . Como visto anteriormente, se a variância  $\sigma^2$  não é conhecida, então temos que usar a estatística

$$
T=\sqrt{n}\frac{\overline{X}-\mu}{S}
$$

cuja distribuição é t de Student com  $n-1$  graus de liberdade.

De posse desta estatística de teste, o procedimento de construção do teste é idêntico ao visto nos três últimos capítulos: identificadas a hipótese nula (sempre na forma de uma hipótese simples  $\mu = \mu_0$ ) e a hipótese alternativa, a região crítica é formada pelos valores da estatística de teste pouco prováveis sob  $H_0$ . O nível de significância e o tipo de hipótese alternativa permitem a identificação precisa do que são "valores pouco prováveis": são valores na(s) cauda(s) da distribuição de T quando a hipótese nula é verdadeira.

Vamos formalizar o procedimento geral e em seguida apresentaremos alguns exemplos de aplicação.

## 11.2 Procedimento geral para construção do teste de hipótese sobre a média de uma  $N(\mu; \sigma^2)$  -  $\sigma^2$ desconhecida

Seja  $X_1, X_2, \ldots, X_n$  uma amostra aleatória simples de uma população X cuja distribuição é  $N(\mu; \sigma^2)$ . Nosso interesse é testar alguma hipótese sobre a média  $\mu$  desta população. Em geral, a variância  $\sigma^2$  não é conhecida e, portanto, vamos estimá-la por

$$
S^{2} = \frac{1}{n-1} \sum_{i=1}^{n} (X_{i} - \overline{X})^{2} = \frac{1}{n-1} \left[ \sum_{i=1}^{n} X_{i}^{2} - n \overline{X}^{2} \right]
$$

Lembre-se que  $S^2$  é um estimador não-viesado de  $\sigma^2$ .

#### 11.2.1 Hipótese nula e hipótese alternativa

A hipótese nula que iremos considerar será

$$
H_0: \mu = \mu_0
$$

As possíveis formas da hipótese alternativa são:

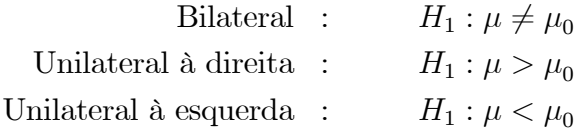

Como antes, a escolha entre essas três possibilidades se faz com base no conhecimento do problema. Se não temos informação alguma sobre a alternativa, temos que usar um teste bilateral. A escolha entre os dois tipos de hipóteses unilaterais é feita de modo que,

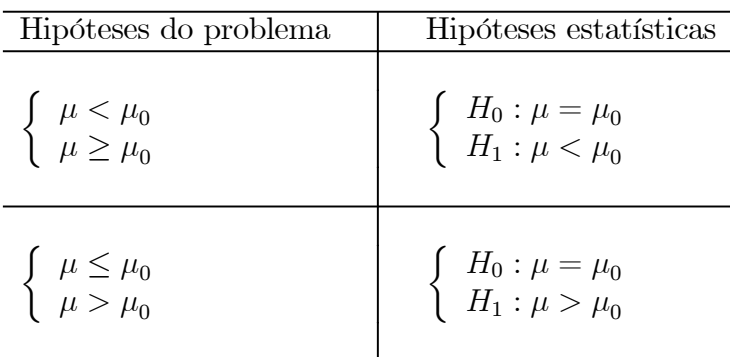

ao escrevermos as hipóteses do problema em linguagem simbólica, a hipótese alternativa não inclua o sinal de igualdade.

#### 11.2.2 Estatística de teste, erros, regra de decisão

Como o teste é sobre a média de uma população normal, a estatística amostral que deve ser utilizada é  $\overline{X}$ . Como a variância populacional não é conhecida, sabemos que

$$
T = \frac{\overline{X} - \mu}{\frac{S}{\sqrt{n}}} \sim t(n-1)
$$

e essa é a nossa estatística de teste.

O procedimento de decisão é definido em termos da hipótese nula  $H_0$  e as decisões possíveis são (i) rejeitar ou (ii) não rejeitar  $H_0$ . Conforme já visto, existem duas possibilidades de erro:

> Erro tipo I: rejeitar  $H_0$  quando  $H_0$  é verdadeira Erro tipo II: não rejeitar  $H_0$  quando  $H_0$  é falsa

A regra de decisão consiste em definir a região crítica RC como o conjunto de valores cuja probabilidade de ocorrência é *pequena* sob a hipótese de veracidade de  $H_0$ . Logo, nossa regra de decisão se baseia na estatística de teste

$$
T_0 = \frac{\overline{X} - \mu_0}{\frac{S}{\sqrt{n}}} \sim t(n-1)
$$

Como a estatística de teste segue uma distribuição t de Student, valores com pequena probabilidade de ocorrência estão nas caudas da distribuição. Isso equivale a valores de  $\overline{X}$  "distandes" de  $\mu_0$ . Assim, a região crítica para cada tipo de hipótese alternativa é definida como segue:

| Alternativa bilateral <sup>.</sup> | $T_0 > k$ ou $T_0 < -k$ |
|------------------------------------|-------------------------|
| Alternativa unilateral à direita:  | $T_0 > k$               |
| Alternativa unilateral à esquerda: | $T_0 < -k$              |
|                                    |                         |

Na Figura 11.1 ilustra-se a região crítica para cada tipo de hipótese alternativa.

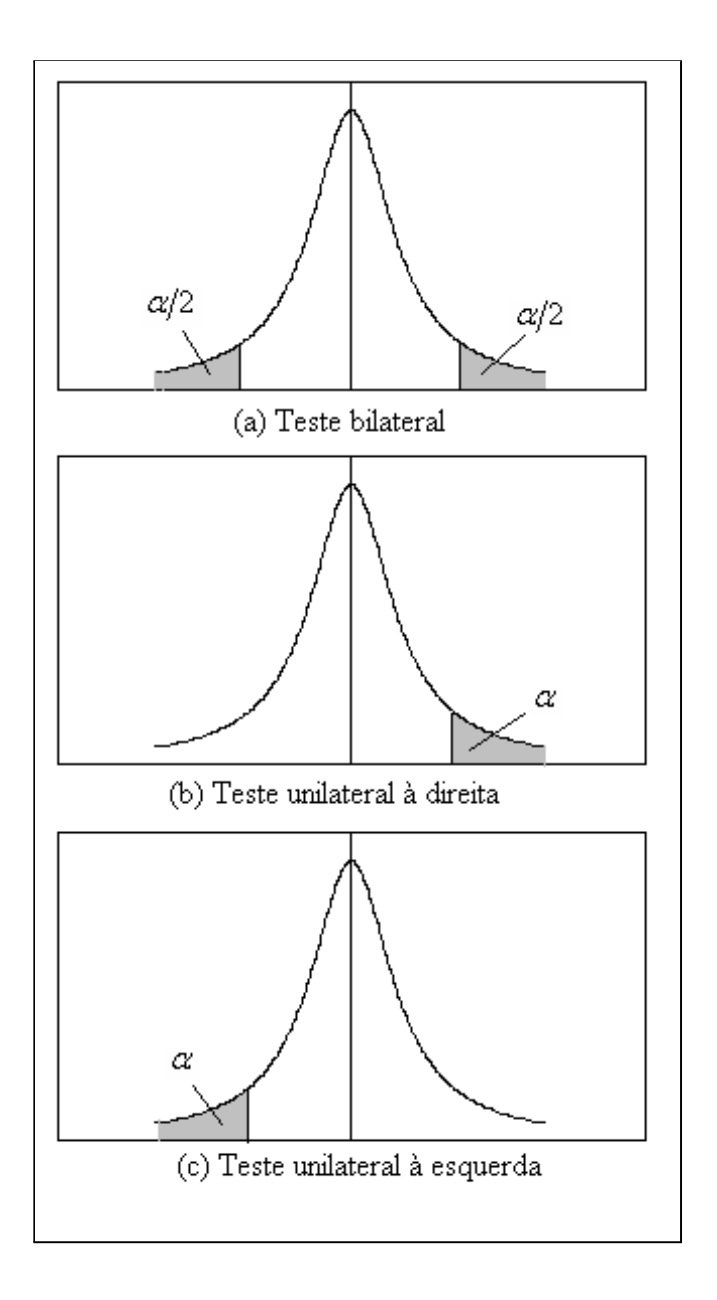

Figura 11.1: Região crítica para o teste sobre a média de uma normal com variância desconhecida

### 11.2.3 Nível de significância e região crítica

O procedimento usual de teste de hipótese consiste em se fixar o nível de significância α, que, por definição, é a probabilidade de se cometer o erro tipo I:

$$
\alpha = \Pr(\text{erro tipo I}) = \Pr(\text{rejectar } H_0 | H_0 \text{ é verdadeira})
$$

Assim, para cada tipo de hipótese alternativa a região crítica é identificada impondo-se a condição

$$
\Pr(T \in RC | H_0 \text{ é verdadeira}) = \alpha
$$

#### Hipótese bilateral

A região crítica é calculada como:

$$
\Pr\left[T_0 > k \mid T_0 \sim t(n-1)\right] + \Pr\left[T_0 < -k \mid T_0 \sim t(n-1)\right] = \alpha \Longrightarrow
$$
\n
$$
\Pr\left[T_0 > k \mid T_0 \sim t(n-1)\right] + \Pr\left[T_0 > k \mid T_0 \sim t(n-1)\right] = \alpha \Longrightarrow
$$
\n
$$
\Pr\left[T_0 > k \mid T_0 \sim t(n-1)\right] = \frac{\alpha}{2}
$$

Usando a notação  $t_{n;\alpha}$  para denotar a abscissa da distribuição  $t$  de Student com  $n$ graus de liberdade que deixa área (probabilidade)  $\alpha$  acima dela, resulta a seguinte região crítica para o teste bilateral:

$$
T_0 > t_{n-1; \alpha/2} \qquad \text{ou} \qquad T_0 < -t_{n-1; \alpha/2} \tag{11.1}
$$

Essa região crítica também pode ser escrita de outra forma usando a seguinte equivalência:

$$
T_0 > t_{n-1; \alpha/2} \Rightarrow \frac{\overline{X} - \mu_0}{\frac{S}{\sqrt{n}}} > t_{n-1; \alpha/2} \Rightarrow \overline{X} > \mu_0 + t_{n-1; \alpha/2} \frac{S}{\sqrt{n}}
$$
  

$$
T_0 < -t_{n-1; \alpha/2} \Rightarrow \frac{\overline{X} - \mu_0}{\frac{S}{\sqrt{n}}} < -t_{n-1; \alpha/2} \Rightarrow \overline{X} < \mu_0 - t_{n-1; \alpha/2} \frac{S}{\sqrt{n}}
$$

#### Teste unilateral à direita

A região crítica é calculada como:

$$
\Pr\left[T_0 > k \mid T_0 \sim t(n-1)\right] = \alpha \Longrightarrow
$$
\n
$$
k = t_{n-1;\,\alpha}
$$

ou seja, a região crítica é

$$
T_0 > t_{n-1;\alpha} \tag{11.2}
$$

ou equivalentemente

$$
\overline{X} > \mu_0 + t_{n-1;\,\alpha} \frac{S}{\sqrt{n}}
$$

#### Teste unilateral à esquerda

De forma análoga, obtém-se a seguinte região crítica para o teste unilateral à esquerda:

$$
T_0 < -t_{n-1;\alpha} \tag{11.3}
$$

ou equivalentemente

$$
\overline{X} < \mu_0 - t_{n-1;\,\alpha} \frac{S}{\sqrt{n}}
$$

## 11.3 Exemplos

A título de comparação com a situação do penúltimo capítulo, em que supusemos a variância conhecida, vamos considerar os mesmos exemplos, mas agora tratando a variância dada como sendo a variância amostral  $S^2$ .

#### 11.3.1 Exemplo 1

Depois de uma pane geral no sistema de informação de uma empresa, o gerente administrativo deseja saber se houve alteração no tempo de processamento de determinada atividade. Antes da pane, o tempo de processamento podia ser aproximado por uma variável aleatória normal com média de 100 minutos. Uma amostra de 16 tempos de processamento após a pane revela uma média  $\bar{x} = 105, 5$  minutos e um desvio padrão  $s = 10$  minutos. Ao nível de significância de 5%, qual é a conclusão sobre a alteração do tempo médio de processamento?

#### Solução

Como visto, as hipóteses do problema são

$$
\begin{array}{rcl} \mu & = & 100 \\ \mu & \neq & 100 \end{array}
$$

Como a segunda expressão não envolve o sinal de igualdade, ela se torna a hipótese alternativa:

$$
H_0 : \mu = 100
$$
  

$$
H_1 : \mu \neq 100
$$

Como a variância não é conhecida, temos que usar a distribuição t de Student com n−1 = 16−1 = 15 graus de liberdade. Para um teste bilateral com nível de significância de 5%, a abscissa de interesse é aquela que deixa área de 0,025 acima. Consultando a Tabela 2 dada no final desta apostila, resulta

$$
t_{15;0,025} = 2,131
$$

A estatística de teste é

$$
T_0 = \frac{X - 100}{\frac{10}{\sqrt{16}}} \sim t(15)
$$

e a região crítica é

$$
T_0 > 2,131
$$
 ou  $T_0 < -2,131$ 

O valor observado da estatísitca de teste é

$$
t_0 = \frac{105, 5 - 100}{\frac{10}{\sqrt{16}}} = 2, 2
$$

Como esse valor pertence à região crítica, rejeitamos a hipótese nula e concluímos que houve alteração no tempo de processamento após a pane.

Em termos da média amostral, a região crítica é

$$
\overline{X} > 100 + 2,131 \times \frac{10}{\sqrt{16}} \text{ ou } \overline{X} < 100 - 2,131 \times \frac{10}{\sqrt{16}}
$$

ou

$$
\overline{X} > 105,33 \qquad \text{ou} \qquad \overline{X} < 94,673
$$

Compare com a região crítica obtida no caso da normal (Exemplo 23.1):

$$
\overline{X} > 104, 9 \qquad \text{ou} \qquad \overline{X} < 95, 1
$$

Com o mesmo nível de significância, a região crítica no caso de variância desconhecida é mais extrema, refletindo a maior variabilidade da distribuição t.

#### 11.3.2 Exemplo 2

Na mesma situação do exemplo anterior, vamos considerar o caso em que o gerente esteja interessado apenas no aumento do tempo de processamento. Neste caso, as hipóteses são:

$$
\begin{array}{rcl}\n\mu & \leq & 100 \qquad \text{OK!} \\
\mu & > & 100 \qquad \text{Problema!}\n\end{array}
$$

Para definir qual é a hipótese nula, vamos usar o mesmo procedimento. Em um teste unilateral, a hipótese alternativa deve ser aquela que não envolve o sinal de igualdade. No nosso exemplo, essa é a hipótese  $\mu$  > 100. A hipótese nula, tendo que ser uma hipótese simples, passa a ser  $\mu = 100$ , ou seja:

$$
H_0 : \mu = 100
$$
  

$$
H_1 : \mu > 100
$$

Como antes, a estatística de teste é

$$
T_0 = \frac{\overline{X} - 100}{\frac{10}{\sqrt{16}}} \sim t(15)
$$

mas a região crítica passa a ser

 $T_0 > t_{15:0.05}$ 

Consultando a tabela da distribuição t, resulta que

$$
t_{15;0,05} = 1,753
$$

o que nos leva aà região crítica

 $T_0 > 1,753$ 

ou

$$
\overline{X} > 100 + 1,753 \times \frac{10}{\sqrt{16}} = 104,38
$$

Essa também é uma região mais extrema que aquela encontrada para o caso da normal:  $\overline{X} > 104, 1$ . E novamente rejeitamos a hipótese nula, ou seja, as evidências amostrais indicam um aumento do tempo de processamento da tarefa após a pane.

#### 11.3.3 Exemplo 3

O dono de uma média empresa decide investigar a alegação de seus empregados de que o salário médio na sua empresa é menor que o salário médio nacional. Para isso, ele analisa uma amostra de 25 salários, obtendo uma média de 894,53 reais e desvio padrão de 32 reais. De informações obtidas junto ao sindicato patronal, ele sabe que, em nível nacional, o salário médio é de 900 reais. Supondo que seja razoável aproximar a distribuição dos salários por uma distribuição normal, vamos construir um teste de hipótese apropriado, com um nível de significância de 10%.

#### Solução

O problema aqui consiste em decidir se os salários são menores ou não do que a média nacional de 900 reais, ou seja, as situações de interesse são

$$
\begin{array}{rcl} \mu & < & 900 \\ \mu & \geq & 900 \end{array}
$$

Como no exemplo anterior, a hipótese alternativa é aquela que não envolve o sinal de igualdade. Logo, nossas hipóteses são:

$$
H_0 : \mu = 900
$$
  

$$
H_1 : \mu < 900
$$

A região crítica é definida em termos da estatística de teste

$$
T_0 = \frac{\overline{X} - 900}{\frac{32}{\sqrt{25}}} \sim t(24)
$$

como

$$
T_0 < -t_{24;0,10}
$$

Com nível de significância de 10%, a abscissa de interesse é aquela que deixa área de 10% acima dela em uma distribuição t com 24 graus de liberdade:

$$
t_{24;0,10}=1,318
$$

Logo, a região crítica é

$$
T_0<-1,318
$$

ou

$$
\overline{X} < 900 - 1,318 \times \frac{32}{\sqrt{25}} = 891,56
$$

Como o valor observado de 894,53 reais não está na região crítica, não rejeitamos  $H_0$ , ou seja, as evidências amostrais apontam que os salários da empresa não são menores que a média nacional.

Comparando com a região crítica do caso normal,  $\overline{X}$  < 891, 808, vemos, novamente, que no caso da t a região é mais extrema.

## 11.4 Poder do teste

A definição da função poder do teste é exatamente a mesma:

$$
\beta(\mu) = \Pr(\text{rejeitar } H_0 | \mu)
$$

O problema aqui é que, para calcular  $\beta(\mu)$ , precisamos de um programa computacional que calcule probabilidades da distribuição t para qualquer valor da abscissa. A título de ilustração, vamos calcular o poder do Exemplo 1 para o valor alternativo  $\mu = 95$ :

$$
\beta(95) = \Pr \left[ \overline{X} > 105, 73 \mid \sqrt{16} \frac{\overline{X} - 95}{10} \sim t(15) \right]
$$

$$
+ \Pr \left[ \overline{X} < 94, 673 \mid \sqrt{16} \frac{\overline{X} - 95}{10} \sim t(15) \right]
$$

$$
= \Pr \left[ \sqrt{16} \frac{\overline{X} - 95}{10} > \sqrt{16} \frac{105, 73 - 95}{10} \right]
$$

$$
+ \Pr \left[ \sqrt{16} \frac{\overline{X} - 95}{10} < \sqrt{16} \frac{94, 673 - 95}{10} \right]
$$

$$
= \Pr \left[ t(15) > 4, 292 \right] + \Pr \left[ t(15) < -0, 1308 \right]
$$

$$
= 0, 00032 + 0, 44884 = 0, 44916
$$

Os valores 0.00032 e 0.44884 foram obtidos com um programa computacional estatístico.

## 11.5 Valor  $P$

Assim como no caso da função poder, o cálculo do valor P requer programas conmputacionais que calculem probabilidades da distribuição t para qualquer abscissa. Mas a interpretação do valor P continua sendo a mesma: valores pequenos de P indicam eventos pouco prováveis de ocorrerem quando  $H_0$  é verdadeira. Assim, continua valendo a seguinte regra de decisão:

Devemos rejeitar a hipótese nula  $H_0$  ao nível de significância  $\alpha$  sempre que o valor P for menor ou igual a  $\alpha$ , ou seja:

$$
Rejeitamos H_0 \Longleftrightarrow P \le \alpha
$$

No Exemplo 1, o valor P é

$$
P = 2 \times \Pr\left[\overline{X} > 105, 5 \mid \sqrt{16} \frac{\overline{X} - 100}{10} \sim t(15)\right]
$$
  
= 2 \times \Pr\left[t(15) > \sqrt{16} \frac{105, 5 - 100}{10}\right]  
= 2 \times \Pr\left[t(15) > 2, 2\right]  
= 2 \times 0,02195 = 0,0439

Como  $P < 0, 05$ , rejeitamos  $H_0$  ao nível de significância de 5%.

## 11.6 Exercícios

1. Uma amostra aleatória simples de tamanho  $n = 9$  extraída de uma população normal apresentou média igual a  $\bar{x} = 13,35$  e desvio padrão  $s = 3,1$ . Deseja-se testar

$$
H_0 : \mu = 12,8
$$
  

$$
H_1 : \mu \neq 12,8
$$

- (a) Determine a região crítica correspondente ao nível de significância  $\alpha = 0.02$ .
- (b) Com base na região crítica encontrada no item anterior, estabeleça a conclusão, tendo o cuidado de usar um fraseado que não seja puramente técnico.
- 2. Uma empresa fabricante de balas afirma que o peso médio de suas balas é de pelo menos 2 gramas. Pela descrição do processo de produção, sabe-se que o peso das balas distribui-se normalmente. Uma amostra de 25 balas apresenta peso médio de 1,98 gramas e um desvio padrão de 0,5 grama.. O que se pode concluir sobre a afirmação do fabricante? Use um nível de significância de 5%.
- 3. Em uma linha de produção, peças são produzidas de modo que o comprimento seja normalmente distribuído. Ajustes periódicos são feitos na máquina para garantir que as peças tenham comprimento apropriado de 15 cm, pois as peças muito curtas não podem ser aproveitadas (as peças longas podem ser cortadas). A cada hora são extraídas 9 peças da produção, medindo-se seu comprimento. Uma dessas amostras apresenta comprimento médio de 14,5 cm e desvio padrão de 0,5 cm. Use o nível de significância de 0,1% para testar a hipótese de que o processo esteja operando adequadamente.
- 4. Depois de desenvolver um algoritmo para acelerar a execução de determinada tarefa rotineira em um escritório de contabilidade, o analista de sistema analisa uma amostra de 25 tempos, obtendo uma média 46,5 segundos e desvio padrão de 5 segundos. Dos dados passados, ele sabe que o tempo de execução é aproximadamente normal com média de 48,5 segundos. Use o nível de significância de 5% para decidir se o algoritmo do analista realmente melhorou o desempenho do sistema.
- 5. Uma propaganda afirma que o consumo médio de gasolina de determinada marca de automóvel é de 12 litros por 100 quilômetros rodados. Um teste com 36 automóveis desta marca acusa um consumo médio de 12,4 litros por 100 quilômetros rodados com desvio padrão de 1 litro por quilômetro rodado. O que se pode concluir sobre a propaganda? Use o nível de significância de 10%.

## 11.7 Solução dos Exercícios

1.  $n = 9, \alpha = 0, 02 \Rightarrow t_{8,0,01} = 2,896$ . Logo, a região crítica é

 $T_0 > +2,896$  ou  $T_0 < -2,896$ 

O valor observado da estatística de teste é

$$
t_0 = \frac{13.35 - 12.8}{\frac{3.1}{3}} = 0,53226
$$

que não pertence à região crítica; logo, não podemos rejeitar  $H_0$ .

2. A afirmativa do fabricante é  $\mu \geq 2$ . Logo, a negação de tal afirmação é  $\mu < 2$ . Como essa última expressão não contém o sinal de igualdade, ela se torna a hipótese alternativa. Então, nossas hipóteses são:

$$
H_0 : \mu = 2
$$
  

$$
H_1 : \mu < 2
$$

 $n = 25; \alpha = 0, 05 \Longrightarrow t_{24;0.05} = 1, 711.$  Logo, a região crítica é

$$
T_0<-1,711
$$

O valor observado da estatística de teste é

$$
t_0 = \frac{1.98 - 2.0}{\frac{0.5}{5}} = -0, 2
$$

que não pertence à região crítica; logo, não podemos rejeitar  $H_0$ , ou seja, as evidências amostrais indicam que as balas pesam pelo menos 2 gramas.

3. O problema na produção surge quando  $\mu < 15$ . Logo, nossas hipóteses são:

$$
H_0: \mu = 15
$$

$$
H_1: \mu < 15
$$

 $n = 9, \alpha = 0,001 \Longrightarrow t_{8:0.001} = 4,501$ . A região crítica é

$$
T_0<-4,501
$$

e o valor observado desta estatística de teste é

$$
t_0 = \frac{14.5 - 15}{\frac{0.5}{3}} = -3,0
$$

Como o valor observado  $t_0 = -3, 0$  não está na região crítica, não podemos rejeitar  $H_0$ , ou seja, as evidências amostrais indicam que o processo está operando adequadamente.

4. A intenção do analista é reduzir o tempo; logo, o interesse dele é que  $\mu < 48, 5$ . A negação dessa afirmativa é  $\mu \geq 48, 5$ . Logo, nossas hipóteses são:

$$
H_0 : \mu = 48, 5
$$
  

$$
H_1 : \mu < 48, 5
$$

 $n = 25, \alpha = 0, 05 \Longrightarrow t_{24:0.05} = 1, 711$ . Logo, a região crítica é

$$
T_0<-1,711
$$

e o valor observado desta estatística é

$$
t_0 = \frac{46.5 - 48.5}{\frac{5}{5}} = -2,0
$$

Como o valor observado  $t_0 = -2, 0$  pertence à região crítica, devemos rejeitar  $H_0$ , ou seja, as evidências amostrais indicam que o analista foi bem-sucedido em reduzir o tempo de execução.

5. Se o consumo for menor ou igual a 12 litros por 100 km, não há problema com a propaganda. O problema surge se o consumo for superior. Logo, nossas hipóteses são:

$$
H_0 : \mu = 12
$$
  

$$
H_1 : \mu > 12
$$

Supondo que o consumo X possa ser aproximado por uma distribuição normal, podemos usar a distribuição  $t(35)$ . Com  $\alpha = 10\%$ ,  $t_{35;0,10} = 1,306$  e a região crítica é

$$
T_0 > 1,306
$$

O valor observado desta estatística de teste é

$$
t_0 = \frac{12.4 - 12}{\frac{1}{6}} = 2, 4
$$

Como o valor observado  $t_0 = 2, 4$  está na região crítica, devemos rejeitar  $H_0$ , ou seja, a propaganda parece ser enganosa.

## Capítulo 12

# Teste de Hipótese: Variância da  $N(\mu;\sigma^2)$

Neste capítulo completaremos o estudo de teste de hipótese sobre parâmetros de uma população, analisando o caso da variância de uma população normal. Assim como na construção de intervalos de confiança, nossa estatística de teste tem distribuição quiquadrado e a região crítica, como antes, será formada pelos valores pouco prováveis desta estatística de teste sob a hipótese nula.

### 12.1 Contexto básico

Considere uma população descrita por uma variável aleatória normal com média μ e variância  $\sigma^2$ :  $X \sim N(\mu; \sigma^2)$ . Nosso interesse é testar hipóteses sobre a a variância  $\sigma^2$ a partir de uma amostra aleatória simples  $X_1, X_2, \ldots, X_n$ . Como visto anteriormente, a estatística

$$
\chi^2 = \frac{(n-1)S^2}{\sigma^2}
$$

tem distribuição qui-quadrado com n − 1 graus de liberdade.

De posse desta estatística de teste, o procedimento de construção do teste é idêntico ao visto nos últimos capítulos: identificadas a hipótese nula (sempre na forma de uma hipótese simples  $\sigma^2 = \sigma_0^2$ ) e a hipótese alternativa, a região crítica é formada pelos valores da estatística de teste pouco prováveis sob  $H_0$ . O nível de significância e o tipo de hipótese alternativa permitem a identificação precisa do que são "valores pouco prováveis": são valores na(s) cauda(s) da distribuição de  $\chi^2$  quando a hipótese nula é verdadeira.

Vamos formalizar o procedimento geral e em seguida apresentaremos alguns exemplos de aplicação.

## 12.2 Procedimento geral para construção do teste de hipótese sobre a variância de uma  $N(\mu; \sigma^2)$

Seja  $X_1, X_2, \ldots, X_n$  uma amostra aleatória simples de uma população X cuja distribuição é  $N(\mu; \sigma^2)$ . Nosso interesse é testar alguma hipótese sobre a variância  $\sigma^2$ , que é estimada por

$$
S^{2} = \frac{1}{n-1} \sum_{i=1}^{n} (X_{i} - \overline{X})^{2} = \frac{1}{n-1} \left[ \sum_{i=1}^{n} X_{i}^{2} - n \overline{X}^{2} \right]
$$

Lembre-se que  $S^2$  é um estimador não-viesado de  $\sigma^2$ .

#### 12.2.1 Hipótese nula e hipótese alternativa

A hipótese nula que iremos considerar será

$$
H_0: \sigma^2 = \sigma_0^2
$$

As possíveis formas da hipótese alternativa são:

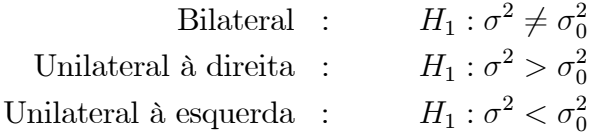

Como antes, a escolha entre essas três possibilidades se faz com base no conhecimento do problema. Se não temos informação alguma sobre a alternativa, temos que usar um teste bilateral. A escolha entre os dois tipos de hipóteses unilaterais é feita de modo que, ao escrevermos as hipóteses do problema em linguagem simbólica, a hipótese alternativa não inclua o sinal de igualdade.

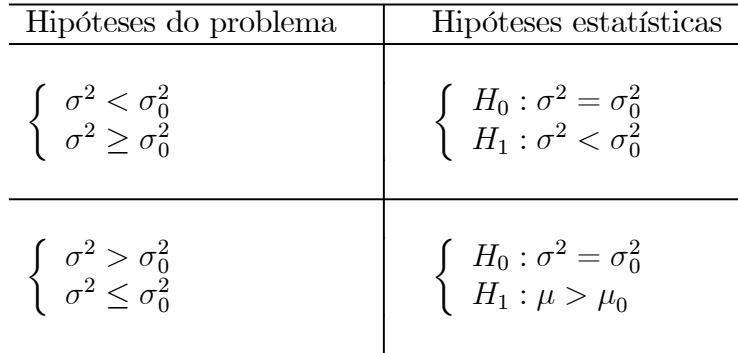

#### 12.2.2 Estatística de teste, erros, regra de decisão

Como o teste é sobre a variância de uma população normal, a estatística amostral a ser utilizada é

$$
\frac{(n-1)S^2}{\sigma^2} \sim \chi^2(n-1)
$$

O procedimento de decisão é definido em termos da hipótese nula  $H_0$  e as decisões possíveis são (i) rejeitar ou (ii) não rejeitar  $H_0$ . Conforme já visto, existem duas possibilidades de erro:

> Erro tipo I: rejeitar  $H_0$  quando  $H_0$  é verdadeira Erro tipo II: não rejeitar  $H_0$  quando  $H_0$  é falsa

A regra de decisão consiste em definir a região crítica RC como o conjunto de valores cuja probabilidade de ocorrência é *pequena* sob a hipótese de veracidade de  $H_0$ . Logo, nossa regra de decisão se baseia na estatística de teste

$$
X_0^2 = \frac{(n-1)S^2}{\sigma_0^2} \sim \chi^2(n-1)
$$

Os valores com pequena probabilidade de ocorrência estão nas caudas da distribuição. Assim, a região crítica para cada tipo de hipótese alternativa é definida como segue:

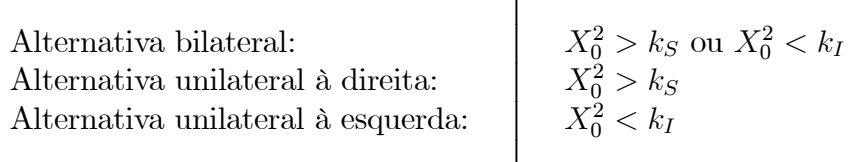

Na Figura 12.1 ilustra-se a região crítica para cada tipo de hipótese alternativa.

#### 12.2.3 Nível de significância e região crítica

O procedimento usual de teste de hipótese consiste em se fixar o nível de significância  $\alpha$ , que, por definição, é a probabilidade do erro tipo I:

 $\alpha = \Pr(\text{error tipo I}) = \Pr(\text{rejectar } H_0 | H_0 \text{ é verdadeira})$ 

Assim, para cada tipo de hipótese alternativa a região crítica é identificada impondo-se a condição

 $Pr(X \in RC | H_0 \text{ é verdadeira}) = \alpha$ 

#### Hipótese bilateral

A região crítica é calculada como:

$$
Pr[X_0 > k_S | X_0 \sim \chi^2(n-1)] + Pr[X_0 < k_I | X_0 \sim \chi^2(n-1)] = \alpha
$$

Mesmo a distribuição qui-quadrado não sendo simétrica, é prática usual dividir a probabilidade de erro em partes iguais, ou seja, os limites da região crítica são definidos de modo que

$$
\Pr\left[X_0 > k_S | X_0 \sim \chi^2(n-1)\right] = \frac{\alpha}{2}
$$
  

$$
\Pr\left[X_0 < k_I | X_0 \sim \chi^2(n-1)\right] = \frac{\alpha}{2}
$$

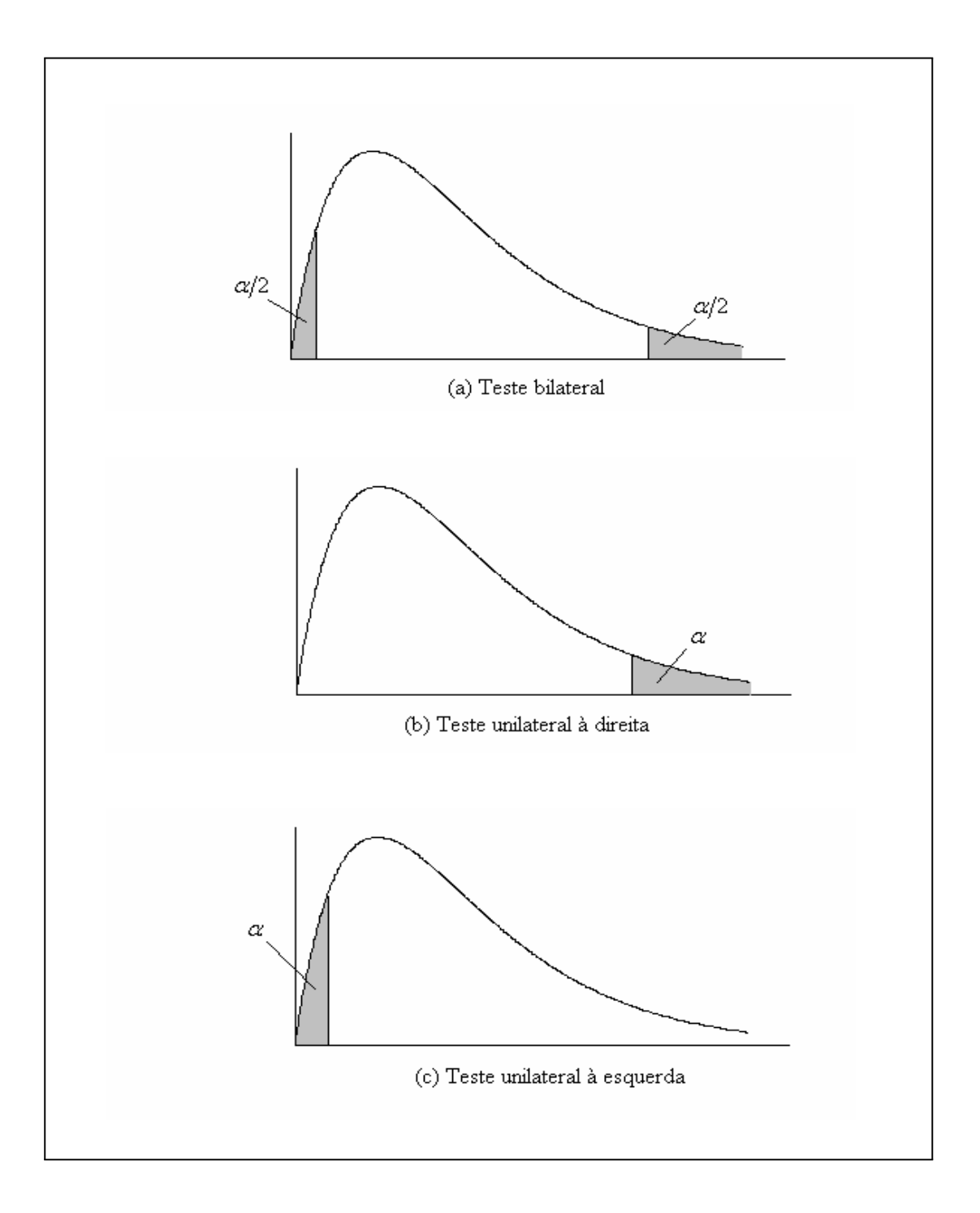

Figura 12.1: Região crítica para testes de hipóteses sobre a variância de uma  $N(\mu; \sigma^2)$ 

Usando a notação  $\chi^2_{n;\alpha}$  para denotar a abscissa da distribuição qui-quadrado com n graus de liberdade que deixa área (probabilidade)  $\alpha$  acima dela, resulta a seguinte região crítica para o teste bilateral:

$$
X_0^2 > \chi_{n-1;\alpha/2}^2 \qquad \text{ou} \qquad X_0^2 < \chi_{n-1;1-\alpha/2}^2 \tag{12.1}
$$

#### Teste unilateral à direita

A região crítica é calculada como:

$$
\Pr\left[X_0 > k_S | X_0 \sim \chi^2(n-1)\right] = \alpha \Longrightarrow k_S = \chi^2_{n-1;\alpha}
$$

ou seja, a região crítica é

$$
X_0^2 > \chi_{n-1,\alpha}^2 \tag{12.2}
$$

#### Teste unilateral à esquerda

De forma análoga, obtém-se a seguinte região crítica para o teste unilateral à esquerda:

$$
X_0^2 < \chi_{n-1;1-\alpha}^2 \tag{12.3}
$$

### 12.3 Exemplo 1

Uma amostra aleatória simples de tamanho  $n = 16$  foi retirada de uma população normal, obtendo-se  $s^2 = 32$ , 1. Ao nível de significância de 5% pode-se dizer que  $\sigma^2 \neq 20$ ?

Solução

As hipóteses são

$$
H_0 : \sigma^2 = 20
$$
  

$$
H_1 : \sigma^2 \neq 20
$$

Com 15 graus de liberdade, teste bilateral e nível de significância de 5%, os valores críticos necessários são

$$
\chi_{15;0,975}^{2} = 6,262
$$
  

$$
\chi_{15;0,025}^{2} = 27,488
$$

e a região crítica é

$$
X_0^2 > 27,488 \qquad \text{ou} \qquad X_0^2 < 6,262
$$

O valor observado da estatística de teste é

$$
x_0^2 = \frac{15 \times 32, 1}{20} = 24,075
$$

que não pertence à região crítica. Logo, não se rejeita a hipótese nula, ou seja, não podemos afirmar que  $\sigma^2 \neq 20$ .
## 12.4 Exemplo 2 (Bussab&Morettin - Exercício 40 p. 353)

Um escritório de investimento acredita que o rendimento das diversas ações movimentadas por ele foi de 24% ao longo dos últimos anos. Uma nova estratégia é implementada para melhorar o desempenho, bem como garantir uma maior uniformidade nos rendimentos das diversas ações. No passado, o desvio padrão do rendimento era da ordem de 5%. Uma amostra de 8 empresas forneceu os seguinjtes rendimentos (dados em %): 23,6; 22,8; 25,7; 24,8; 26,4; 24,3; 23,9; 25. Quais seriam as conclusões? Quais são as hipóteses necessárias para a solução deste problema?

## Solução

Temos que supor que os rendimentos têm distribuição normal. As hipóteses de interesse são  $\mu > 24$  e  $\sigma^2 < 25$ . Logo, as hipóteses estatísticas são

$$
H_0
$$
:  $\mu = 24$   
\n $H_1$ :  $\mu > 24$   
\n $H_1 : \sigma^2 < 25$   
\n $H_2 : \sigma^2 < 25$ 

Os dados fornecem  $\sum_{n=1}^8$  $i=1$  $x_i = 196, 5 \text{ e } \sum^8$  $i=1$  $x_i^2 = 4835,99$ 

$$
\overline{x} = \frac{196,5}{8} = 24,5625
$$
  

$$
s^2 = \frac{1}{7} [4835, 99 - 8 \times 24, 5625] = \frac{9,45875}{7} = 1,35125
$$

Como o tamanho da amostra é pequeno e tanto a média como variãncia são desconhecidas, as estatísticas de teste são  $T_0$  e  $X_0^2$ . Os valores críticos, para um nível de significância de 5%, são

$$
t_{7;0,05} = 1,895 \qquad \chi_{7;0,95} = 2,167
$$

e s regiões críticas são

$$
T_0 > 1,895 \qquad X_0^2 < 2,167
$$

Os valores observados das estatísticas de teste são

$$
t_0 = \sqrt{8} \frac{24,5625 - 24}{\sqrt{1,35125}} = 1,3687 < 1,895
$$
\n
$$
x_0^2 = \frac{7 \times 1,35125}{25} = 0,37835 < 2,167
$$

Vemos, então, que  $t_0$ não pertence à região crítica e, portanto, não podemos dizer que o rendimento médio aumentou. Por outro lado,  $x_0^2$  pertence à região crítica e, portanto, os dados indicam que houve redução na variabilidade dos rendimentos das ações negociadas pelo escritório.

Corpo da tabela dá a probabilidade p tal que Distribuição Normal Padrão Tabela 1  $p = P(0 < Z < Z_c)$ 

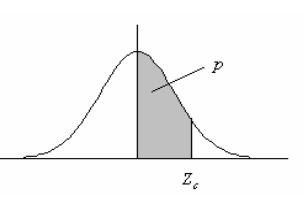

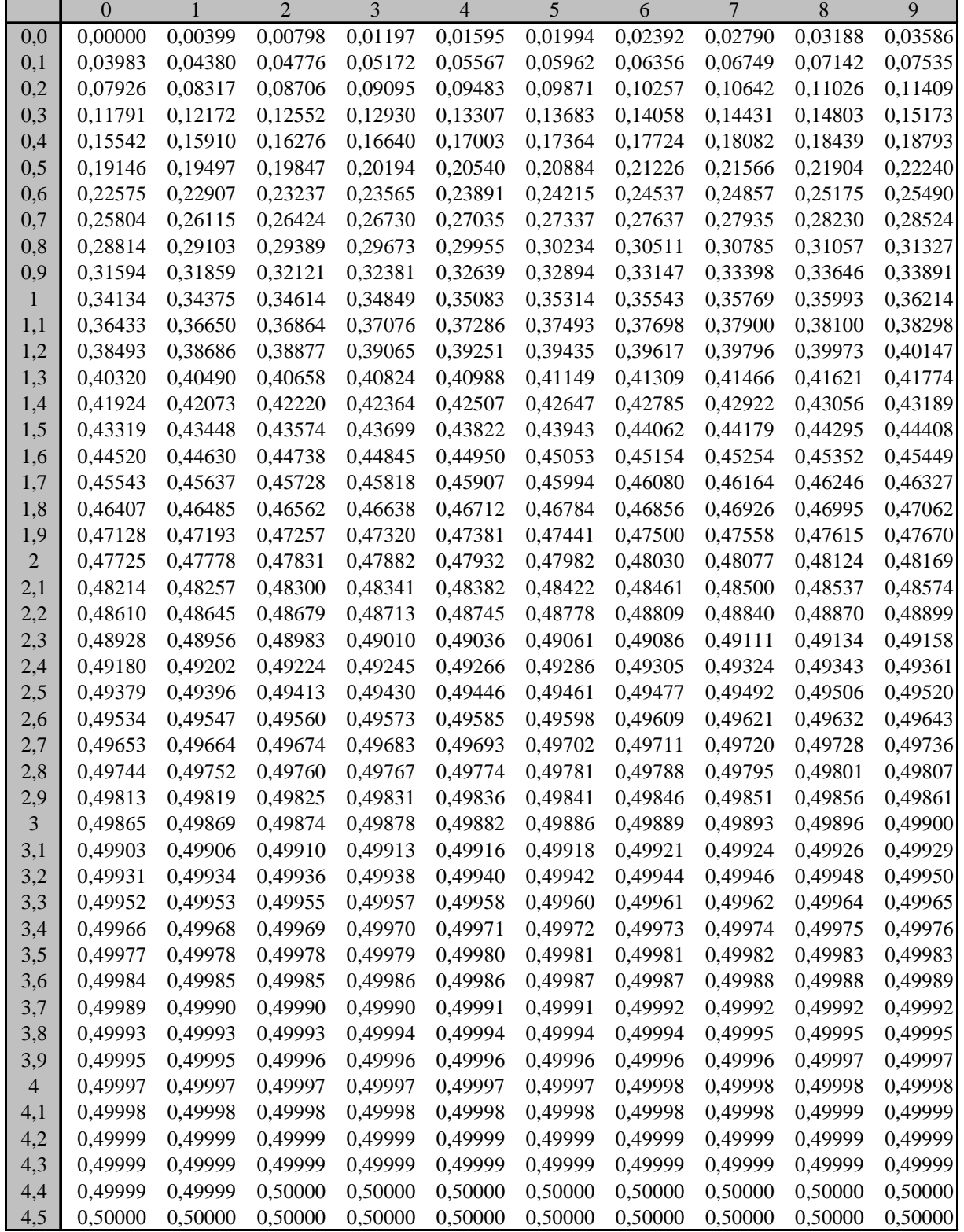

Valores críticos da distribuição *t* -Student Tabela 2

$$
\Pr(t(n) > t_\alpha) = \alpha
$$

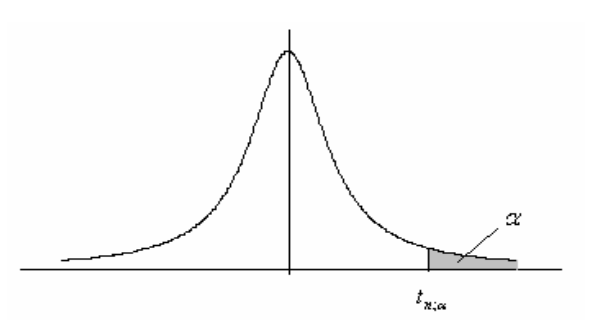

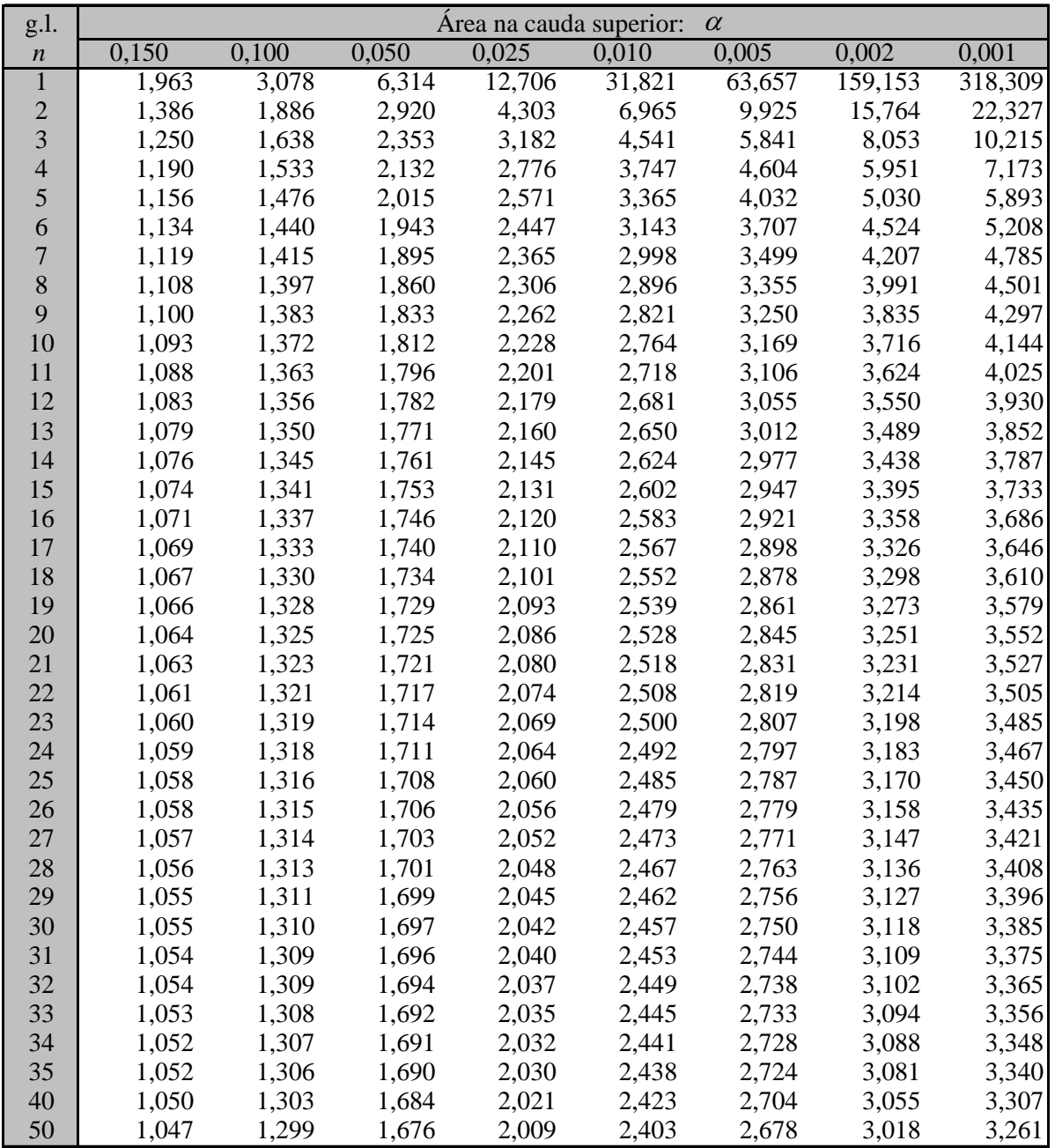

Tabela da Qui-Quadrado

D istribu ição qui-quadrado Valores críticos de c<sup>2</sup> tais que

$$
Pr\left(\chi_n^2 \geq \chi_{n;\alpha}^2\right) = \alpha
$$

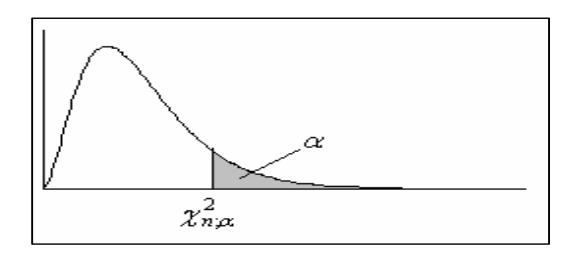

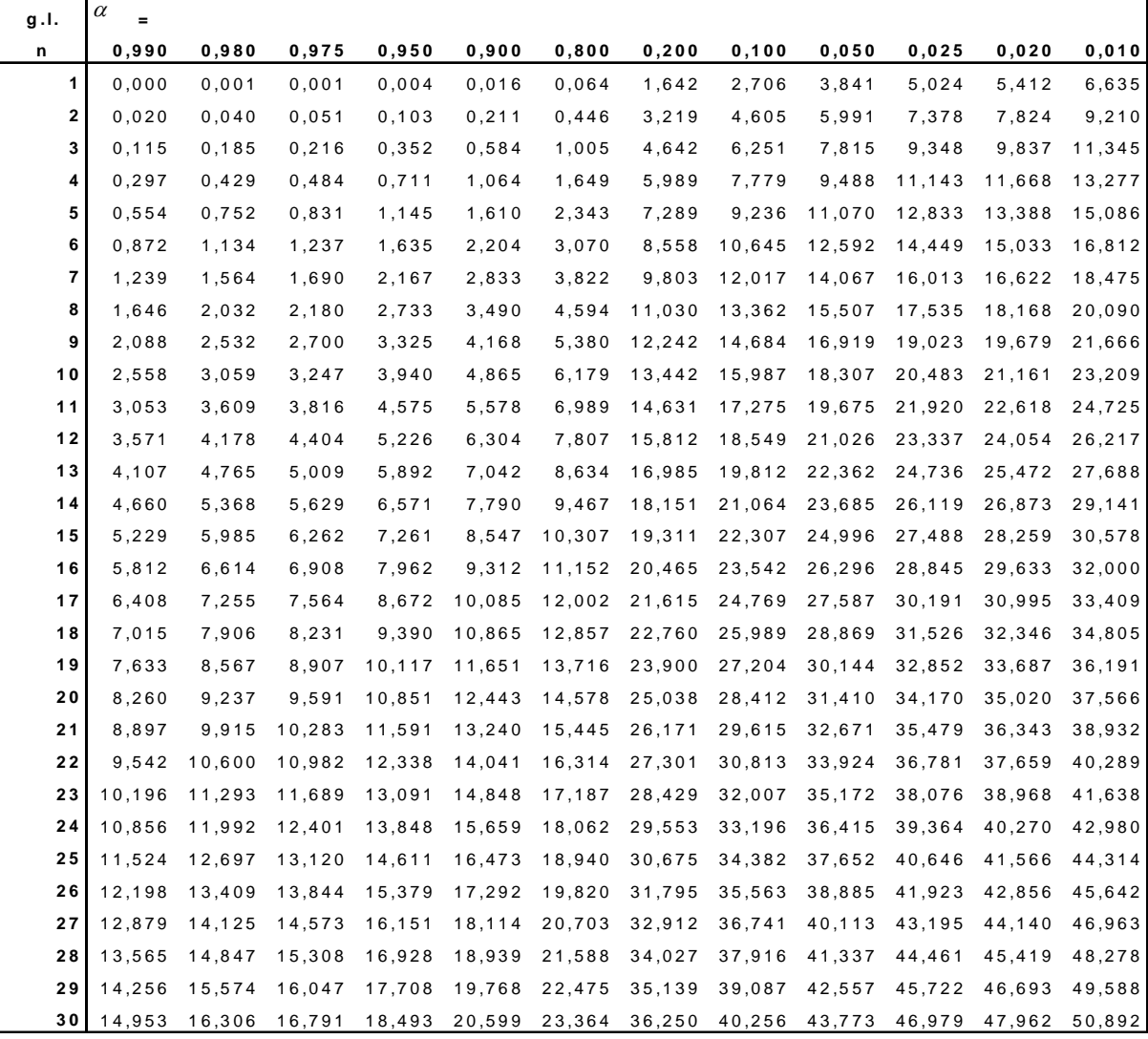